# lnteractiue enuironments for virtual museums

Sviluppo di ambienti virtuali per un museo di civiltà contadina

Iesi di Laurea in Design lndustriale e Ambientale Studente: Alessio Bruni Matricola: 105839 Relatore: Alessando Basso Gorrelatore: Federico 0rfeo 0ppedisano Anno: 2021/2022

alemo Primi

# **Abstract**

L'argomento trattato in questa tesi tratta dello studio di un concept per la creazione e lo sviluppo di diversi ambienti virtuali, all'interno di un contesto museale, che vadano ad aggiungere delle esperienze in più a quella che è l'esperienza classica della visita al museo. Il museo preso in esame racconta lo storico oggettistico della civiltà contadina. Il progetto nasce inizialmente come una possibile soluzione ad una poco efficace valorizzazione degli strumenti e del contenuto storico presente all'interno di questo museo, che appare non molto adeguato all'esposizione generale, causa disordine e inadeguatezza del luogo di esposizione, chiuso e molto piccolo. L'approccio al progetto inizia con una visita al museo in questione, cercando di catalogare e identificare gli oggetti più simbolici e caratteristici, per poi raccontarli in maniera differente all'interno di un contesto di virtualità, sviluppando ambienti virtuali capaci di enfatizzare i punti forti degli oggetti presi in considerazione, e i loro valori all'interno di un "giusto" ambiente. In conclusione, tengo a precisare che i risultati raggiunti non devono essere necessariamente una sostituzione alla visita fisica del museo, ma sono delle esperienze aggiuntive digitali che valorizzano l'esposizione e la visita totale del museo.

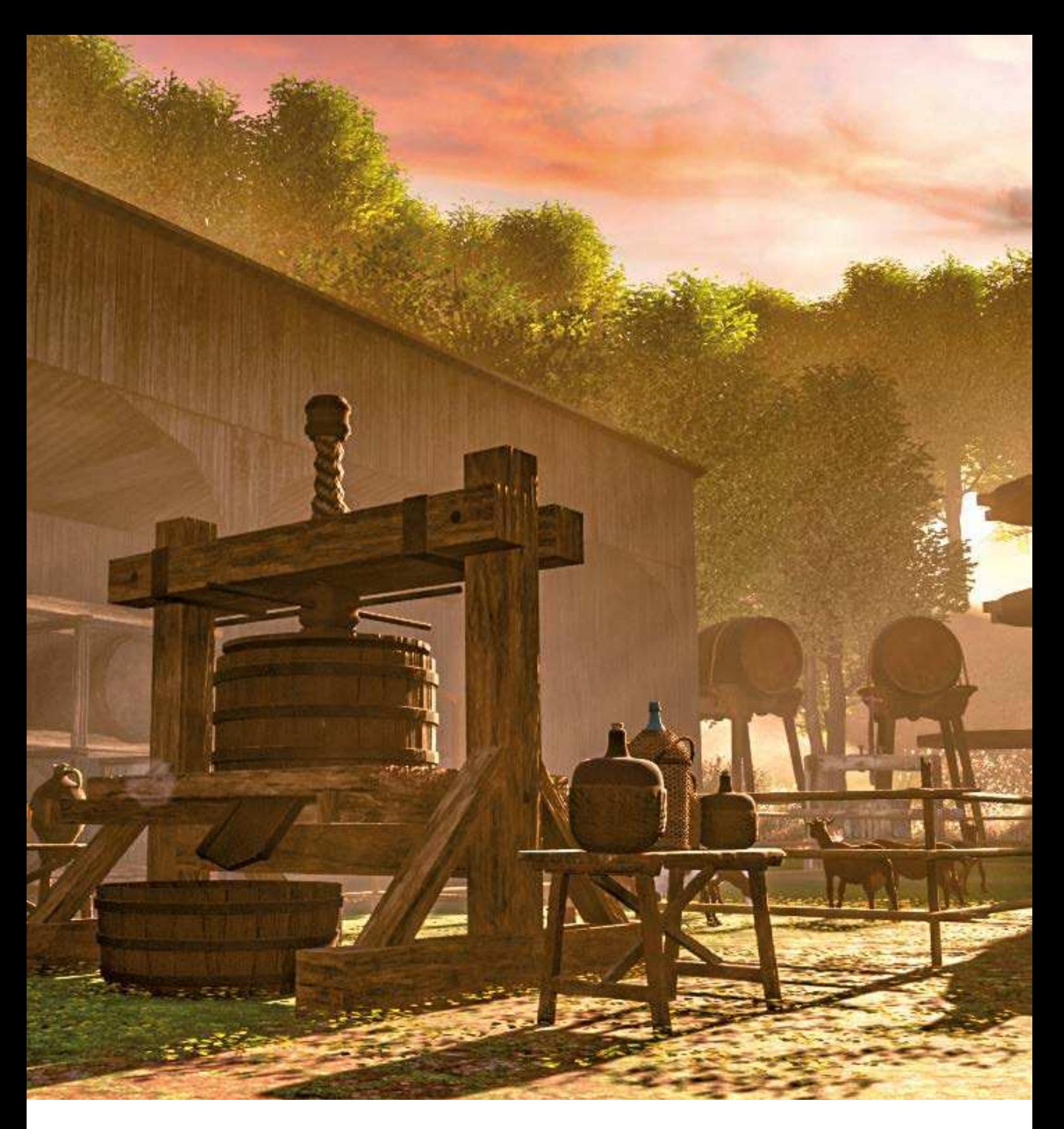

Tesi di Laurea in Design Industriale e Ambientale

# Sviluppo di ambienti virtuali per un museo di civiltà contadina **Interactive environments for virtual museums**

Studente: Alessio Bruni Anno: 2021/2022 Relatore: Alessando Basso Correlatore: Federico Orfeo Oppedisano

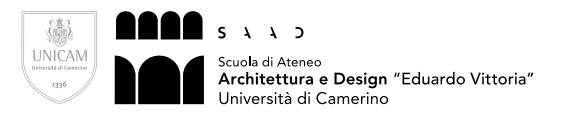

Tesi di Laurea in Design Industriale e Ambientale Studente: Alessio Bruni Matricola: 105839 Relatore: Alessando Basso Correlatore: Federico Orfeo Oppedisano Anno: 2021/2022

# Sviluppo di ambienti virtuali per un museo di civiltà contadina **Interactive environments for virtual museums**

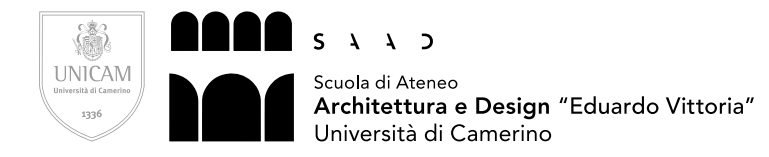

# **INDICE**

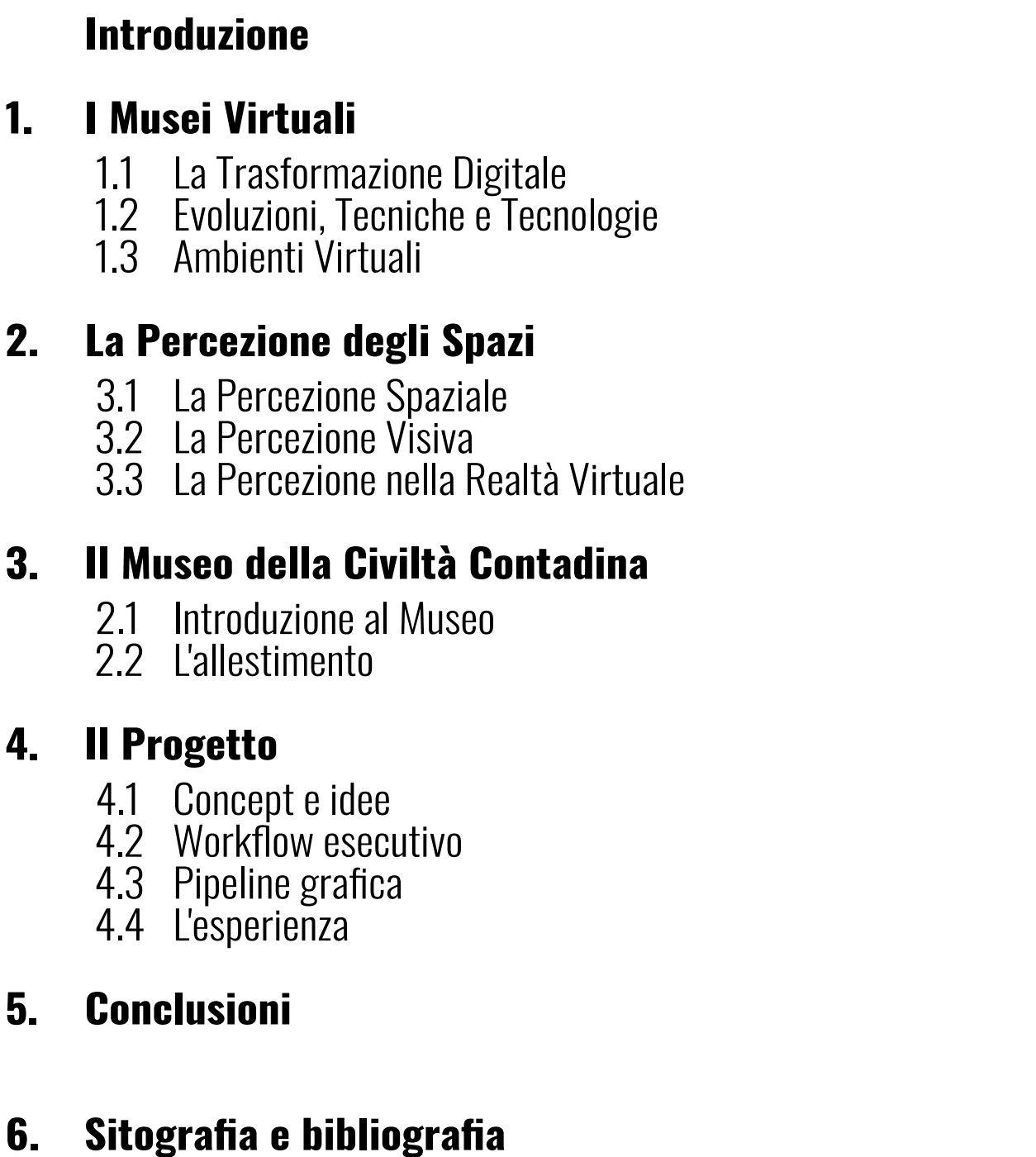

**6**

**10**

**32**

**46**

**54**

**144**

**146**

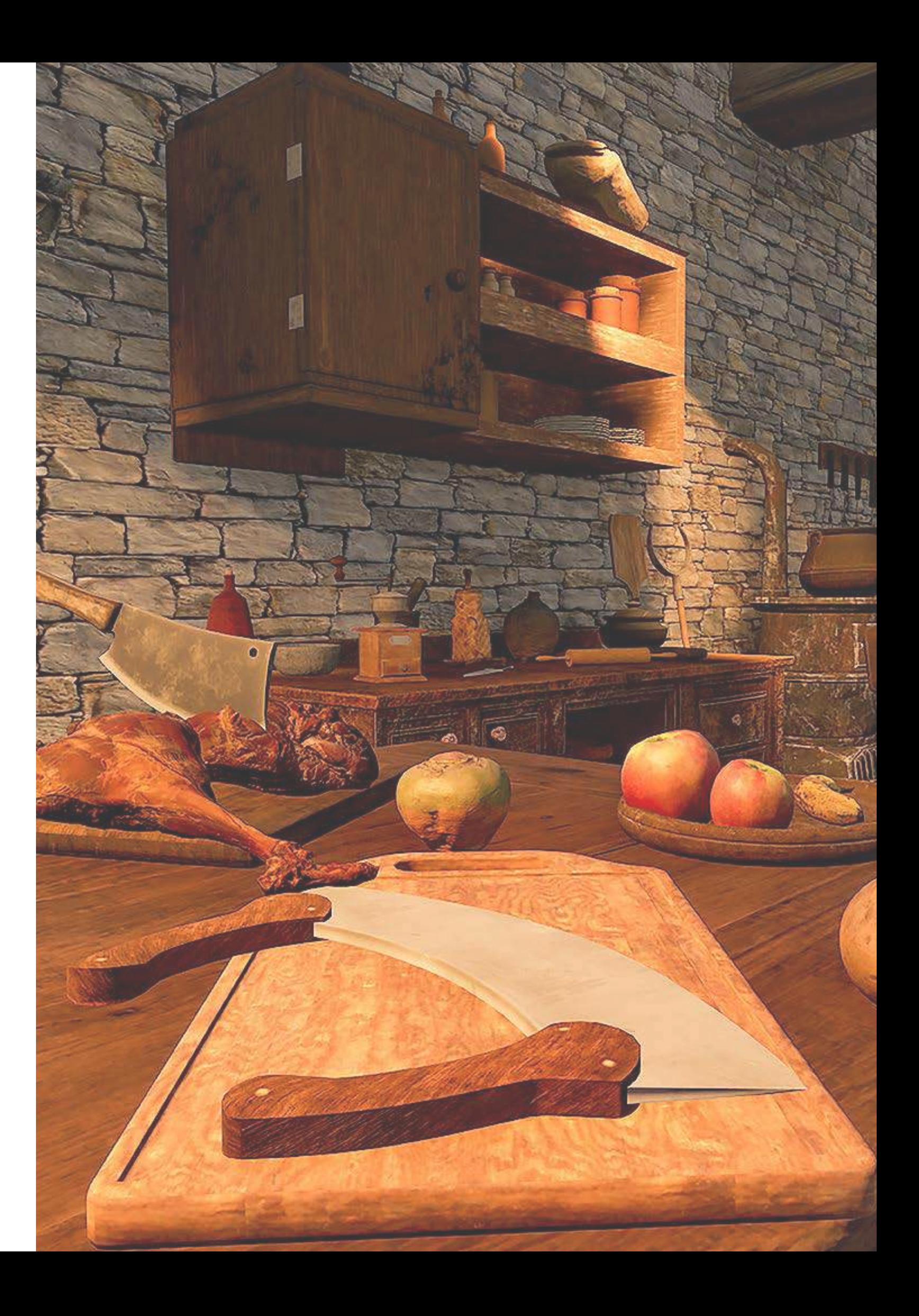

L'argomento trattato in questa tesi tratta dello studio di un concept per la creazione e lo sviluppo di diversi ambienti virtuali, all'interno di un contesto museale, che vadano ad aggiungere delle esperienze in più a quella che è l'esperienza classica della visita al museo. Il museo preso in esame racconta lo storico oggettistico della civiltà contadina. Il progetto nasce inizialmente come una possibile soluzione ad una poco efficace valorizzazione degli strumenti e del contenuto storico presente all'interno di questo museo, che appare non molto adeguato all'esposizione generale, causa disordine e inadeguatezza del luogo di esposizione, chiuso e molto piccolo. L'approccio al progetto inizia con una visita al museo in questione, cercando di catalogare e identificare gli oggetti più simbolici e caratteristici, per poi raccontarli in maniera differente all'interno di un contesto di virtualità, sviluppando ambienti virtuali capaci di enfatizzare i punti forti degli oggetti presi in considerazione, e i loro valori all'interno di un "giusto" ambiente. In conclusione, tengo a precisare che i risultati raggiunti non devono essere necessariamente una sostituzione alla visita fisica del museo, ma sono delle esperienze aggiuntive digitali che valorizzano l'esposizione e la visita totale del museo. Per lo sviluppo degli ambienti virtuali, è stato preso in considerazione il Museo della Civiltà Contadina in Val Vibrata, collocato a Controguerra in provincia di Teramo. Questo museo si focalizza in una piccola zona in cui sono presenti diversi oggetti ed attrezzi relativi al mondo agricolo del passato. La finalità è infatti curare la memoria storica, ambientale e culturale del proprio territorio. Quello che si vuole costruire è un progetto per un'esperienza all'interno di ambienti virtuali in cui sono esibiti questi oggetti nel loro relativo contesto. Questo museo fa parte di un agriturismo chiamato "Le Feschiuole" in cui vengono in visita diversi turisti, soprattutto durante il periodo estivo: essendo un museo di rievocazione storica in cui è importante il legame dell'uomo e la natura con la tradizione del vino e della canapa, e per il fatto che questo tipo di ambiente attualmente è sempre meno visibile, soprattutto nel suo giusto contesto, trovo la creazione di un ambiente virtuale in cui collocare all'interno questi oggetti che sono lì fisicamente presenti, un'esperienza aggiuntiva alle sensazioni che si creano al visitatore nel momento in cui cerca di immergersi confrontandosi con gli attrezzi del passato. Per la realizzazione di questo progetto verranno utilizzati diversi software sia per l'allestimento virtuale che per l'eventuale modellazione 3D dell'oggettistica e dei vari strumenti che sono presenti all'interno del museo. Il progetto di esperienza nel contesto virtuale sarà sviluppato per essere riprodotto con l'utilizzo di un visore per la realtà virtuale,

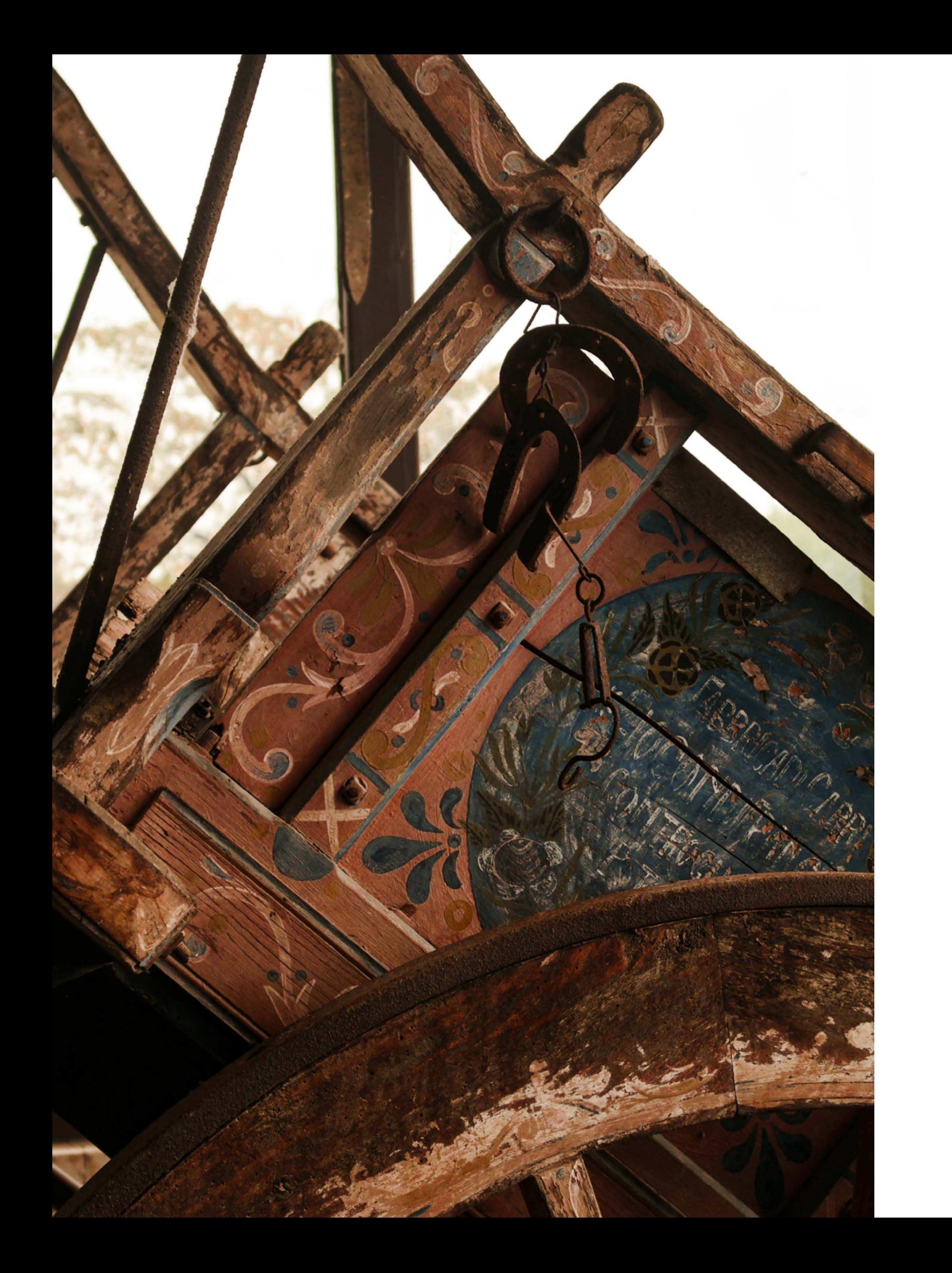

### **Introduzione**

così da permettere al visitatore di essere il più possibile immerso all'interno di diversi ambienti virtuali. Oltre ad un incremento a livello esperienziale per i visitatori, questa soluzione potrebbe essere un incentivo per un possibile aumento della partecipazione di visita al museo, mettendo a disposizione diverse tipologie di accesso ad esso, stuzzicando la curiosità e quindi la voglia di conoscere quella che viene descritta come "civiltà contadina", provando a coinvolgere le più diverse fasce d'età, dal giovane che vuole provare a conoscere in modo differente elementi del passato in un contesto in cui non ha vissuto, all'anziano che vuole mettersi in gioco nel rivivere delle sensazioni che ha già similmente provato, con un qualcosa di nuovo come un visore per la realtà virtuale nato in epoca moderna. All'interno del museo della civiltà contadina non sono custoditi solamente attrezzi e strumenti del passato che venivano utilizzati anni e anni fa, ma anche un'infinità di esperienze che si celano dietro ognuno di questi oggetti. Un oggetto può cambiare di valore a seconda del contesto in cui è descritto e del racconto in cui viene inserito, influendo sulla percezione e sulla valutazione che il pubblico ha di esso. Il modo in cui viene raccontata la storia di un oggetto, i suoi significati culturali e storici, possono cambiare il modo in cui viene percepito e valutato. Quindi, prima della vera e propria immersività all'interno di un contesto virtuale, diventa importante lo studio dell'ambiente, ma anche del percorso in relazione agli elementi da inserire all'interno. Diventa importante la possibilità di rievocare ricordi ed emozioni a persone che hanno vissuto quel periodo storico, ma anche far conoscere in modo più chiaro gli oggetti nel loro giusto ambiente a una persona che quel periodo non l'ha mai conosciuto. È importante che l'esperienza dell'ambiente virtuale sia una cosa in più, un mezzo per far suscitare in modo più concreto emozioni che questi oggetti pieni di ricordi e di esperienza portano con sé, facendo visualizzare meglio la loro importanza storica. Nel libro "Le non cose: come abbiamo smesso di vivere il reale" di Byung-Chul Han, si fanno molto spesso delle riflessioni sul rapporto tra le informazioni e gli oggetti, e sono presenti diverse critiche sulla perdita di valore degli oggetti rispetto al passato in relazione alla digitalizzazione moderna. Per me è fondamentale che in questo approccio al digitale sia fondamentale il supporto e non la sostituzione dell'esperienza generale. Vorrei far percepire quel qualcosa in più che l'esperienza classica di una visita al museo già esprime, ricercando quel tipo di sensazione che un attrezzo ti dà in relazione alla sua importanza storica, cercando di amplificarla e portarla ad un livello successivo, migliorando la comprensione e l'apprezzamento per i contenuti esposti.

8 a *9* and 20 a 9 and 20 and 20 and 20 and 20 and 20 and 20 and 20 and 20 and 20 and 20 and 20 and 20 and 20 and 20 and 20 and 20 and 20 and 20 and 20 and 20 and 20 and 20 and 20 and 20 and 20 and 20 and 20 and 20 and 20

# **I MUSEI VIRTUALI CAPITOLO 1**

La tecnologia è diventata ormai una parte fondamentale del nostro essere, in un mondo in cui questa è in costante evoluzione. Di conseguenza le informazioni sono sempre più veloci, liberando e rendendo la conoscenza un bene comune, continuando a creare nuove opportunità sia per le organizzazioni che per gli individui. La trasformazione digitale è un processo che sta definendo la nostra era, creando nuovi spazi e rendendo più vicino il mondo della realtà fisica a quella digitale. Questo fenomeno porta con sé diverse evoluzioni su tanti livelli tecnologici, uno tra questi è il continuo mutamento dell'ambiente del museo. "Il museo è un'istituzione permanente, senza scopo di lucro, al servizio della società, e del suo sviluppo, aperta al pubblico, che effettua ricerche sulle testimonianze materiali ed immateriali dell'uomo e del suo ambiente, le acquisisce, le conserva, e le comunica e specificatamente le espone per scopi di studio, educazione e diletto"<sup>1</sup>. Con l'avvento del digitale si evolve la figura del **pubblico**, cercando di mettere in evidenza la sua importanza e la necessità di aprirsi con esso coinvolgendolo per compiere la sua funzione educativa. Quindi una grande conseguenza a questo riconoscimento risiede nello spostamento di interesse da una funzione del museo di natura solo espositiva-informativa ad una integrazione di una seconda funzione di natura costruttiva-espressiva. La trasformazione digitale è il processo di incorporazione della tecnologia in tutti gli aspetti di un'azienda o di un'organizzazione, al fine di migliorare l'efficienza, l'efficacia e le prestazioni complessive. Con il continuo avanzamento delle nuove tecnologie si è quindi sempre più affermato il ruolo del museo virtuale. Ma che cos'è un museo virtuale? Questa domanda, apparentemente semplice, non è di facile risposta, a causa dell'uso comune, contraddittorio e diffuso del termine "virtuale" e della sua connessione con il termine "museo". Nell'era digitale, il termine "museo virtuale" è stato per lo più utilizzato da non esperti del settore digitale, anche sollecitati dalla stampa, semplicemente per indicare versioni on line di musei reali. Tuttavia, anche se oggi nella comunità scientifica, fin dai suoi esordi, un "museo virtuale" è stato inteso in senso stretto, come applicazione digitale interattiva tridimensionale, nel campo del patrimonio virtuale è inteso in senso più ampio, come un concetto che include tutte le forme di esperienza digitale riguardanti il nostro patrimonio. Quindi, il museo virtuale è un'entità digitale che condivide alcune caratteristiche del museo "tradizionale"<sup>2</sup>. Questo ha lo scopo di **completare, aumentare e/o migliorare l'esperienza muse**ale attraverso forme di personalizzazione, interazione ed arricchimento dei contenuti del museo.

## **La trasformazione digitale**

1 Definizione di "museo" dall' International Council of Museum (ICOM) - https://www.icom-italia.org › definizio-2 Con tradizionale intendiamo fisico, accessibile da un pubblico, riferito ad un bene culturale, con scopi educativi -

ne-di-museo-di-icom

Wikipedia

I musei virtuali possono presentarsi in diversi modi, ad esempio come riferimento digitale di un museo fisico, o come musei indipendenti che ne mantengono l'autorevolezza. Come requisito fondamentale, anche il compito del museo virtuale è quello di: essere accessibile al pubblico, consentire l'accesso alle conoscenze annesse alle collezioni e di organizzare in maniera coerente e sistematica la presentazione, riuscendo a tenere gli oggetti conservati per un lungo periodo di tempo. Il museo virtuale può far parte di qualsiasi tipo di museo, dai musei d'arte, ai musei scientifici, ma anche in altri contesti come parchi e acquari. La creazione di un museo virtuale riesce ad essere molto versatile, essendo una delle forme più esplicite con cui cercare di promuovere un museo. Nel contesto dei musei virtuale, la trasformazione digitale può coinvolgere un'ampia gamma di attività, dall'implementazione di nuove tecnologie per migliorare l'esperienza dell'utente alla razionalizzazione dei processi e dei sistemi interni. Un aspetto chiave della trasformazione digitale per i musei virtuali è l'uso delle tecnologie di realtà virtuale (VR) e di realtà aumentata (AR). Queste tecnologie possono essere utilizzate per creare mostre altamente immersive e interattive che permettono ai visitatori di sentirsi come se fossero "realmente" in presenza degli oggetti esposti. La tecnologia VR inserita all'interno di un contesto museale, consentirebbe ai visitatori di fare un tour virtuale di un famoso sito storico (come le rovine di Pompei o la Grande Muraglia cinese), avendo l'opportunità di esplorare e conoscere in un modo che non sarebbe possibile all'interno di un museo tradizionale.

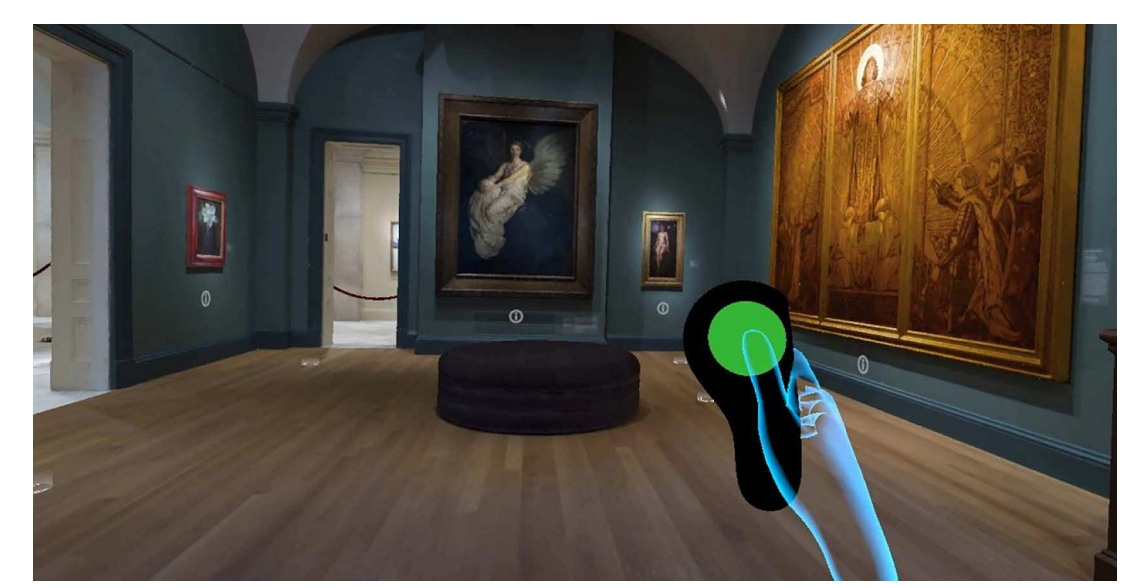

Fig. 1: Esempio di esperienza all'interno di un museo virtuale

https://tinyurl.com/5xjkvjz4

> Con queste tipologie di tecnologia c'è anche la possibilità di creare ed elaborare mostre interattive che consentano ai visitatori di manipolare e interagire con oggetti esposti che in normali condizioni non si potrebbero toccare, come ad esempio un esperienza che permetta ai visitatori di assemblare virtualmente pezzi di ceramica antica o meccanismi e ingranaggi di antichi strumenti fragili e delicati. Oltre a migliorare l'esperienza dell'utente, la trasformazione digitale può aiutare i musei virtuali a ottimizzare i processi e i sistemi interni. Ad esempio, un museo virtuale potrebbe utilizzare l'analisi dei dati e gli algoritmi di apprendimento automatico per migliorare il modo in cui gestisce le collezioni e le mostre. Ciò potrebbe comportare il monitoraggio del comportamento e delle preferenze dei visitatori per creare esperienze più coinvolgenti e personalizzate, oppure l'utilizzo di analisi predittive per anticipare le esigenze del personale e dei volontari del museo. La trasformazione digitale può anche aiutare i musei virtuali a migliorare il loro coinvolgimento con il pubblico. Un museo virtuale potrebbe utilizzare i social media e altre piattaforme online per promuovere le proprie collezioni e mostre e per coinvolgere i visitatori in tempo reale. Ciò potrebbe comportare la creazione di esperienze interattive che consentano ai visitatori di condividere i propri pensieri e le proprie esperienze o di partecipare a discussioni ed eventi online. Nel complesso, la trasformazione digitale è un evento necessario per migliorare notevolmente l'esperienza di visita di un museo virtuale, sia per i visitatori stessi che per il personale e i volontari del museo.

Fig. 2: Esempio di utilizzo di tecnologia AR in un museo

http://xiaotingche. info/2018/05/30/ ar-museum

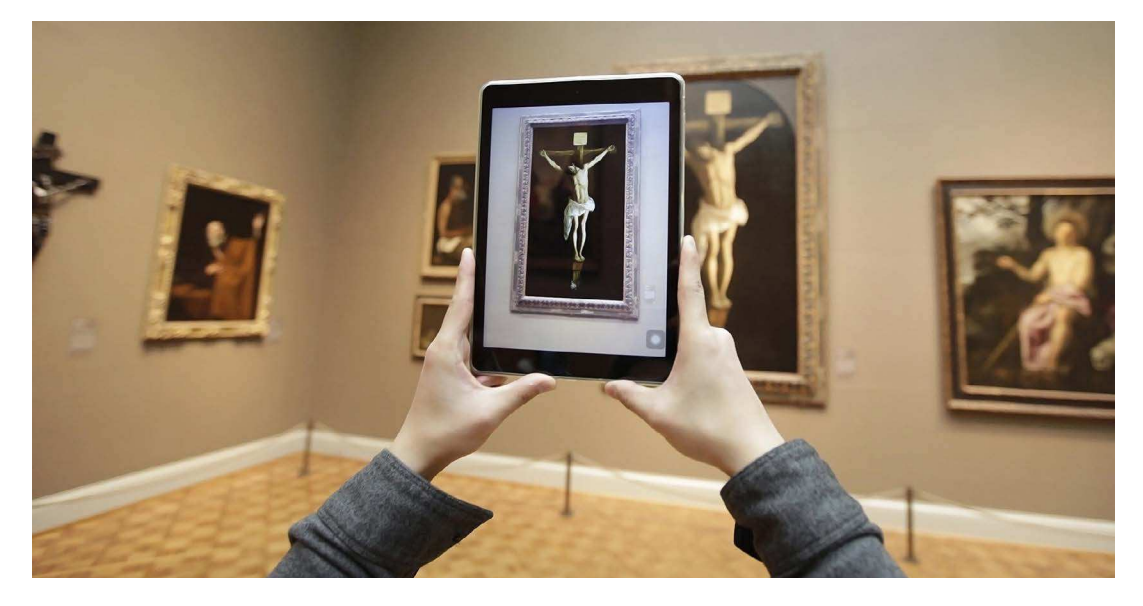

Incorporando le nuove tecnologie e snellendo i processi interni, i musei virtuali possono diventare più coinvolgenti, accessibili ed efficaci nell'adempiere alla loro missione di condividere la conoscenza e la cultura con il mondo. Possiamo confrontare due tipologie di museo virtuale: Il museo virtuale visitabile online e il museo virtuale con esperienze aggiuntive nel digitale. Nel primo caso il museo in questione è accessibile attraverso dispositivi tecnologici (computer, smartphone, tablet, ecc.) effettuando un'esperienza di visita al museo riprodotto virtualmente, senza essere necessariamente in presenza fisica all'interno del museo stesso. Quindi in questo caso l'esperienza digitale è indipendente dal luogo culturale fisico a cui il museo virtuale si riferisce, sia per raccogliere artefatti e contenuti nel museo virtuale, ma anche nel caso il museo fosse non più esistente o non più accessibile. Il museo virtuale diventa quindi autoesplicativo, dato che il visitatore può accedere al museo da una postazione che può trovarsi ovunque non essendo legati ad un percorso fisico. Molti dei vantaggi di questa tipologia del museo sono correlabili ai vantaggi delle altre tipologie di esperienze che sono aggiuntive nel mondo digitale: sia il museo virtuale visitabile online che il museo con esperienze aggiuntive nel digitale, possono offrire molte opportunità uniche rispetto al museo tradizionale, come, per esempio, offrire una maggiore interattività e coinvolgimento per i visitatori, grazie a funzionalità come la possibilità di esplorare virtualmente le mostre, zoomare sugli artefatti, guardare video e ascoltare audio guida.

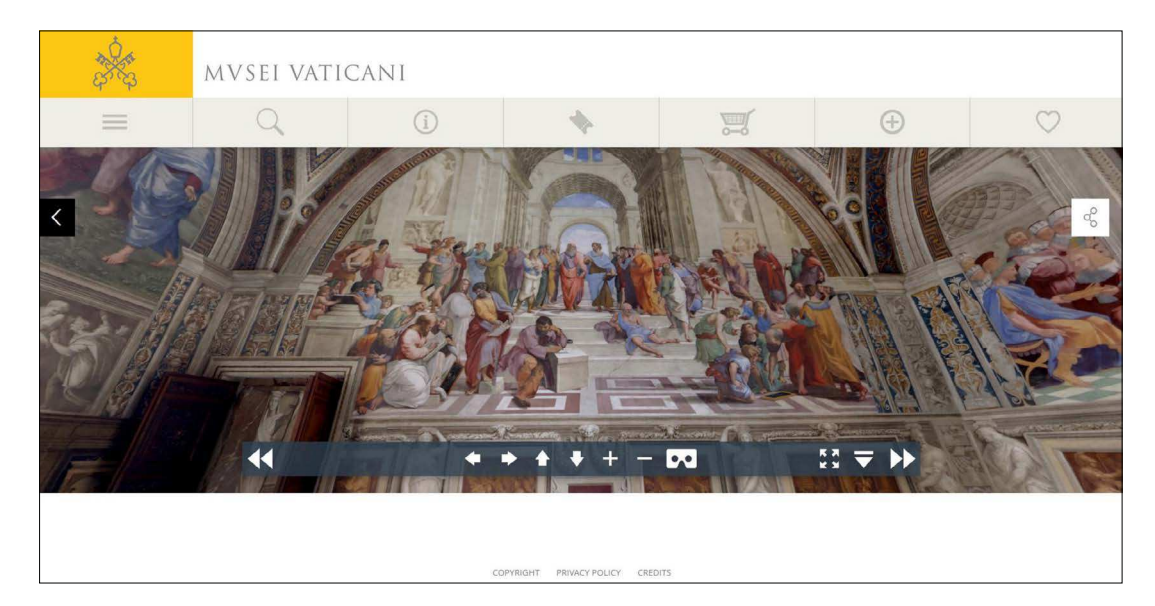

Fig. 3: Esempio di museo virtuale visitabile online

https://m.museivaticani. va/content/museivaticani-mobile/it/collezioni/ musei/stanze-di-raffaello/tour-virtuale.html

Nel secondo caso invece, il museo virtuale cerca di amplificare e migliorare il percorso di visita al museo offrendo al visitatore informazioni supplementari, grazie l'aggiunta di diversi tipi di esperienze digitali, come ad esempio esibizioni in cui si possono visitare ambienti virtuali, nei quali l'esperienza prende forma grazie alla creazione di questi spazi che vanno a lavorare sul luogo di esposizione della mostra stessa, con all'interno le possibili opere esposte, oppure esperienze virtuali che siano comunque un miglioramento/aumento dell'esperienza stessa dell percorso museale. Queste tipologie di museo possono inoltre essere utilizzati per educare e istruire, offrendo contenuti didattici e informativi per studenti e insegnanti. Provando a riassumere i vantaggi di un museo virtuale con esperienze di realtà virtuale immersiva, possiamo dire che questo tipo di soluzione può offrire un miglioramento rispetto all'esperienza classica di visita di un museo per diversi motivi, tra cui il coinvolgimento, dato che l'utilizzo della realtà virtuale immersiva consente ai visitatori di entrare in un mondo virtuale in 3D e interagire con esso, rendendo l'esperienza più coinvolgente e immersiva rispetto a una semplice visita a un museo. C'è sicuramente più accessibilità, perchè questa soluzione offre maggiori possibilità di accesso a per persone che possono avere disabilità come limitazioni fisiche di vario tipo, che siano anziani, ragazzi, adulti o bambini. Un altro vantaggio è sicuramente l'interattività, per la possibilità di esplorare, toccare e interagire con gli artefatti e i contenuti del museo in modo intuitivo e interattivo, creando un'esperienza più coinvolgente rispetto a una visita tradizionale. Può esserci anche un vantaggio di libertà, come quella di esplorare il museo con più indipendenza, senza essere limitati da percorsi o restrizioni fisiche. Altro punto a favore sono l'opportunità di partecipare ad esperienze uniche e innovative, come la possibilità di viaggiare nel tempo, esplorare ambienti inaccessibili o interagire con artefatti in modi che non sarebbero possibili in un museo fisico. Quindi, in sintesi, l'utilizzo della realtà virtuale immersiva nei musei (quindi con esperienze aggiuntive dal punto di vista di interattività digitale e virtuale) può migliorare l'esperienza di visita fornendo un'esperienza più coinvolgente, interattiva, accessibile e flessibile rispetto a una visita tradizionale a un museo, senza, in questo caso, togliere nulla dell'avventura fisica esplorabile e tangibilme al museo stesso, ma allo stesso tempo aumentando la qualità dell'esperienza totale, offrendo più libertà di movimento, dinamicità, ma anche delle occasioni di vivere delle opportunità di esperienze uniche che possono svolgersi soltanto in un contesto di realtà virtuale.

Ma qual è la situazione in Italia riguardo la trasformazione digitale? Analizziamo alcuni dati per comprendere meglio l'avanzamento nel settore. In Italia gli utenti Internet sono quasi 50 milioni, che equivale all'82% della popolazione, mentre 35 milioni (58%) sono gli utenti attivi sui social media. Nel 2020, tra i social, YouTube viene utilizzato dall'88% degli utenti Internet, segue Facebook con l'80%, Instagram al 64%, Twitter al 34% e, infine, LinkedIn al 31%. Il tempo medio trascorso on-line è circa 6 ore e quello passato sui social è quasi 2 ore. Mediamente passiamo 3 ore davanti al televisore, un'ora ad ascoltare musica in streaming e poco meno a giocare con una console. La pandemia ha impattato fortemente sull'ecosistema culturale ponendolo di fronte a nuove sfide, ma anche a nuove opportunità: oggi in quasi metà dei musei, monumenti e aree archeologiche italiane vengono proposti laboratori e attività didattiche online (48%), così come tour e visite guidate (45%). È cresciuto inoltre il numero di musei che hanno pubblicato la collezione digitalizzata sul proprio sito web (dal 40% del 2020 al 69% del 2021) e il 13% si è cimentato anche sull'offerta di podcast. Nonostante ciò, le istituzioni che si basano su un vero e proprio piano strategico che comprenda anche l'innovazione digitale rappresentano ancora una minoranza. "I canali digitali sono passati da essere prevalentemente un mezzo di promozione e informazione a vero e proprio strumento di diffusione della conoscenza. Michela Arnaboldi, Responsabile Scientifico dell'Osservatorio Innovazione Digitale nei Beni e Attività Culturali dichiara che

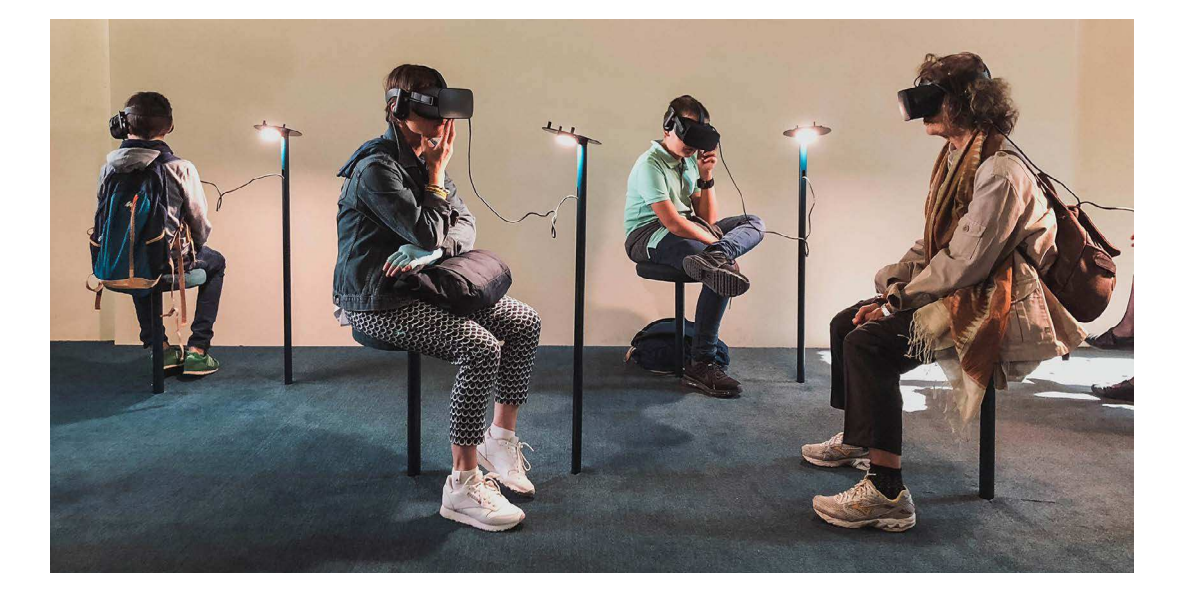

Fig. 4: Esempio di zona dedicata all'esperienza virtuale all'interno di un museo

https://unsplash.com/ photos/IMUwe-p1yqs

nel 2021 il 95% dei musei ha un sito web (una crescita importante, superiore al 10%, rispetto al 2020) e l'83% un account ufficiale sui social (una crescita, rispetto al 76% del 2020, guidata dal forte aumento della presenza su Instagram). Cresce anche la percentuale di musei, monumenti e aree archeologiche che offrono la possibilità di acquistare il biglietto online, passando dal 23% al 39% dei musei che hanno un sistema di biglietteria (pari al 65% del totale). Il 22% dei musei, invece, ha sperimentato modelli a pagamento e in particolare la vendita del singolo contenuto digitale (13%, soprattutto per attività didattiche e tour virtuali) e/o di un pacchetto di servizi (9%, per corsi e podcast).Anche l'impatto sugli utenti e il rapporto con la realtà virtuale è cambiato: "Secondo l'analisi di Annalisa Cicerchia e Ludovico Solima di un sondaggio lanciato online dalla DG Musei del Mic il 72% dei rispondenti (soprattutto di genere femminile) ha visitato siti Internet o profili social di musei, italiani o stranieri, e ha avuto la possibilità di accedere a tali nuovi contenuti. Sito del museo, Facebook, YouTube e Instagram sono state le piattaforme e i canali prescelti, rispettivamente dal 74%, 56%, 38% e 36%. I contenuti preferiti e maggiormente apprezzati sono stati i video (76%), le foto (56%), conferenze e seminari on line (34%). Inoltre la comunicazione rimane prevalentemente mono-direzionale e con uno scarso grado di interazione, considerato che il 73% di coloro che hanno frequentato siti e profili social dei musei si è astenuto da qualunque tipo di feedback. Quasi 7 rispondenti su 10 ritengono, tuttavia, che una proposta digitale di elevata qualità potrebbe contribuire al rilancio delle visite in presenza e ben 6 su 10 sarebbero disposti a pagare 3 euro per una visita guidata di un museo effettuata a distanza in compagnia del direttore o di un esperto a sua completa disposizione. Secondo l'analisi di Claudio Calveri la quantità (se non la qualità) dell'esperienza online offerta dai musei durante l'ultimo anno non è stata in grado di garantire la costruzione di una relazione digitale continuata e significativa con gli utenti, probabilmente per una carenza di visione strategica complessiva, oltre che di efficacia dello strumento specifico della VR. Non potendo contare su un palinsesto coordinato di attività online, i musei hanno perso l'occasione dell'abbrivio regalato loro dalla situazione del pubblico, incuriosito e motivato in particolare sul tema dei tour virtuali. Generalmente, infatti, emerge – in Italia come all'estero – un diffuso, tendenziale favore degli utenti nei confronti dell'apertura (ancora in fase primordiale) delle organizzazioni culturali a un'offerta calibrata sulla VR, che si sviluppa di pari passo all'acquisizione di una maggiore propensione all'alfabetizzazione tecnologica di entrambe le parti, operatori e pubblico." 3

<sup>3</sup> Articolo di Network Digital360, network italiano di testate e portali B2b dedicati ai temi della Trasformazione Digitale e dell'Innovazione Imprenditoriale - https://www.corrierecomunicazioni.it/digital-economy/musei-italiani-e-tempo-di-web-strategy-virtual-reality-e-formazione-pilastri-chiave-per-la-ripartenza

#### **Evoluzioni, tecniche e tecnologie**

Quindi, un museo virtuale è una forma innovativa di museo che può essere accessibile solo attraverso un formato digitale o combinando l'utilizzo del digitale con un museo fisico. Il virtuale rappresenta un'opportunità per arricchire l'esperienza del visitatore fornendo informazioni supplementari su un'opera d'arte, che sarebbero altrimenti difficili se non impossibili da ottenere e collegare rapidamente. In questo modo, questo tipo di museo consente a chiunque, ovunque, di accedere alle collezioni e alle mostre del museo tramite un computer o un dispositivo mobile. I musei virtuali presentano molti vantaggi rispetto ai musei tradizionali. Ad esempio, essi possono essere più facilmente accessibili, in quanto non richiedono il trasferimento fisico del visitatore, consentendo di risparmiare sui costi di manutenzione e personale, destinando maggiori fondi all'acquisizione di nuove collezioni e all'ampliamento dell'offerta del museo virtuale. Un'altra caratteristica distintiva dei musei virtuali è la possibilità di incorporare elementi interattivi, come video, registrazioni audio e altri contenuti multimediali, che danno vita alle collezioni in un modo che non è possibile con un museo tradizionale, offrendo contenuti aggiuntivi, come articoli di fondo e interviste con esperti del settore, che possono aiutare i visitatori a comprendere meglio le opere d'arte e la loro importanza storica. I musei virtuali possono anche essere utilizzati come strumento di insegnamento per i docenti, che possono creare lezioni e attività basate sulle collezioni del museo, offrendo una maggiore accessibilità e una maggiore possibilità di interazione e personalizzazione.

https://artsandculture. google.com/streetview/van-gogh-museum-groundfloor/ 20Hwyv Y6gueAw?sv

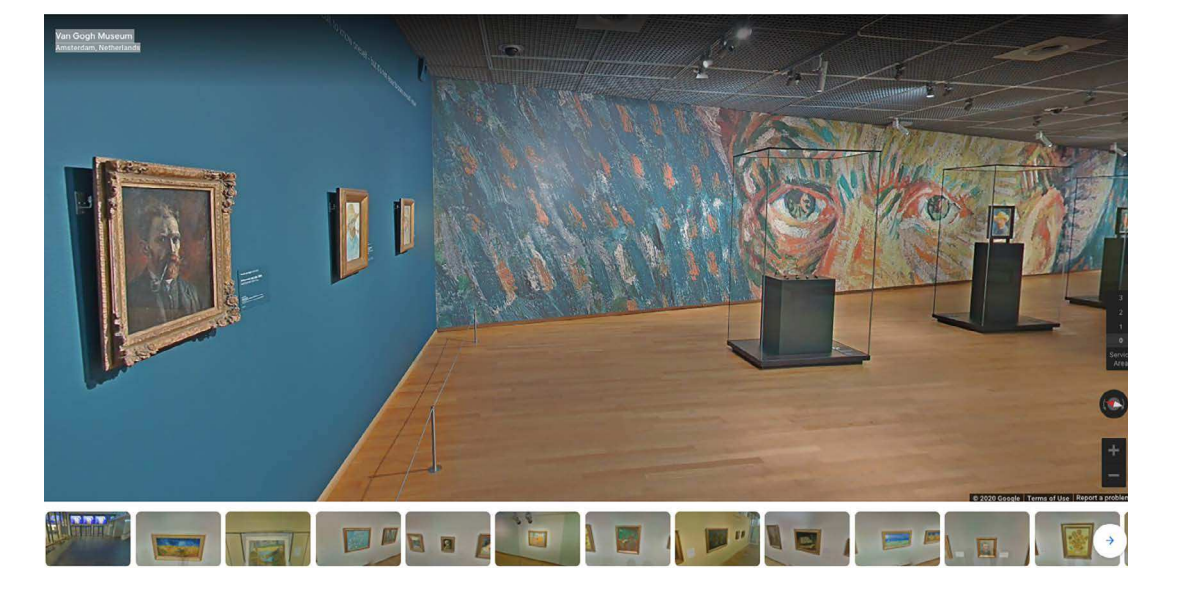

Fig. 5: Visita virtuale del Van Gogh Museum di "Google Arts & Culture"

Prima di analizzare le diverse tecniche utilizzate attualmente nei musei virtuali, farei un passo indietro descrivendo attraverso diversi esempi come il museo virtuale è evoluto: uno dei primi musei a cui è stato integrato il virtuale è il British Museum, che consente ai visitatori di visualizzare oltre quattro milioni di oggetti della collezione fisica del museo, con un sito web che include informazioni dettagliate su ogni oggetto e immagini ad alta risoluzione. Si ha accesso a molte delle opere più iconiche della collezione, tra cui la Stele di Rosetta, il Partenone di Elgin e la Tavoletta di Ciliegio. Il sito offre anche una vasta gamma di risorse educative per insegnanti e studenti, tra cui lezioni online, attività interattive e materiali di studio. Un esempio invece di piattaforma evoluta nel tempo è Google Arts & Culture, creata dal Google, che collabora con oltre 2.000 musei e gallerie in tutto il mondo per offrire tour virtuali e mostre. Lanciato nel 2011, inizialmente includeva accordi con 17 musei internazionali. Oggi, la piattaforma consente di scoprire oltre 32.000 opere d'arte in 46 musei in tutto il mondo, e, utilizzando la tecnologia della Google Street View, gli utenti possono visitare questi musei digitalmente. Le immagini ad alta risoluzione non sono l'unica opzione offerta da Google. I partner possono scegliere di catturare un'opera d'arte come "immagine gigapixel", cioè un'immagine digitale composta di un miliardo di pixel, ed è possibile filtrare la ricerca di opere d'arte per autore, museo, tipologia, data e paese. Ma prima ancora di Arts & Culture, la piattaforma di Google sperimentò l'integrazione del digitale con un altro sito: Google Art Project.

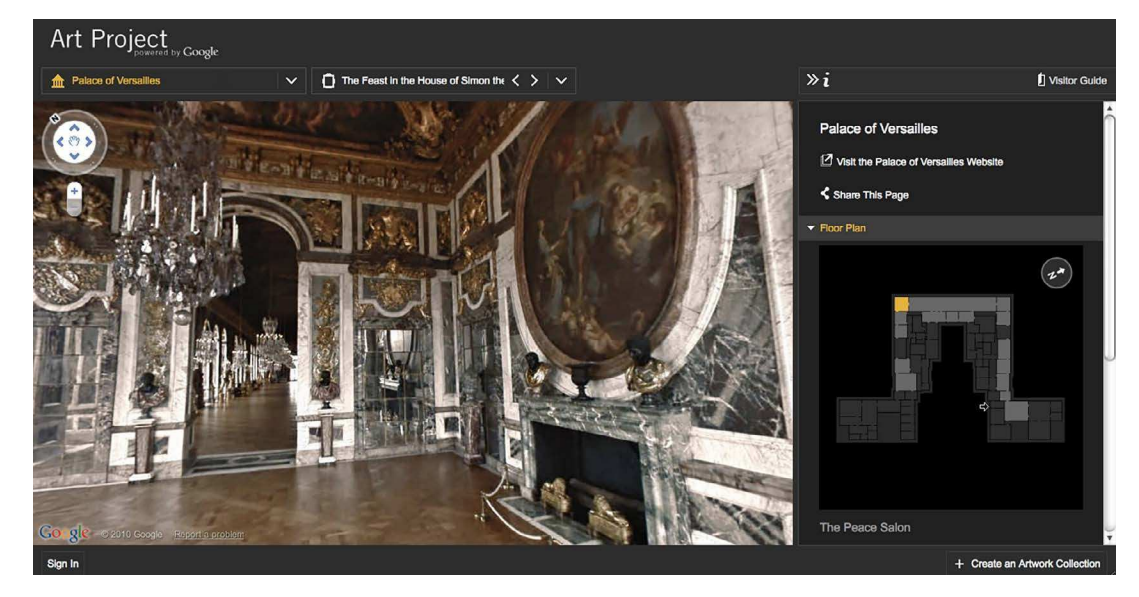

Fig. 6: Interfaccia di Google Art & Project nel 2011

https://lesliewolke. com/2011/02/02/ floating-through-the-uffizi-in-google-art-project

"Il termine Museo Virtuale, di grande attualità, viene spesso usato impropriamente per identificare anche un semplice sito web che mostra dei contenuti, identifica in realtà una modalità alternativa di interazione diretta con l'opera d'arte o con lo spazio espositivo, sia che si tratti di una reale esplorazione del museo, sia che si tratti di una sua clonazione virtuale. Uno dei primi ed oggi più diffusi sistemi di fruizione digitale di musei è il famoso Art Project di Google, dove è possibile ammirare le opere d'arte di alcuni importanti musei del mondo con un eccezionale livello di dettaglio. L'utente, attraverso l'interfaccia web, può navigare all'interno di foto panoramiche a 360° avendo la possibilità di avvicinarsi alle opere esposte per ammirarle nel pieno dettaglio con la supplementare possibilità di creare delle collezioni virtuali personalizzate da condividere attraverso i più diffusi social network. L'operazione consente quindi di pianificare il percorso scelto dal visitatore reale e tornare a ripercorrerlo virtualmente in un secondo momento. Google Art Project funziona molto bene per la visualizzazione di elementi 2d come quadri, ma meno bene per quanto riguarda la percezione tridimensionale degli ambienti e delle opere scultoree a tutto tondo. Per risolvere questo tipo di problematiche legate alla percezione immaginativa dell'opera d'arte, sono oggi disponibili metodologie relative alla Realtà Aumentata (AR) e realtà Virtuale (VR), attraverso l'uso di dispositivi mobili, già da qualche anno adottati nella didattica museale, o l'uso di visori IVR . Un esempio esplicativo in tal senso è la galleria virtuale del Pure Form Museum, in cui riproduzioni virtuali di sculture appartenenti a diversi musei europei, rilevate tramite laser scanner e fotogrammetria 3D, possono essere esplorate e manipolate tridimensionalmente. La galleria virtuale è comunque solo una parte della più complessa installazione alla quale si accede durante la visita fisica dei vari musei che virtualmente aderiscono all'iniziativa. Il visitatore quindi può immergersi in un ambiente simulato e interagire con le sculture mediante l'utilizzo di una sofisticata interfaccia aptica coordinata con l'utilizzo di visori Oculus Rift, restituendo una sensazione tattile molto simile a quella di un reale contatto con l'opera d'arte esposta. Il Museum Of Pure Form si compone di due sezioni: una galleria virtuale accessibile via Web, che offre un servizio soprattutto informativo e di divulgazionedidattica, e un'esposizione virtuale installata negli ambienti del museo reale, fruibile indossando l'apposita strumentazione, che offre una sorta di accrescimento qualitativo dell'esperienza di visita. Uno dei più interessanti esempi di progetto museale che coinvolge in maniera attiva l'utilizzo della tecnologia AR è il Natural History Museum di Londra, che dispone all'interno della sede principale di una complessa sala attrezzata per la Realtà Aumentata.

Sfruttando la tecnologia Marker-based, modelli 3D di dinosauri vengono animati e agganciati all'ambiente reale per permetterne la visualizzazione da postazioni dotate di appositi tablet attraverso cui gli utenti possono avere la sensazione che gli animali preistorici siano realmente presenti in sala. Altri evoluti sistemi consentono di ricavare l'esatta sovrapposizione prospettica di un modello riconfigurato geometricamente di un ambiente o di uno spazio reale attraverso un complesso sistema di object recognition, come ad esempio l'App Voyager Xdrive Roman Forum, che permette di visualizzare sul proprio display, con una resa fotorealistica ed in tempo reale, il parco del Foro romano e del Palatino riconfigurati tridimensionalmente come nel periodo imperiale. Le applicazioni per Realtà Aumentata nell'ambito dei Beni Culturali possono quindi mettere a disposizione informazioni non solo rispetto agli oggetti conservati all'interno dei musei, ma anche relativamente alla zona circostante, promuovendo così una forma di conoscenza integrata fra museo, luogo ed attività sul territorio necessaria allo sviluppo economico-sociale dell'intera area di interesse." 4 Con il continuo miglioramento della tecnologia, la resa dell'utilizzo di questo tipo di tecnologie è via via migliorata. Ad oggi, le tecniche con cui è possibile creare un'esperienza virtuale, di tipo interattivo e non, sono difficilmente riassumibili in poche parole, data la ormai grande quantità di tecnologie disponibili a cui si è oggi posti di fronte, mostrando tante possibilità di format differenti, creati con strumenti innovativi e tecniche sempre nuove con metodi originali. Ovvero, pur riutilizzando tecniche già adottate, è possibile realizzare progetti con l'aiuto di punti di vista nuovi, diversi e innovativi.

presentazione" di Alessandro Basso, Caterina Palestini

di Londra.

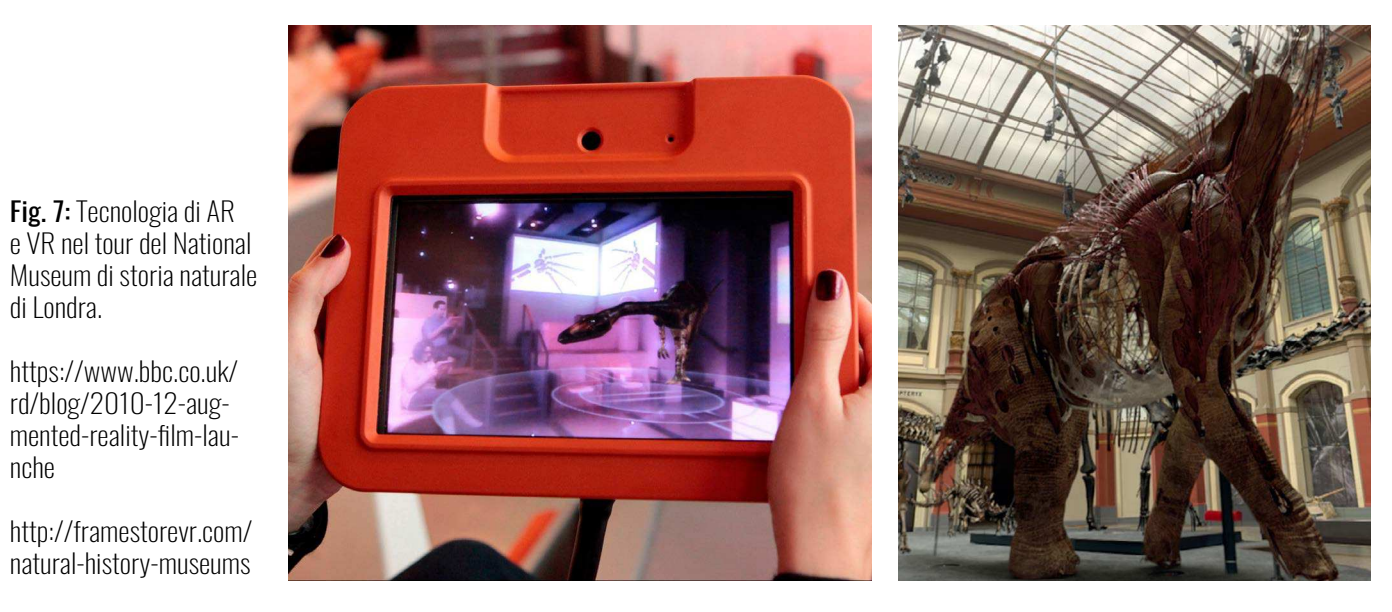

rd/blog/2010-12-aug-

nche

<sup>4</sup> Articolo sul museo e la tecnocultura digitale - "Gli ossimori del museo virtuale, sperimentazioni attraverso la rap-

Come già accennato nell'articolo sopra citato, una delle tecnologie utilizzate all'interno dei musei virtuali è quella degli headset per la realtà virtuale unita alla tecnica di sviluppo di modelli e ambienti 3D. Gli headset non permettono di far ottenere gli stessi numeri di altri strumenti, perché i format su cui si basano consistono prevalentemente in esperienze individuali, o al massimo ad un ristretto gruppo di persone. Nonostante questo "difetto" dato dalla mancanza di una tecnologia ancora adattabile ed estensibile ai grandi numeri, molti musei si stanno approcciando alla realtà virtuale con interesse, perché offre nuove opportunità per coinvolgere e interagire con i visitatori. Un esempio risale a ottobre 2019 ed è al Musée du Louvre di Parigi. Si tratta di "Mona Lisa: Beyond the Glass", che rappresenta la prima esperienza in realtà virtuale proposta dal museo, realizzata in concomitanza con il 500esimo anniversario della morte di Leonardo da Vinci. "Mona Lisa: Beyond the Glass" è stata una iniziativa da parte del del Museo del Louvre per riuscire a "trovare nuovi modi di raggiungere il pubblico, sia all'interno che all'esterno dei suoi muri fisici". C'è anche la possibilità di scaricare una sua "extendend home version". L'applicazione combina una serie di aspetti, non solo visivi ma anche uditivi, che creano una immersività profonda nel lavoro di da Vinci, permettendo così di avvicinarsi maggiormente al quadro rispetto a quanto possibile fisicamente, data l'ovvia protezione di cui è circondato per motivi di sicurezza e di conservazione. Questa esperienza è stata realizzata insieme alla HTC VIVE Arts, la cui mission citata da loro sul proprio sito è quella di

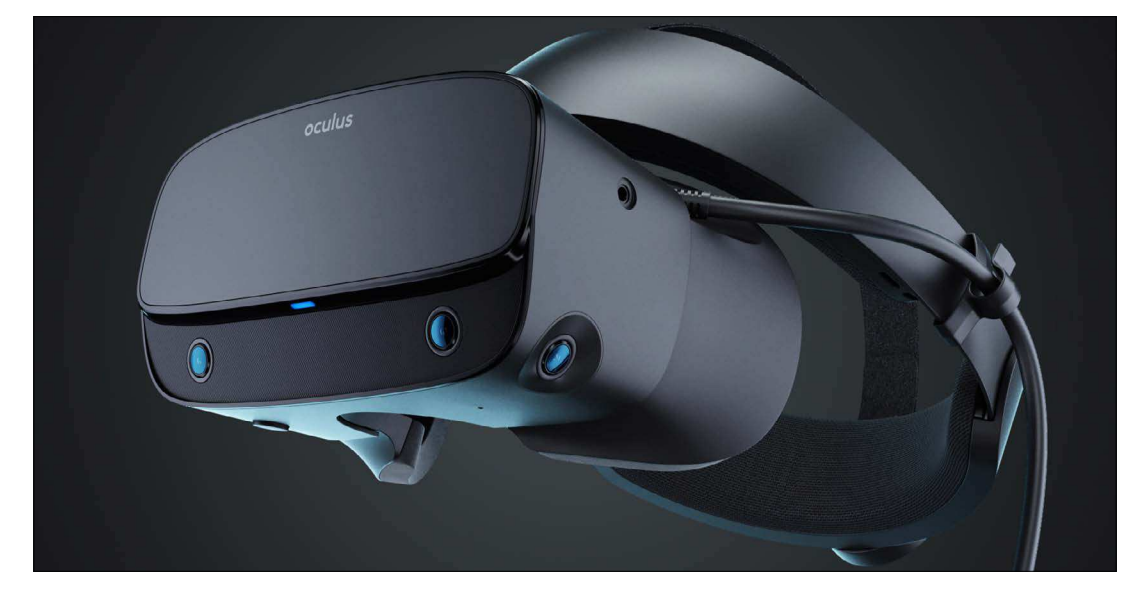

Fig. 8: Headset VR Oculus Rift S

https://www.turbosquid. com/it/3d-models/ oculus-rift-s-3d-model-1391576

> "permettere la preservazione del patrimonio culturale mondiale, e di rendere democratica la creazione con innovazioni digitali nel campo artistico. Nel fare ciò, la mission di VIVE Arts si rivolge a un pubblico globale diverso, contribuendo allconoscenza e alla fruizione del nostro patrimonio culturale, sia nei musei che in casa"5. Un'altra mostra in VR si è tenuta al **Museo Nazionale della Finlandia a Hel**sinki nel 2018. In questo caso, i visitatori potevano esplorare tramite un headset il dipinto "The Opening of the Diet 1863 by Alexander II" di R. W. Ekman. La possibilità di trovarsi "all'interno" del quadro dà all'utente un senso di appartenenza all'evento rappresentato, tramite una modellizzazione 3D dei personaggi con attori che utilizzano la voce e il motion capture. Una caratteristica era la possibilità per l'utente di parlare con diversi personaggi nel dipinto. Questa esperienza VR è stata creata dallo studio di Virtual Reality più grande della Finlandia, Zoan, che mira a rendere il paese scandinavo la "società più virtuale del mondo". Era parte di una mostra più grande che cercava di combinare gli artefatti storici con un mondo digitale per dare ai visitatori una sensazione di immersione nella storia. Da novembre 2017 ad aprile 2018, alla Tate Modern di Londra, l'esperienza "Modigliani VR - The Ochre Atelier" ha portato i visitatori all'interno dello studio parigino dove l'artista ha trascorso i suoi ultimi mesi, come lo avrebbe visto più di 100 anni fa. Il progetto è stato realizzato studiando il materiale di Modigliani e utilizzando lo spazio reale, ancora accessibile, dello studio come modello per la costruzione del 3D, con più di 60 oggetti, opere d'arte e materiali.

Fig. 9: Visori allestiti al Museè di Louvre di Parigi https://www.bbc.com/ news/av/world-europe-50152149

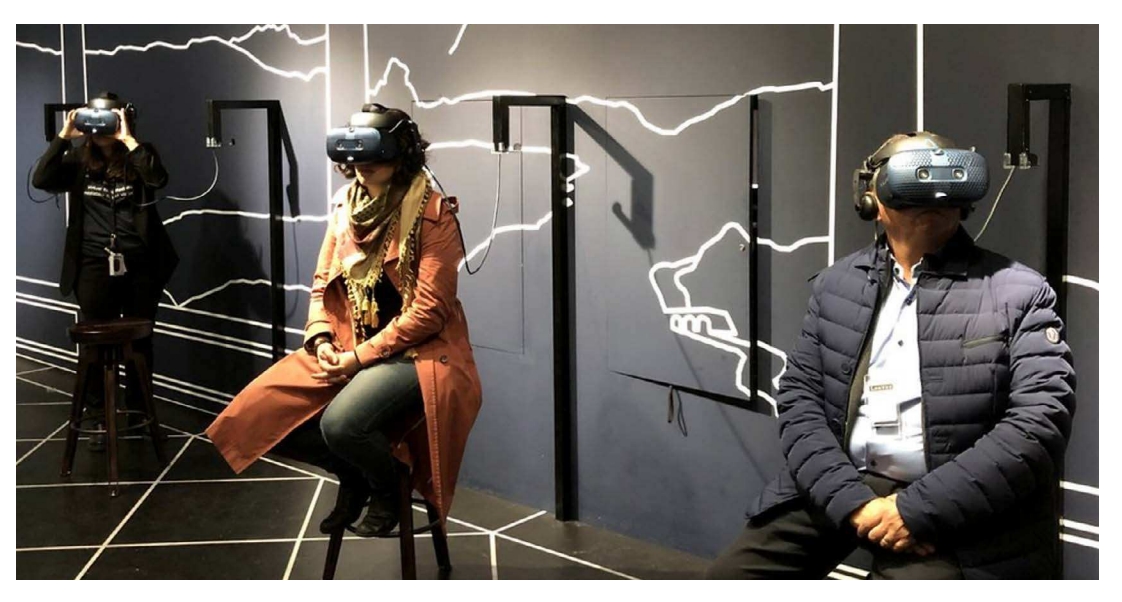

5 Mission citata dal sito ufficiale di HTC VIVE Arts - https://arts.vive.com/us/our-mission/

L'obiettivo era creare "un modo di trasmettere emozioni, aiutando le persone a sentire una connessione con l'artista e un modo diverso di assorbire questa informazione, rendendo l'artista ancora in vita"<sup>6</sup> . Come già accennato in precedenza, oltre la tecnologia della realtà virtuale (VR), troviamo molto diffusa anche la tecnologia della realtà aumentata (AR). Questa è una tecnologia che combina l'ambiente reale con elementi virtuali, come immagini, suoni e testo, per creare un'esperienza immersiva. La realtà aumentata può essere utilizzata in diversi campi, come il gaming, l'istruzione, la formazione, la progettazione e la manutenzione di prodotti, la medicina e la pubblicità. L'AR può essere utilizzata su dispositivi mobili come smartphone e tablet, ma anche su visori per la realtà aumentata e occhiali intelligenti. Il funzionamento base di questa tecnologia permette di utilizzare semplicemente la fotocamera del proprio telefono cellulare per "aggiungere" elementi alla realtà che ci circonda. La realtà aumentata si propone come alternativa sicuramente più economica alla realtà virtuale. È per questo che se ne trova un largo uso già da qualche tempo all'interno dei musei di tutto il mondo, perché nonostante non sia propriamente intesa come immersiva, permette di contestualizzare molte scelte espositive, costituendo un valore aggiunto per degli oggetti che altrimenti non verrebbero apprezzati pienamente dai visitatori. Una dimostrazione di questo proviene da un sondaggio effettuato a Toronto da The Art Gallery of Ontario, risalente a qualche anno fa, nella quale si è scoperto che un visitatore medio passa circa 2 secondi e 30 davanti un'immagine appartenente

 $^{\rm 6}$  La citazione è tratta da Hilary Knight, persona a capo dei contenuti digitali della Tate Modern

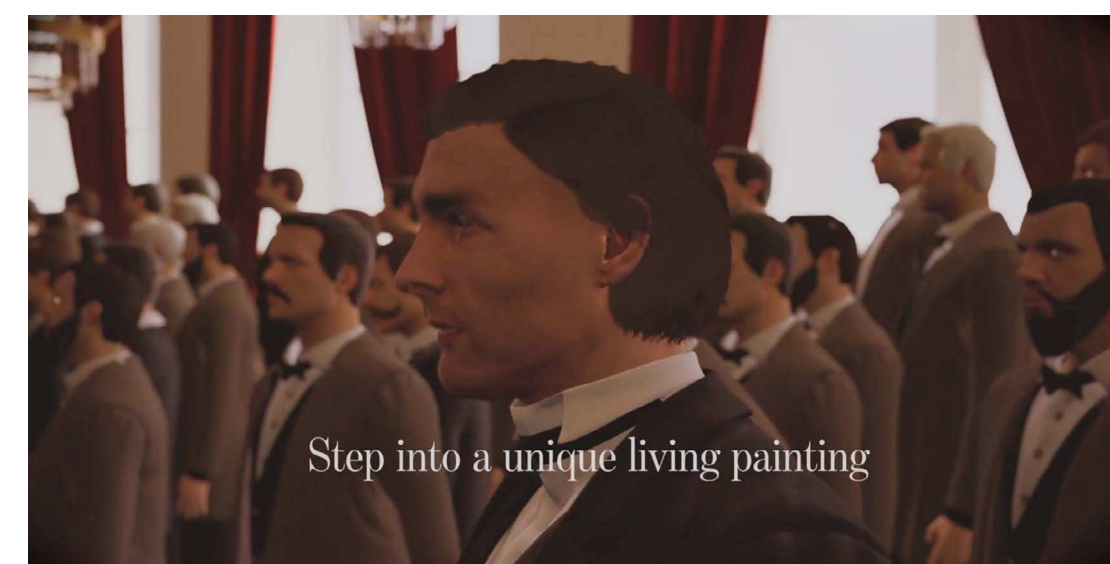

Fig. 10: Frame tratto dal video presentazione del progetto dello studio Zoan

https://youtu.be/-sqaIs-2Sjbo

> a una collezione museale. Se si tiene conto del fatto che la soglia media di attenzione dell'essere umano scende di anno in anno, probabilmente i risultati ad oggi sarebbero ancor più sconvolgenti. Prendendo come esempio un'applicazione che è diventata presto virale non molto tempo fa, si nota come l'uso della tecnologia AR può aiutare notevolmente ad aumentare la partecipazione degli utenti: "Pokemon Go", con più di 11 milioni di download, mostra chiaramente la semplicità d'utilizzo e la portabilità della tecnologia. Perché quindi non servirsene all'interno di contesti museali per veicolare cultura, per catturare nuovamente l'attenzione dello spettatore, riportando il focus non solo sull'opera in sé, ma anche su ciò che nasconde in potenza? Riprendendo il modello di Pokemon Go, un format simile è stato utilizzato in The National Museum of Singapore, con l'istallazione immersiva "Story of the Forest", che aumenta il valore di una delle collezioni più importanti del museo. In essa, il visitatore ha la possibilità di scaricare un'app creata appositamente, con cui esplorare i dipinti presenti nel percorso tramite la fotocamera del telefono e, volendo, anche intraprendere una sorta di "caccia" per trovare degli elementi. L'istallazione è stata creata dal collettivo giapponese teamLab. The Art Gallery of Ontario, già prima citata, ha sfruttato l'Augmented Reality in un'istallazione del luglio 2017 chiamata "ReBlink". In collaborazione con l'artista digitale Alex Mayhew, sono stati ripensati alcuni pezzi già presenti nella collezione permanente del museo, in modo da trovare dei componenti

Fig. 11: Applicazione pokemon GO, esempio di tecnologia AR https://www.verdict.co.uk/ pokemon-go-metaverse

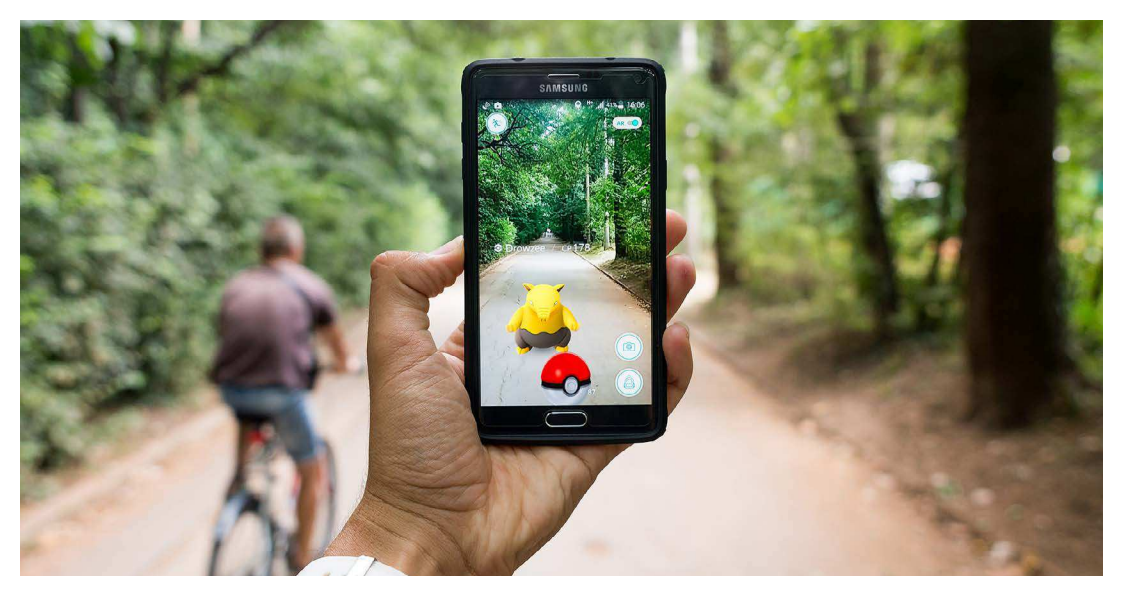

di questi che potessero essere portati in vita grazie all'utilizzo della tecnologia. Così facendo, si è prodotta un'esperienza che consentiva di vedere, tramite il proprio telefono o tablet, i protagonisti di numerosi dipinti muoversi e soprattutto introduceva delle caratteristiche tipiche del XXI secolo all'interno di quadri molto più antichi. Oltre queste tecnologie, anche l'olografia è una tecnica utilizzata all'interno dei musei virtuali che permette di "registrare" e riprodurre delle immagini in 3D, basata sull'utilizzo di un fascio di luce coerente. Tramite un processo fisico non scontato, si riesce ad ottenere una ricostruzione completa del fronte d'onda emesso dall'oggetto che si intendeva replicare olograficamente. Già dagli anni '60, dopo l'invenzione del laser, questa è una tecnica che viene utilizzata con risultati positivi in molti ambiti. L'ologramma restituisce quindi una sensazione più realistica rispetto a quella data da una fotografia, in quanto si ha l'illusione di trovarsi davanti all'oggetto reale. Parlando di musei, un ologramma può essere utilizzato per mostrare un'opera d'arte in 3D, dando all'utente la possibilità di esplorare l'opera da diverse angolazioni e di avere una comprensione più profonda della sua realizzazione e del suo significato. In un museo storico, gli ologrammi possono essere utilizzati per ricreare scene storiche o ambienti del passato, permettendo ai visitatori di immergersi in quelle situazioni e di avere una comprensione più profonda della storia. L'olografia è stata utilizzata in diversi modi: un esempio italiano recente (parliamo di settembre 2019) è dato dal Mauto, il Museo dell'Automobile di Torino, che si è dotato di un'installazione multimediale

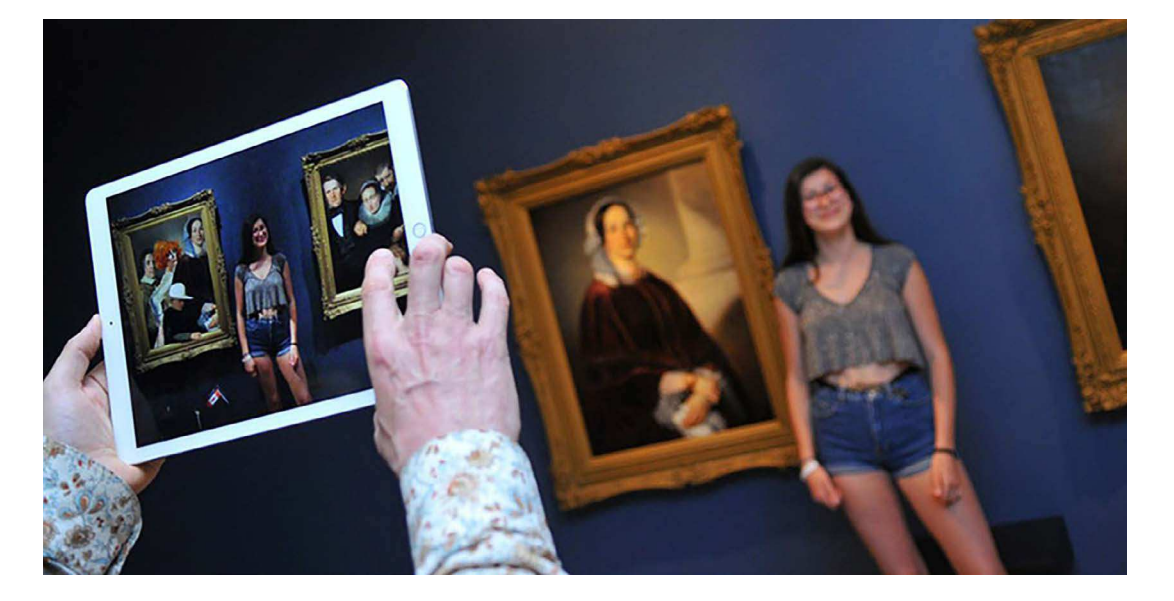

Fig. 12: Utilizzo della tecnologia AR in The Art Of Gallery of Ontaro

https://www.impossiblethings.co/project/ reblink

permanente: viene offerta ai visitatori la possibilità di interfacciarsi con l'ologramma della figura di Carlo Biscaretti di Ruffia, l'ideatore del museo. Lo scopo, secondo il direttore, è quello di raggiungere un'esperienza di visita "ancora più emozionante e coinvolgente". Mantenendosi sempre in territorio italiano, si trova un altro progetto molto interessante all'interno dell'Istituto per le Tecnologie Applicate ai Beni Culturali del CNR: "Connecting European Early Medieval Collections", o più semplicemente CEMEC. Il progetto, partito nel 2015, si proponeva come obiettivo primario la creazione di una cooperazione internazionale tra istituzioni museali per realizzare una mostra di tipo itinerante, in cui collezioni reali. e collezioni digitali potessero sussistere in modo da agevolare la trasmissione dei contenuti culturali. La connessione tra oggetto fisico e virtuale era presa in grande considerazione, al fine di permettere al visitatore di percepire lo spazio fisico come un luogo di partecipazione, oltre che di semplice narrazione. Questo progetto comprendeva l'ideazione e la realizzazione di una vetrina olografica, basata sulla tecnica illusoria del Pepper's Ghost: una tecnica illusoria che viene utilizzata nell'ambito teatrale. Interessante da citare è il risvolto di studio su questo esperimento da parte del CNR, in quanto in ogni sede toccata dalla mostra itinerante si sono effettuate delle indagini sulla User Experience e i risultati che sono stati raccolti e registrati sono adesso disponibili e vengono di seguito riportati in forma grafica come proposti dal CNR; si tratta di risultati positivi, a riprova dell'attrattività che questa tipologia di contenuti opera sul pubblico museale di oggi.

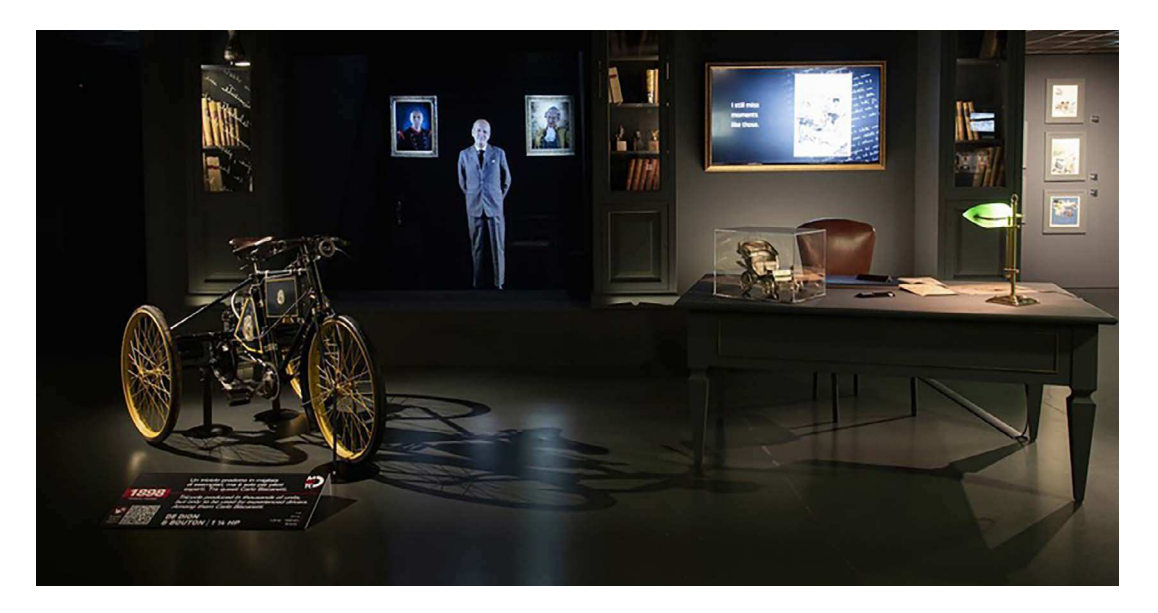

Fig. 13: Museo dell'automobile di Torino MAUTO

https://tinyurl. com/2kphh489

### **Ambienti virtuali**

Ma che cosa intendiamo con "ambiente virtuale"? Il termine Ambiente Virtuale (VE in inglese) è diventato sempre più comune nel campo della realtà virtuale (VR) a partire dagli anni '90. Con il tempo, gli esperti hanno iniziato a preferire questo termine rispetto ad altri e lo utilizzano al posto di "realtà virtuale", considerata troppo generale e legata alla creazione di mondi immaginari simili al reale. L'espressione "Ambienti Virtuali" si riferisce ai mondi tridimensionali navigabili ed interattivi derivanti dalla simulazione in tempo reale di un luogo o di un ambiente, che non necessariamente devono apparire come copie della realtà. All'interno di un sistema di realtà virtuale, l'ambiente virtuale coincide con il modello tridimensionale in cui avviene l'interazione tra l'utente e il sistema. L'ambiente virtuale, inteso come modello tridimensionale interattivo, è una caratteristica unica della VR e rappresenta una collezione di informazioni che simulano oggetti reali o astratti, contenute in un complesso database gestito dal sistema VR. Queste informazioni sono essenziali per calcolare in tempo reale le immagini, i suoni e gli altri fenomeni percepiti dinamicamente all'interno del VE. Questi ambienti possono essere utilizzati per diversi scopi, tra cui l'istruzione, la formazione, l'intrattenimento e la ricerca scientifica. Uno degli usi sicuramente più comuni degli ambienti virtuali è quello dei videogiochi, dove i giocatori possono interagire ed esplorare mondi digitali. Questi ambienti sono spesso altamente dettagliati e coinvolgenti, come mondi aperti, città, paesaggi naturali e altro ancora consentendo ai giocatori di interagire con il gioco in un modo che sembra reale.

Fig. 14: Esempio di ambiente virtuale, frame del videogame Assassin's Creed II

https://www.moddb.com/ mods/assassins-creed-2 visual-fixup-mod

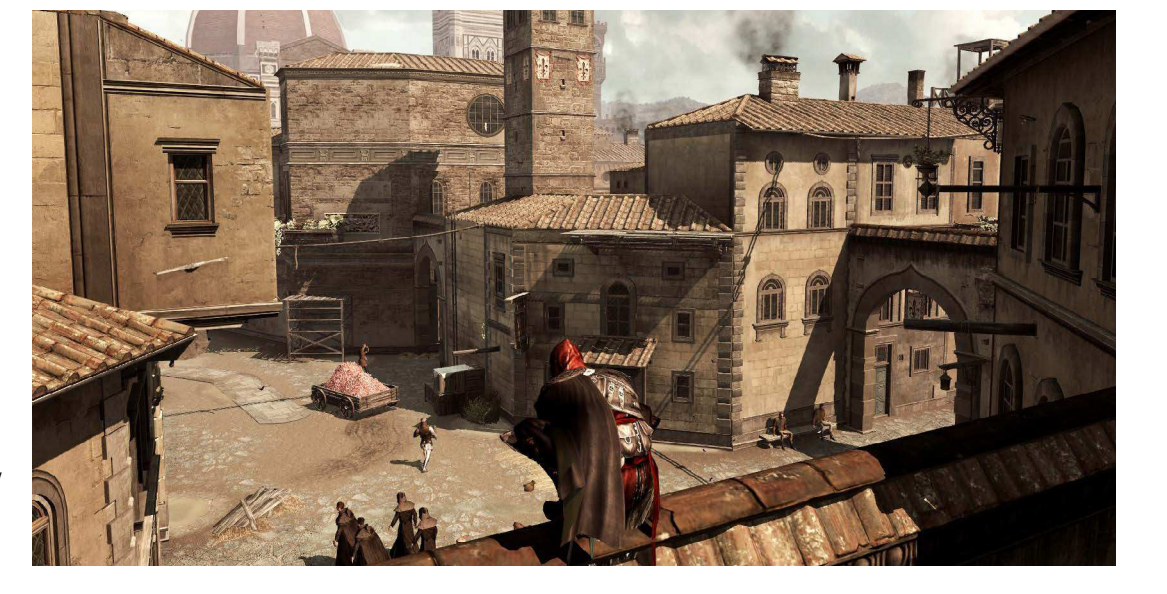

Un altro vantaggio è la loro flessibilità. Utilizzo importante degli ambienti virtuali è in quello delle simulazioni di addestramento: essendo generati al computer, possono essere facilmente modificati e personalizzati in base alle esigenze dell'utente, consentendo ai possibili ricercatori di testare facilmente diversi scenari e condizioni e di esplorare un'ampia gamma di possibilità. Ad esempio, i piloti possono utilizzare ambienti virtuali per esercitarsi a volare senza dover ricorrere a costosi aerei o essere esposti a rischio di incidenti. Allo stesso modo, i chirurghi possono esercitarsi in procedure complesse prima di eseguirle su pazienti reali. Gli ambienti virtuali possono essere utilizzati anche per la ricerca scientifica, in cui i ricercatori possono studiare il comportamento degli animali nei loro habitat naturali o per esplorare i potenziali effetti dei cambiamenti climatici sui diversi ecosistemi. Gli ambienti virtuali hanno anche il potenziale per essere altamente immersivi, consentendo agli utenti di sentirsi come se fossero realmente presenti nel mondo digitale. Questo può essere particolarmente utile per le simulazioni di formazione, dove l'obiettivo è creare un'esperienza realistica e coinvolgente per l'utente. Ovviamente tutte le possibili situazioni e simulazioni proposte all'interno di un contesto virtuale non possono andare a sostituirsi con delle prove fisiche, ma possono rendere possibili situazioni difficilmente replicabili nella realtà (come nel caso di un'emergenza medica, incendi, terremoti o incidenti aerei), per testare la preparazione e la risposta delle organizzazioni di soccorso, quindi essere uno strumento complementare molto utile .

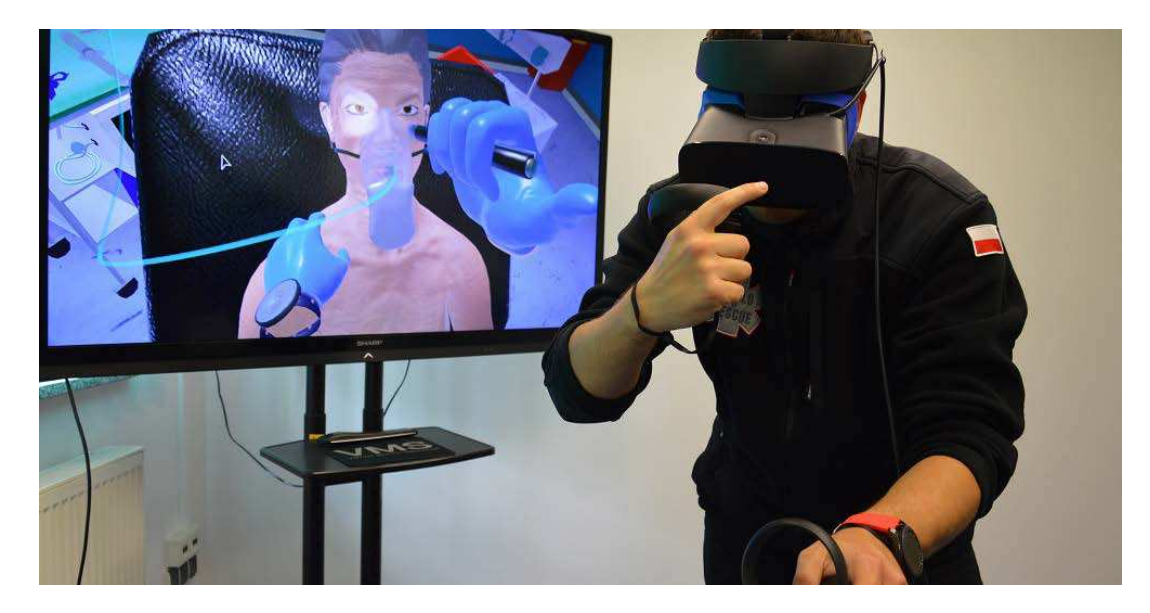

Fig. 15: Simulazione pratica di una visita medica all'interno di un ambiente virtuale

https://virtualmedicalsimulation.com/

Anche in un contesto che può sembrare lontano dal mondo degli ambienti virtuali come l'agricoltura, delle simulazioni nella realtà virtuale possono essere impiegate per ottimizzare i diversi processi agricoli e come strumento per la formazione degli operatori. I test per verificare le scelte di progettazione delle nuove macchine tradizionalmente prevedono l'uso di diversi prototipi, che generano costi di produzione ed emissioni elevate con prove in campo che richiedono di sincronizzare i tempi di lavoro con le stagioni agrarie. La simulazione virtuale azzera entrambe le criticità. La simulazione di condizioni reali, potendo sperimentare in anticipo cosa accadrà in campo, permette il settaggio ottimale delle macchine durante le operazioni di campo. Poi operare in ambienti controllati aumenta notevolmente la sicurezza per gli operatori. Lo spazio virtuale elimina completamente il rischio di incidenti legati all'inesperienza degli utenti e diventa uno strumento di formazione per nuovi operatori e di prova per i clienti. Ad esempio, CNH Industrial, in fase di progettazione utilizza i "bump test" in cui vengono monitorate le vibrazioni e le risposte delle componenti a sollecitazioni esterne. ."I modelli che utilizziamo per queste simulazioni, detti High Fidelity Model, sono molto complessi e girano diverse decine di ore, in alcuni casi anche fino a 24 ore, utilizzando l'High Performance Computing (Hpc). Grazie ad un recente incremento del numero di core (capacità di calcolo del Hpc ndr.) siamo in grado di simulare l'intero funzionamento di un trattore"<sup>7</sup>. Un esempio di simulatore per macchine agricole in tempo reale è SimAgri, strumento ideato dai ricercatori del "Crea".

Fig. 16: Simulatore di macchina agricola "SimAgri"

https://terraevita.edagricole.it/nova/nova-trattori-e-macchine-agricole/ ecco-simagri-il-simulatore-per-imparare-lagricoltura-4-0/

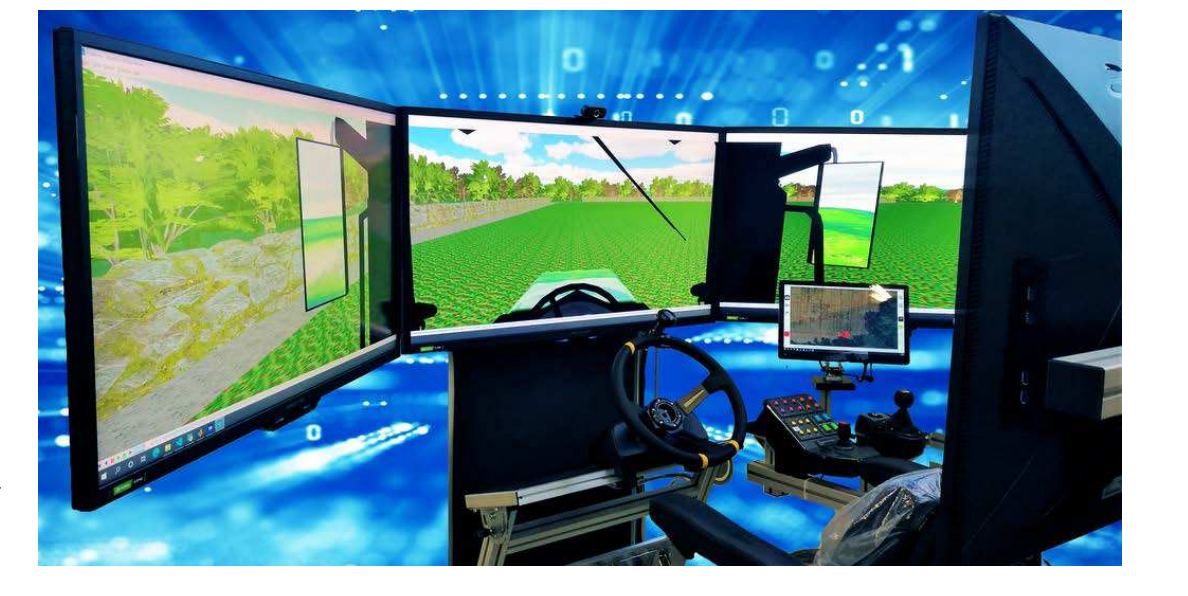

7 Citazione di Gennaro Monacelli, responsabile dello sviluppo del primo simulatore dinamico nel settore agricolo di CNH Industrial.

Nel caso di questo progetto, l'ambiente virtuale è uno strumento utile per creare un tipo di esperienza dedicata al visitatore, offrendo un miglioreamento dell'intera esperienza all'interno del museo di civiltà contadina. Quindi, oltre all'ambito museale, questi sono uno strumento potente e versatile che può essere utilizzato per un'ampia gamma di scopi, dal gioco all'intrattenimento, dall'istruzione alla ricerca scientifica, ed è molto probabile che continueranno a svolgere un ruolo importante in molti altri campi diversi, grazie l'aumento della potenza di elaborazione e la disponibilità di nuovi strumenti di sviluppo. Gli sviluppatori saranno in grado di creare ambienti virtuali sempre più realistici e immersivi, grazie l'utilizzo e il miglioramento di tecnologie come la fotogrammetria, la scansione 3D e la modellazione 3D che consente di creare spazi virtuali basati su oggetti e luoghi reali. Gli ambienti virtuali possono essere creati utilizzando una serie di strumenti e tecnologie diverse. Tra i più comuni vi sono i software di progettazione assistita da computer (CAD), i motori di gioco e, come già analizzato in precedenza, hardware per la realtà virtuale (VR). Alcuni dei software più conosciuti sono: Unity, Unreal Engine, CryEngine (motori di gioco), Autodesk 3ds Max, Maya, Blender, Sketch Up, LightWave 3D, Cinema 4D (software di modellazione 3D), Houdini (software di animazione). Il software da me utilizzato per costruire e sviluppare i diversi ambienti virtuali per il progetto è Twinmotion, un software separato di Unreal Engine di visualizzazione 3D in real time che consente agli utenti di muoversi in modo dinamico ed interattivo generando immediatamente modelli digitali.

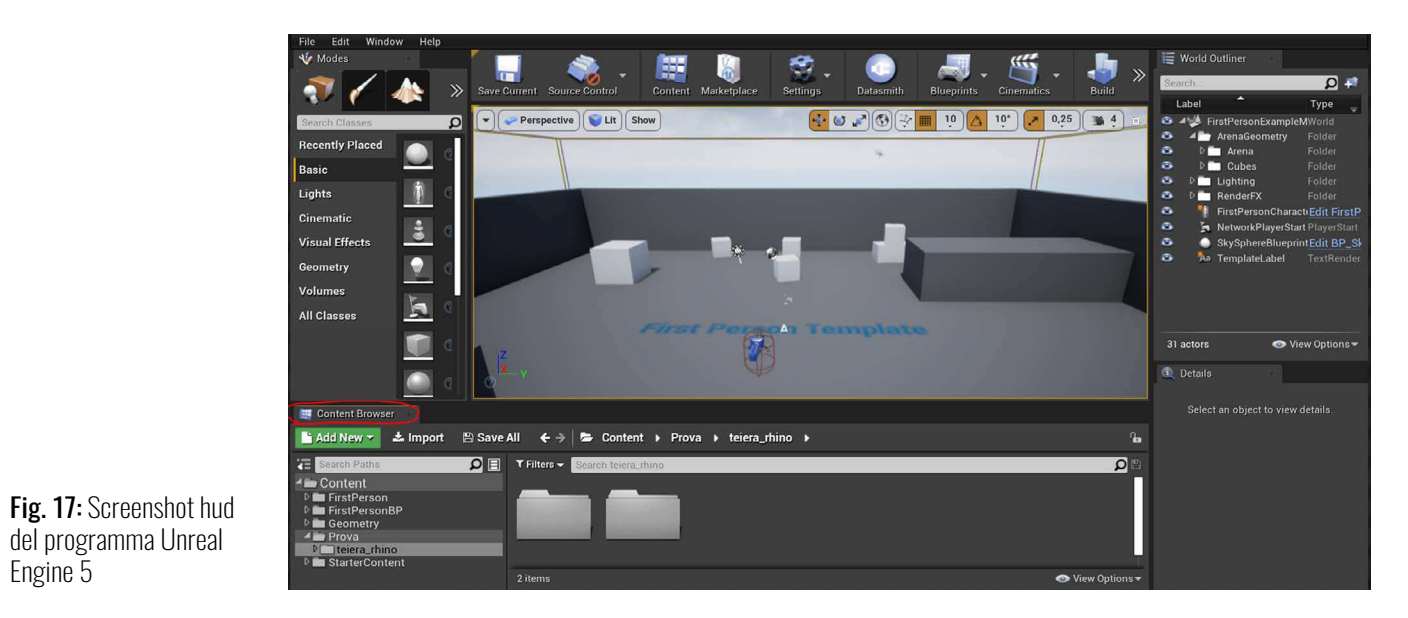

deI programma Unreal

Engine 5

# **LA PERCEZIONE DEGLI SPAZI CAPITOLO 2**

## **Percezione spaziale**

La percezione è un processo che consente di attribuire un significato agli input sensoriali provenienti dall'ambiente esterno, e che la mente umana interpreta e attribuisce significato alle informazioni sensoriali provenienti dall'ambiente esterno. La percezione è un argomento di grande interesse per gli studiosi di psicologia generale, poiché essa rappresenta una finestra diretta su come la mente umana funziona e su come la realtà viene percepita. Ho deciso di includere un capitolo dedicato alla percezione dello spazio e alla percezione visiva perchè ritengo molto importante analizzare il rapporto che questi hanno con gli ambienti virtuali e la realtà virtuale. La percezione spaziale è la facoltà degli esseri umani di avere consapevolezza della loro posizione rispetto all'ambiente circostante e del proprio corpo. Essa è composta da due elementi: i processi esterocettivi, che creano rappresentazioni dello spazio attraverso i sensi, e i processi enterocettivi, che generano rappresentazioni del corpo, come la posizione o l'orientamento. Per avere una buona comprensione delle caratteristiche dell'ambiente, gli esseri umani utilizzano questi due sistemi. Quando si parla di percezione spaziale, si intende comunemente lo spazio che ci circonda: oggetti, elementi, persone, ecc. Tuttavia, lo spazio fa anche parte del nostro pensiero, poiché è lì che raccogliamo tutte le informazioni della nostra esperienza vissuta. La percezione spaziale è una componente fondamentale della nostra esperienza sensoriale e cognitiva, e ci permette di interagire con il mondo che ci circonda. Essa influenza molti aspetti della nostra

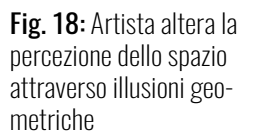

https://www.arkitectureonweb.com/en/-/ darel-carey

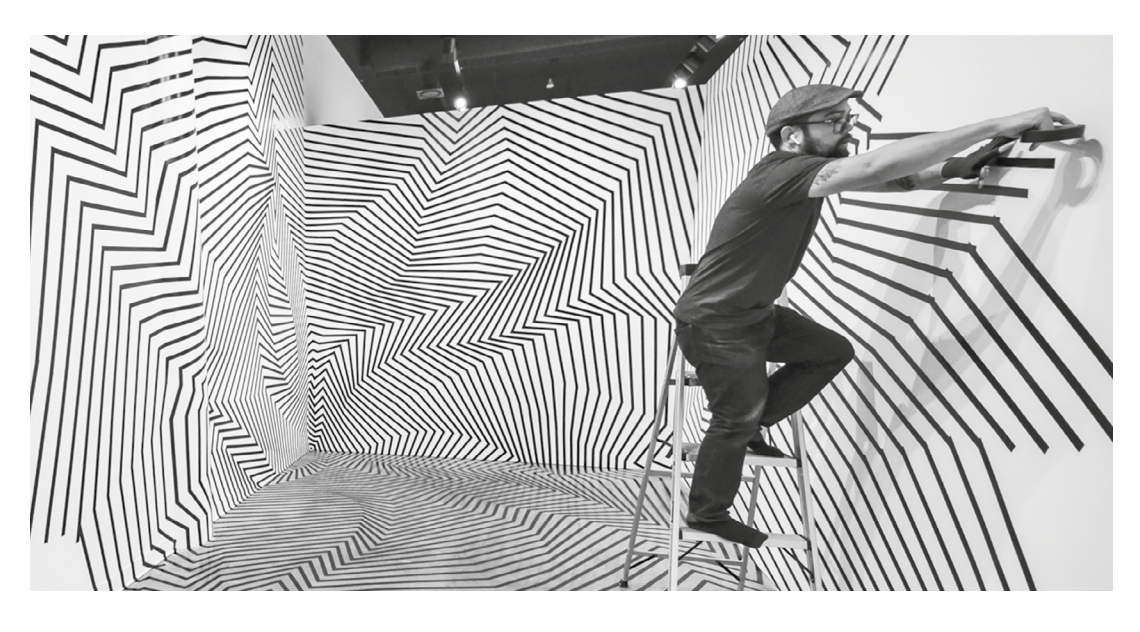

vita quotidiana, come ad esempio la capacità di muoverci, la percezione della profondità, la percezione della posizione del nostro corpo e la percezione degli oggetti e degli spazi che ci circondano. Esistono due componenti principali della percezione spaziale: la rappresentazione mentale dello spazio (o mappa mentale) e la capacità di utilizzare questa mappa per navigare e orientarsi nello spazio. La rappresentazione mentale dello spazio include informazioni sulla posizione, la forma, la distanza e le relazioni tra gli oggetti. La capacità di utilizzare questa mappa mentale per navigare e orientarsi nello spazio è nota come orientamento spaziale. Una buona percezione spaziale ci consente di capire la disposizione del nostro ambiente e la nostra relazione con esso, e ci aiuta a comprendere il rapporto tra gli oggetti quando cambiano posizione nello spazio. Ci consente di pensare e di visualizzare gli oggetti da diverse angolazioni e di riconoscerli indipendentemente dalla prospettiva da cui li osserviamo. Il sistema visivo, situato nella retina dell'occhio, è composto da recettori visivi che forniscono informazioni su ciò che vediamo. Il sistema tattile cinestetico, situato intorno al corpo, fornisce informazioni sulla posizione delle diverse parti del corpo, sui movimenti del corpo e sulla superficie fisica con cui entriamo in contatto, tra cui velocità e rigidità. Il sistema uditivo invece si basa sulla localizzazione del suono. Tutti i segnali captati dai nostri sensi vengono mandati al cervello, che elabora questi segnali per creare un'immagine visiva del mondo esterno. Il cervello è in grado di determinare la posizione di un suono in base alla differenza di tempo tra quando il suono arriva all'orecchio destro rispetto

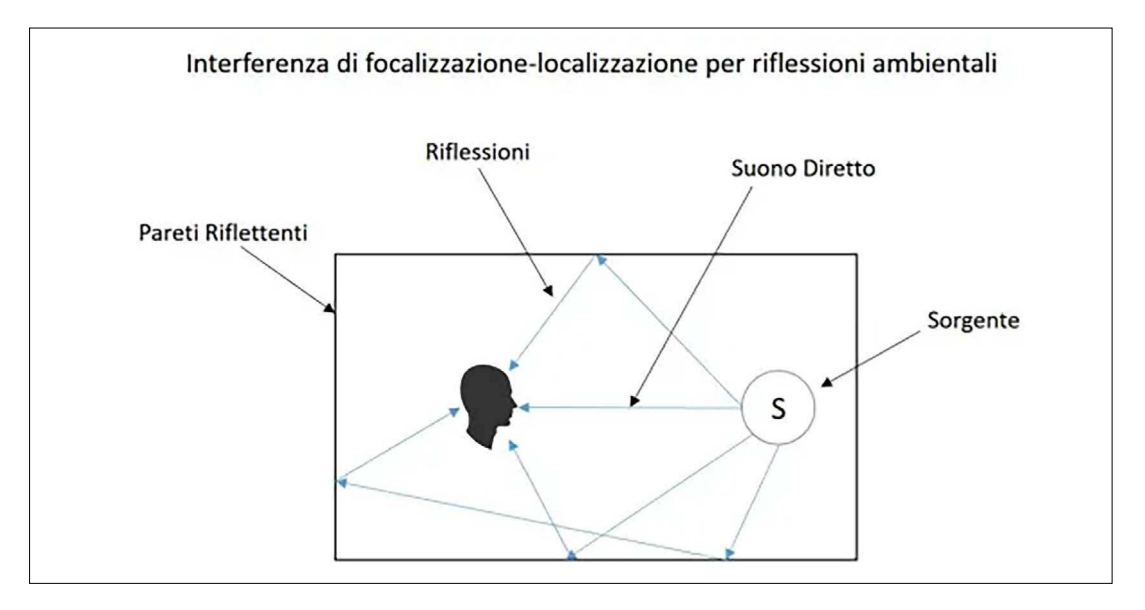

Fig. 19: Comportamento del suono in un luogo in uno spazio ambientale chiuso

https://gregorioferraris. com/psicoacustica/

a quando arriva all'orecchio sinistro. Inoltre, il cervello utilizza la differenza di intensità tra i due orecchi per determinare la distanza della fonte sonora. Le caratteristiche salienti di questa capacità cognitiva sono la capacità di percepire l'ambiente in termini di dimensioni, forme, distanze, ecc. Ci permette di riprodurre mentalmente oggetti sia in 2D che in 3D e di prevedere i cambiamenti nello spazio. La percezione spaziale è una capacità cognitiva importante che utilizziamo costantemente, che ci permette di navigare nel nostro ambiente, evitando di sbattere contro oggetti, guidando e orientandoci in luoghi sconosciuti. Ci aiuta a comprendere la posizione, la distanza e le dimensioni delle cose intorno a noi ed è necessaria per la comprensione della distanza, velocità e posizionamento. L' emisfero sinistro è l' incaricato di sviluppare questa capacità cognitiva. In questo emisfero è sviluppato il calcolo matematico e spaziale che correlano direttamente con buona percezione e comprensione dello spazio. In conclusione, la percezione spaziale è una capacità complessa che si sviluppa attraverso l'esperienza e l'apprendimento. Ad esempio, i bambini imparano gradualmente a capire la relazione tra gli oggetti e lo spazio intorno a loro attraverso l'esplorazione e l'interazione con il mondo che li circonda, tenendo conto che la loro percezione può essere influenzata da molteplici fattori, come ad esempio la qualità dell'illuminazione, la distanza tra l'osservatore e l'oggetto osservato, e la presenza di ostacoli. In genere, solo nel secondo anno di vita i bambini iniziano a sviluppare una percezione più precisa della profondità e della distanza.

Spatial Organization

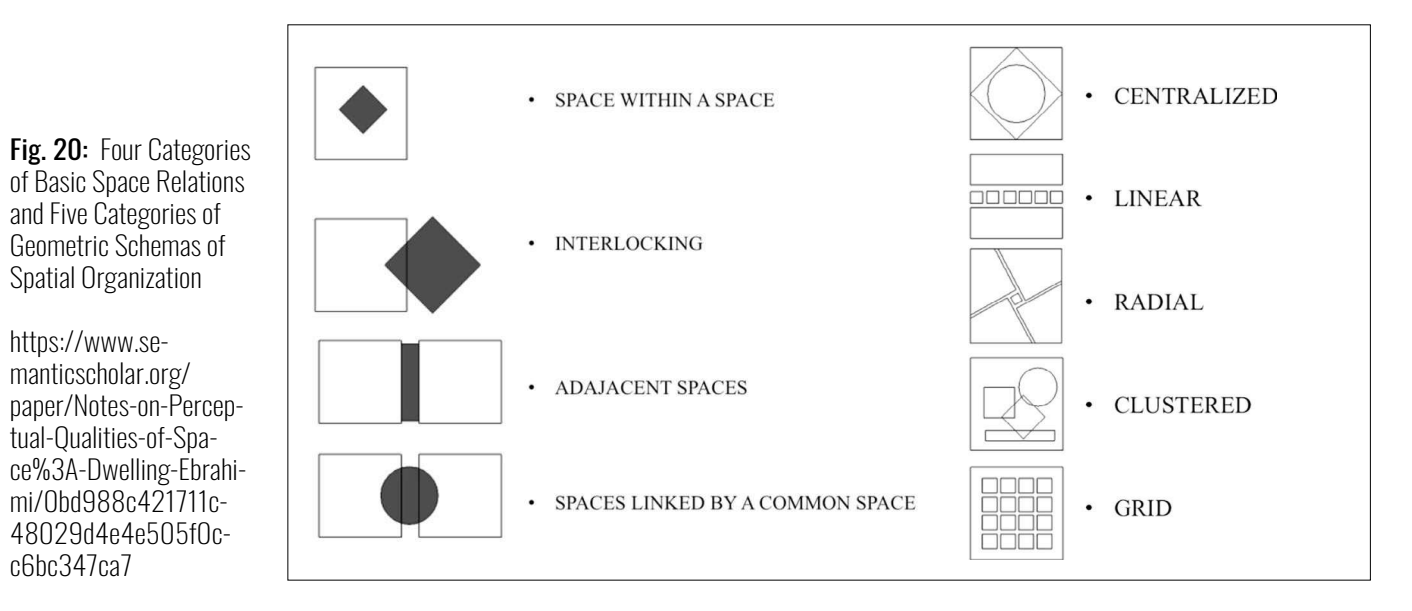

https://www.semanticscholar.org/

tual-Qualities-of-Spa-

c6bc347ca7

La percezione dello spazio, sebbene sia prevalentemente visiva, si basa in gran parte sul nostro rapporto con la scala. Il nostro senso della scala è integrato dal senso corporeo, principalmente attraverso il feedback tattile. Secondo le teorie di Alois Riegl<sup>s</sup> (1858-1905) e del suo modello estetico, ci sono **tre** scale principali in cui sperimentiamo lo spazio: vicino, medio e lontano. Nello spazio vicino siamo in grado di comprendere al meglio la geometria curvilinea complessa. Quando possiamo osservare l'intero oggetto, afferrarlo, ruotarlo, ecc. siamo in grado di costruire una mappa mentale dell'oggetto e di comprenderlo molto più facilmente rispetto a quando sperimentiamo solo singoli pezzi alla volta. Nello spazio medio percepiamo una porzione di oggetto alla volta. La consistenza e la chiarezza sono importanti se l'intento è quello di far comprendere all'utente gli spazi o l'architettura nel loro complesso. Le forme curvilinee cessano di essere incisive, perché vanno oltre la scala del corpo umano e non possiamo formarci una mappa mentale della loro interezza. Le ombreggiature e i contrasti diventano importanti per comprendere gli oggetti in uno spazio a distanza. Quando si percepiscono gli oggetti da una grande distanza invece, la capacità di comprensione tattile si affievolisce. Le forme semplici e il colore diventano più importanti e gli spazi simmetrici creano un effetto di monumentalità. Il riflesso perfetto di uno spazio lungo un asse crea un ruolo utile per l'utente. Gli spazi asimmetrici sono meno monumentali per loro stessa natura, in quanto consentono una maggiore variazione e dinamicità e non hanno una gerarchia così rigida. Gli effetti spaziali della scala variano a seconda

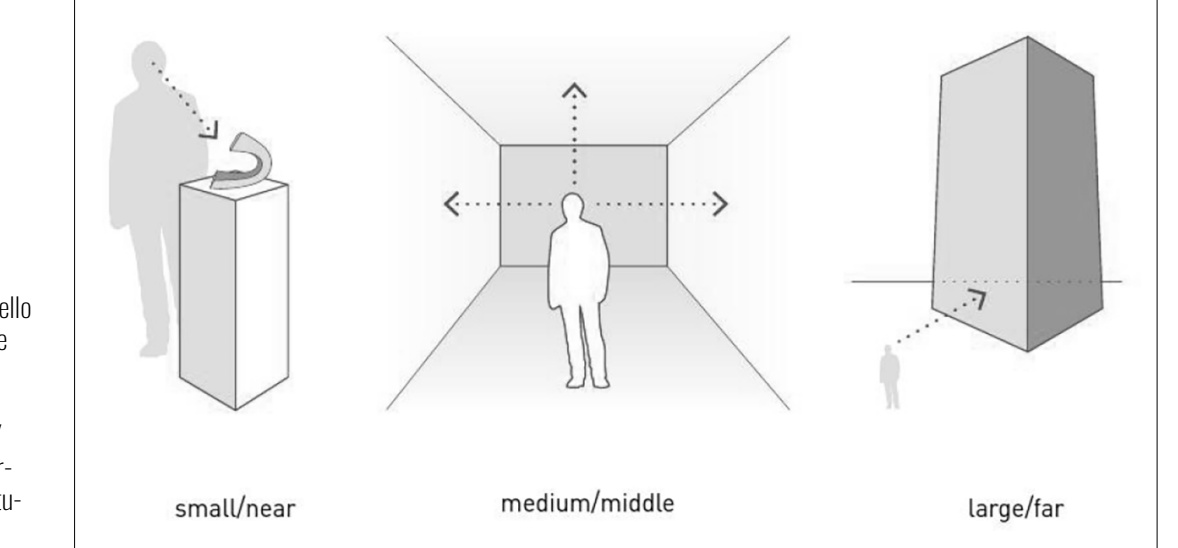

Fig. 21: Percezione dello spazio in relazione alle nostre dimensini

https://medium.com/ studiotmd/spatial-perception-and-architecture-4f8ab99eeb41

8 Alois Riegl è stato uno storico dell'arte austriaco, appartenente alla Wiener Schule der Kunstgeschichte - Wikipedia

che si tratti della scala assoluta di un oggetto o di uno spazio o di quella relativa a un altro. La scala assoluta è meglio utilizzata quando l'utente può sperimentare un oggetto di grandi dimensioni e avvicinarsi lentamente, comprendendo appieno la sua vastità, infatti le variazioni di scala si usano meglio in sezione. Entrare in passaggi stretti prima di essere condotti in un vuoto immenso è un effetto spaziale irresistibile. Non abbiamo la capacità ottica per interpretare forme troppo complesse a questa distanza, e quindi sono importanti le forme o materiali ad alto contrasto. Il modo in cui percepiamo lo spazio è in gran parte determinato dalla nostra biopsicologia. Nel 2014 una ricerca di Edvard e May-Britt Moser ha vinto il premio Nobel per la fisiologia e la medicina. Essi hanno scoperto una serie di cellule simili a griglie geometriche all'interno del cervello di un ratto, in un'area nota come corteccia entorinale. Queste cellule, presenti anche nel cervello umano, funzionano come un sistema GPS, permettendoci di mappare e navigare nello spazio in modo oggettivo. Utilizzando l'accelerazione, il movimento e la velocità, il nostro cervello registra come ci muoviamo nello spazio. Ciò significa che per ogni situazione spaziale c'è una registrazione e una lettura oggettiva che avviene nel nostro cervello. Siamo in grado di tracciare una mappa dimensionale delle planimetrie approssimative e delle relazioni sezionali all'interno del nostro cervello, utilizzando le informazioni spaziali scritte dal nostro GPS interno. Alla registrazione spaziale nella corteccia entorinale si aggiunge la registrazione delle proprietà visive nell'ippocampo. Si tratta di registrare i colori, le consistenze e di richiamare alla memoria ricordi avvenuti in spazi visivamente simili. Tra queste due porzioni distinte del nostro cervello avviene una complessa serie di scambi di informazioni che ci permettono di scrivere, ricordare e collocare i ricordi. Questa dualità contribuisce a spiegare perché la memoria è così strettamente legata al luogo. La scoperta della corteccia entorinale confuta la teoria linguistica del decostruttivismo. Se ogni persona ha la capacità di scrivere ricordi spaziali, allora non è la nostra lingua o la nostra cultura a dettare il modo in cui reagiamo a uno spazio, ma piuttosto una combinazione di natura umana oggettiva e di risposte iperindividuali. Parlando di strutture, la spazialità delle varie tipologie architettoniche è potente non per il suo significato culturale, ma per il modo in cui è in grado di influenzare la biopsicologia di un individuo in un particolare momento della sua vita. La disposizione degli spazi, la luce naturale, la ventilazione e la scelta dei materiali possono influire sulla salute fisica e psicologica di una persona, sia parlando di un contesto abitativo, sia di transito.

#### **Percezione visiva**

La percezione visiva è, come detto in precedenza, in stretta correlazione con la percezione spaziale. Questa è la capacità del cervello di comprendere e interpretare la luce e le immagini che vediamo. L'occhio umano ha un sistema ottico di notevole potenza che ci consente di mettere a fuoco un'immagine sulla retina. La retina è una sottile membrana nervosa sulla quale si formano le immagini degli oggetti esterni e contiene le cellule nervose sensibili alle radiazioni luminose, chiamate fotorecettori. I fotorecettori sono di due tipi: i coni e i bastoncelli. I coni sono responsabili della visione diurna, mentre i bastoncelli sono responsabili della visione notturna. Le informazioni provenienti dalla retina vengono trasmesse attraverso il nervo ottico al cervello e infine alla corteccia visiva, dove vengono elaborate. La corteccia visiva rappresenta la retina in modo ordinato, cioè ogni punto dello spazio esterno corrisponde a una piccola e ben determinata porzione della corteccia visiva. Tuttavia, le connessioni tra retina e corteccia non rispettano la scala delle distanze, poiché c'è una zona centrale della retina, chiamata fovea, che ha una densità molto elevata di fotorecettori, ma un diametro inferiore al mezzo millimetro. La percezione visiva implica la percezione della forma, del colore, della luminosità e della profondità. Essa dipende dalle caratteristiche fisiche dell'oggetto, la posizione dell'osservatore, la illuminazione e molte altre proprietà ambientali. Ad esempio, quando si passa da un ambiente buio a un ambiente illuminato, i fotorecettori (bastoncelli) della retina si adattano per aumentare la sensibilità alla luce. La percezione visiva

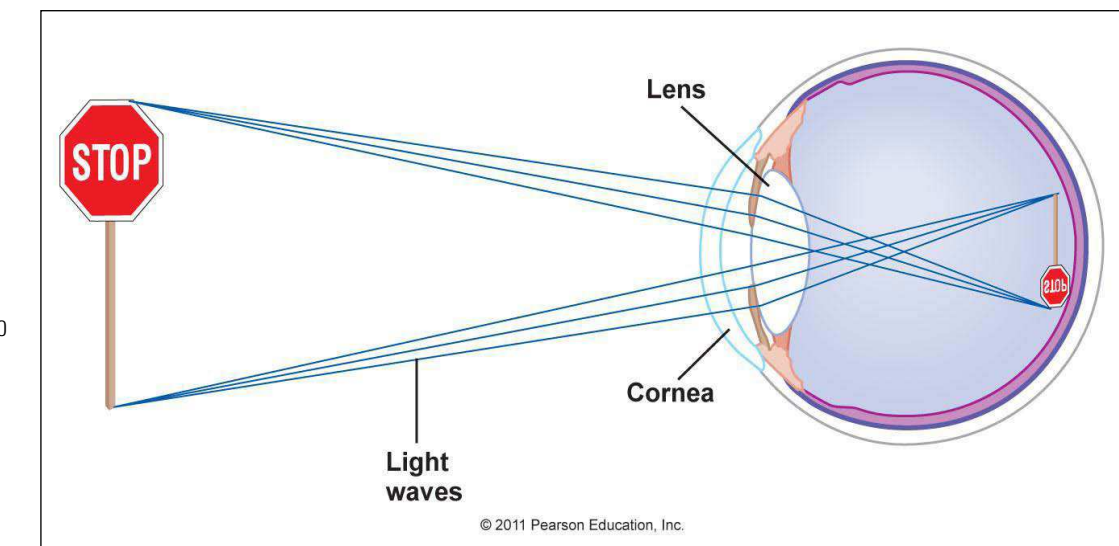

Fig. 22: Illustrazione grafica del funzionamento dell'occhio

https://kaiserscience. wordpress.com/biology-the-living-environment/physiology/visionhow-do-our-eyes-work

ha diverse costanze percettive: costanza di grandezza, per cui abbiamo la tendenza a vedere ogni oggetto nella sua reale dimensione indipendentemente dalla distanza in cui si trova; costanza della forma, che porta ad assegnare agli oggetti la loro forma usuale pur osservandola da diversi angoli visivi; costanza di luminosità e colore, per cui tendiamo a conservare agli oggetti il loro grado di chiarezza e il loro colore nelle più diverse condizioni di illuminazione. Lo studio della neurofisiologia e della psicologia del vedere ci mostra che, quando guardiamo un'opera d'arte che ci piace, alcune regioni specifiche del cervello si attivano e quindi l'idea di bellezza ha un suo equivalente oggettivo a livello del sistema nervoso. Anche il campo visivo è un'area che fa parte della percezione visiva. Rappresenta la parte del mondo esterno visibile quando si fissa un punto. Questo ha diverse strutture: una struttura portante, costituita dai punti e dalle linee di massima caratterizzazione formale, e dalla loro articolazione; una struttura modulare, basata sui sottomultipli costituenti un reticolo orientato secondo i lati del perimetro del campo, e una struttura proiettiva che individua le linee di massima tensione spaziale interna del campo. Essa deriva dal collegamento di ogni punto caratteristico del campo con tutti gli altri punti caratteristici. La percezione va intesa come un processo di identificazione in cui uno stimolo visivo, nelle prime osservazioni, suscita la formulazione di una ipotesi percettiva, che induce ad esplorare nuovamente il contesto stimolante e susciterà poi una decisione che può portare a convalidare, correggere o scartare l'ipotesi.

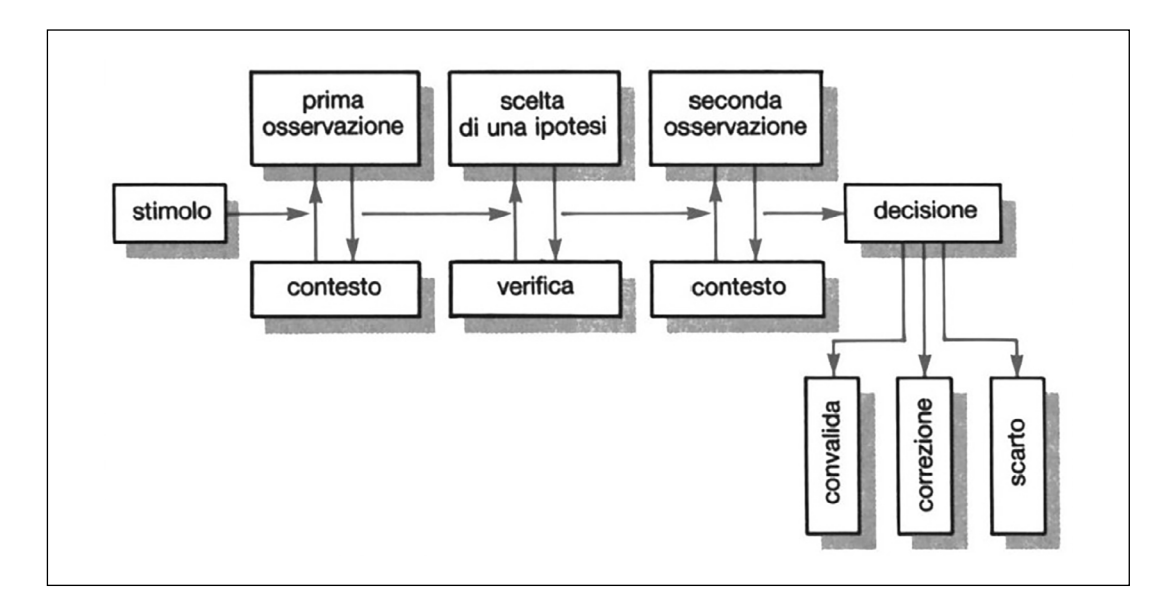

Fig. 23: Dinamica del processo percettivo

Le neuroscienze e **la teoria della Gestalt**<sup>9</sup> ci mostrano che il cervello possiede strutture specializzate per certi segni o accumuli di essi piuttosto che per altri. La teoria della Gestalt tenta di capire secondo quali processi la mente umana riesce a unificare singoli elementi e interpretarli come un unico messaggio, identificando una serie di leggi della percezione. Tra le più importanti abbiamo: la pregnanza, secondo la quale quello che noi comunemente percepiamo è la migliore forma possibile dell'oggetto che appare ai nostri occhi. Lo scopo è riuscire a ottenere il massimo dell'informazione partendo da una struttura semplice; la sovrapposizione, forme collocate sopra ad altre appaiono come delle figure su uno sfondo; l'area occupata, l'area che presenta la minore estensione sarà individuata come figura; il destino comune, parti che si muovono insieme sono organizzate come figura unitaria rispetto ad uno sfondo; la buona forma, gli stimoli percettivi sono organizzati nella forma più coerente possibile; la somiglianza, le parti affini sono percepite come unica figura; la buona continuazione, se si ha un basso numero di interruzioni si ottiene la percezione di un'unica figura; la chiusura, tutto ciò che mostra margini chiusi è percepito come figura unitaria. La percezione è in parte un processo top-down, basato su regole cerebrali innate o acquisite che guidano la nostra visione. Queste leggi della percezione sono importanti per comprendere come il cervello organizza e interpreta gli stimoli visivi, e possono avere importanti implicazioni, oltre che per la pubblicità e le altre tipologie di progettazioni grafiche, anche in un contesto di "ambiente virtuale".

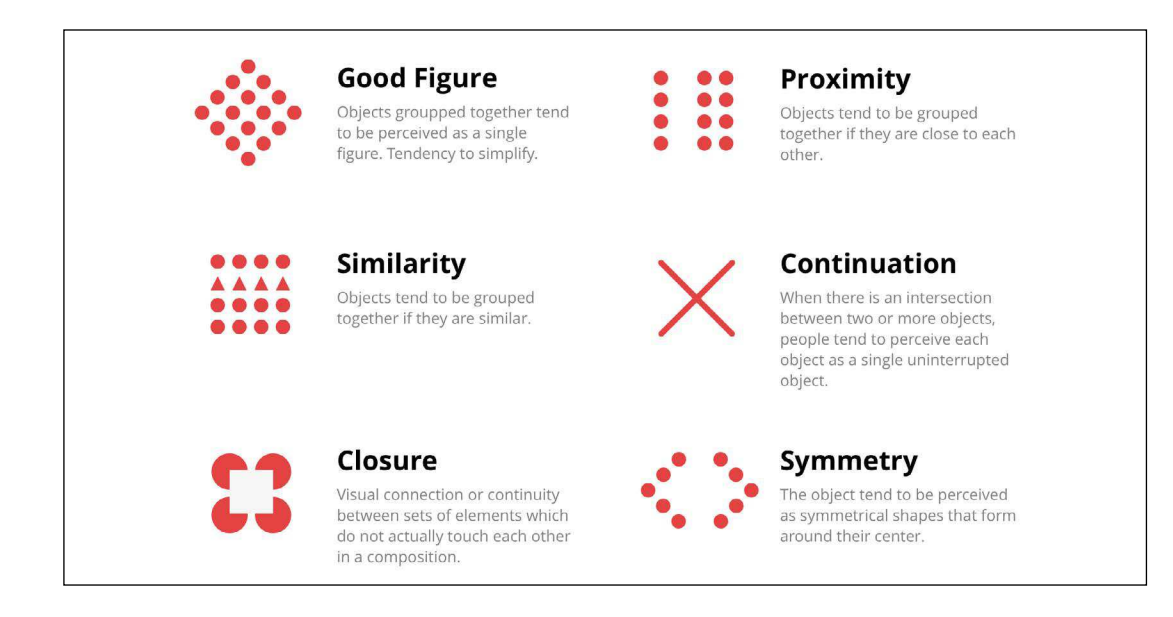

Fig. 24: Illustrazioni di alcuni principi della

Gestalt

https://uxhints.com/ visual-ui-design/gestalt-principles

forma, struttura, configurazione percettiva degli oggetti reali. - Treccani

In un ambiente virtuale valutare e considerare i principi e le leggi della Gestalt è fondamentale perché queste influiscono su come gli utenti percepiscono e interpretano le informazioni che vedono sul loro schermo. Per esempio, la progettazione di un'interfaccia utente che segue le leggi della Gestalt può rendere più facile per gli utenti comprendere e navigare nell'ambiente o in un'applicazione specifica all'interno di un contesto virtuale, creando un'esperienza visiva più coerente e armoniosa per gli utenti. Gli elementi correlati possono essere posizionati vicini tra loro, facilitando la percezione della loro relazione. La legge della figura-sfondo può essere utilizzata per evidenziare elementi importanti sullo sfondo, migliorando la leggibilità e la comprensione dell'informazione. Tutto ciò può aiutare a creare un'esperienza più chiara e intuitiva per gli utenti, migliorando la loro capacità di comprendere e navigare nell'ambiente virtuale. Ma perchè è importante considerare la percezione con la realtà e gli ambienti virtuali? La locuzione "realtà virtuale" è un ossimoro poiché unisce due concetti apparentemente opposti, creando un nuovo significato. Questo cambiamento nella terminologia implica un cambiamento nei nostri schemi logici e nella nostra comprensione del mondo, poiché afferma contemporaneamente l'esistenza e l'inesistenza di qualcosa. I sistemi sensoriali dell'organismo umano creano un rapporto interno/esterno ordinato attraverso il tatto, l'udito, la vista, l'odore e il gusto. La funzionalità fisiologica di questi cinque sensi è coordinata dal cervello in un complesso unitario di sensazioni. La percezione è mediata

ne della percezione dello

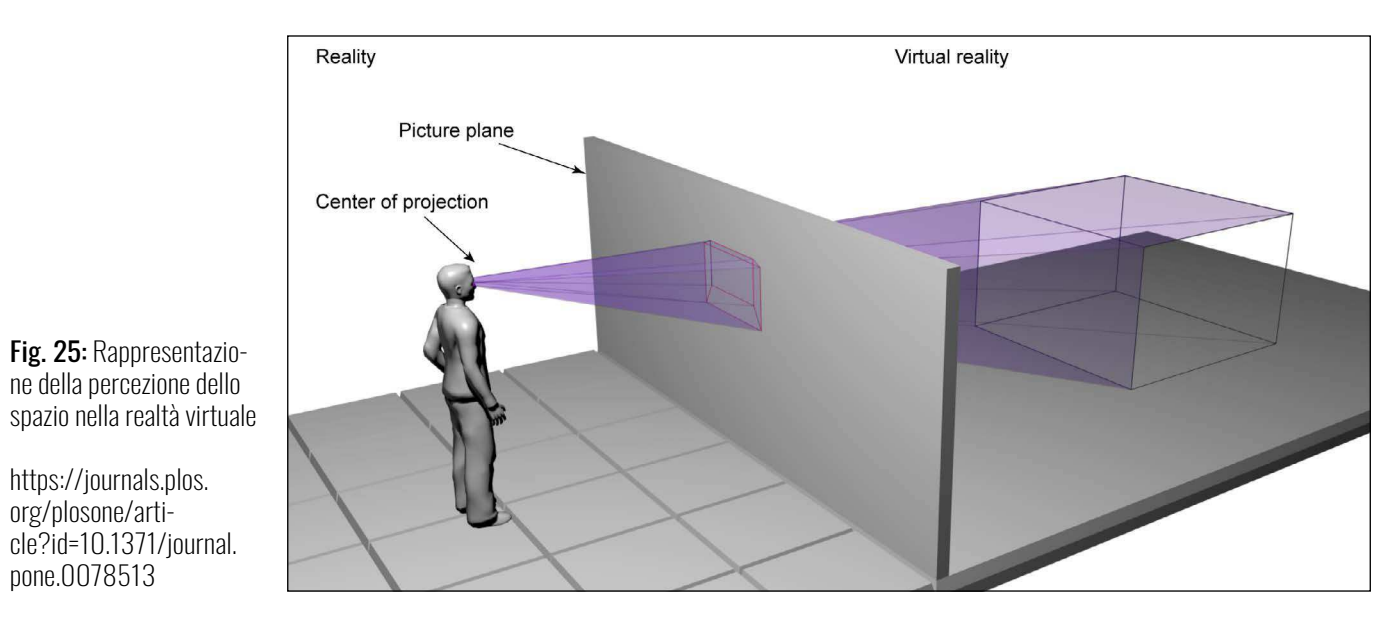

https://journals.plos. org/plosone/article?id=10.1371/journal. pone.0078513

<sup>9</sup> La Gestalt è una corrente psicologica che si focalizza sul modo in cui viene percepita la realtà; Gestal vuol dire

# **Percezione nella realtà virtuale**

dal circuito stimolo-risposta e richiede una maggiore elaborazione rispetto alla sensazione, in quanto questa richiede una codifica nel circuito comunicazionale per la trasmissione di un messaggio. C'è una relazione tra la codificazione fisiologica e la codificazione linguistica nella percezione. L'intreccio continuo di questi due sistemi produce l'adattatività biosociale della specie umana. Nel  $\mathop{\mathsf{conc} \, \mathsf{etto}}$  di "mappa  $\mathop{\mathsf{e} \, \mathsf{territorio}}$ " come descritto dall'epistemologia di G. Bateson $^{\text{\tiny{10}}},$  la mappa rappresenta l'immagine percettiva del territorio, ma non è il territorio stesso. Nel mondo digitale l'esteriorizzazione della comunicabilità del messaggio percettivo è rappresentata dalle tecnologie moderne come il video e il computer. La tecnologia della realtà virtuale utilizza la percezione binoculare dei nostri occhi per creare immagini. La normale percezione visiva utilizza la diversità delle immagini sulla retina dei due occhi per creare un'immagine unica, e la realtà virtuale ripropone questo processo attraverso due microtelevisori o microproiettori laser fissati su un casco visore. Il computer centrale o il cervello è impegnato a elaborare gli impulsi per creare l'immagine unitaria. La fisiologia umana procede con la composizione continua degli stimoli-risposte per creare immagini sensoriali, che non possono essere frantumate in elementi primari o secondari. La realtà virtuale rende comunicabile un'immagine sensoriale che normalmente non lo sarebbe. Questa non deve essere vista come un delirio di onnipotenza, ma come uno strumento per aumentare la capacità di apprendimento e comprendere meglio i meccanismi che mettono in relazione le cose e la comunicazione tra i nomi.

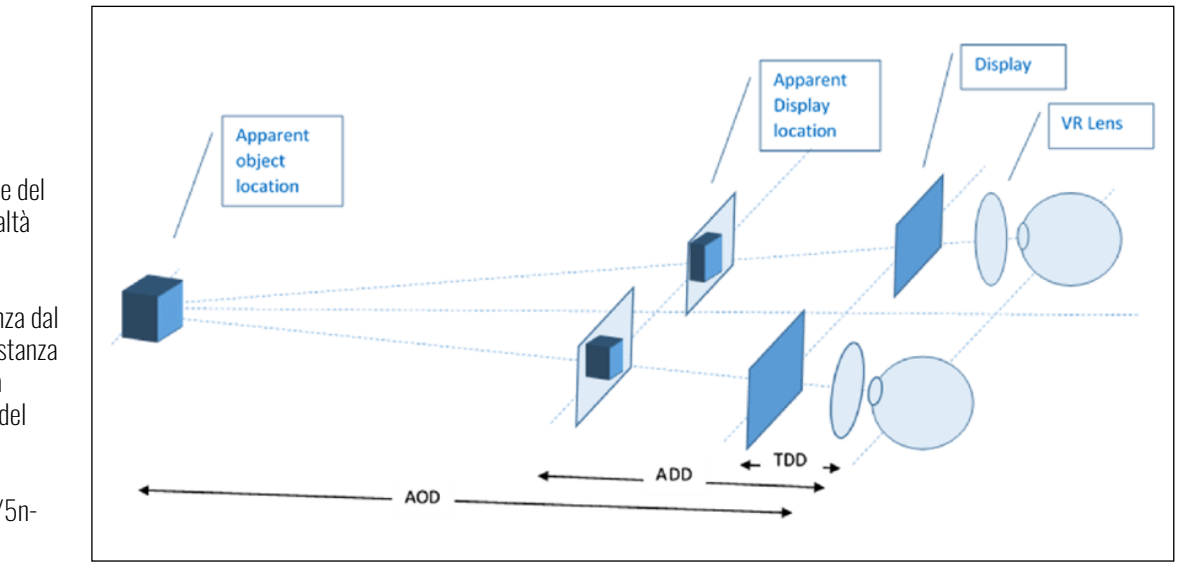

Fig. 26: Illustrazione del sistema visivo di realtà virtuale.

TDD è la vera distanza dal display. ADD è la distanza apparente. AOD è la distanza apparente del soggetto

https://tinyurl.com/5n-83n8tk

https://www.roadtovr. com/hardlight-vr-announces-significant-price-for-mark-iii-haptic-vest/

<sup>10</sup> Gregory Bateson è stato un Antropologo e psichiatra inglese - Treccani

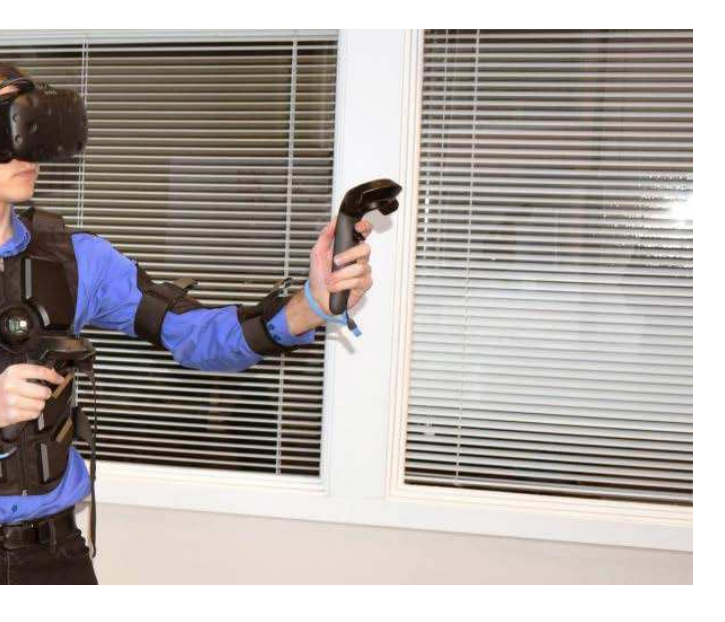

La conoscenza deve essere basata sulla reciprocità dello scambio comunicativo e sulla differenziazione per poter comprendere la similarità. Questo è il fondamento del pensiero e della conoscenza e quindi di qualsiasi forma di realtà. La percezione nella realtà virtuale è un argomento complesso e in continua evoluzione, essendo un argomento molto complesso e in continua evoluzione a causa delle molte variabili che ne influiscono. Come specificato nel primo capitolo, la realtà virtuale è una tecnologia che consente all'utente di immergersi in un ambiente virtuale e poter interagire con esso. Per raggiungere questo obiettivo, la percezione visiva, uditiva e tattile devono essere coinvolte. La percezione visiva nella realtà virtuale è ottenuta tramite l'uso di display ad alta risoluzione, luci e ombre realistiche, e una visualizzazione precisa della profondità. La percezione uditiva può essere ottenuta tramite l'uso di audio surround, effetti sonori realistici e una localizzazione precisa del suono. La percezione tattile può essere ottenuta tramite l'uso di feedback haptic, come vibrazioni o resistenze meccaniche, che simulano la sensazione di toccare oggetti virtuali, utilizzato con successo in molte applicazioni, come giochi, training virtuale, e terapie virtuali, per rendere l'esperienza più realistica e coinvolgente. In generale, la percezione nella realtà virtuale è una combinazione di tecnologie e metodi progettati per creare un'esperienza immersiva in cui l'utente è in grado di interagire con un ambiente virtuale in modo naturale. Un problema nella progettazione di sistemi di realtà virtuale, è la valutazione della percezione visiva del risultato,

Fig. 27: Insieme di accessori per la realtà virtuale che stimolano la percezione e l'immersività

Fig. 28: I 6 gradi di libertà della realtà virtuale immersiva.

https://foundry45.com/ six-degrees-of-freedom-why-more-is-better-in-virtual-reality

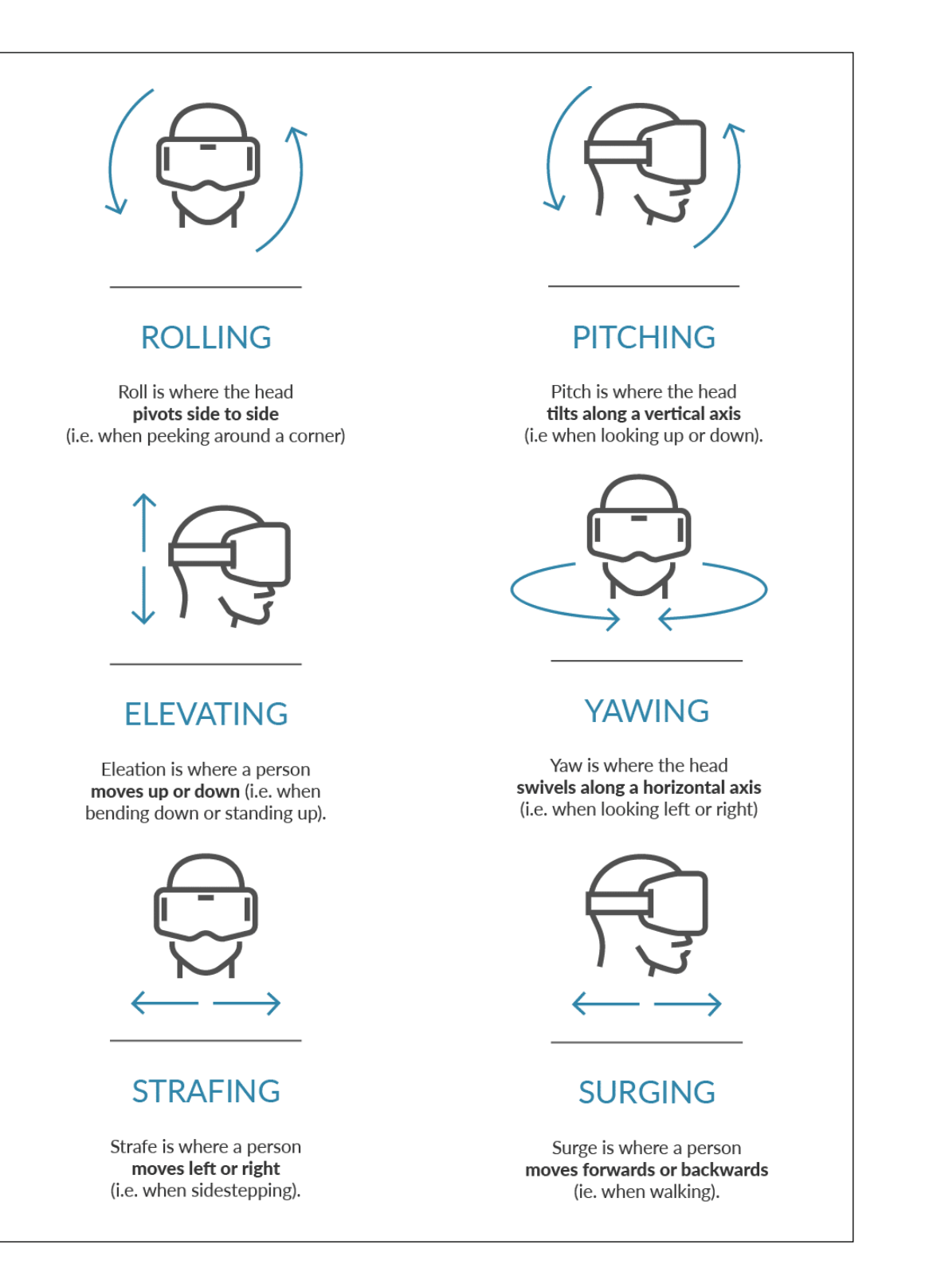

in particolare la valutazione del disagio causato dalle differenze nelle condizioni di illuminazione degli oggetti nel mondo reale e in quello virtuale o dal conflitto tra vergenza e accomodazione della visione dell'utente del dispositivo. D'altra parte, il disagio può essere valutato utilizzando un prototipo reale; tuttavia, la sua fabbricazione può richiedere molto lavoro e costi eccessivamente elevati. La percezione nella realtà virtuale non è ancora perfettamente sviluppata e ci sono ancora molti problemi da risolvere, come ad esempio la sindrome del motion sickness 11 , che può essere causata dalla discrepanza tra i movimenti del corpo e quelli percepiti dal cervello. Questo discomfort della percezione è dovuta al rapido sviluppo dei sistemi di realtà virtuale e, paradossalmente, soltanto lo stesso sviluppo tecnologico e la continua ricerca potrà essere la soluzione per rendere più confortevole l'utilizzo del visore. Nel caso di un ambiente virtuale nuovo e sconosciuto, la percezione del tempo può essere rallentata e gli utenti possono essere più attenti ai dettagli e ai particolari, ma allo stesso tempo possono essere più vulnerabili al motion sickness a. Al contrario, se un utente è abituato ad un ambiente virtuale, la percezione del tempo sarà più veloce e l'utente potrà interagire più facilmente con l'ambiente, ma potrebbe anche essere meno attento ai dettagli e ai particolari e quindi meno vulnerabile al motion sickness. Sicuramente altri fattori come la qualità della realtà virtuale e la compatibilità del dispositivo di visualizzazione possono influire sul rischio di sviluppare discomfort. Possiamo affermare che non c'è una controparte reale nel contesto virtuale: tutto ciò che si può vedere serve, a livello mentale, per ricostruire gli ambienti da esplorare e ad interagire con essi. Anche parlando di un luogo fisico, se quest'ultimo è uno spazio a cui non siamo abituati essendo uno spazio nuovo, il tempo risulta dilatato. Quando siamo in casa, a livello di percezione, sembra che il tempo passato sia poco, quando magari in realtà non è così. Visitando un nuovo museo, ad esempio, il tempo si dilata, si è più attenti ai dettagli e ai particolari, proprio perchè c'è lo stesso principio di acquisizione delle informazioni in base alla percezione visiva e le percezioni sensoriali che, soprattutto parlando in un contesto virtuale, sono nuove. Questo concetto è similmente applicabile anche ad un banale livello di un videogame: l'ambiente circostante costruito attorno al nostro videogioco, la prima volta risulterà sicuramente più lento, sia nei meccanismi, che nella nostra percezione; nel momento in cui quel livello viene ripercorso più e più volte, diventerà poi più veloce, abituandoci alla percezione della mappa, prendendo sempre più confidenza con gli spazi e i dettagli.

<sup>11</sup> Il motion sickness è un disallineamento può causare una sensazione di malessere e nausea, causati da spostamenti ritmici o irregolari del corpo durante un moto, ad esempio in altalena, su di una giostra, o durante viaggi con mezzi di trasporto come nave, automobile, aereo, ecc. (in questo caso parliamo di visori per la realtà virtuale) - Wikipedia

# **IL MUSEO DELLA CIVILTA CONTADINA CAPITOLO 3**

Il museo soggetto del progetto di questa tesi è il Museo della Civiltà Contadina situata in provincia di Teramo. Un luogo che ripercorre la storia della vita contadina, in cui gli oggetti esposti sono strumenti, attrezzi e utensili che erano utilizzati quotidianamente dai contadini. All'interno c'è un tesoro di conoscenze e tradizioni che, con la valorizzazione adeguata può essere un punto di riferimento per la storia del territorio. La scelta di questo museo è avvenuta per diversi motivi, tra cui la vicinanza del territorio, trovandosi nei pressi della zona in cui abito, raccontando la storia contadina di un luogo a me vicino; la valorizzazione, visto il grande impegno che l'azienda proprietaria impiega nel migliorare ad evidenziare i punti forti della vita contadina; l'esposizione del museo, che è uno dei motivi principali della mia selezione, causa la difficoltà nel mettere in evidenza l'oggettistica del museo in relazione alle storie che questi attrezzi, strumenti e utensili hanno. Una delle problematiche analizzate è quella della mancanza di spazi appositi per l'esposizione: l'insieme di oggetti protagonisti della mostra sono all'interno di una stanza di piccole dimensioni rispetto alla quantità di strumenti proposti all'esposizione del museo. La creazione di ambienti virtuali in relazione al contesto contadino può essere un ampliamento dell'esperienza fisica del museo, ricercando quelle sensazioni e quelle emozioni che si hanno osservando questi oggetti nel loro "relativo" contesto. Si tiene a precisare che questa non deve essere considerata necessariamente la soluzione al problema principale, ma può essere d'aiuto se utilizzata come miglioramento dell'esposizione attualmente presente al museo.

### **Introduzione al museo**

Fig. 29: Edificio del museo della civiltà contadina

https://www.movingteramo.it/luoghi/ museo-della-civilta-contadina-in-val-vibrata-controguerra-te

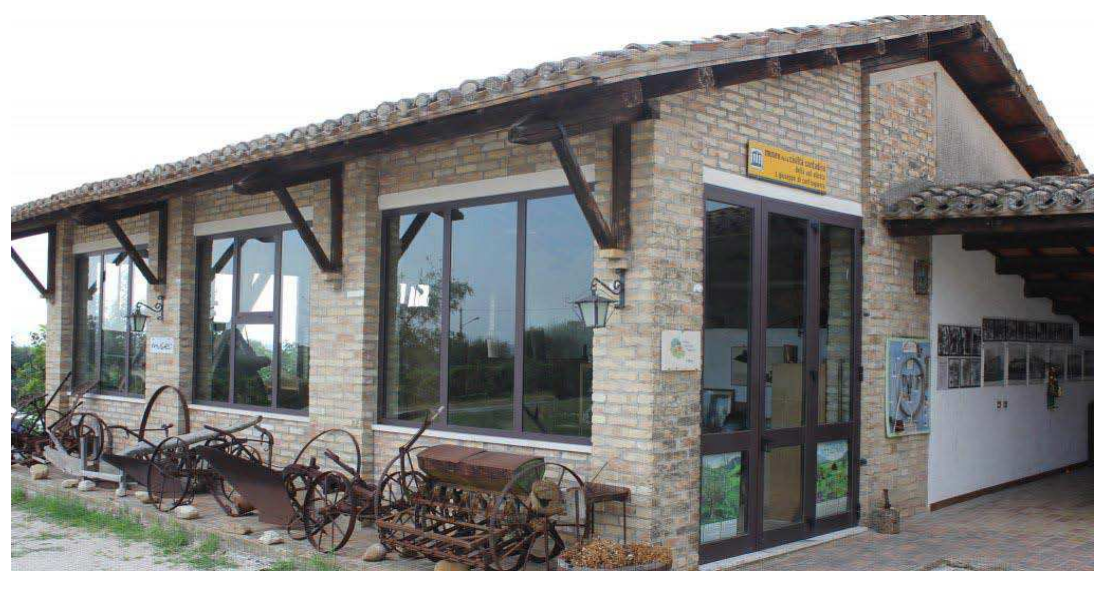

L'azienda agrituristica è un'attività unica che combina accoglienza turistica, produzione vinicola biologica e fattoria didattica. Il piccolo museo della civiltà contadina in Val Vibrata, situato all'interno della proprietà, è un tesoro per il territorio che raccoglie e valorizza gli attrezzi agricoli del passato, accompagnati da ricerche ed interviste approfondite. Il museo è una testimonianza della memoria storica rurale del territorio e rappresenta una vera e propria perla della Val Vibrata, che i proprietari tengono a tramandare alle future generazioni. "Al civico 26 della frazione San Giuseppe di Controguerra (TE) esiste, da ormai molti anni, un'azienda agrituristica impegnata in numerose attività di valorizzazione del territorio. La struttura è una tipica abitazione rurale con più di duecento anni di vita, rinnovata assieme alle varie dependance e al capannone per la raccolta del fieno dai proprietari Amerigo Rasicci e Diana Tatone. Dal loro amore per la terra e per la cultura (lei era docente di lettere e filosofia, lui impegnato nelle attività dei van Centri Servizi Culturali della provincia), è nata un'azienda unica nel suo genere e che può definirsi contemporaneamente: agriturismo, azienda vitivinicola e fattoria didattica. Oltre all'accoglienza di turisti da tutta l'Europa e alla produzione di vini biologici, da "lu feschiuole" (questo il soprannome dei Rasicci), è possibile visitare il piccolo museo della civiltà contadina in Val Vibrata. Il museo è nato negli anni Ottanta dalla raccolta di attrezzi agricoli su tutto il territorio Vibratiano. Questi sono andati a unirsi a quelli già in possesso della famiglia Rasicci contribuendo alla nascita di un percorso didattico particolarmente significativo per il territorio. Nel capanno del fieno, che

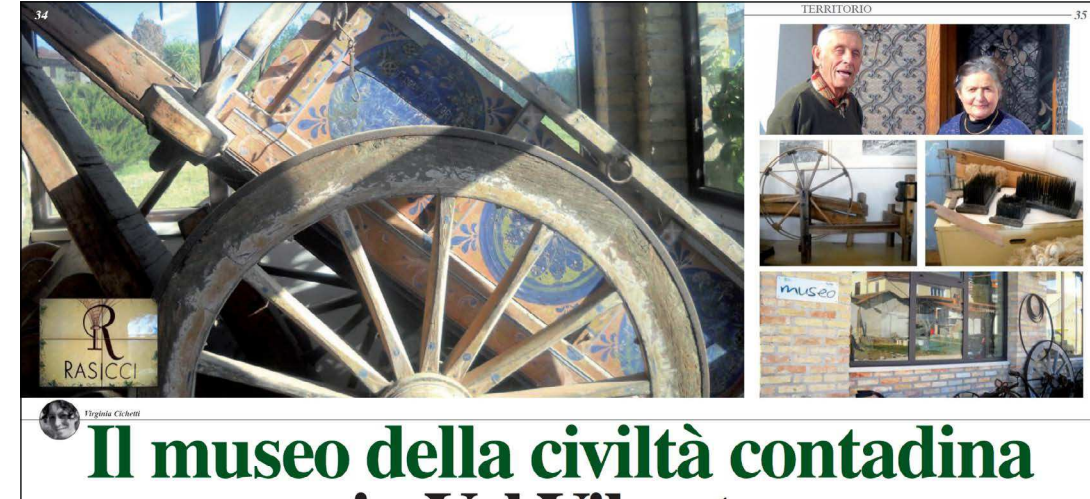

Fig. 30: Illustrazioni dell'articolo del 2013, rivista Val Vibrata scritto da Virginia Cichetti

https://issuu.com/valvibratalife/docs/valvibratalife\_gennaio\_2013

# in Val Vibrata

oggi ospita la raccolta, si possono ammirare una gran quantità di materiali che testimoniano le tipiche attività agricole del passato, oltre alle varie attrezzature casalinghe, quelle del falegname e di tutte quelle attività che facevano parte della vita quotidiana dei nostri bisnonni. Molto ben sviluppati sono i percorsi didattici che riguardano il ciclo del vino, del grano e quello della canapa. Quest'ultimo in particolar modo ha assunto un ruolo centrale nella storia del museo grazie alle molte interviste e ricerche approfondite che il signor Amerigo svolse negli anni Ottanta assieme all'allora direttore del Centro Servizi Culturali di Teramo. Dai loro studi, nel 1988, nacque un libro che la casa editrice Carsa di Pescara pubblicò con il titolo "La canapa in Val Vibrata e la sua funzione economica e socio-culturale" a cura del professor Giuseppe Di Domenicantonio. Museo e libro vogliono sottolineare l'importanza della tessitura della canapa nello sviluppo dell'industria dell'abbigliamento sul territorio del fiume Vibrata. Gli attrezzi per la filatura e la raccolta sono accompagnati dalle molte immagini e testimonianze che confermano la presenza di coltivazioni di canapa in quasi tutte le famiglie contadine dell'epoca: "Tutti i contadini mettevano la canapa. Più erano le ragazze da maritare e più era la canapa messa (Testimonianza della signora Amina di Colonnella). Nella proprietà è anche da segnalare la piccola chiesa di San Giuseppe Lavoratore costruita nel 1959, al cui interno è custodita un'opera del maestro bolognese Giorgio Gallingani. Il museo, assieme all'intera azienda agrituristica, è una perla della Val Vibrata, testimonianza della memoria storica rurale del territorio, che i suoi bravi gestori tengono a tramandare alle nuove generazioni." 12

<sup>12</sup> Articolo del 2013 della rivista Val Vibrata scritto da Virginia Cichetti - https://issuu.com/valvibratalife/docs/

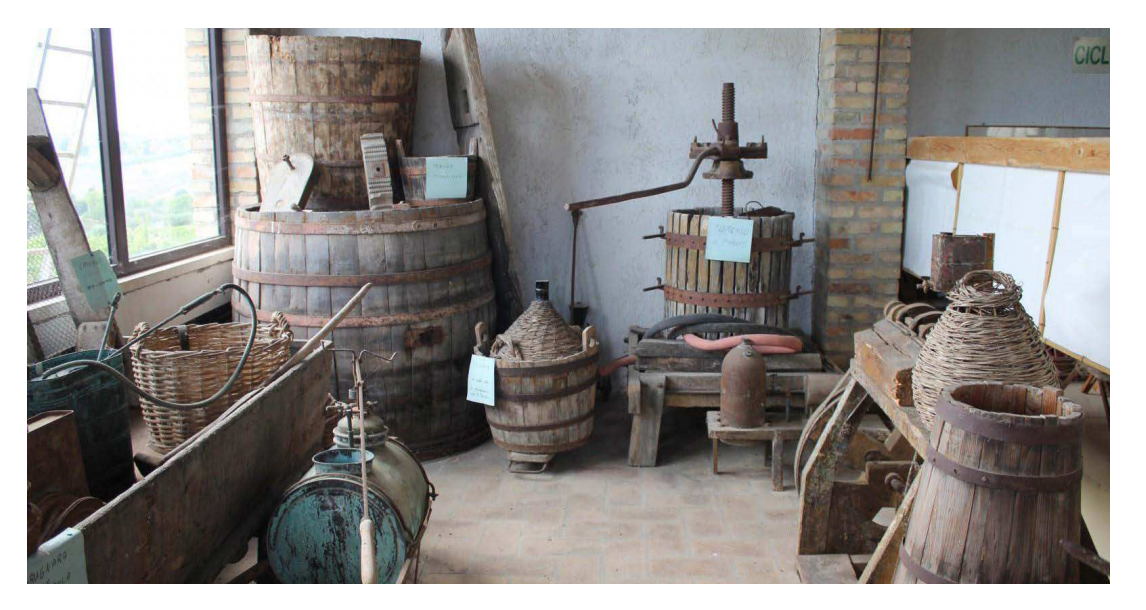

valvibratalife\_gennaio\_2013

Fig. 31: Sezione del museo dedicata alla vite e al vino

https://www.movingteramo.it/luoghi/ museo-della-civilta-contadina-in-val-vibrata-controguerra-te

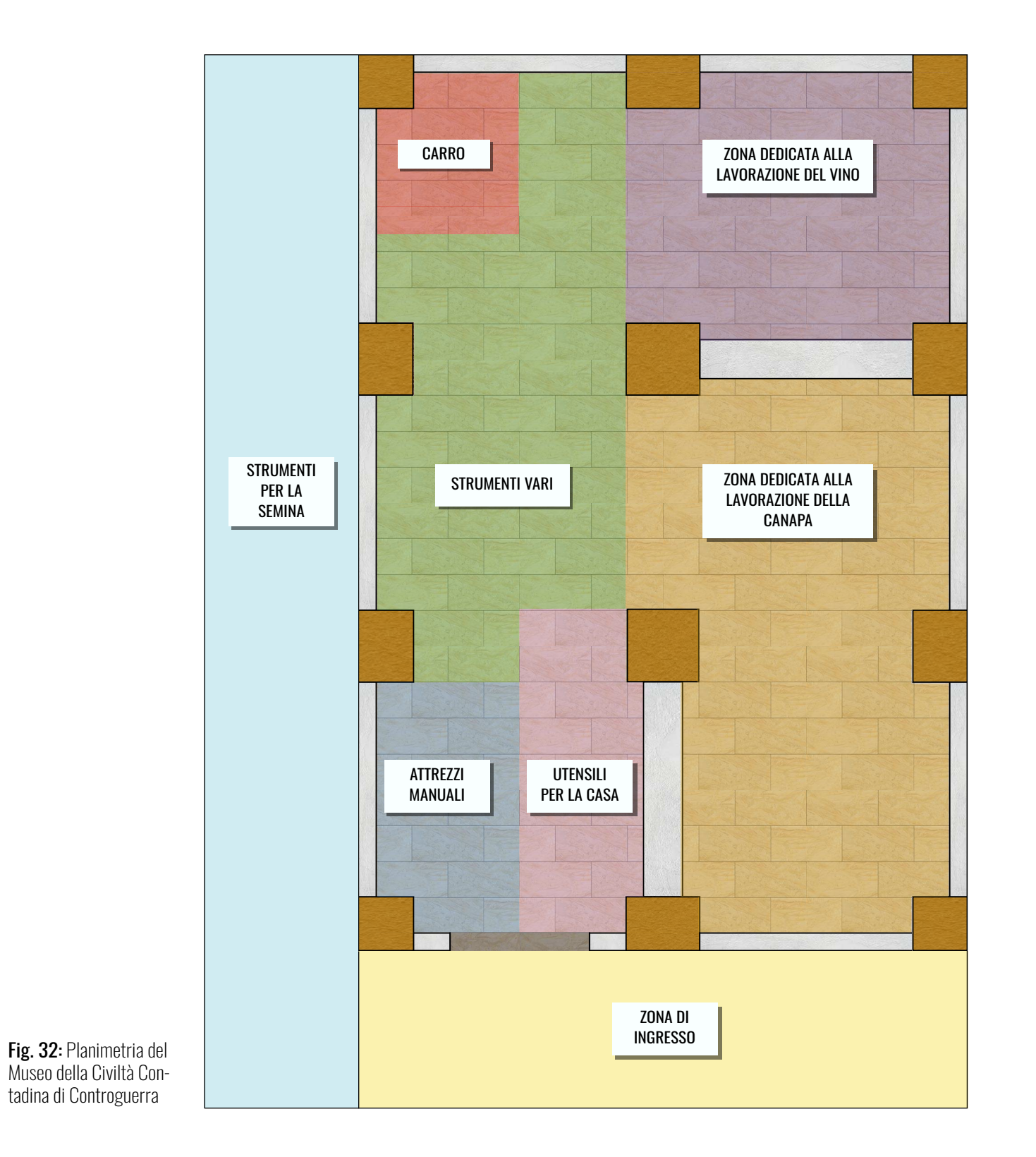

# **L'allestimento**

L'allestimento del museo si compone già prima dell'entrata all'interno della stanza, con una serie di strumenti per la semina, tra cui vecchi aratri, falciatrici e seminatrici di legno e ferro, posizionati a terra all'esterno del museo. Queste "macchine" si distinguono per pesantezza e difficoltà d'uso, dato che venivano trainate da mucche o da buoi. Una volta entrati, causa anche le piccole dimensioni della stanza, si nota la grande quantità di oggetti presenti. Varcata la porta si notano immediatamente due mobili, posizionati uno sulla destra e uno sulla sinistra, in cui ci sono una serie di attrezzi manuali e utensili per la casa, tra cui: torchietti per macinare, strumenti per pesare, macchinette per passare i pomodori in legno, macchinette per fare le salsicce, macchinette per il caffè, ferri per le "pizzelle", lumi ad olio, vasi e brocche di coccio per la mungitura e per l'acqua, tritacarne, mezzelune, pale per il forno, borracce in legno coccio, spruzzatori insetticida, fornacelle, vecchi ferri da stiro, biscottiere, mortai per pestare erbe e verdure, "cuccume" per bollire acque e cuocere fagioli setacci, attrezzi per tostare l'orzi, pallottolieri in legno, "cuscine" (forme per il formaggio), macinini e contenitori vari, conche, canestre intrecciate a mano, stuoie, seghe, mannaie, morse, palette per il carotaggio, strumenti per la costruzione, strumenti vari per il ciabattino (riparazioni per calzature), striglie per mucche, tagliafieno, scorpiglioni, pialle. Il padrone del museo, Amerigo Rasicci, specifica che alcuni di questi oggetti provengono dall'America, posseduti da suo padre vissuto 15 anni negli Stati Uniti. Continuando il percorso possiamo osservare una serie di strumenti vari, e ci si imbatte un oggetto originale, chiamato "carticina" (definizione dialettica tramandata negli anni). Questo era un piccolo silos per cereali realizzato con canne intrecciate. Al suo fianco troviamo macchine ed attrezzi per ripulire i semi: una ventilatrice e una svezzatrice e diversi tipi di crivello (setaccio). Questi ultimi venivano usati da maestri contadini perchè, data la difficoltà nella tecnica d'uso, era necessaria parecchia manualità per il corretto utilizzo. Andando più avanti possiamo osservare la Bascula, una grande bilancia di metallo utilizzata per pesare i maiali, i vitelli, le mucche e altri animali (o oggetti) di grandi dimensioni e alcuni "paiaroli", grandi recipienti costruiti con la paglia lunga del grano, (cioè paglia che non veniva macinata con la trebbia) realizzati dai contadini nel periodo invernale, ed erano utili per la raccolta di semi, crusca, ecc. A seguire c'è una vecchia bicicletta, insieme ad un carro tipico della civiltà contadina con delle illustrazioni che rimandano alla cultura della Val Vibrata, oggetto molto importante per il museo. Subito sulla destra abbiamo la zona dedicata alla lavorazione del vino: qui sono presenti

diversi strumenti utilizzati per la raccolta e la lavorazione dell'uva, tra cui: una vecchia pompa per diserbante, che serviva a dare trattamenti di zolfo o rame sui campi, damigiane, cesti, alcuni tini utilizzati per la fermentazione del mosto d'uva, che poi veniva messa nella pigiatrice (o "pistarola" in dialetto), per poi passare al torchio, necessario per spremere l'uva. Una parte molto importante del museo è la zona dedicata alla lavorazione della canapa. La canapa è stata una coltura importante per le società contadine in molte parti del mondo, utilizzata per la produzione di tessuti, corde, tappeti e altri prodotti. La lavorazione richiedeva molto lavoro manuale, inclusi la semina, la raccolta e la filatura della fibra. Questo processo era spesso svolto dalle donne della comunità, che lavoravano spesso insieme per completare le diverse mansioni dell'epoca. Nella zona dedicata a questo ciclo di lavorazione, sono presenti attrezzature e strumenti di vario genere: spadelle, pettini di ferro, machinette e conocchie per filare, una gramola o maciulla (o macianculò in dialetto, strumento pesante utilizzato per la separazione della parte legnosa della fibra di canapa), un incannato per l'incannatura, un grande telaio utilizzato per la tessitura e tanti altri strumenti. I punti di forza di questo museo sono sicuramente la grande quantità e varietà di oggetti della civiltà contadina che raccoglie ed espone, insieme alla preparazione e alla disponibilità dei proprietari nel raccontare aneddoti e storie relative agli strumenti e alle esperienze del passato, disponibili a domande e ad approfondimenti. Tuttavia questo non basta a colmare i grandi punti di debolezza che presenta l'esposizione: come già specificato, all'interno del museo ci sono una grande quantità di strumenti, oggetti, attrezzature, macchinari e tanto altro, racchiuso in uno spazio molto piccolo, distribuiti in modo poco chiaro e molto confusionario, conservati non nel migliore dei modi e quindi con il rischio di rovinarsi nel tempo. Allo stesso tempo non c'è modo di dare importanza ai singoli elementi che comprendono l'esposizione, non permettendo al visitatore di riuscire a capire a pieno questi oggetti che danno vita a racconti e esperienze del passato, dal loro utilizzo al loro fine vita. C'è quindi un grande margine di miglioramento, sicuramente nell'esposizione dal punto di vista fisico (migliorando il luogo fisico stesso), ma anche un miglioramento attraverso mezzi differenti. Il mio contributo è quindi quello di risaltare questi oggetti facendo una selezione per una valorizzare del museo, renderlo quindi più appetibile nella sua visita attraverso un percorso che non è inerente al suo percorso espositivo fisico, ma fa più riferimento a un percorso mentale costruito attraverso l'immaginario collettivo.

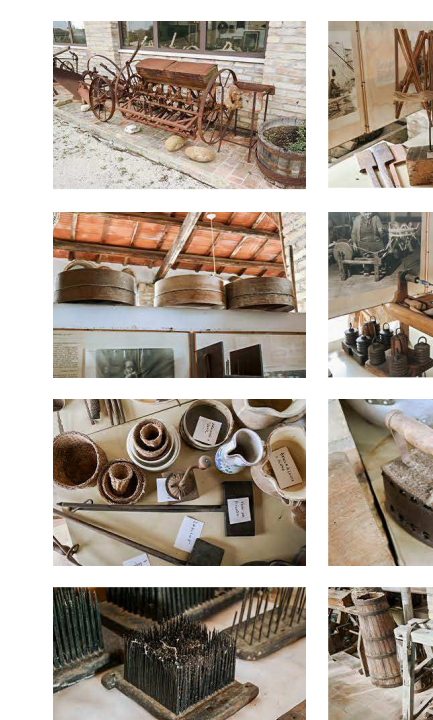

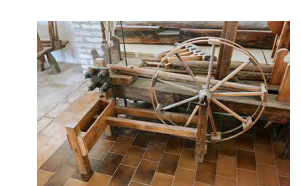

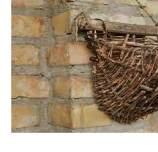

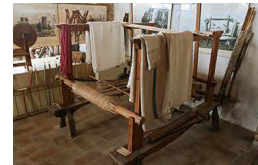

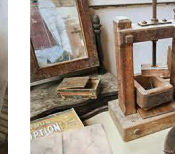

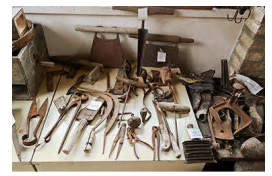

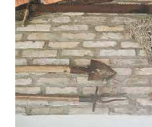

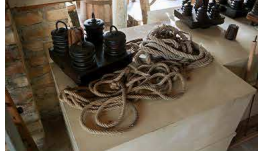

Fig. 33: Raccolta di fotografie scattate all'interno

del museo

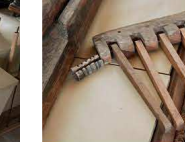

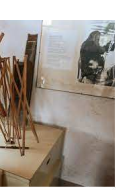

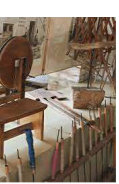

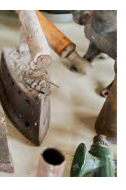

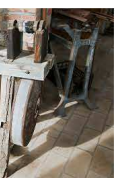

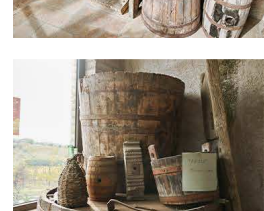

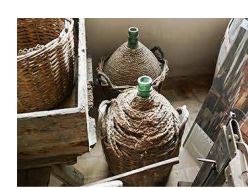

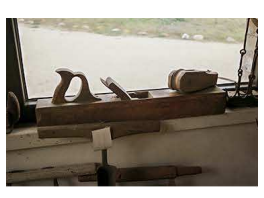

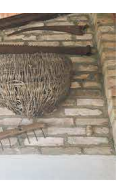

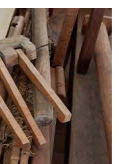

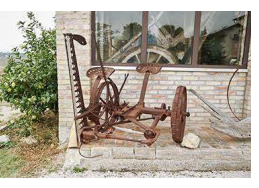

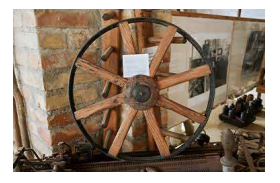

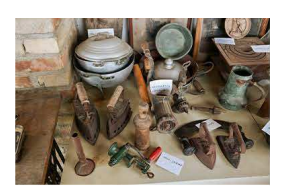

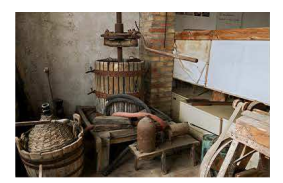

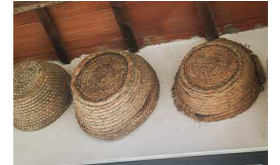

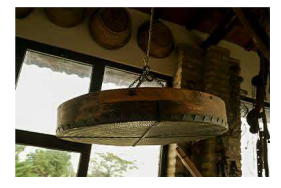

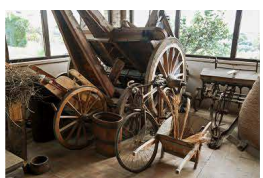

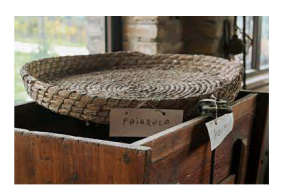

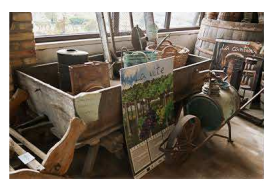

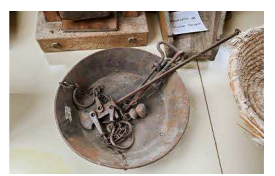

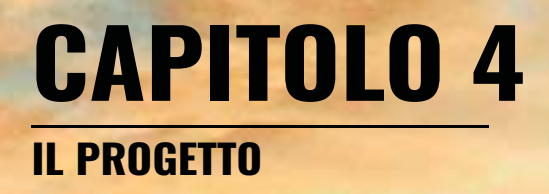

#### **Concept e idee**

Come già accennato precedentemente, il progetto di questa tesi consiste nella realizzazione di diversi ambienti virtuali esplorabili con la tecnologia di un visore per la realtà virtuale, che vadano ad enfatizzare il rapporto tra l'oggettistica presente all'interno del Museo della Civiltà Contadina e il visitatore, e andando a lavorare nell'area di contorno che descrive le varie attrezzature e i vari utensili, con i giusti ambienti di provenienza. L'obiettivo principale è, quindi, quello di creare un'esperienza per il visitatore che sia il più vicina possibile alle sensazioni create dall'oggetto nel suo giusto contesto ambientale. Come già specificato, gli oggetti custoditi nel museo sono raccolti fisicamente all'interno di una stanza chiusa, povera di input esterni che possono essere utili a ricreare delle condizioni particolari adatte all'oggetto specifico, per creare un tipo di esperienza al visitatore che possa essere "migliore" e/o diversa rispetto la conoscenza dell'oggetto nel suo contesto statico all'interno della stanza del museo fisico, e quindi un arricchimento generale dell'intero percorso. Il primo passo per una corretta realizzazione di questi luoghi virtuali è una selezione degli oggetti più significativi e importanti che il museo espone. Come già mostrato e raccontato nel capitolo precedente, gli strumenti raccolti sono in grande quantità in modo confusionario, quindi è anche importante una giusta scelta del numero di elementi da inserire in questo contesto, sia per una questione di valorizzazione, sia per non andare ad appesantire quella che poi sarà l'esperienza generale. Gli attrezzi e gli strumenti selezionati da introdurre all'interno degli ambienti virtuali sono diversi di diverse sezioni: ho provato a separare distintamente le zone e gli elementi del museo, anche se la maggior parte degli oggetti è posizionata in modo casuale e in disordine. Le zone sezionate sono quelle citate nella planimetria dell'allestimento, nel capitolo precedente: Attrezzi manuali, utensili per la casa, strumenti vari, carro (e macchine esterne), sezione dedicata al vino e sezione dedicata alla canapa. Gli oggetti sono in gran parte strumenti tramandati da generazione a generazione, appartenenti alla famiglia del proprietario del posto Amerigo Rasicci. Quindi, durante la visita al museo, lui stesso ci riferisce che la maggior parte dell'oggetttistica e strumentazionepresente all'interno dell'esposizione non ha una data e un luogo definito di costruzione, ma possiamo contestualizzare la loro fabbricazione (avvenuta sia di artigiani specializzati, sia da membri della famiglia contadina) in America (dato che il padre del proprietario è stato più di 15 anni negli Stati Uniti negli anni '30), e in Italia, nelle zone terrene possedute dalla famiglia Rasicci nella Val Vibrata.

Tra gli attrezzi manuali ci sono moltissimi strumenti utili alla lavorazione del legno e al lavoro manuale generico. Tra gli oggetti più rilevanti ho selezionato: martelli,lime, falci, pialle, forbici a cesoia, pinze, asce, picconi, morse e mannaie.

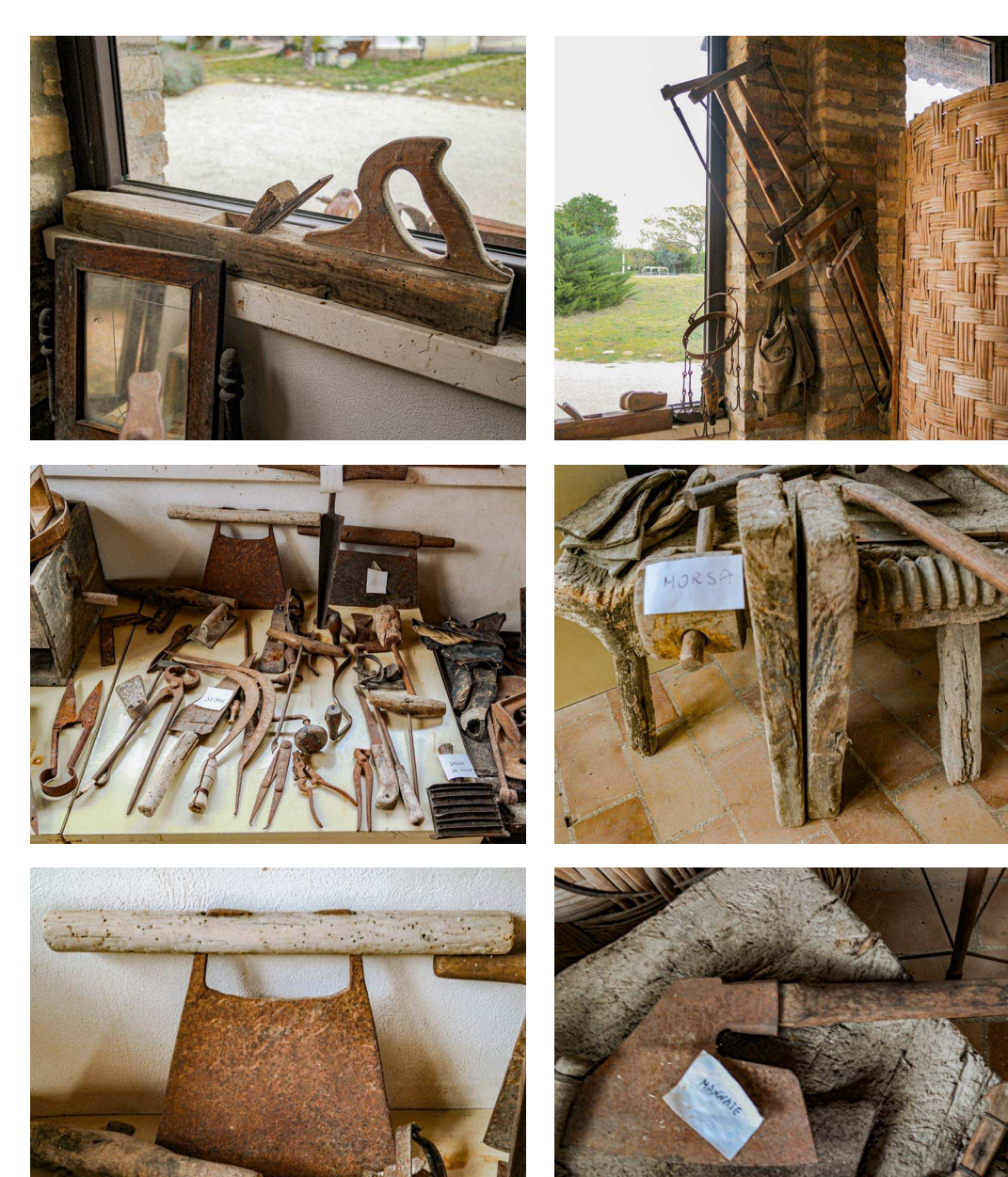

Fig. 34: Raccolta di fotografie di attrezzi manuali scattate all'interno del museo

Anche tra gli utensili per la casa ci sono tanti strumenti, che riguardano l'attività culinaria e le faccende domestiche. Di questi ho selezionato: macinini per caffè, ferri per stirare, macchine da cucire, coltelli di vario tipo, cucchiai, brocche, mortai e pentole.

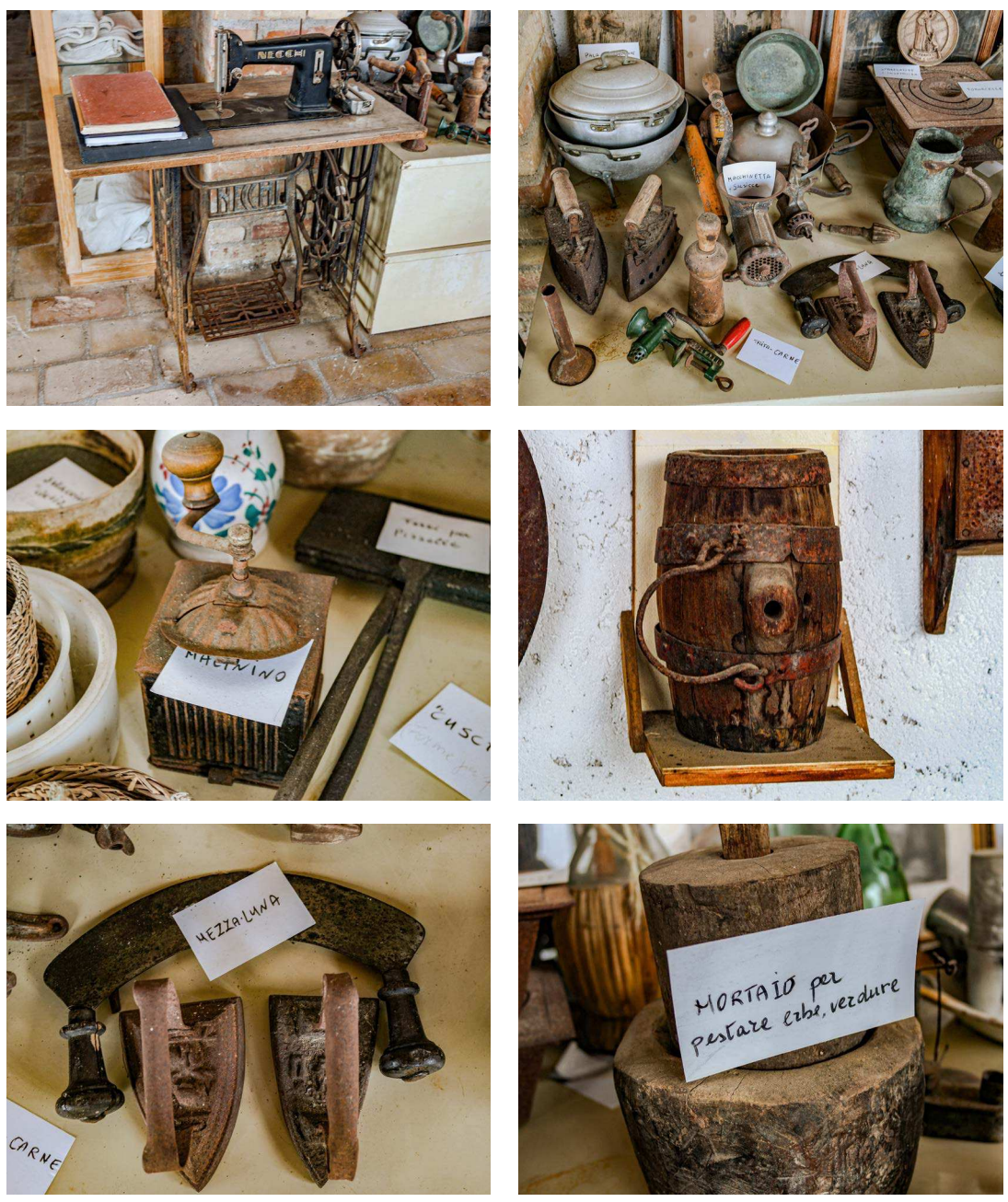

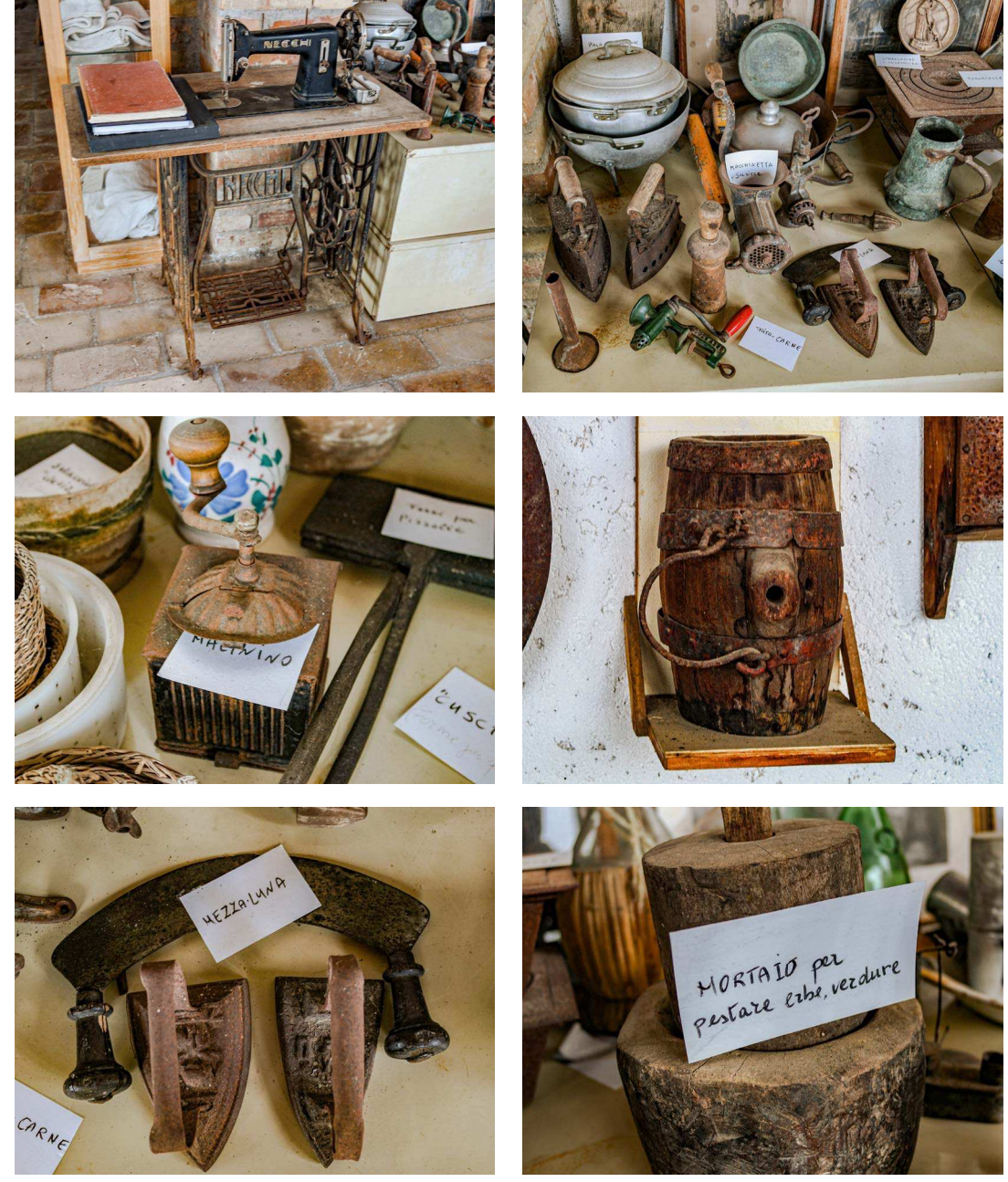

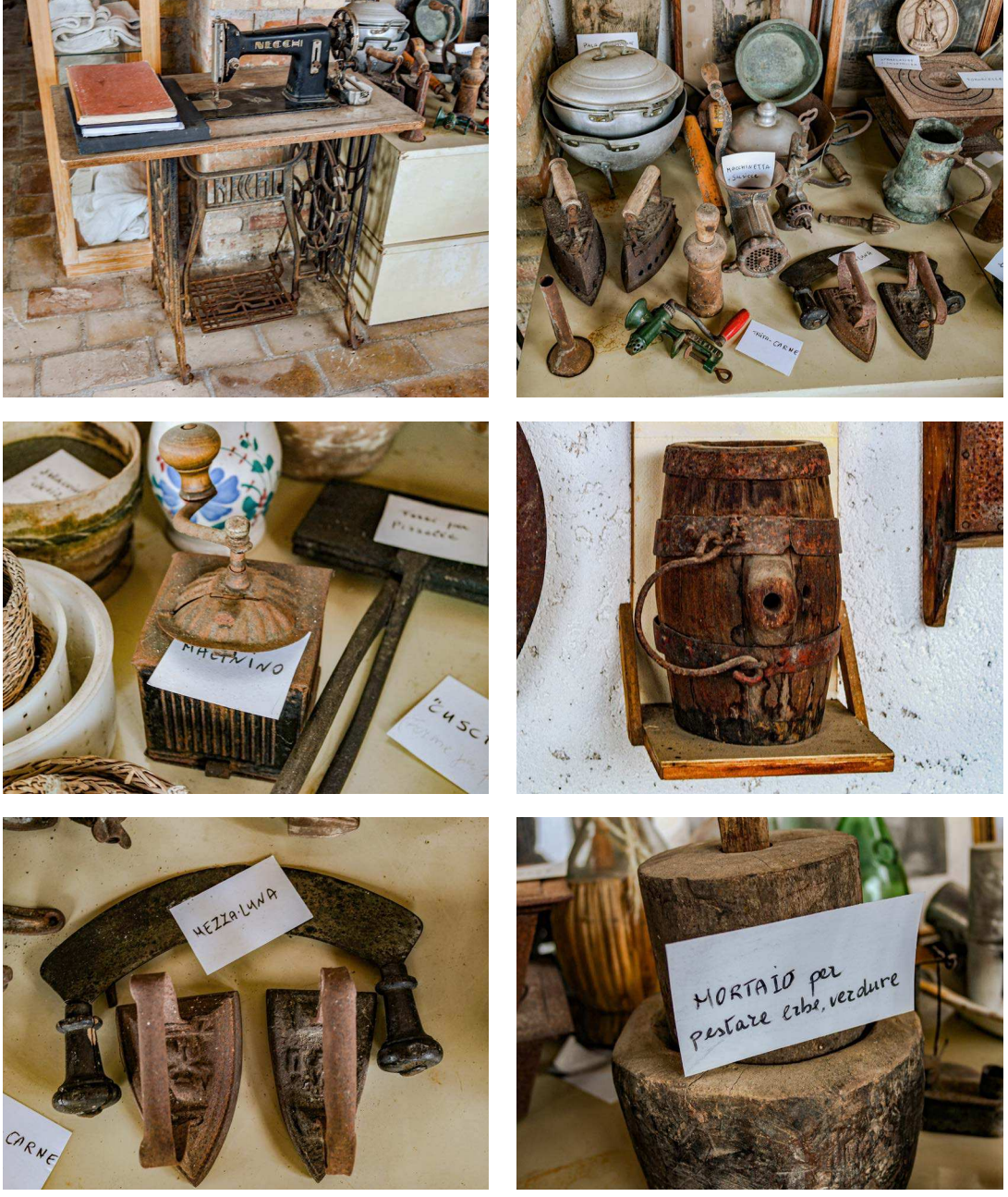

Fig. 35: Raccolta di fotografie di utensili per la casa scattate all'interno del museo

Tra gli strumenti vari ho inserito attrezzi che, all'interno del museo sono sparsi, mimetizzandosi tra la confusione e tutto il resto. Tra questi ho selezionato: pale, forconi, rastrelli, carriole, falci, corde, scaldaletto, setacci, scope e cesti.

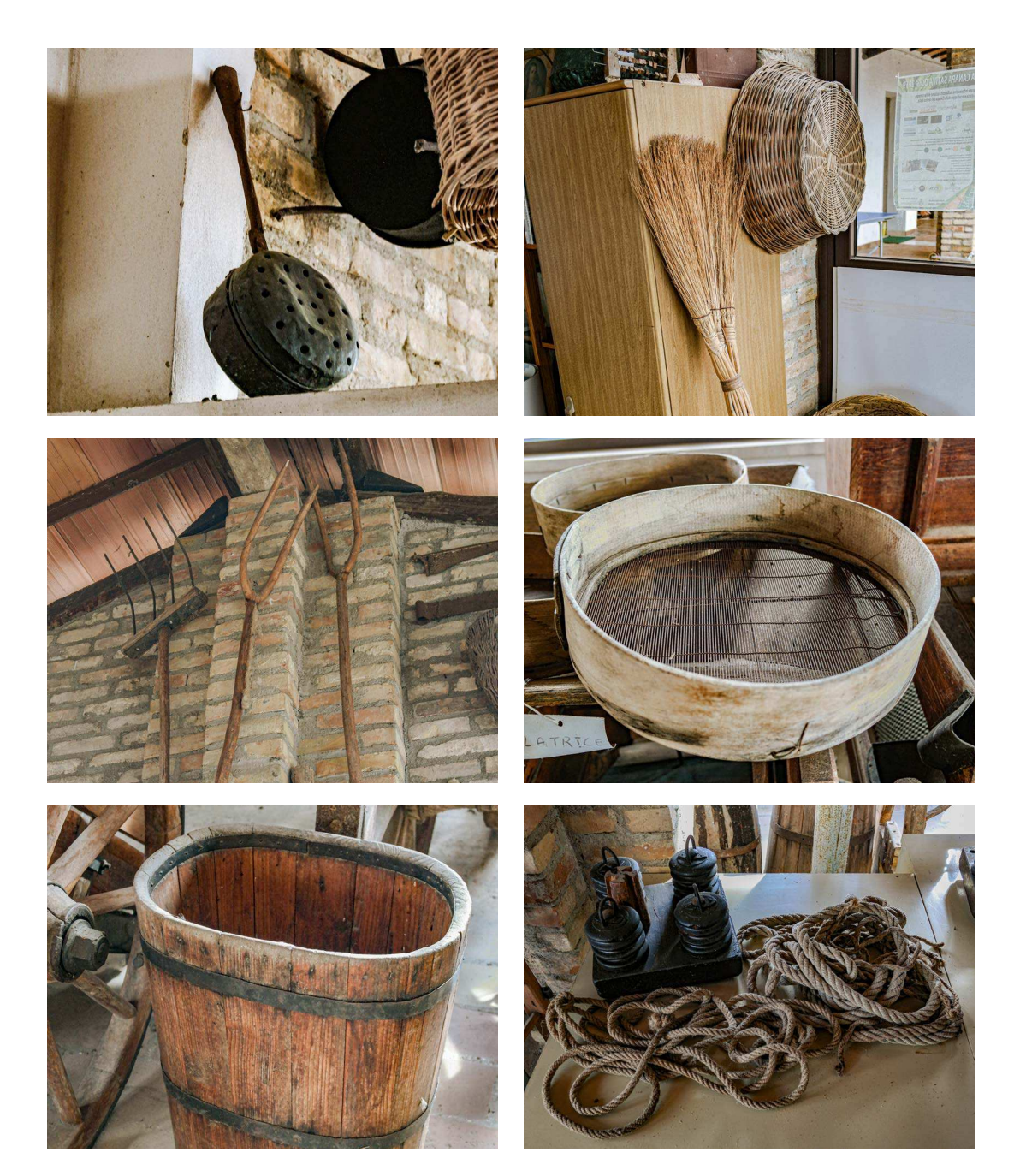

Fig. 36: Raccolta di fotografie di strumenti vari scattate all'interno del museo

Nella zona del carro ci sono principalmente un carro tipico e una vecchia bicicletta. Per comodità all'interno di questa sezione ho aggiunto anche gli strumenti strumeti esterni mobili che sono esposti

all'esterno del museo.

Fig. 37: Raccolta di fotografie di strumenti e attrezzi mobili scattate all'interno del museo

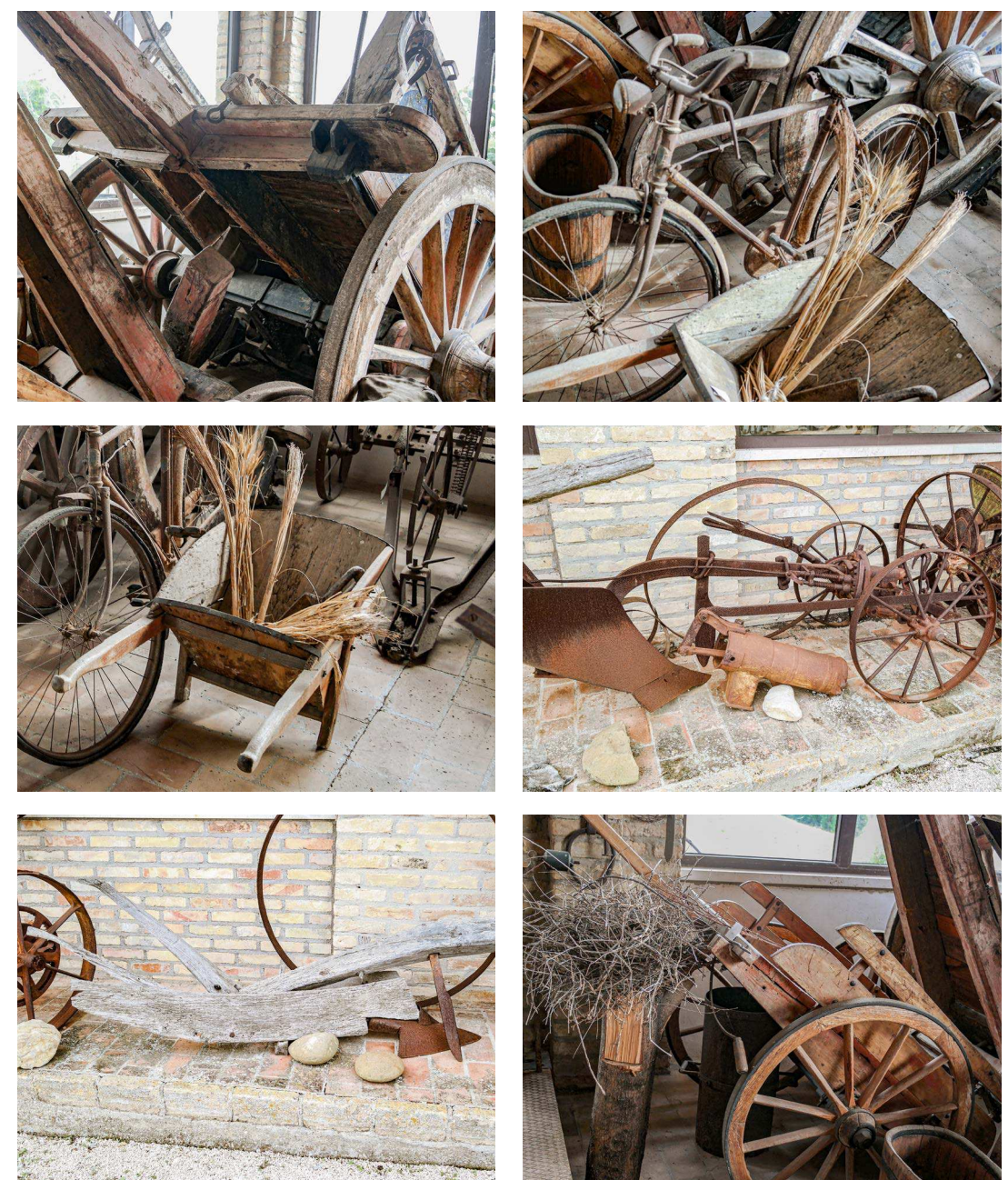

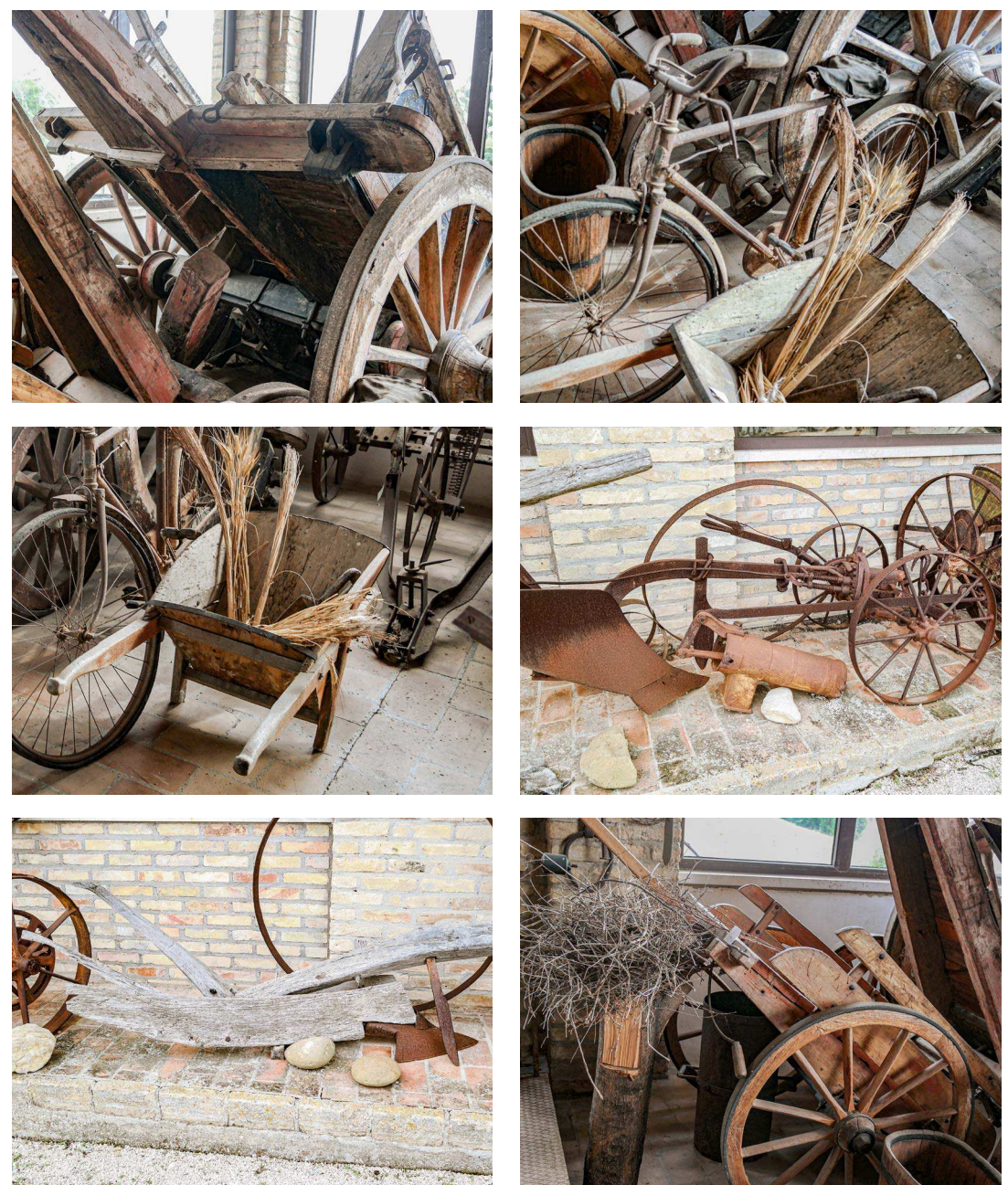

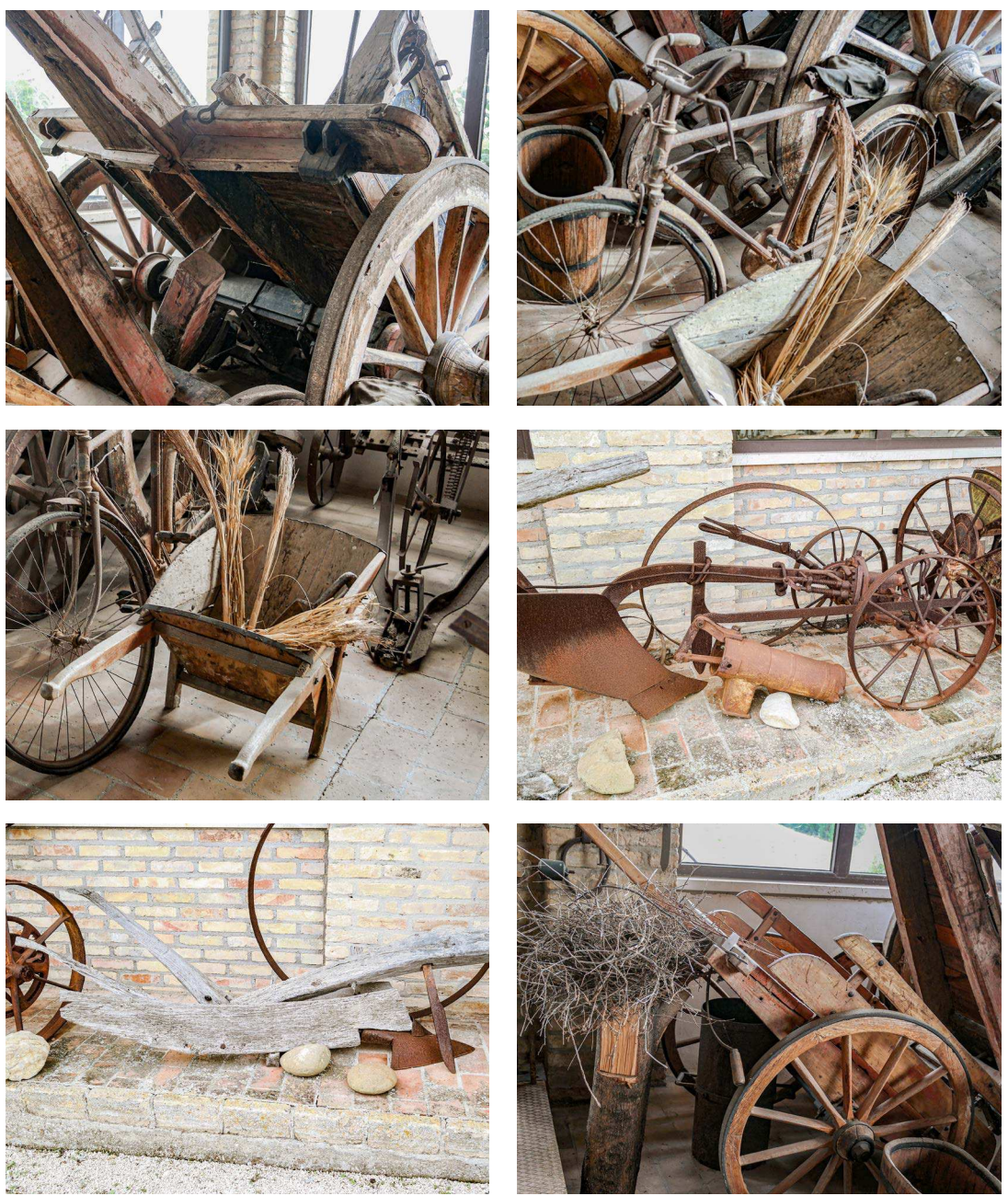

Tra gli oggetti della zona della lavorazione del vino ho selezionato: il torchio, la pressa, le botti, le damigiane, la pigiatrice, mentreW per la zona della lavorazione della canapa telai per la tessitura, vari rastrelli per ordire, pettini in ferro, rocche e cesti.

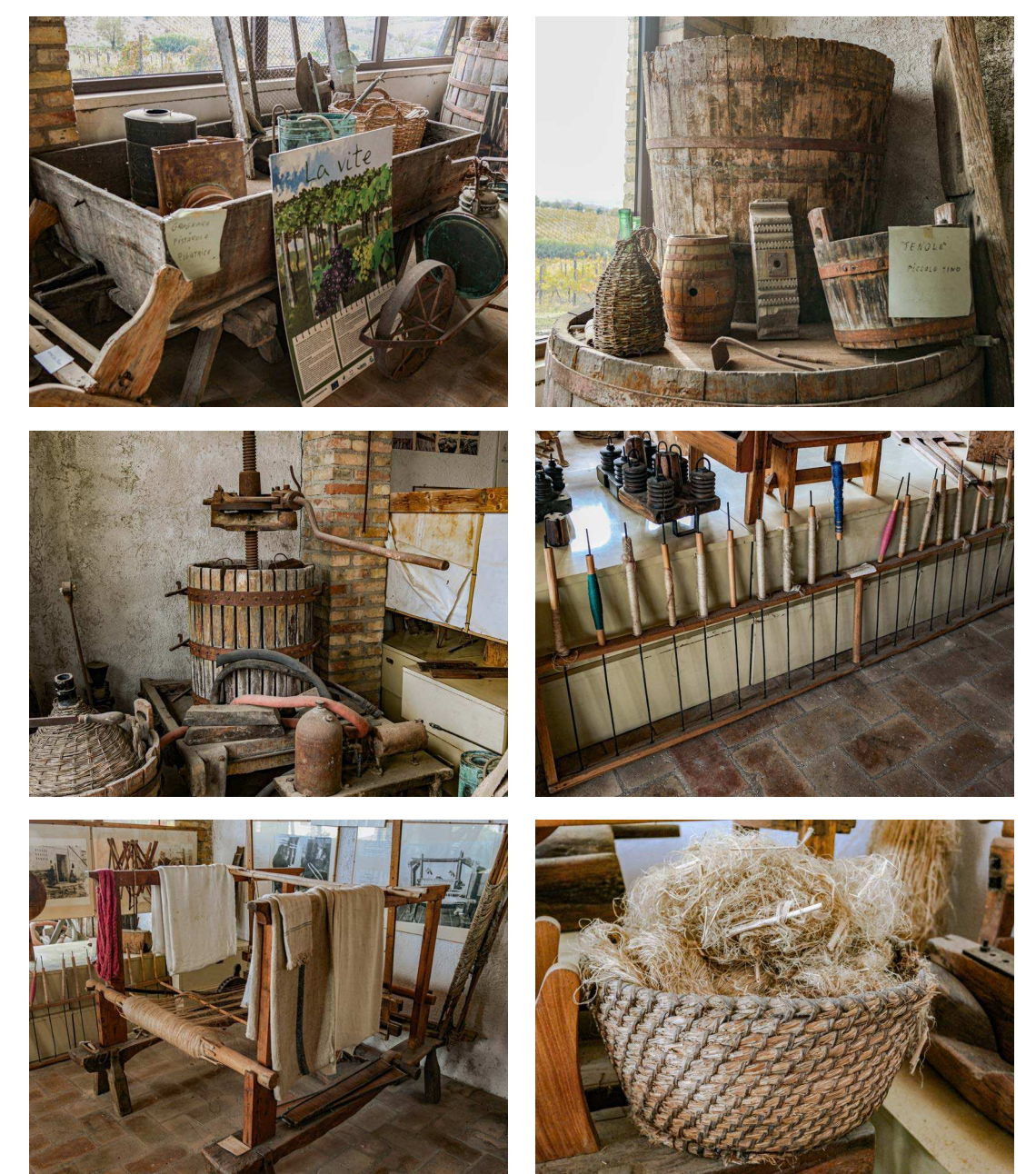

Fig. 38: Raccolta di fotografie di strumenti per la lavorazione del vino e della canapa scattate all'interno del museo

Le reference artistiche sono importanti in un progetto grafico perché forniscono una fonte di ispirazione e un punto di riferimento per la creazione di un lavoro originale. Per lo sviluppo dei concept grafici dei diversi ambienti ho preso in considerazione diverse fonti, tra cui film, serie e videogiochi, ma anche da illustrazioni e immagini realizzate da strumenti che utilizzano l'intelligenza artificiale. Questi software sono programmi che aiutano i concept artist nella realizzazione dei loro progetti, offrendo altri tipi di spunti e idee differenti e originali. L'intelligenza artificiale (IA) è un insieme di tecnologie che permettono a un computer di compiere compiti che normalmente richiederebbero la capacità umana di ragionamento, apprendimento e percezione. Questi compiti includono la comprensione del linguaggio naturale, la classificazione di immagini, il riconoscimento delle voci, la prevedibilità e la decisione automatizzata. I concept artist utilizzano l'IA per accelerare e migliorare il processo di creazione delle loro opere, e può essere utilizzata per generare testo, immagini, video e altri tipi di contenuti in modo automatico. Ad esempio, come per questo progetto, si possono utilizzare algoritmi di intelligenza artificiale per generare bozzetti o schizzi a partire da un prompt 13 di comando scritti o da immagini di riferimento, o per creare texture e materiali in modo più efficiente. L'intelligenza artificiale può aiutare i concept artist a sperimentare e creare nuove idee in modo più rapido e flessibile, grazie alla capacità di generare automaticamente molte varianti di un progetto in pochi secondi, provando molte idee diverse e scegliendo quelle che meglio rappresentano il loro intento artistico. Può anche essere utilizzata per analizzare e migliorare la qualità delle opere dei concept artist. Ad esempio, può essere utilizzata per rilevare eventuali incongruenze nella prospettiva o nella forma, o per identificare elementi che potrebbero essere migliorati per rendere l'immagine più coerente e convincente. Quindi possiamo dire che l'IA offre ai concept artist nuove opportunità per esplorare la loro creatività e per creare opere più complete e avanzate. Tuttavia, è importante specificare che l'intelligenza artificiale non può sostituire la creatività e la visione artistica umana, ma piuttosto fornire nuovi strumenti e opportunità per esprimerla. Nello sviluppo el concept del progetto di tesi sono stati utilizzati principalmente due programmi di IA: Midjourney e BlueWillow. Questi sfruttano una tecnologia basata sull'intelligenza artificiale in grado di creare immagini inedite a partire da descrizioni testuali così come altri programmi IA, come per esempio DALL-E di OpenAI o Imagen di Google.

#### **Reference artistiche per gli ambienti virtuali**

trama. - https://www.webnauta.it/wordpress/scrittura-matrici-di-prompt

<sup>13</sup> Un prompt è, dalla lingua inglese, è un suggerimento. Nella scrittura creativa è un tema, uno spunto di partenza. Può essere una singola parola, un intero incipit, una citazione, il titolo o il testo di una canzone, lo scheletro di una

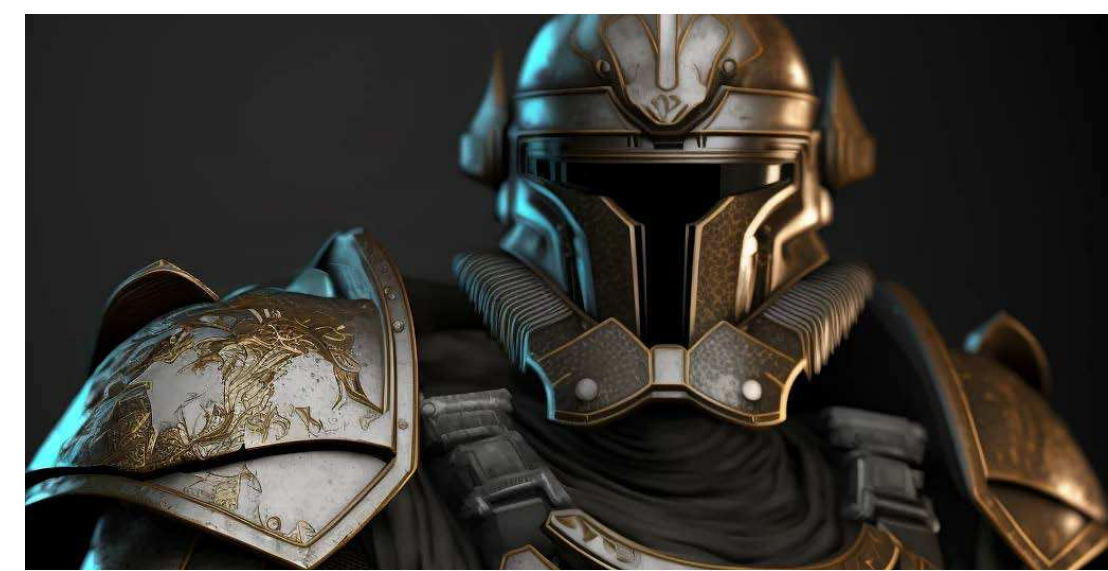

Fig. 39: Esempio di immagine elaborata da Midjourney

Fig. 40: Esempio di immagine elaborata da Midjourney

Prompt: "Old house by a lake, 8k uhd, perfect composition, beautiful detailed, intricate, octane render, trending on artstation, artistic, photorealistic, concept art, greg rutkowski, cinematic lighting, Hyperrealism, 8k uhd, depth of field, photography"

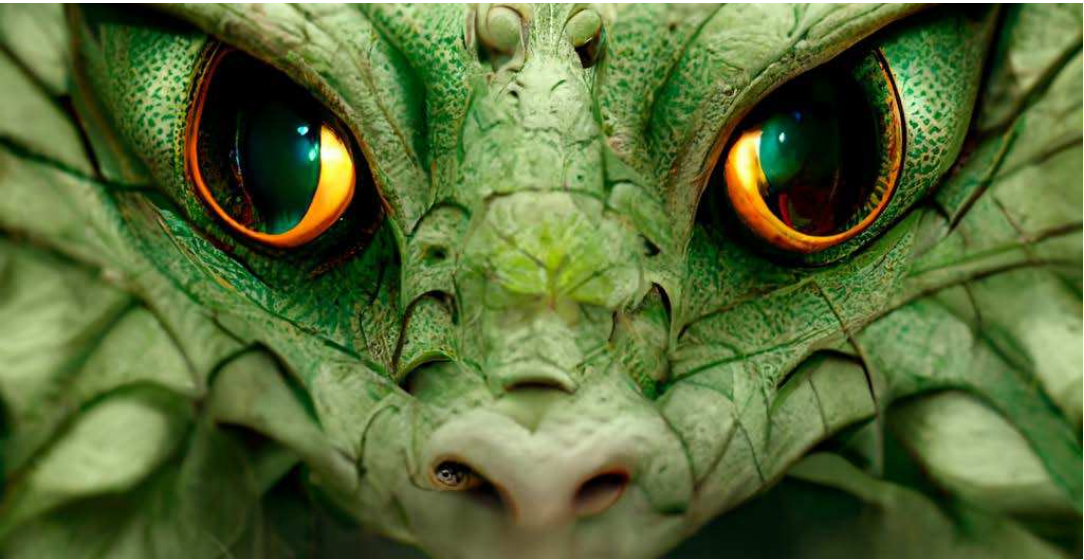

Fig. 42: Esempio di immagine elaborata da Midjourney

Prompt: "Dark detailed medieval knight armor, gold trim, highly detailed, subsurface scattering, sharp focus, raytracing, 4k, photorealistic, cybernetic, cyberpunk"

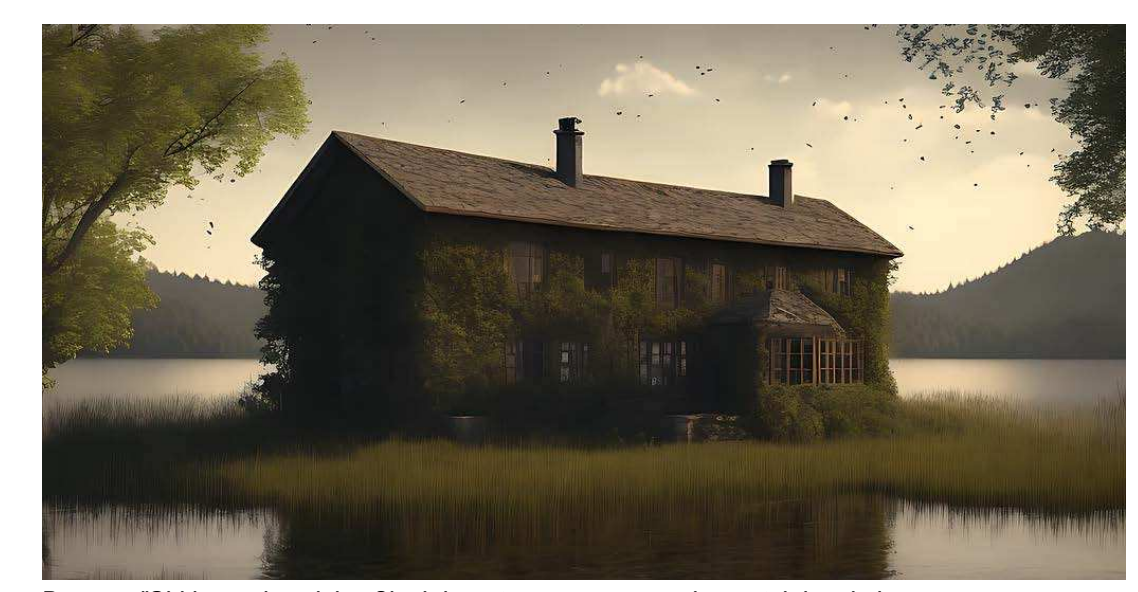

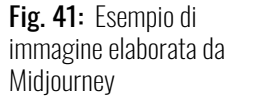

Prompt: "Beautiful green dragon elegant, symmetrical face, symmetrical eyes, hyper realistic, photoreal, dynamic pose, action, Master Shot, 8K, dynamic composition, concept art, Stunning fairytale autumn background, wallpsoer dynamic lighting, Magic lighting, quality 2"

Prompt: "The eye of the storm, atmospheric, hyper realistic, 8k, epic composition, cinematic, octane render, artstation landscape vista photography by Carr Clifton & Galen Rowell, 16K resolution, Land-

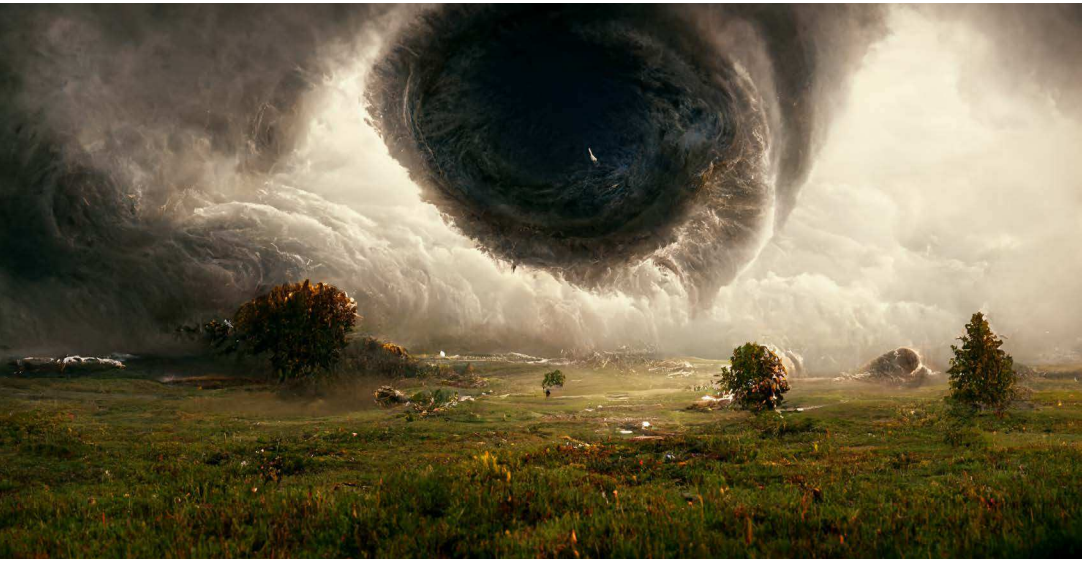

scape veduta photo by Dustin Lefevre & tdraw, unreal engine --ar 16:9"

Questi sistemi informatici sono stati "addestrati" ad elaborare miliardi di immagini e testi per restituire un risultato artiastico. Il funzionamento di questi programmi è molto semplice: si descrive la scena che si vuole visualizzare attraverso del testo nell'apposito campo di input (preferibilmente in lingua inglese), si invia la richiesta, e il sistema restituisce quattro immagini in una griglia 2×2, quattro interpretazioni dell'intelligenza artificiale di quello che si vuole far rappresentare alla macchina. Nel software c'è la possibilità di selezionare una o più immagini della griglia, per crearne differenti versioni o aumentarne la risoluzione. Per questo progetto è stato utilizzato un approccio creativo che si è sviluppato nel concept in più direzioni, sia da un punto di vista della ricerca di un "realismo" per quanto riguarda i dettagli, che nella creazione di spazi più "fantasy", per i contenuti di ornamento, quindi non per forza derivati da una correlazione storico/temporale esatta; Per cui si vedranno diversi stili di reference da cui è stato preso spunto per il tono, il mood e la direzione creativa del progetto. Di seguito verranno esposte le diverse immagini e illustrazioni che l'intelligenza artificiale ha sviluppato per il progetto, sotto un comando (prompt) testuale più o meno complesso.

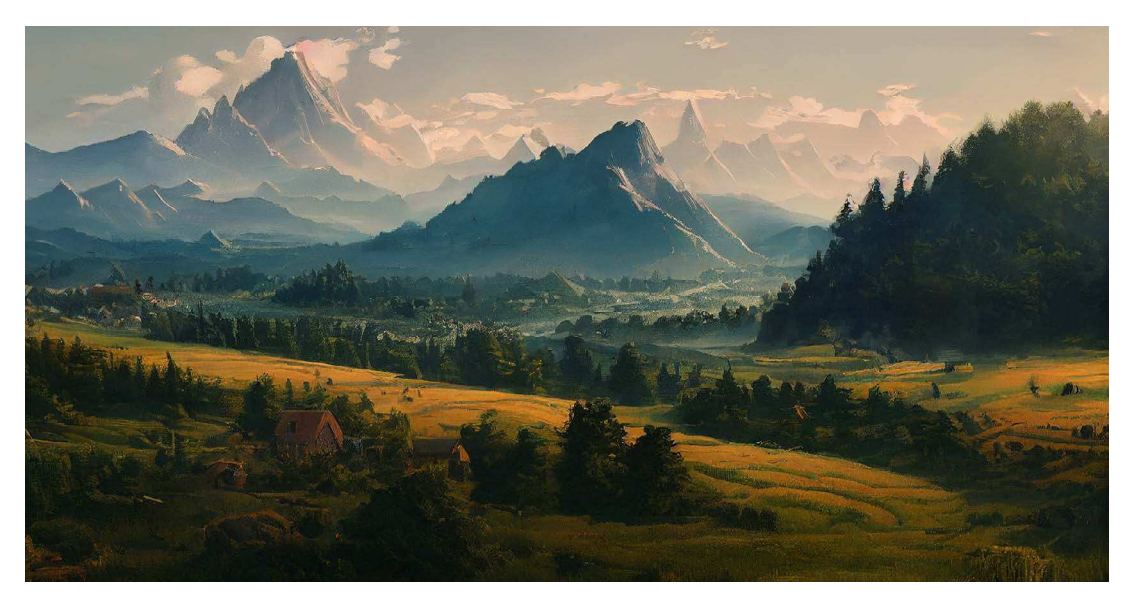

Prompt: "A farm in the middle of a valley with mountains in the background, a matte painting by Istvan Banyai, Studio Ghibli and Artgerm, beautiful panoramic imagery, the brilliant dawn on the meadow, pine forests, earthy colours, unsplash photo contest winner, hyper detailed, 8k".

Fig. 43: Immagine elaborata da Midjourney

Prompt: "A farm in the middle of a valley with mountains in the background, a matte painting by Istvan Banyai, Studio Ghibli and Artgerm, beautiful panoramic imagery, the brilliant dawn on the meadow, pine forests, earthy colours, unsplash photo contest winner, hyper detailed, 8k"

Prompt: "A natural looking farm house from the middle age, covered in wood hay and clay and clearly defined structure with people horses unicorns in the green fields, wooden fences, sharp focus, render, artstation, marmoset render, concept art".

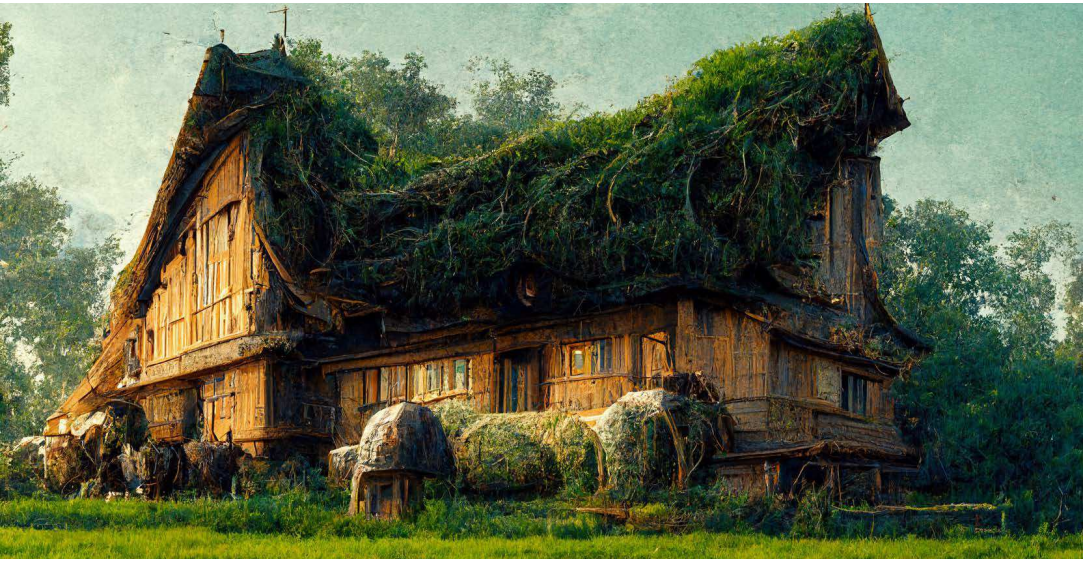

Fig. 45: Immagine elaborata da Midjourney

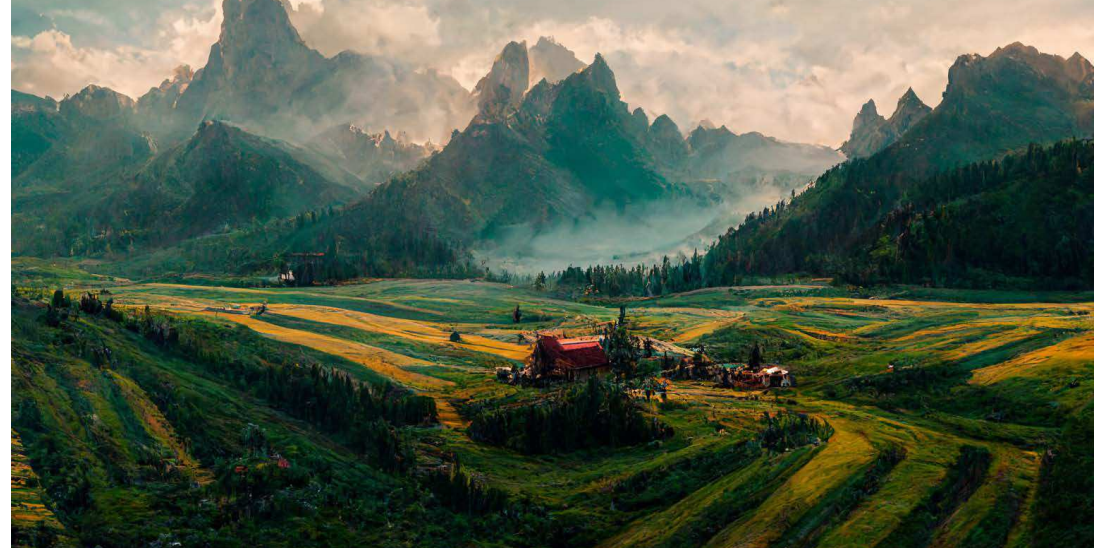

Fig. 44: Immagine elaborata da Midjourney

Prompt: "Multiple kingdoms on one land, landscape, kingdom landscape, patchwork farm lands, small hills --v 4".

Prompt: " TheSetting is a desolate fallow field, TheSubject is a stocky young man with a beard, a Bromoil photograph of TheSetting contains a worried TheSubject pointing to the side, Farm and country details, earie feeling, muted tones, bromoil photograph".

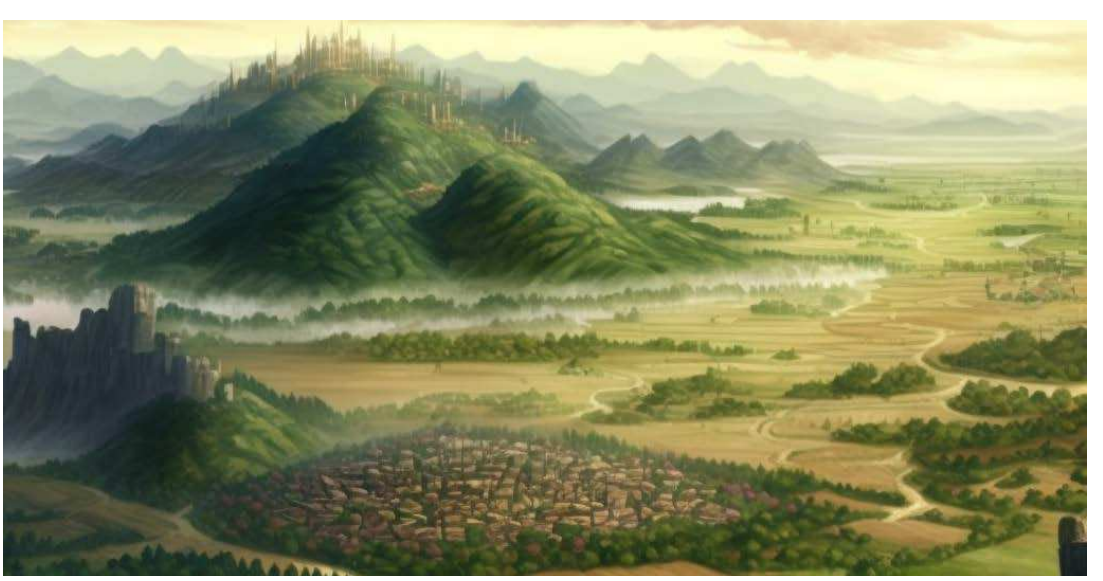

Fig. 47: Immagine elaborata da Midjourney

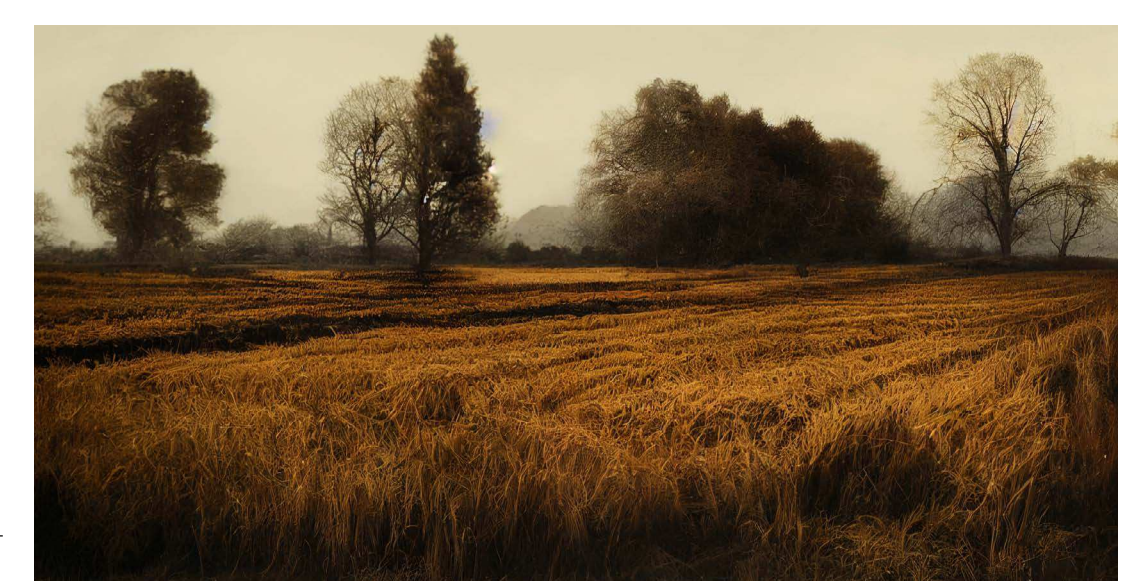

Fig. 46: Immagine elaborata da Midjourney

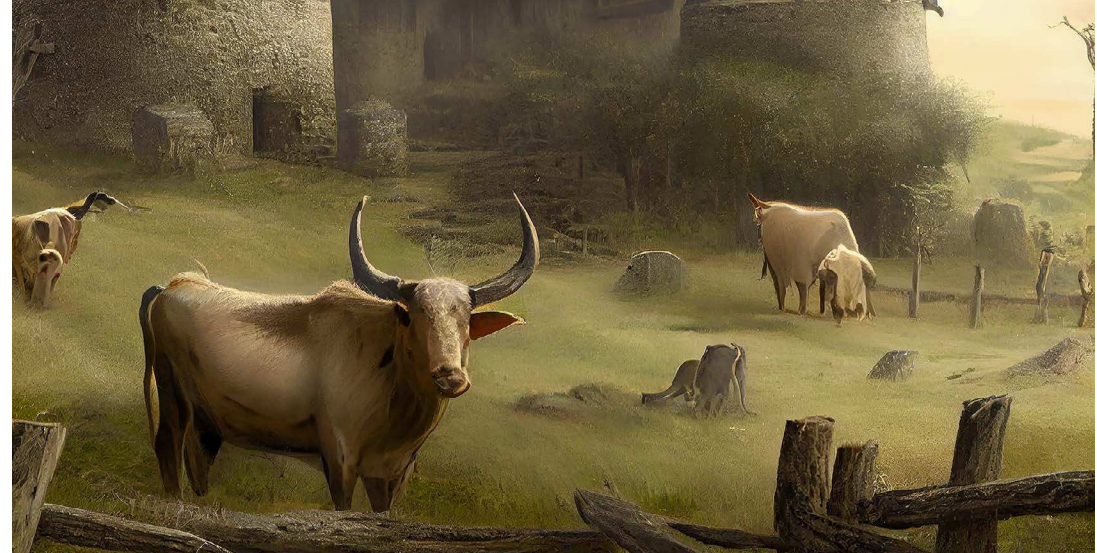

Fig. 48: Immagine elaborata da Midjourney

Prompt: "A small medieval farm in the wildrness, with large horned cattle, in the style of Alan Lee

Prompt: "An old 1800s barn sits on an Iowan farm prairie field, stormy sunset, Shot on 70mm, Wide Angle, Depth of Field, Long Exposure, 8K, Angry, Backlight, Rim Lighting, Natural Lighting, Ray Tracing Global Illumination, Sharpened".

--upbeta --v 4"

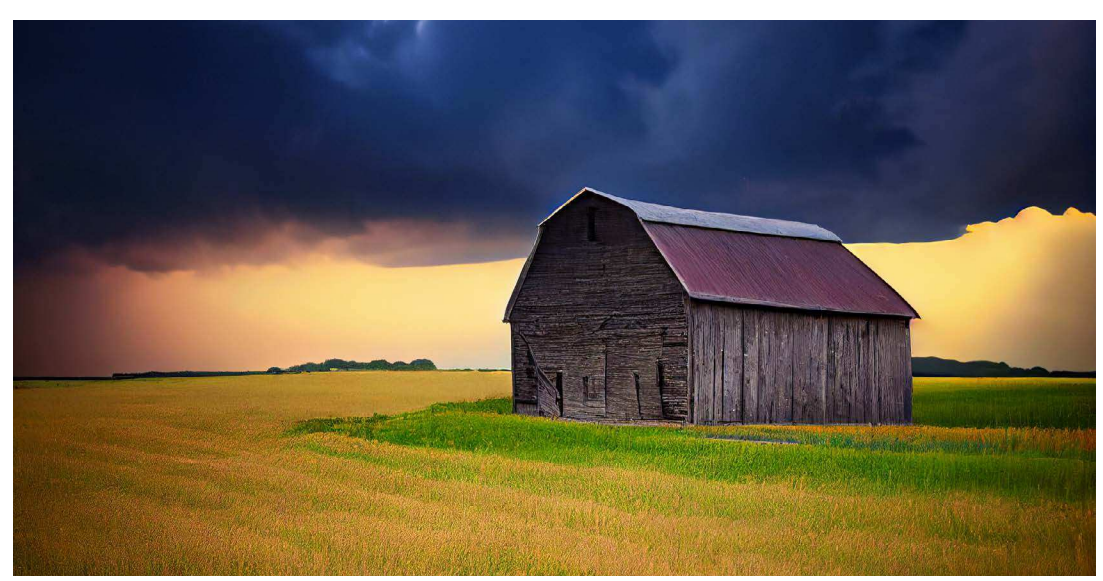

Fig. 49: Immagine elaborata da Midjourney
Prompt: "Cute cosy ancient ice age farm, cosy hut, farm tools, winter autumn landscape, 4k, --upbeta --q 2 --v 4"

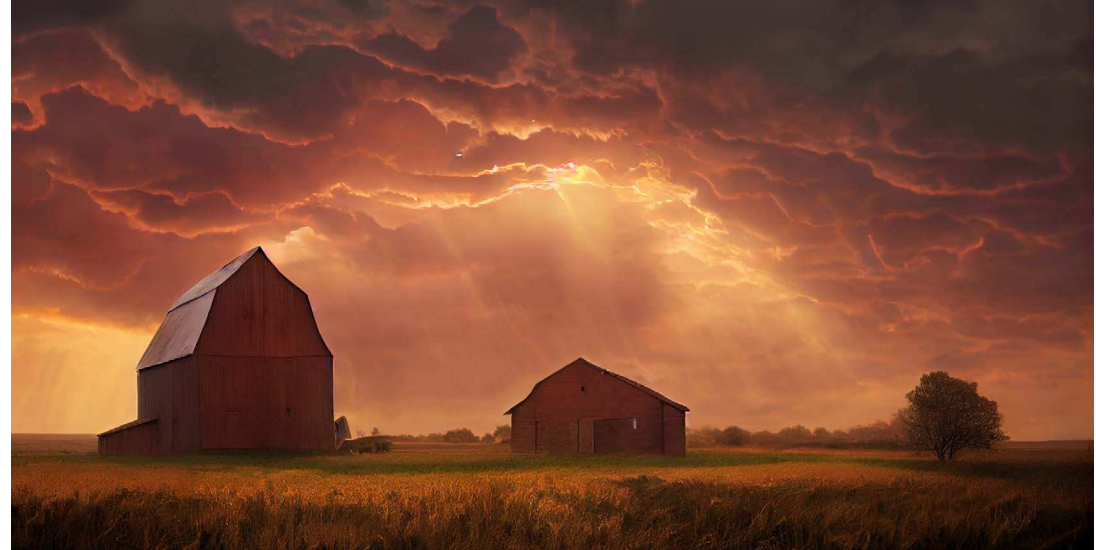

Fig. 51: Immagine elaborata da Midjourney

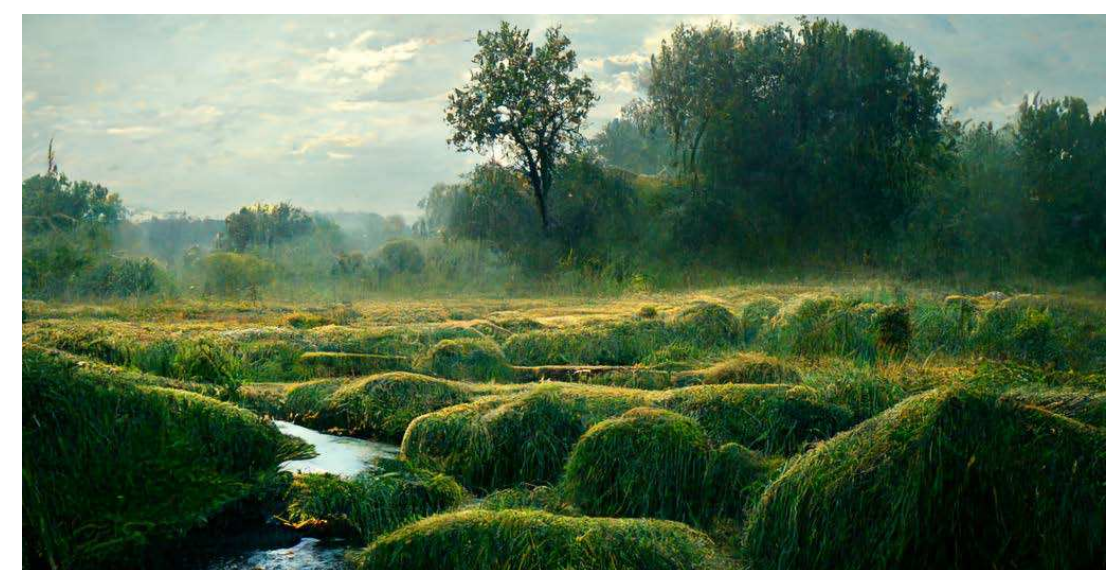

Fig. 50: Immagine elaborata da Midjourney

Prompt: "Grass along a creek in a small farm in a rural town".

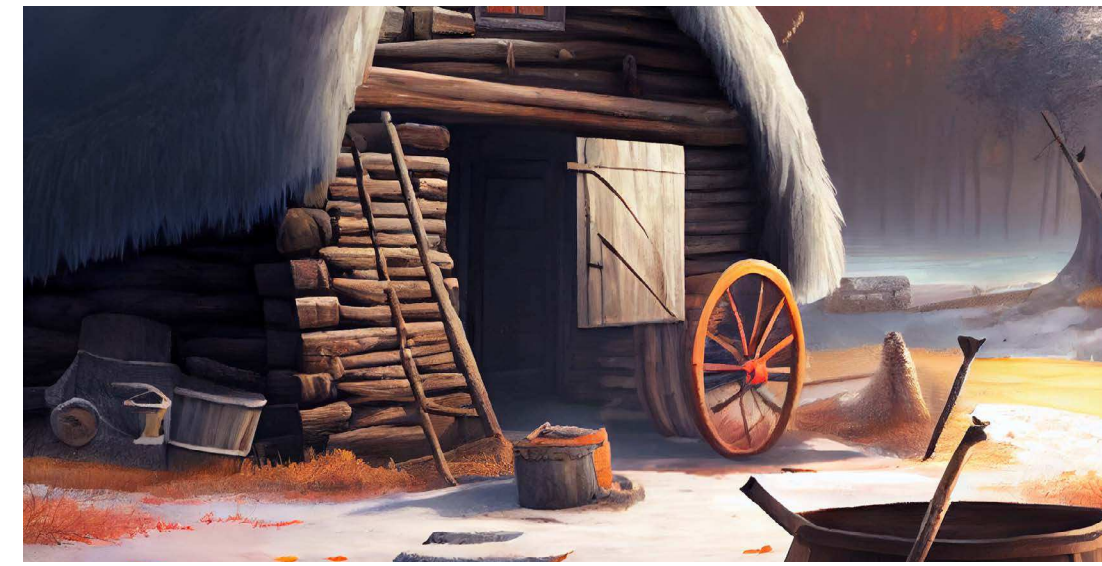

Prompt: "An old 1800s barn sits on an Iowan farm prairie field, stormy sunset, by Marc Simonetti, Rosa Bonheur, and Craig Mullins, Natural Lighting, Realistic, 8k, Octane Render, Beautifully Detailed, Light Diffusion, Cinematic Shading, Cinematic Elements"

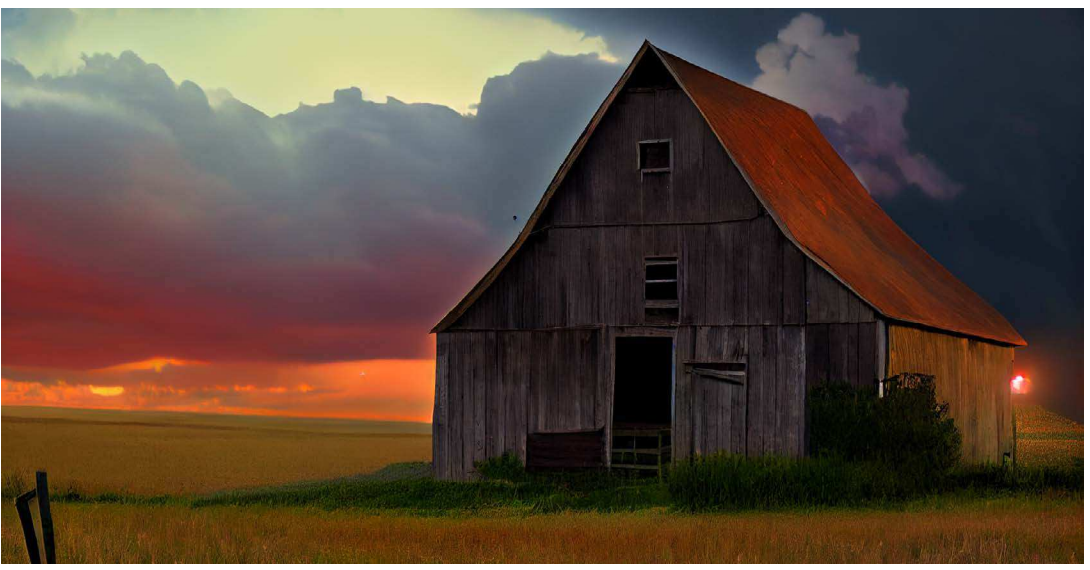

Fig. 53: Immagine elaborata da Midjourney

Fig. 52: Immagine elaborata da Midjourney

Prompt: "An old 1800s barn sits on an Iowan farm prairie field, stormy sunset, Shot on 70mm, Wide Angle, Depth of Field, Long Exposure, 8K, Angry, Backlight, Rim Lighting, Natural Lighting, Ray Tra-

cing Global Illumination, Sharpened".

Prompt: "Farm Summer Day river, sunshine, stone cottage, primitive, happy place, the style of Billy Jacobs, sharp focus, photorealistic, higly detailed, intricate details, 8k HDR --test --creative".

Fig. 55: Immagine elaborata da Midjourney

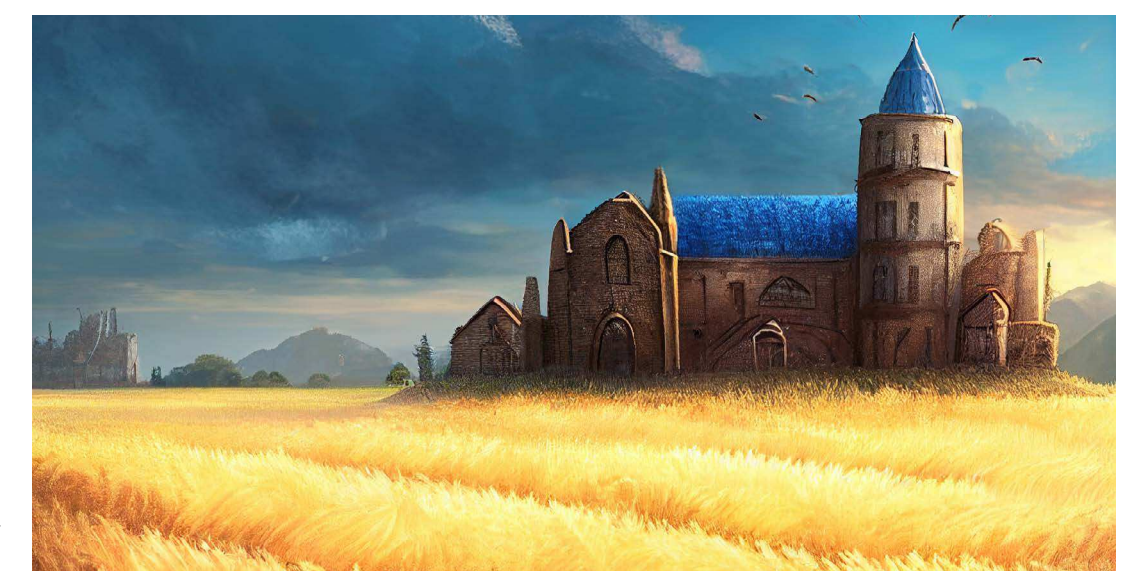

Fig. 54: Immagine elaborata da Midjourney

Prompt: "Wheat field with blue medieval farm, 8k"

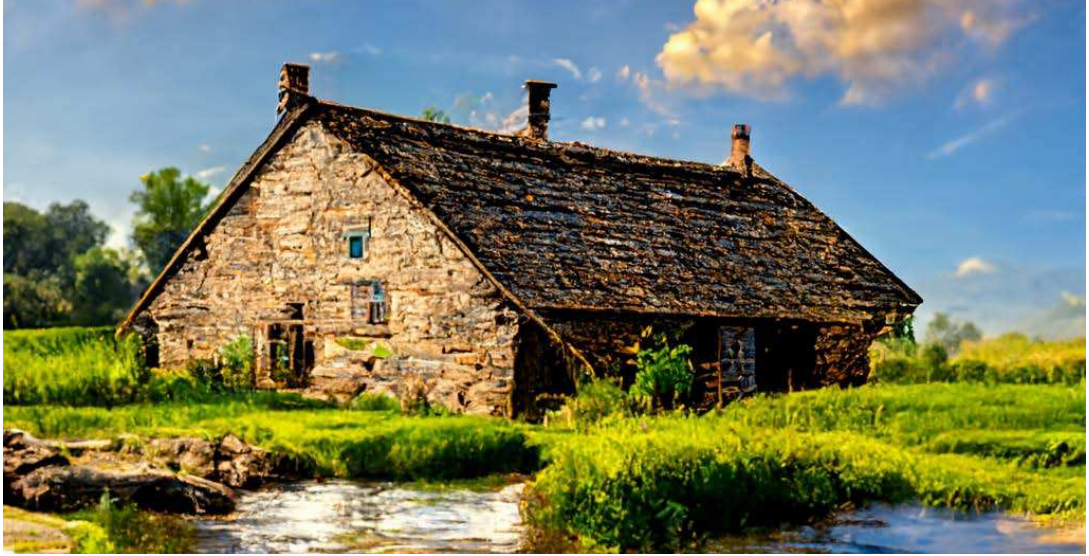

Prompt: "Farm Summer Day river, sunshine, stone cottage, primitive, happy place, the style of Billy Jacobs, sharp focus, photorealistic, higly detailed, intricate details, 8k HDR -"

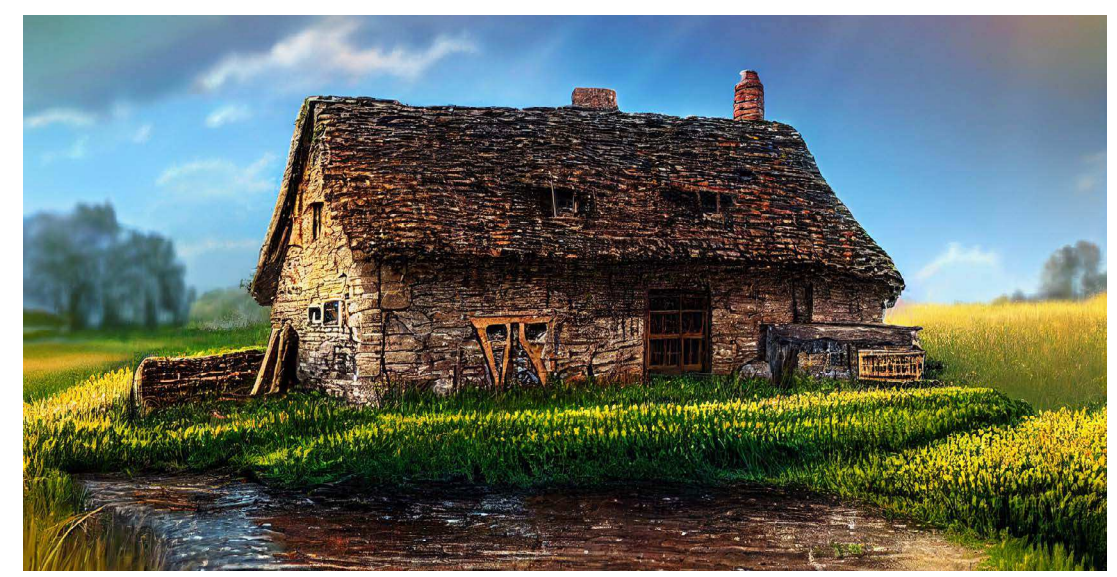

Fig. 57: Immagine elaborata da Midjourney

Fig. 56: Immagine elaborata da Midjourney

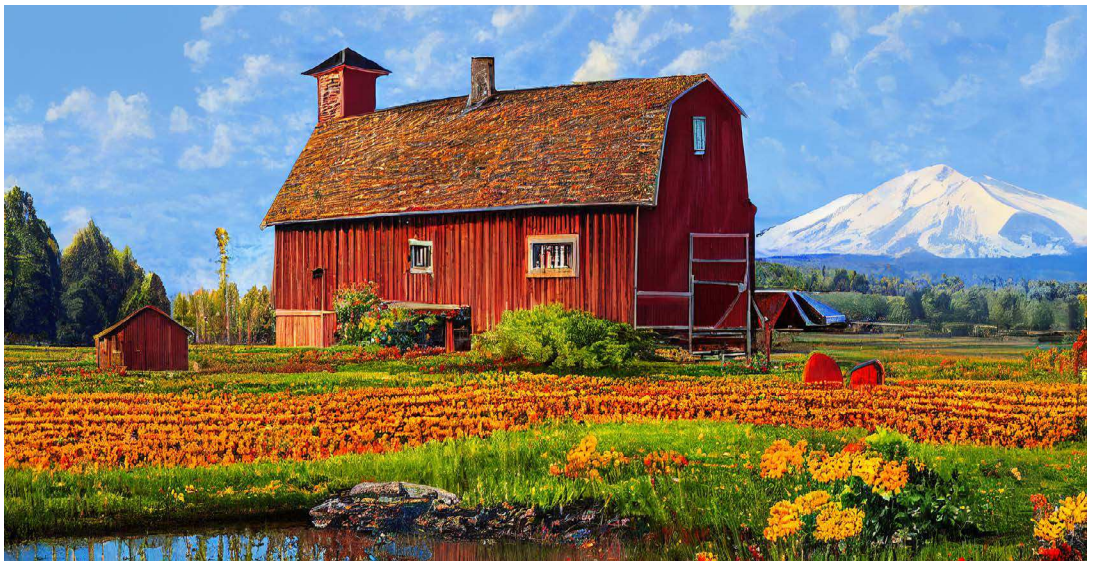

Prompt: "Country farm, house, red barn, pond, flowers, sunshine, clothes line, mountains, in the style of Arie Reinhardt Taylor, 8K HDR ar 12:16 --test --creative - Upscaled "

Prompt: "Farm Summer Day river, sunshine, stone cottage, primitive, happy place, the style of Billy Jacobs, sharp focus, photorealistic, higly detailed, intricate details, 8k HDR"

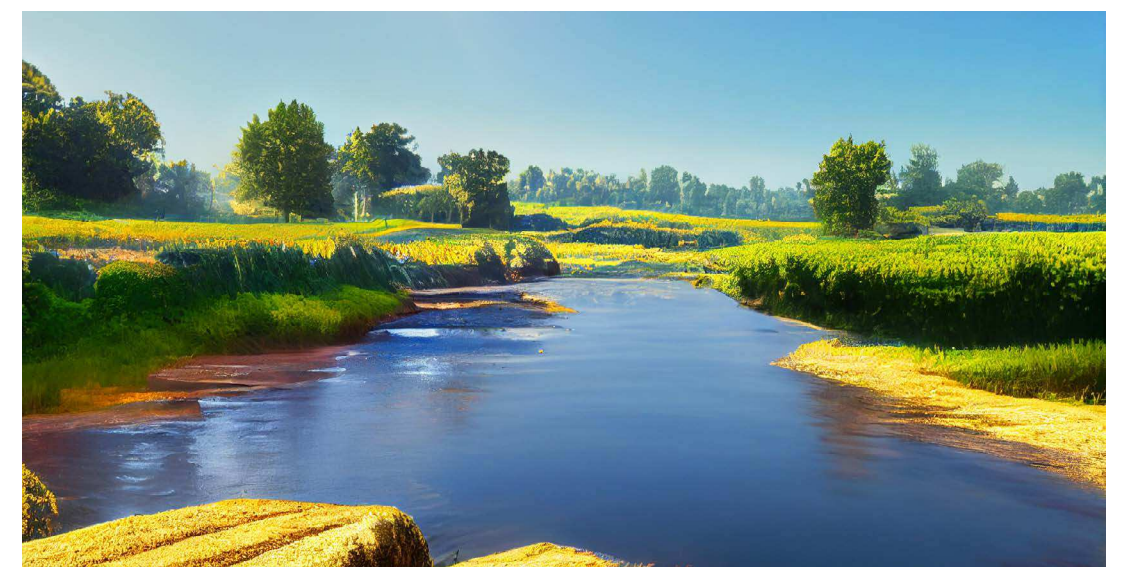

Fig. 59: Immagine elaborata da Midjourney

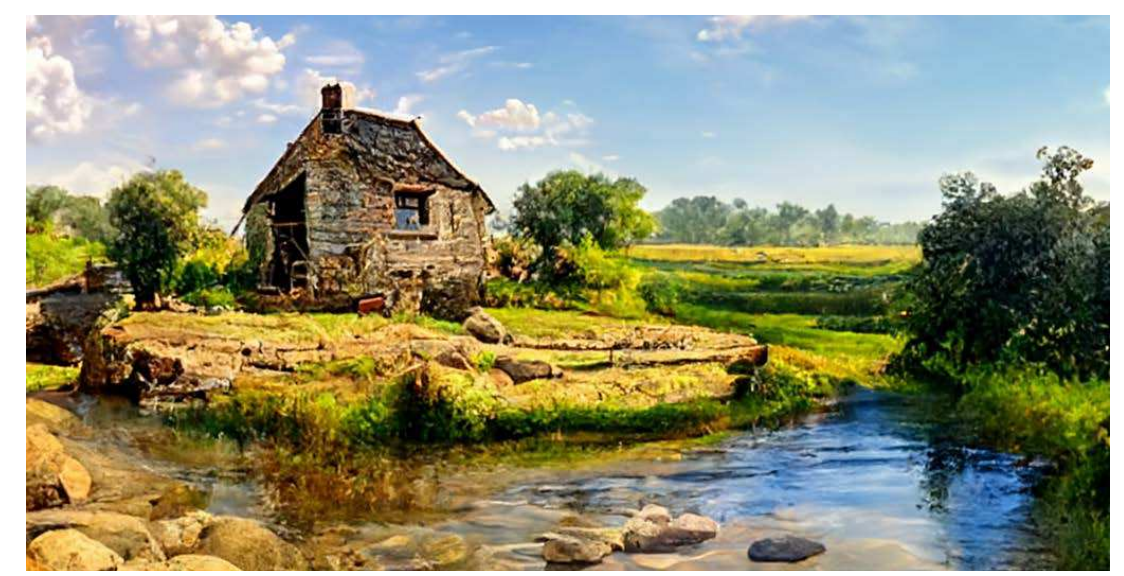

Fig. 58: Immagine elaborata da Midjourney

Prompt: "Farm Summer Day river, sunshine, happy place, the style of Billy Jacobs, sharp focus, photorealistic, higly detailed, intricate details, 8k HDR".

Prompt: "Farm Summer Day river, sunshine, stone cottage, primitive, happy place, the style of Billy Jacobs, sharp focus, photorealistic, higly detailed, intricate details, 8k HDR".

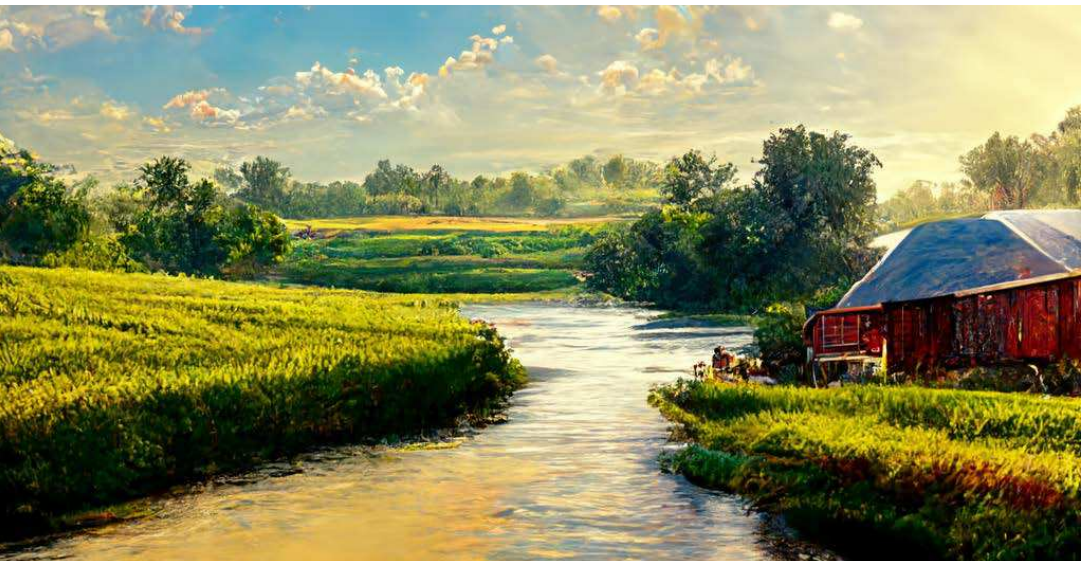

Fig. 61: Immagine elaborata da Midjourney

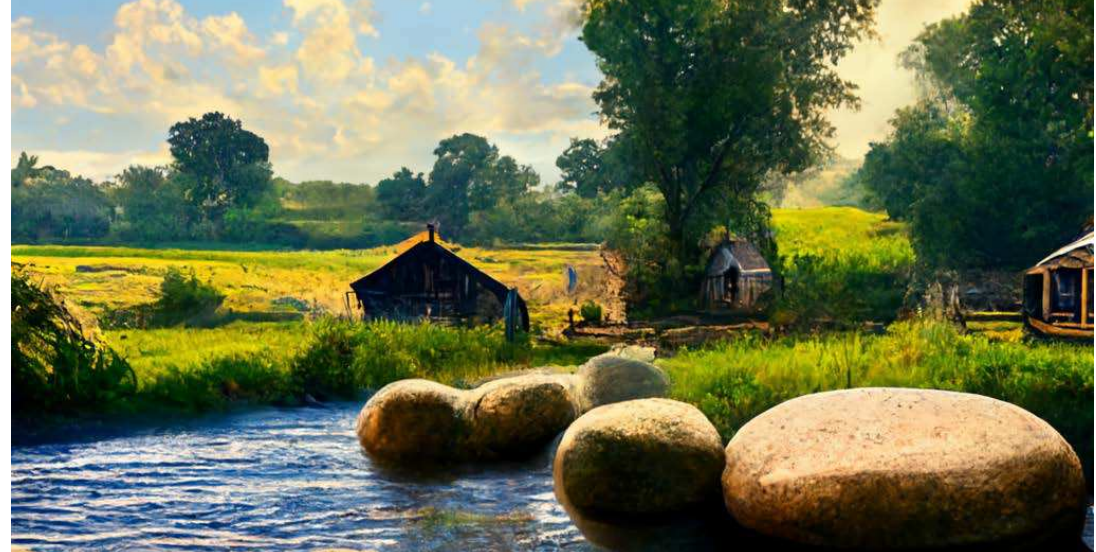

Fig. 60: Immagine elaborata da Midjourney

Prompt: "Farm Summer Day river, sunshine, happy place, the style of Billy Jacobs, sharp focus, photorealistic, higly detailed, intricate details, 8k HDR"

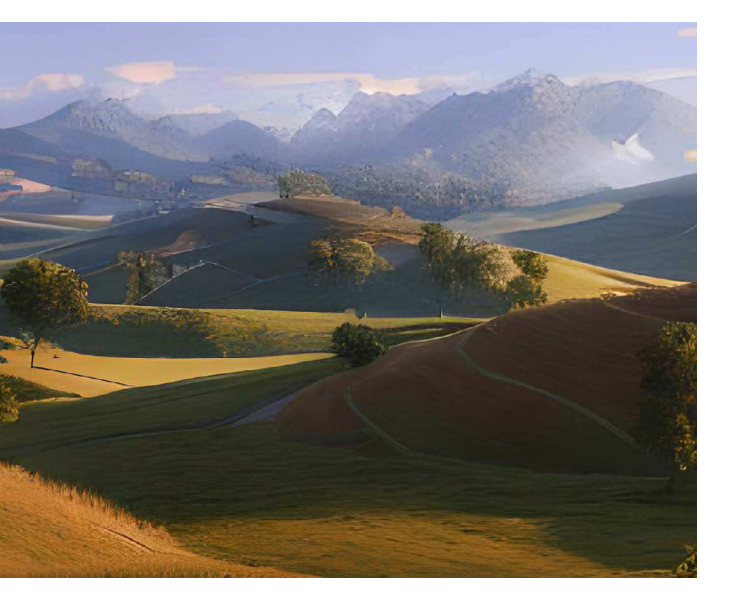

Prompt: "River in country landscape, trees"

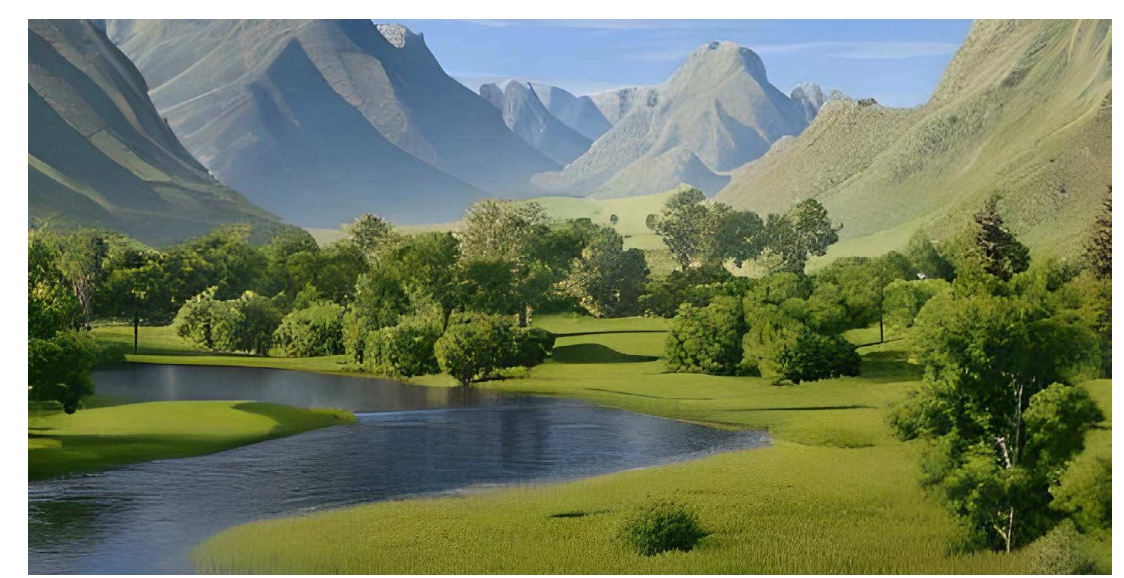

Fig. 62: Immagine elaborata da Bluewillow

Prompt: "River in country landscape"

Fig. 63: Immagine elaborata da Bluewillow

Fig. 65: Immagine elaborata da Bluewillow

Fig. 64: Immagine

Prompt: "Rural countryside".

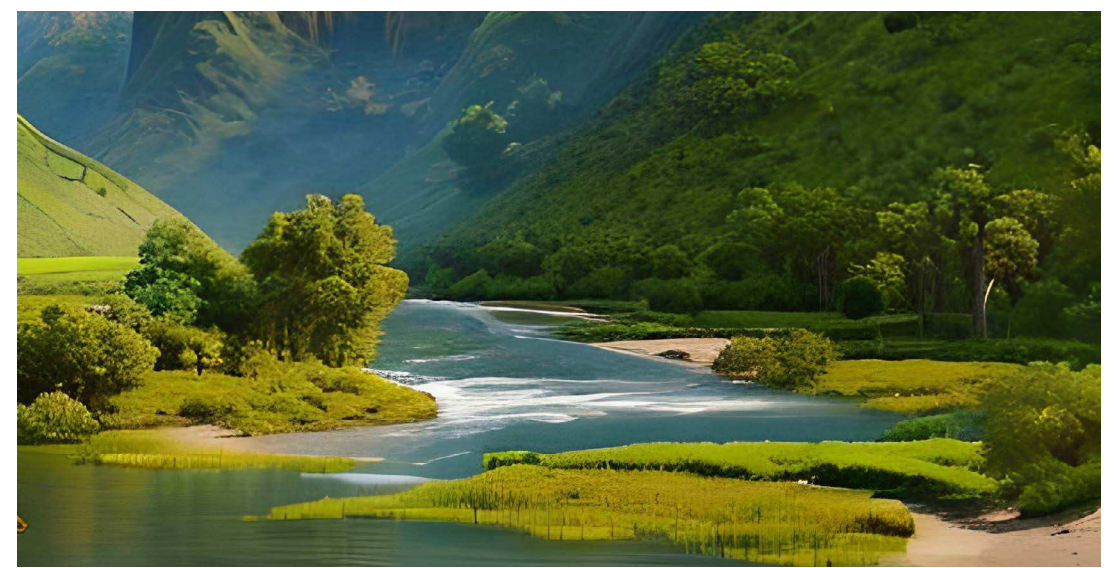

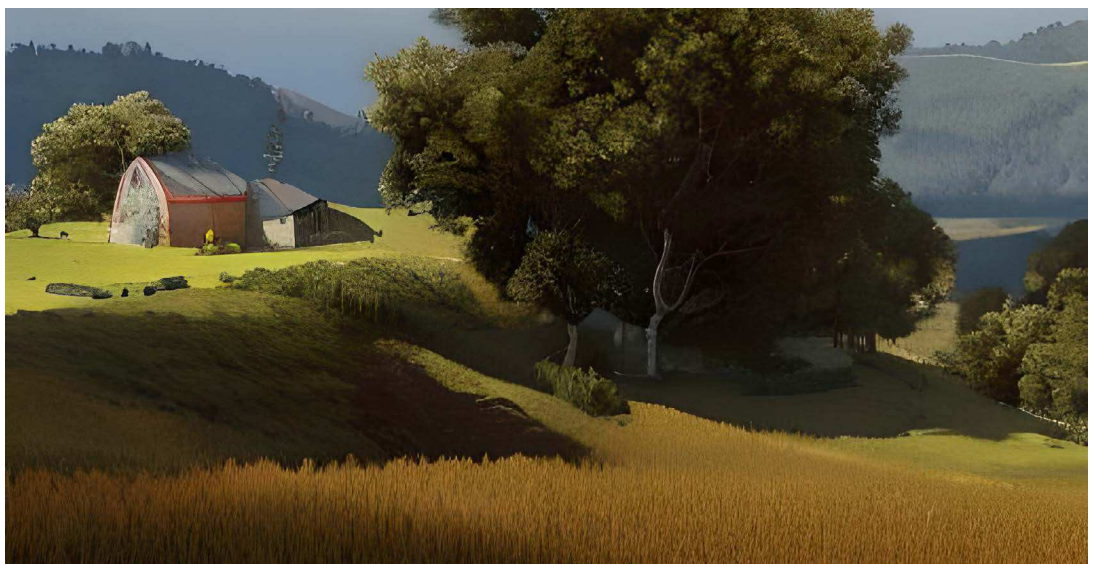

Prompt: "Rural countryside".

elaborata da Bluewillow

Prompt: "Interior of an old farmer house"

**The Japan** 

Fig. 66: Immagine elaborata da Bluewillow

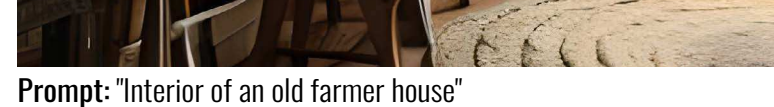

Fig. 67: Immagine elaborata da Bluewillow

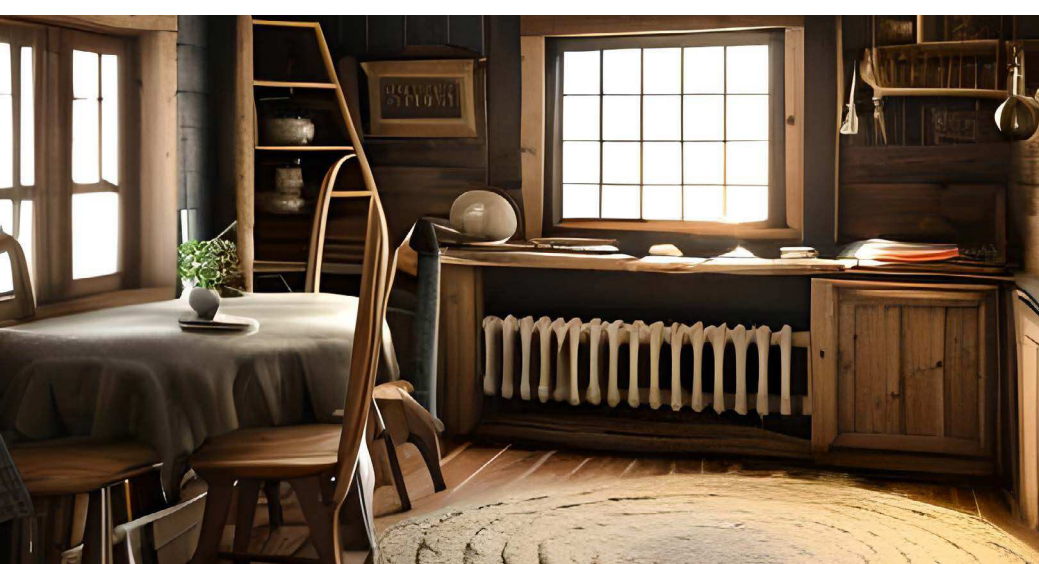

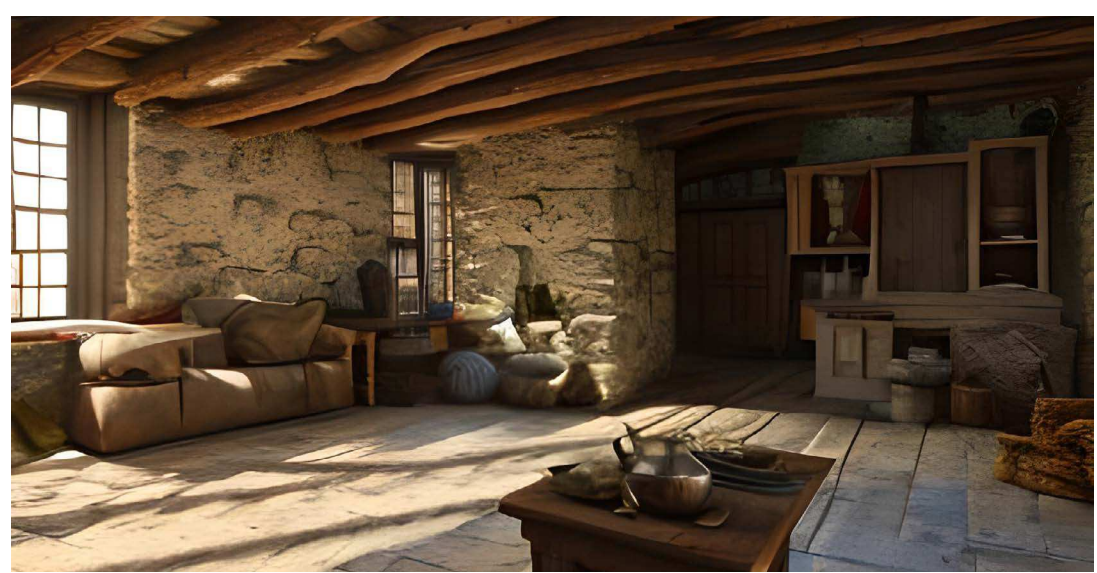

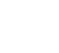

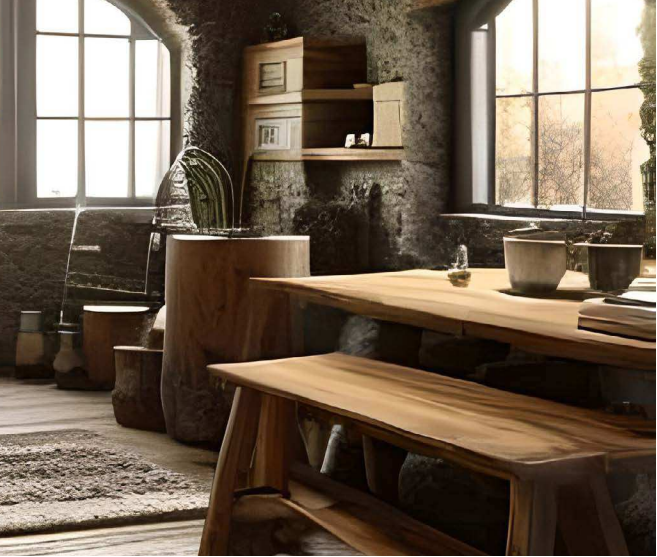

Prompt: "Interior of an old farmer house".

Prompt: "Interior of an old farmer house". Fig. 68: Immagine elaborata da Bluewillow

Fig. 69: Immagine elabo-

rata da Bluewillow

Anche per quanto riguarda le reference artistiche prese in considerazione da film, serie tv e videogiochi è stata selezionata una serie di opere con scene particolarmente suggestive che si avvicinassero il più possibile ad un contesto di "civiltà contadina" quindi, in primis paesaggistica e contenuto, ma anche stile di fotografia che potrebbe offrire una guida per il look e la sensazione che si vuole proporre nel progetto, mentre i paesaggi e il contenuto possono aiutare a definire l'ambiente e l'atmosfera generale. Olter questo, prendiamo in consiferazione anche il mood generale delle scene e dettagli di stile come la costruzione delle case, i vestiti e gli oggetti utilizzati, che possono essere presi in considerazione per creare un'immagine coerente e autentica di una civiltà contadina a cui si vorrebbe far riferimento nei diversi ambienti virtuali da sviluppare.

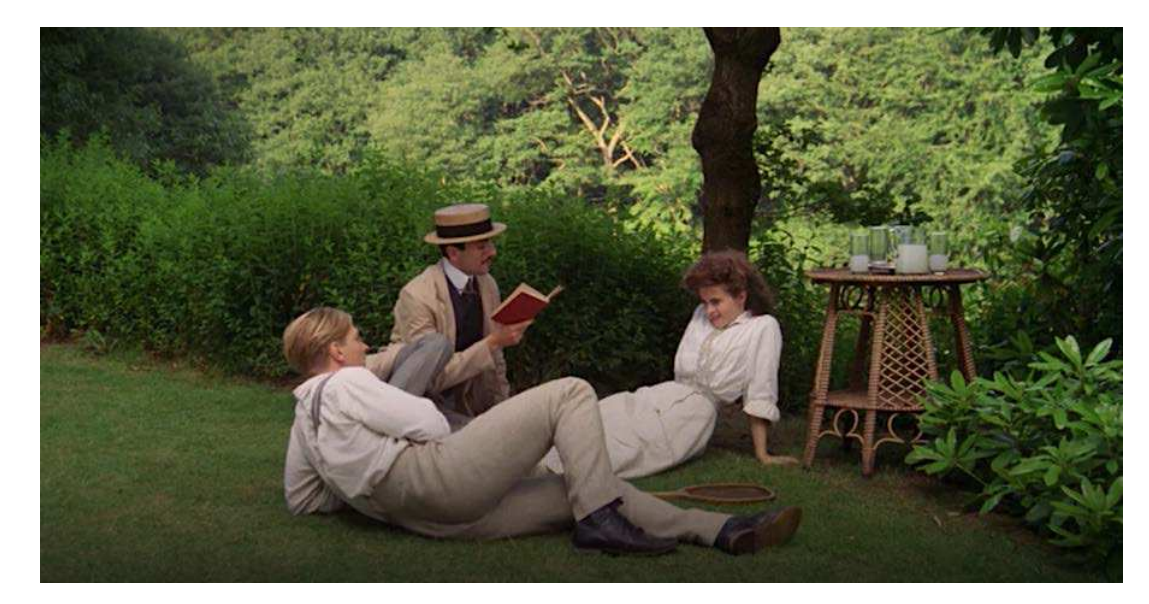

Fig. 70: Scena estratta dal film: "A room with a view"

Fig. 72: Scena estratta dal film: "A room with a view"

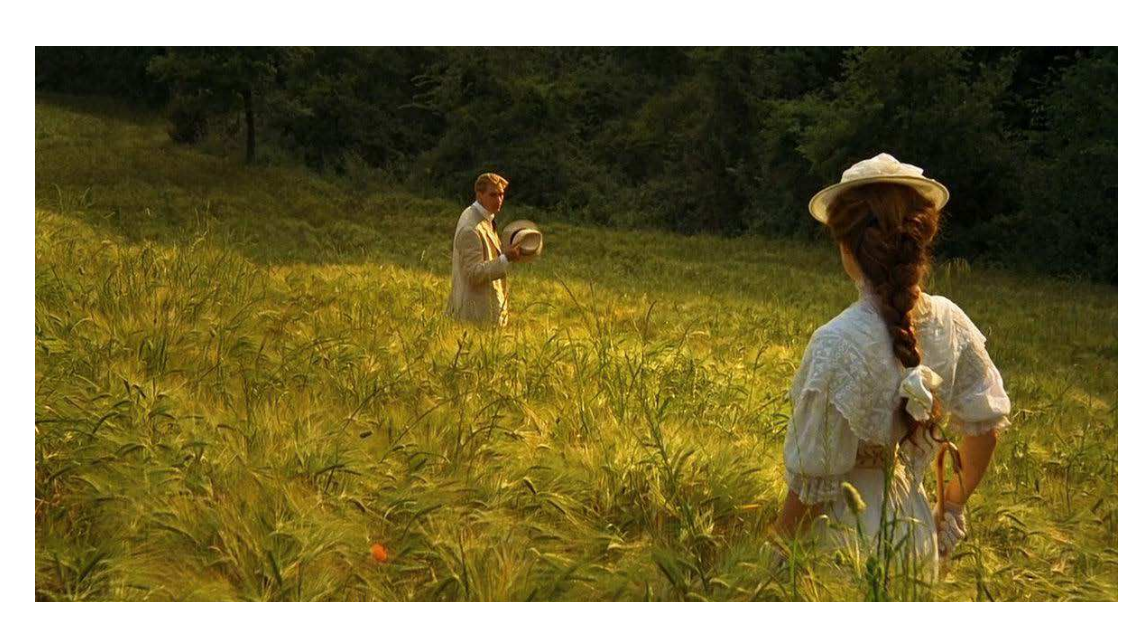

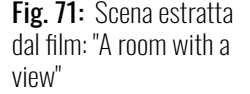

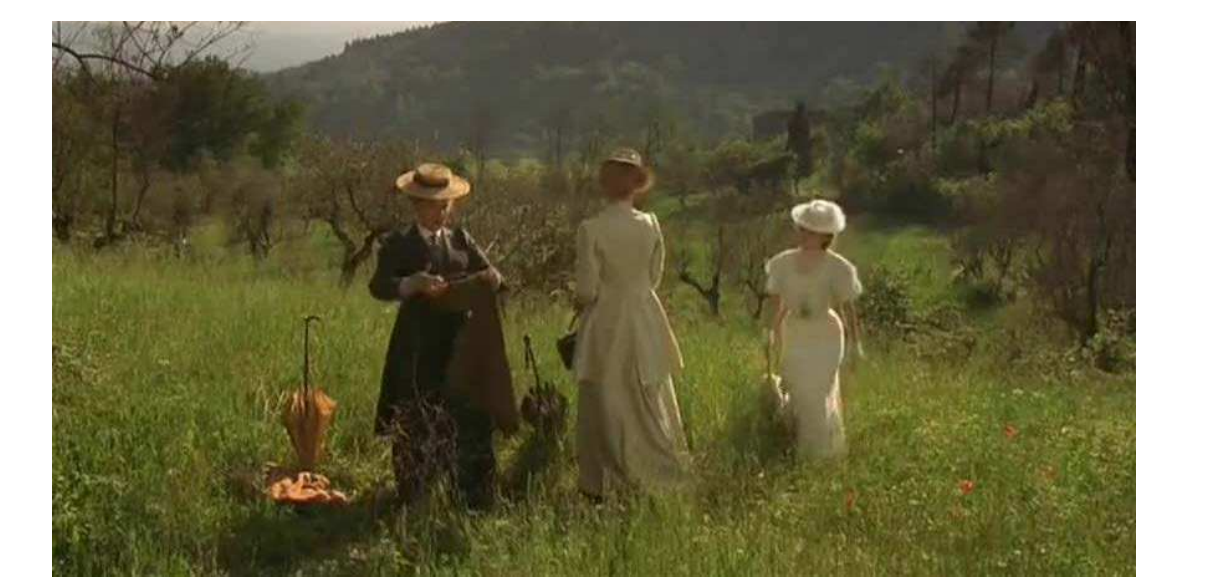

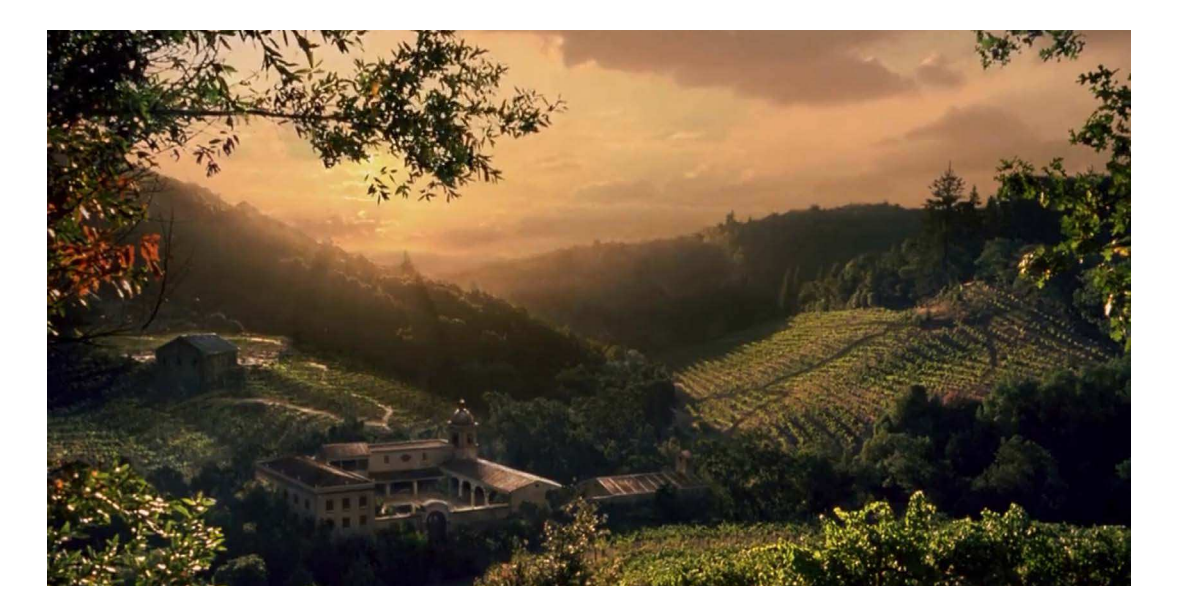

Fig. 73: Scena estratta dal film: "Il profumo del mosto selvatico"

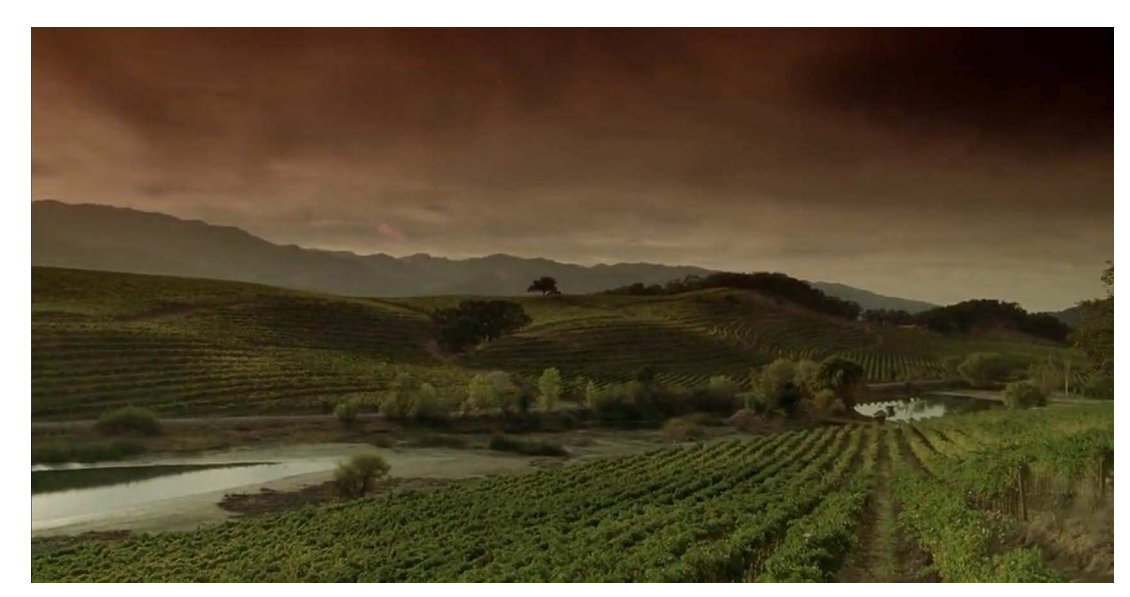

Fig. 74: Scena estratta dal film: "Il profumo del mosto selvatico"

Fig. 76: Scena estratta dal film: "Il profumo del mosto selvatico"

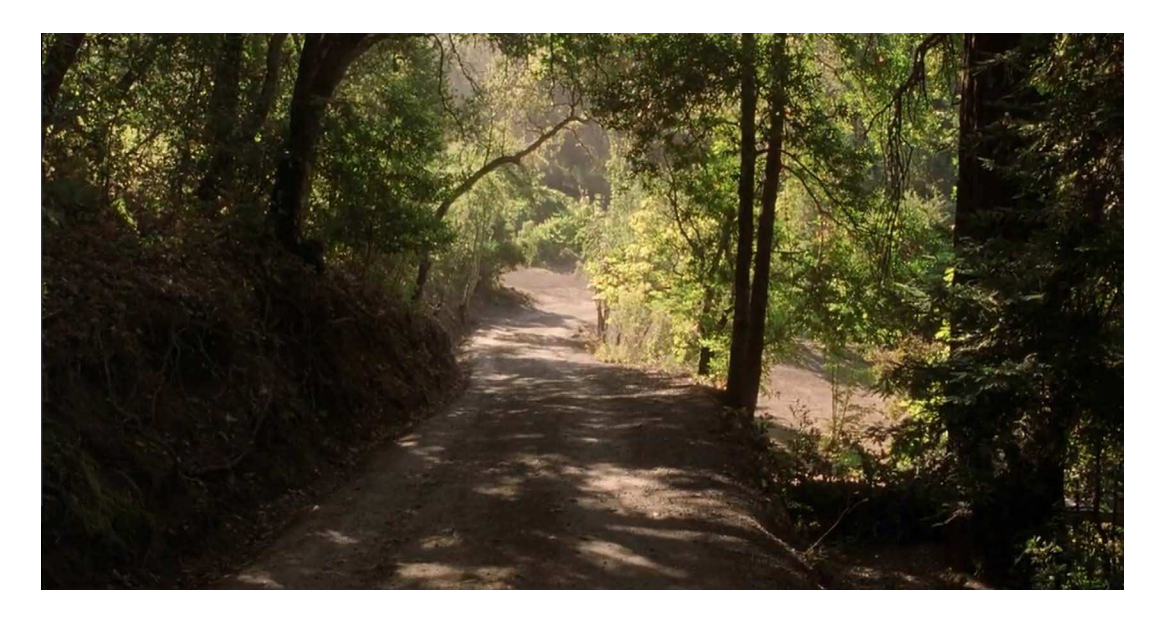

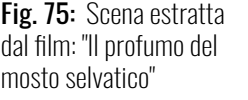

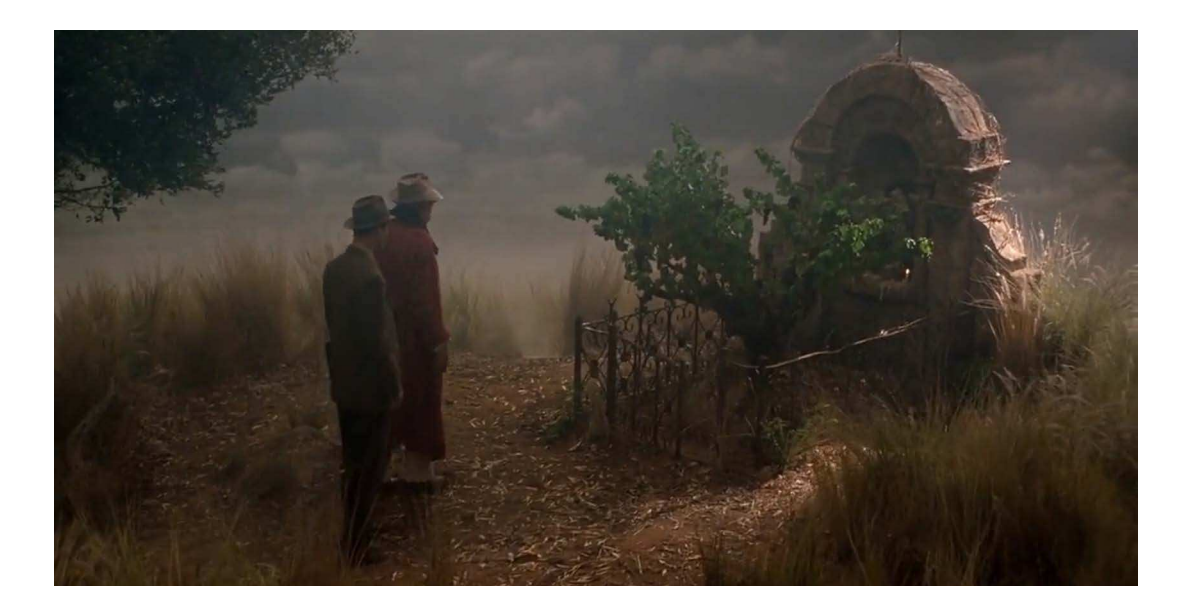

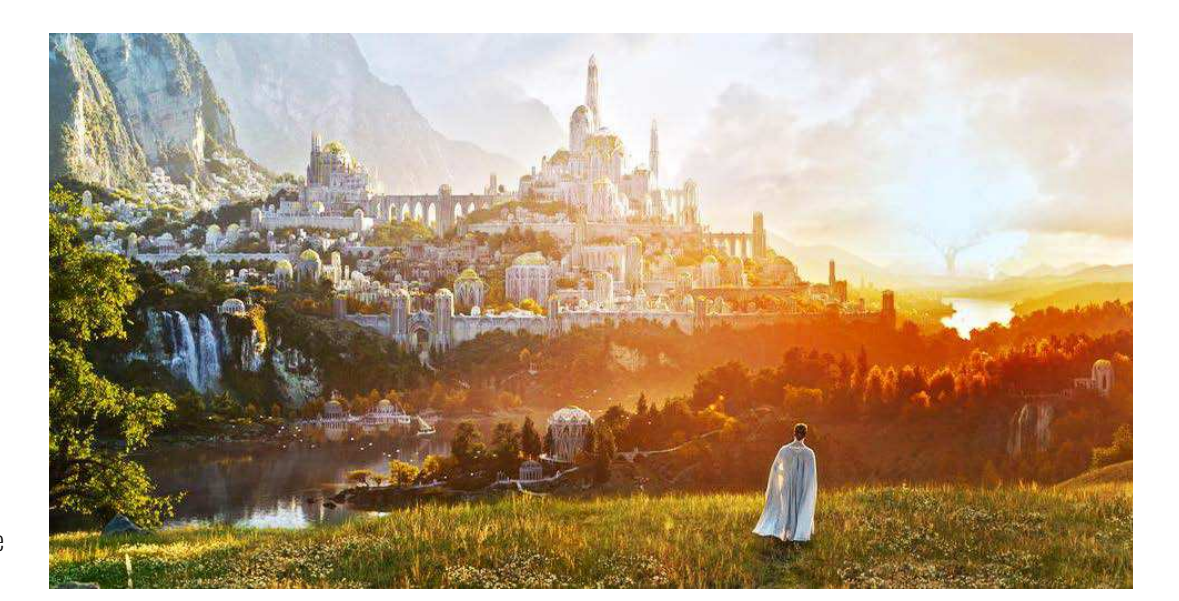

Fig. 77: Scena estratta dalla serie TV: "Il signore degli anelli (2022)"

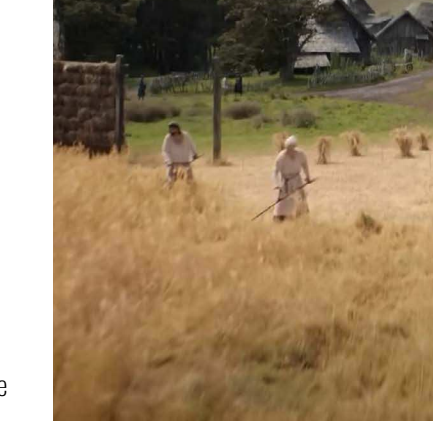

Fig. 78: Scena estratta dalla serie TV: "Il signore degli anelli (2022)"

Fig. 80: Scena estratta dalla serie TV: "Il signore degli anelli (2022)"

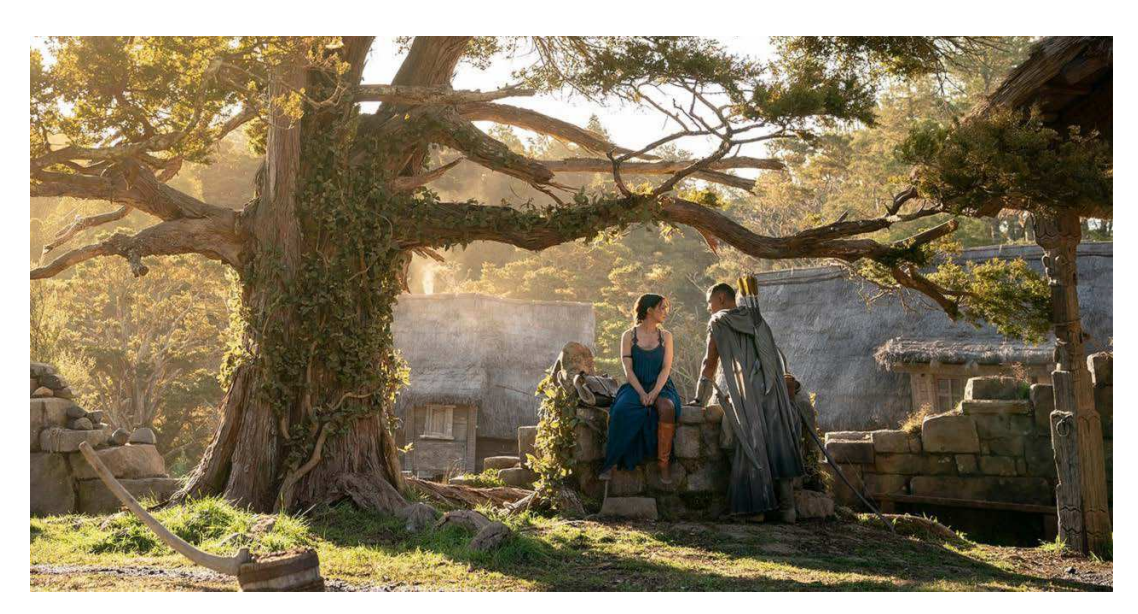

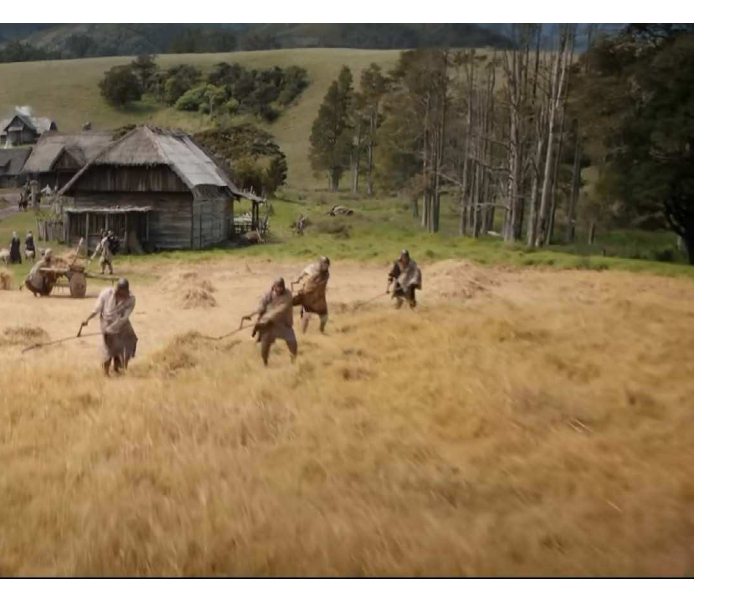

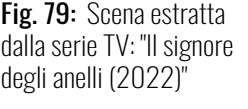

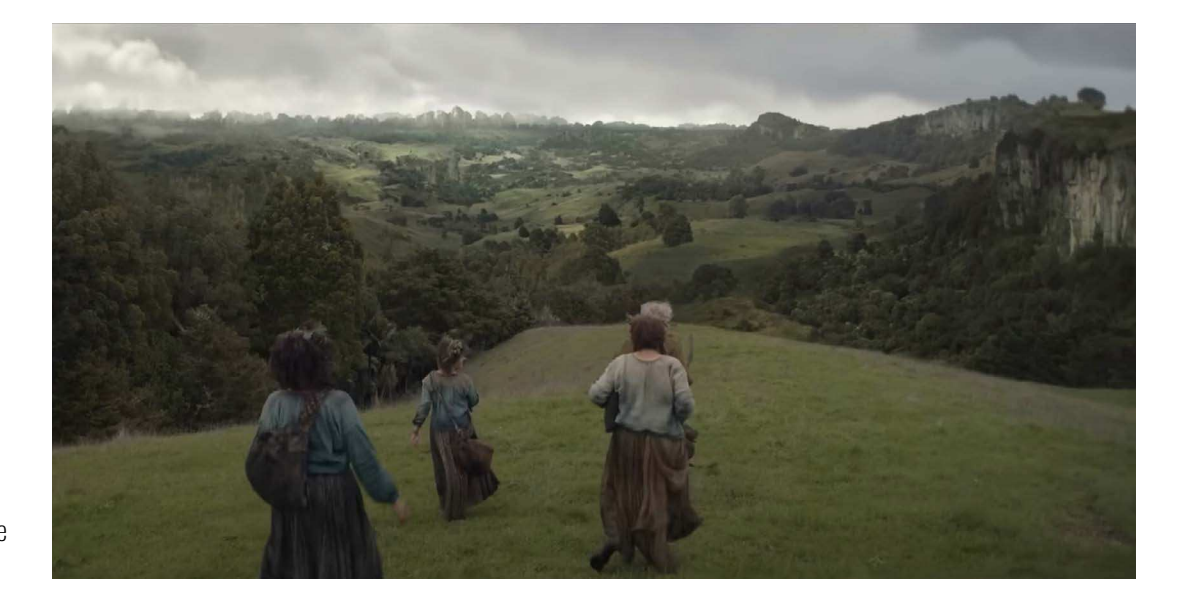

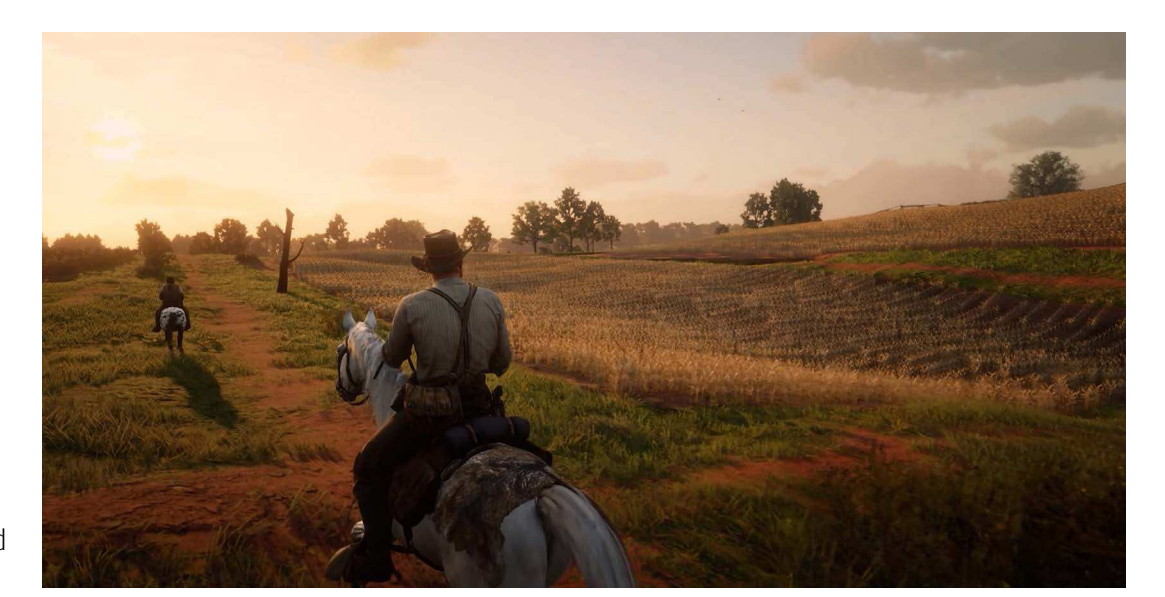

Fig. 81: Scena estratta dal videogame: "Red dead redemption 2"

Fig. 82: Scena estratta dal videogame: "Red dead redemption 2"

Fig. 83: Scena estratta dal videogame: "Red dead redemption 2"

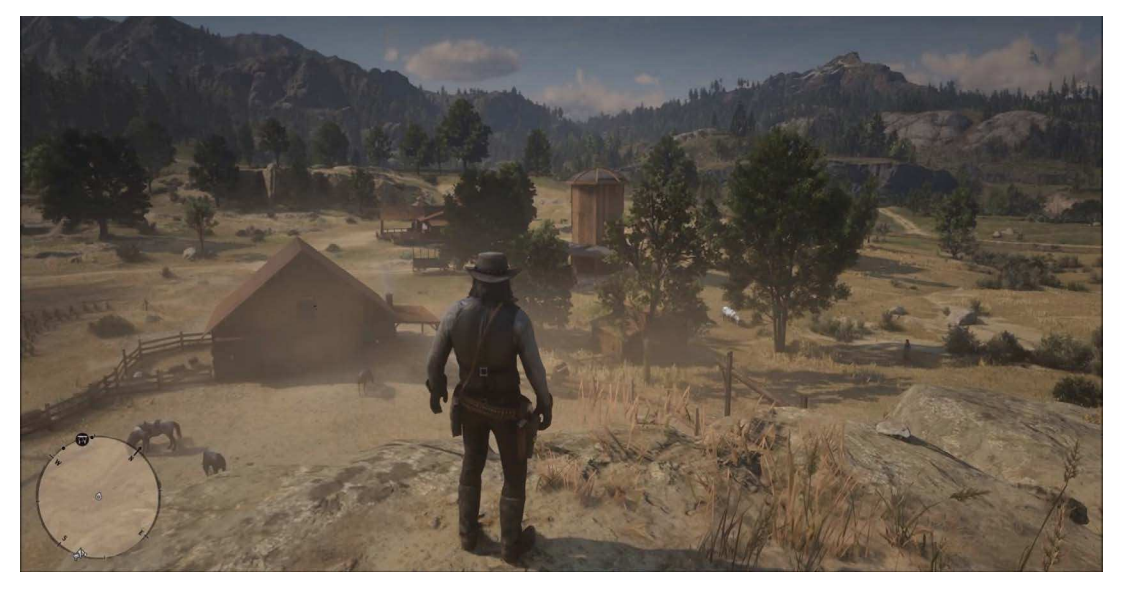

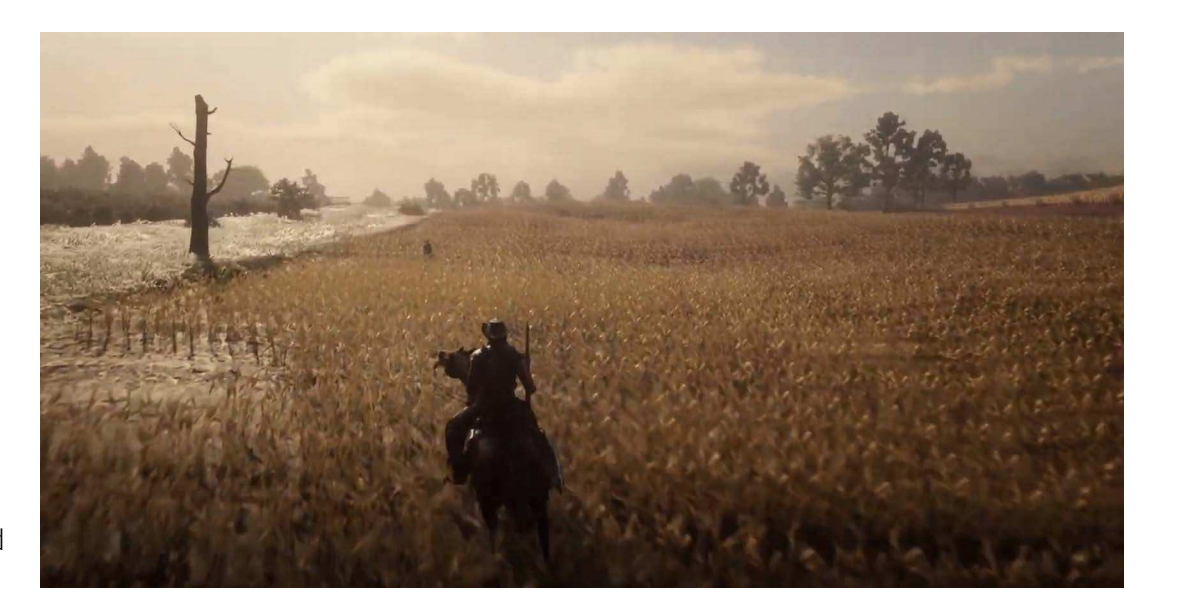

Fig. 84: Scena estratta dal videogame: "Red dead redemption 2"

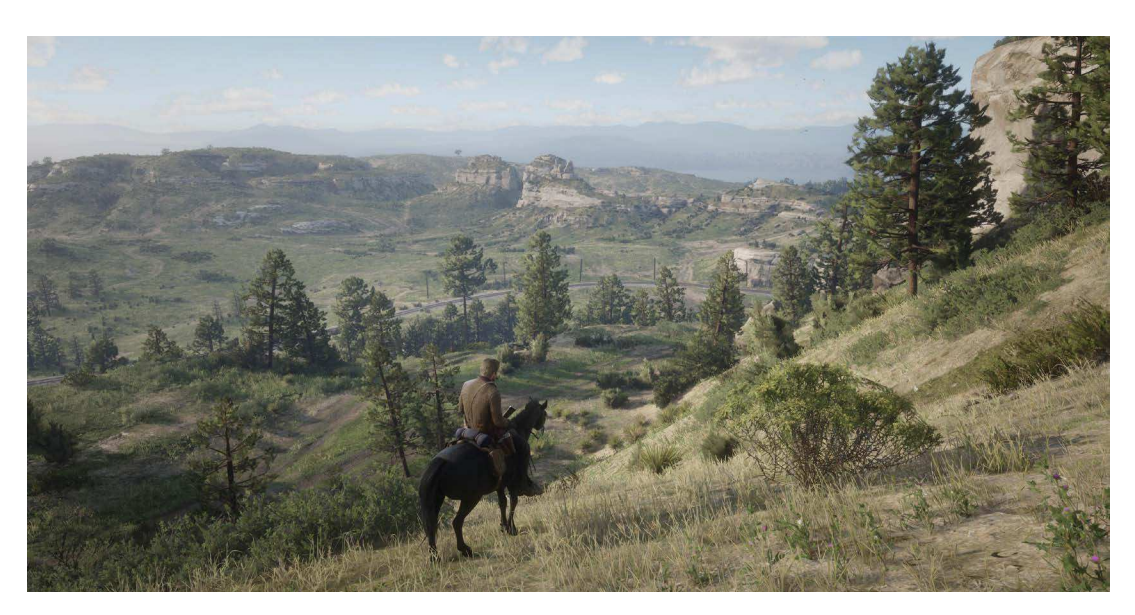

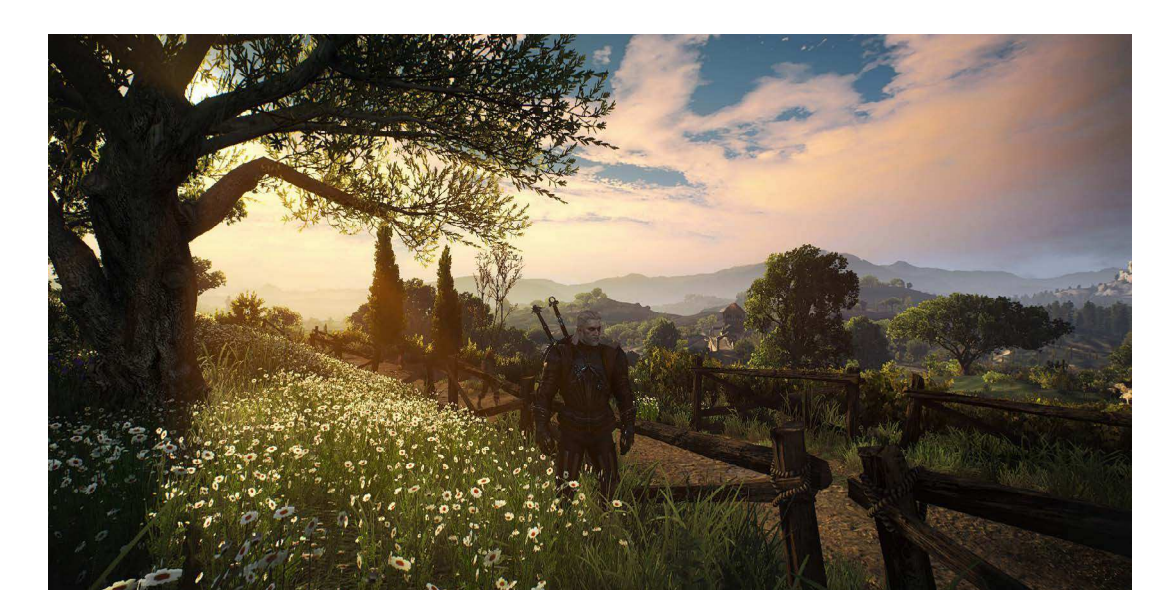

Fig. 85: Scena estratta dal videogame: "The witcher III"

Fig. 86: Scena estratta dal videogame: "The witcher III"

Fig. 87: Scena estratta dal videogame: "The witcher III"

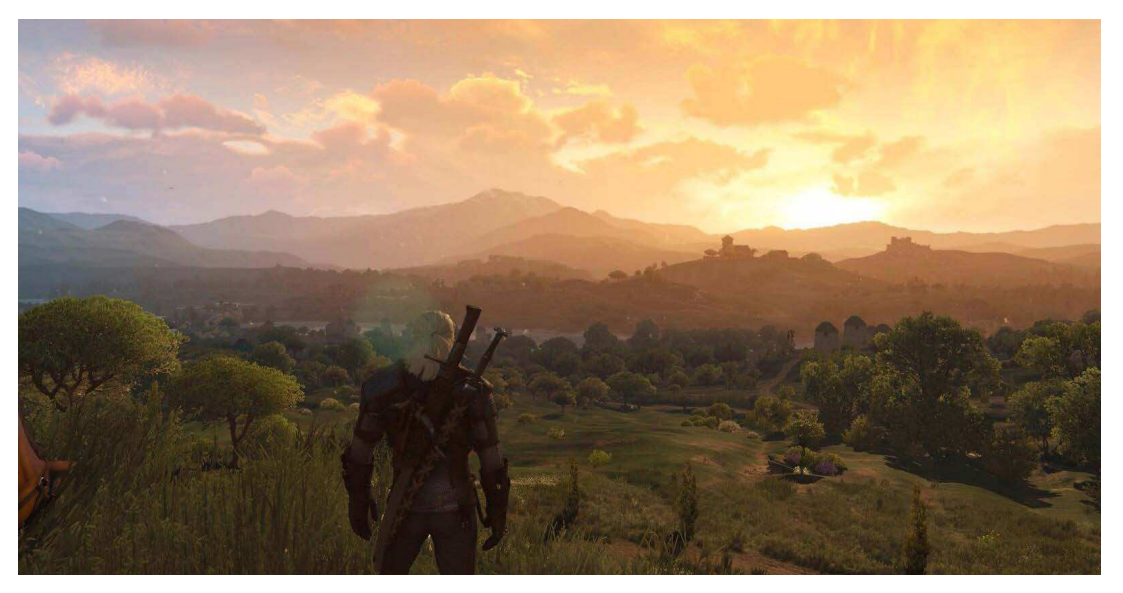

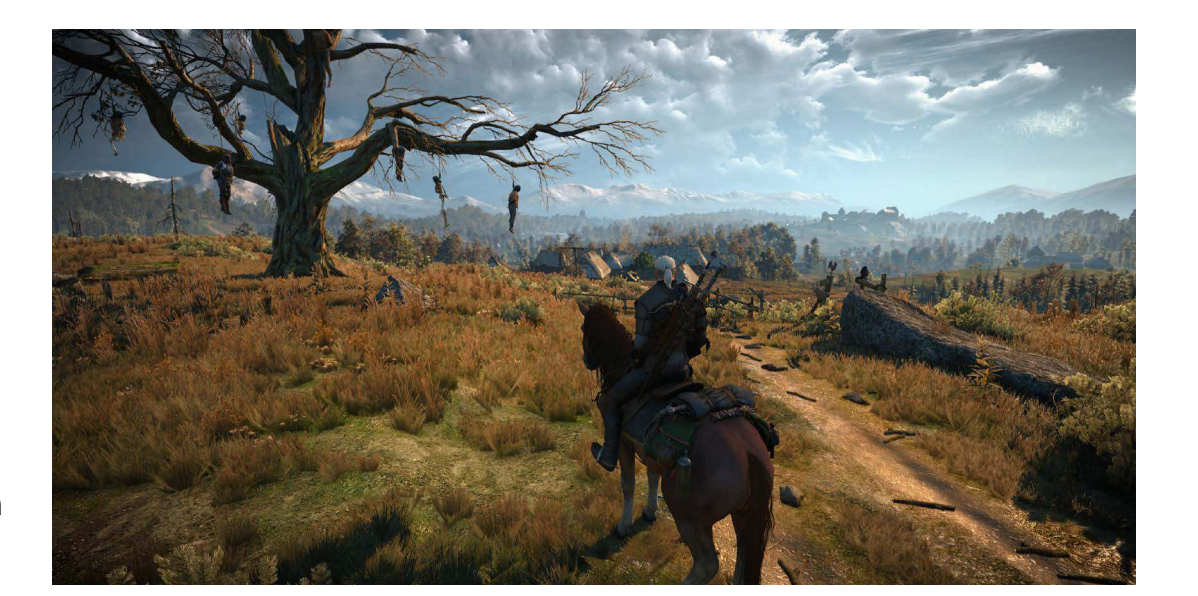

Fig. 88: Scena estratta dal videogame: "The witcher III"

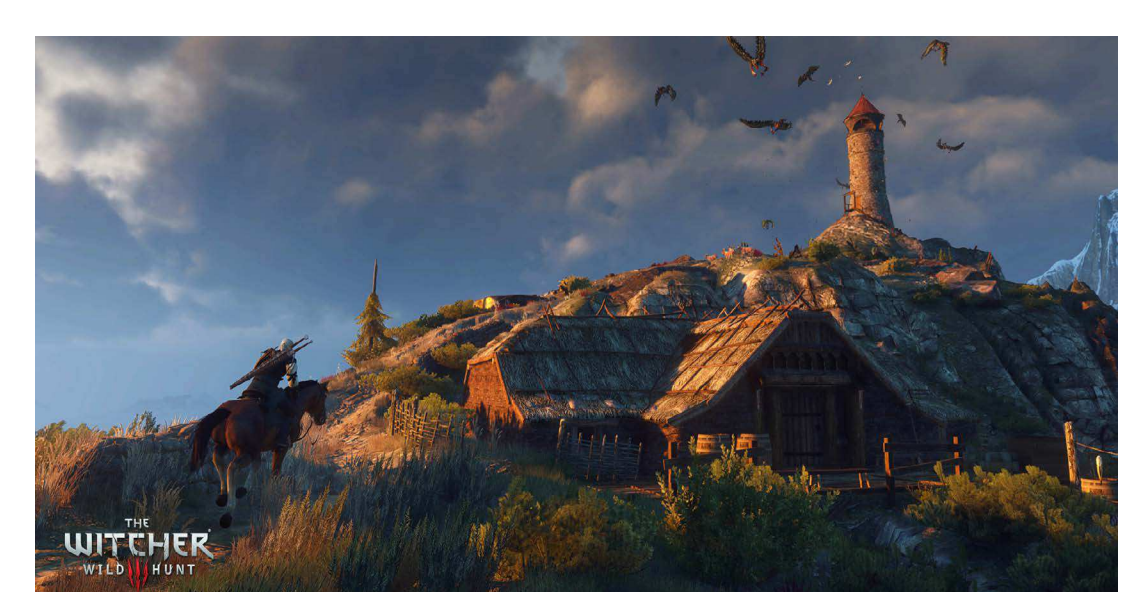

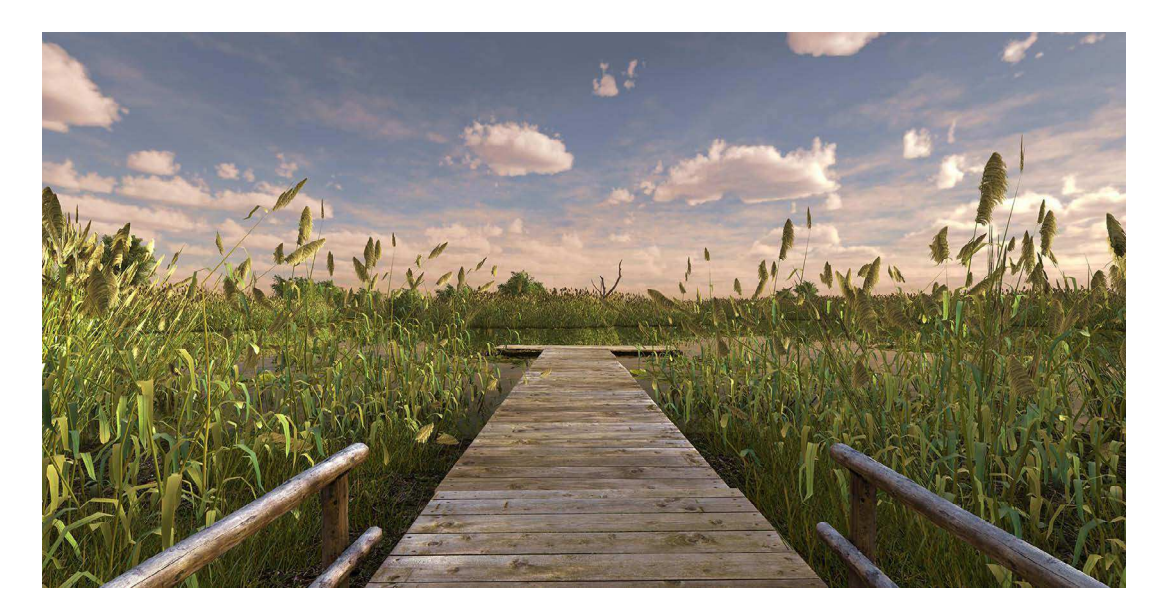

Fig. 89: Scena estratta dal videogame: "Fishing planet"

Fig. 90: Scena estratta dal videogame: "Fishing planet"

Fig. 91: Scena estratta dal videogame: "Fishing planet"

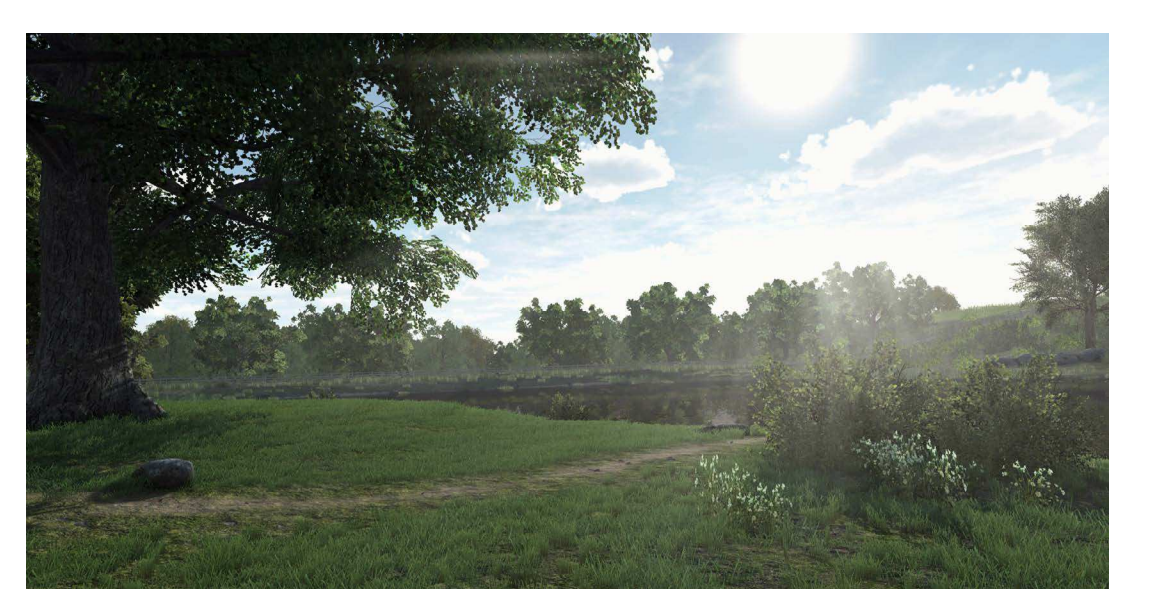

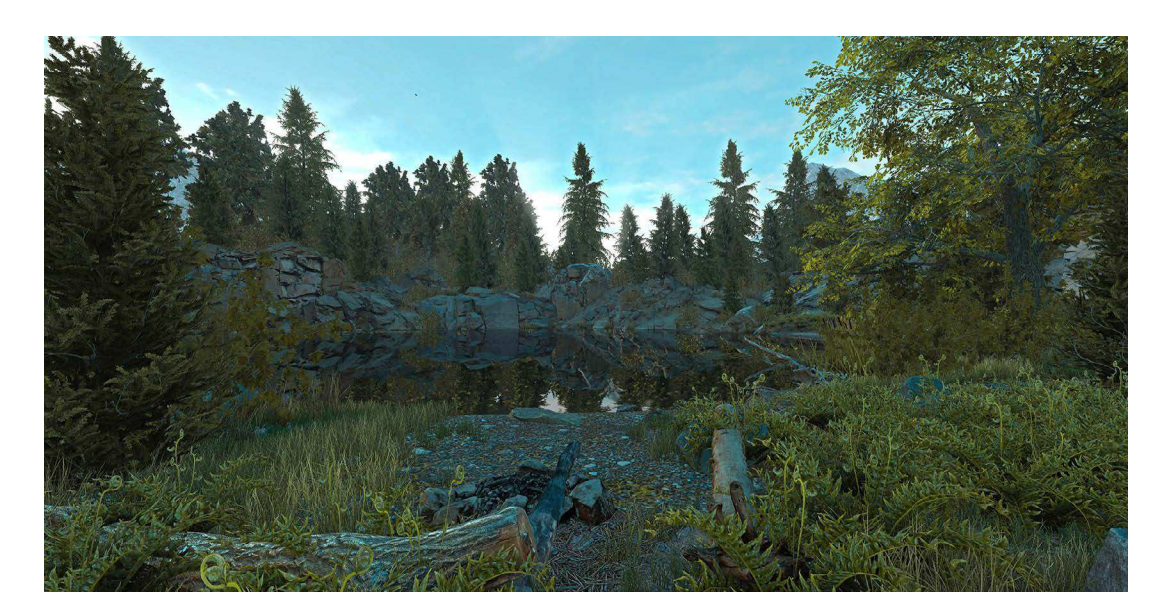

Fig. 92: Scena estratta dal videogame: "Fishing planet"

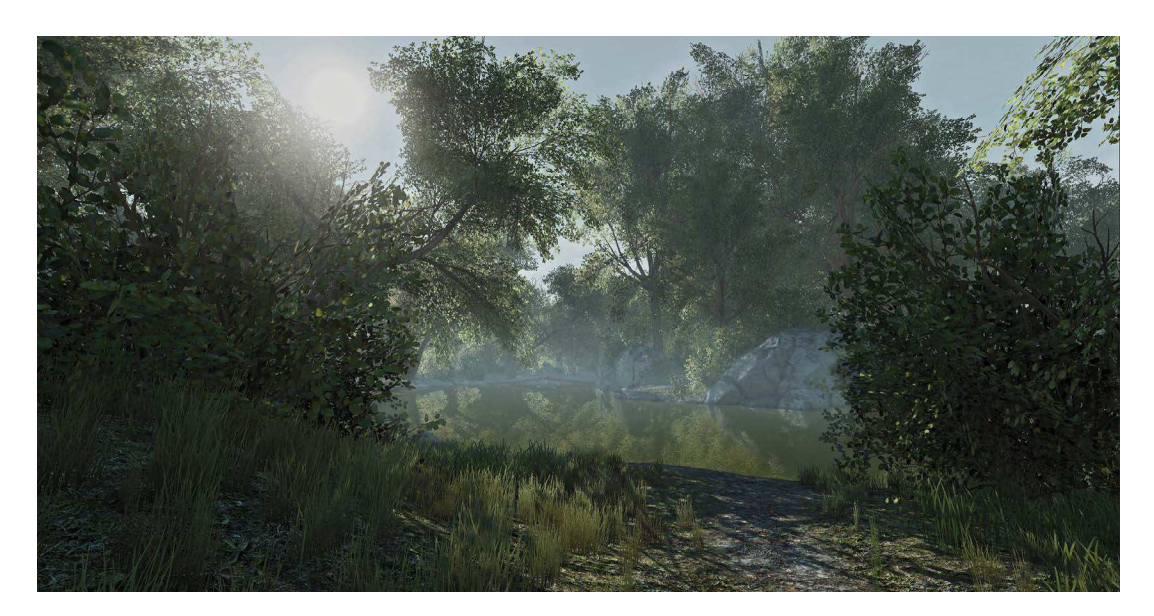

Tra le reference artistiche è stato effettuato uno studio dei colori e delle tinte utilizzate in alcuni dipinti di artisti e pittori ottocenteschi per ridare l'idea di campagna di un periodo che potesse essere molto vicino al contesto del progetto. Tra gli artisti a cui si è rivolta l'attenzione ci sono anche pittori di quadri e di paesaggi del centro Italia come Michetti e Celommi, artisti sullo stile di rappresentazione circa ottocentesca del bucolico.

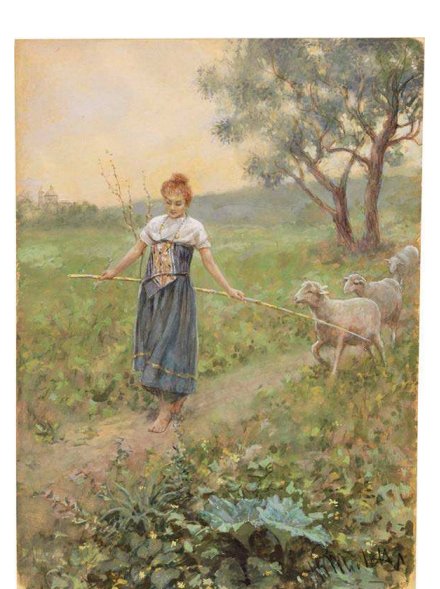

Fig. 93: Quadri di Francesco Paolo Michetti "Pastorella"

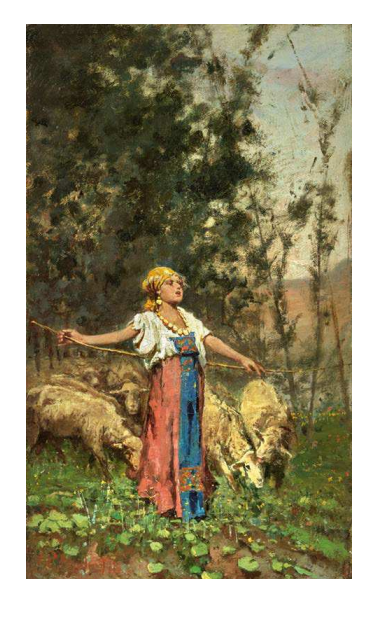

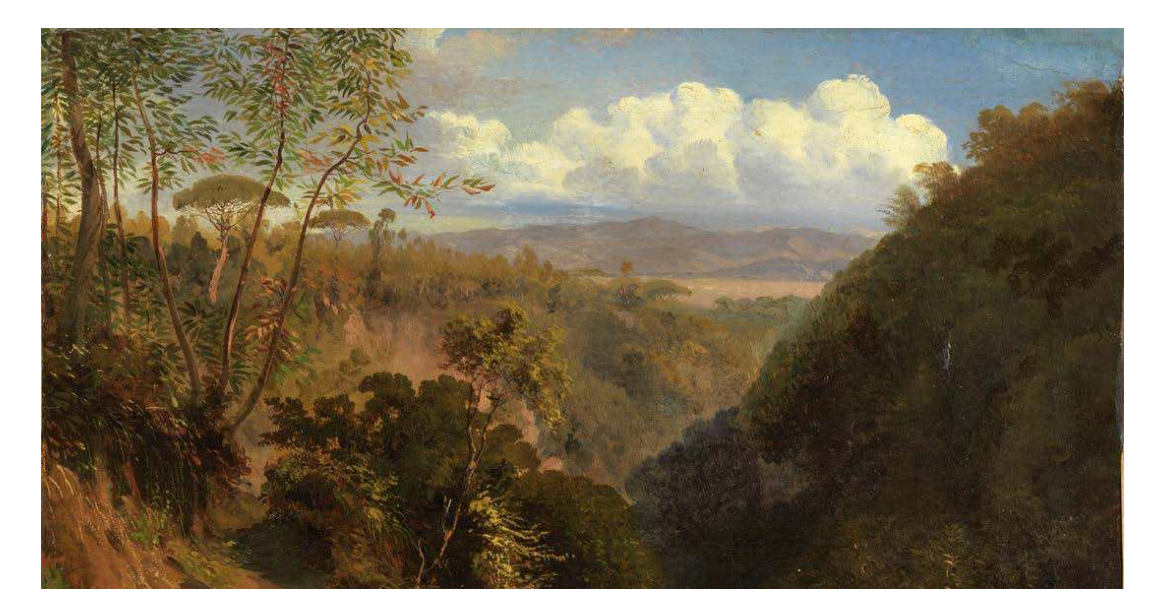

Fig. 94: Quadro di Antonio Sminck Van Pitloo "Paesaggio"

Fig. 95: Quadro di Hubertus Van Hove "Interno"

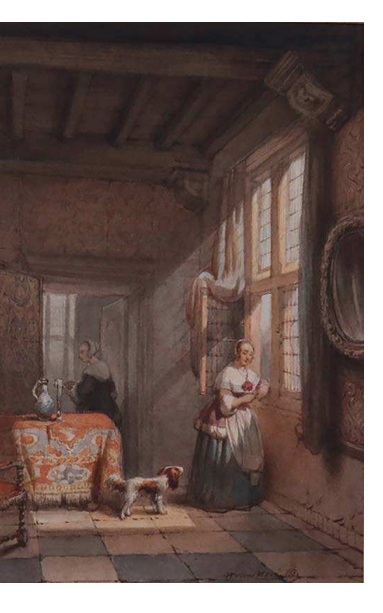

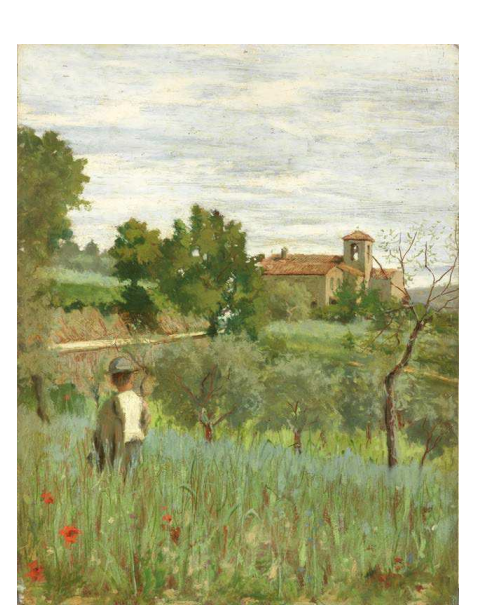

Fig. 96: Quadro di Silvestro Lega "Campagna con contadino fra il grano"

Fig. 98: Quadro di Pasquale Celommi "Interno"

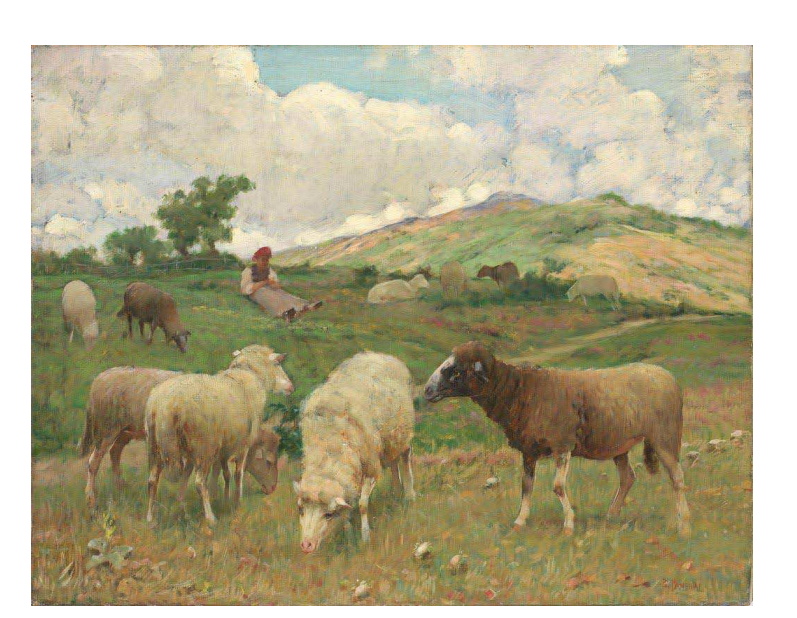

Fig. 99: Quadri di Pasquale Celommi "Scena agreste" e "Il bacio"

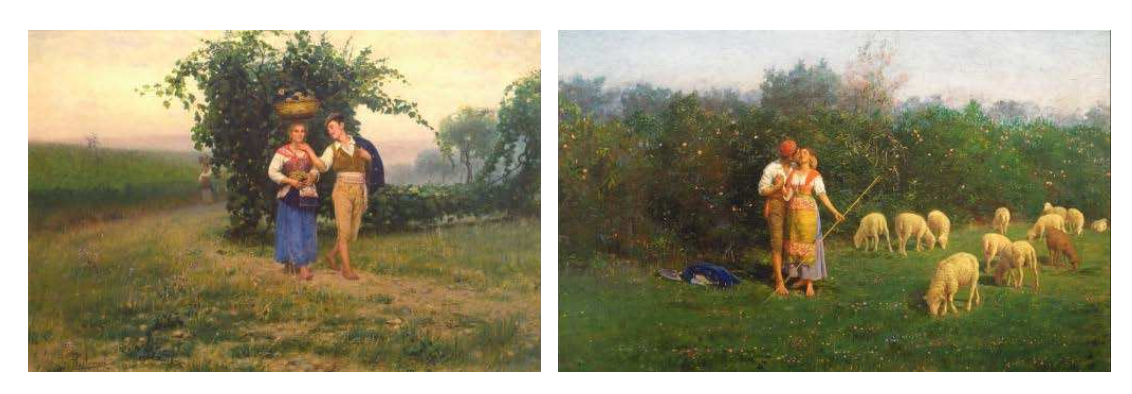

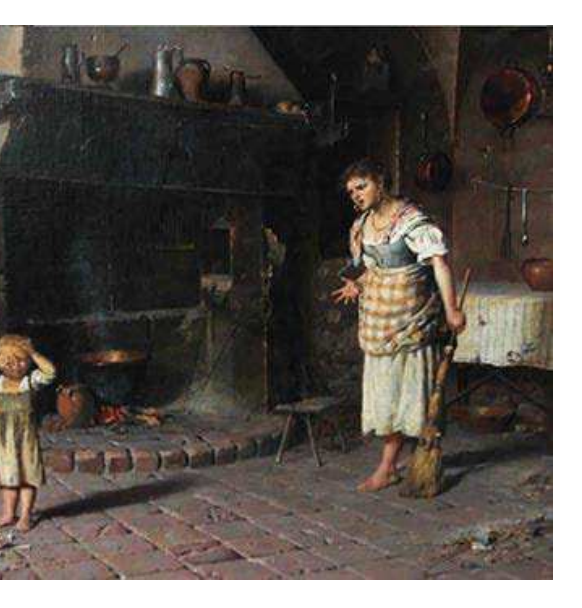

Fig. 97: Quadro di Ruggero Panerai "Pascolo alla consuma"

Una volta effettuata una selezione generale degli elementi del museo, e aver definito delle reference artistiche da cui prendere spunto per lo sviluppo finale degli ambienti, bisogna stabilire quanti e quali spazi virtuali sviluppare per esporre l'oggettistica identificata. Analizzando le tipologie di oggetti per categorie all'interno del museo, si è giunti alla decisione di realizzare 3 diversi spazi virtuali: un ambiente iniziale di accesso, un ambiente rurale di campagna e un ambiente interno di cucina/sala da pranzo. Il primo ambiente è il luogo di comparsa iniziale del visitatore, che si troverà in un contesto all'aperto dalla quale sarà possibile in modo intuitivo selezionare ed entrare negli altri diversi ambienti realizzati, che saranno poi i luoghi effettivi laddove saranno esposti gli oggetti della civiltà contadina. Per la realizzazione di questo ambiente si è pensato ad un luogo abbastanza neutro e non molto grande, per evitare di perdere troppo tempo in questo spazio che dovrebbe essere di transito e per evitare che sia troppo dispersivo. Il luogo vuole essere un posto in cui il visitatore si senta libero dal seguire un percorso convenzionale, guidando l'utente in modo indiretto verso direzioni variabili. In percorso ideato parte dalla distanza per poi avvicinarsi alla zona di accesso per gli altri ambienti, così da scegliere in autonomia il luogo, e quindi l'ambiente dalla quale continuare l'esperienza. Per accedere all'interno degli altri 2 ambienti, bisogna interagire con 2 riferimenti specifici, selezionandoli avvicinandosi, elementi che si ricollegano poi ai diversi contesti ambientali degli oggetti presenti al museo. Gli oggetti presi in considerazione sono uno spaventapasseri per l'ambiente di campagna e un cottage di pietra per l'interno di una cucina e sala da pranzo. La zona di accesso iniziale è posizionata a distanza rispetto la piccola zona di accesso agli altri ambienti; attorno a questa ci sono diversi riferimenti indiretti che son utili a guidare il visitatore verso la giusta direzione, lasciando a lui la possibilità di una piccola esplorazione e andando a scoprire pian piano la zona di interazione. Nella costruzione dell'ambiente naturale circostante sono presenti diversi tipi di piante e alberi, tra cui quercie, ulivi e alberi di alloro. Nella zona in cui sono presenti il cottage di pietra e lo spaventapasseri ci sono anche un pozzo e un piccolo campo di grano che anticipano l'esperienza del terzo ambiente relativo allo spazio rurale esterno.

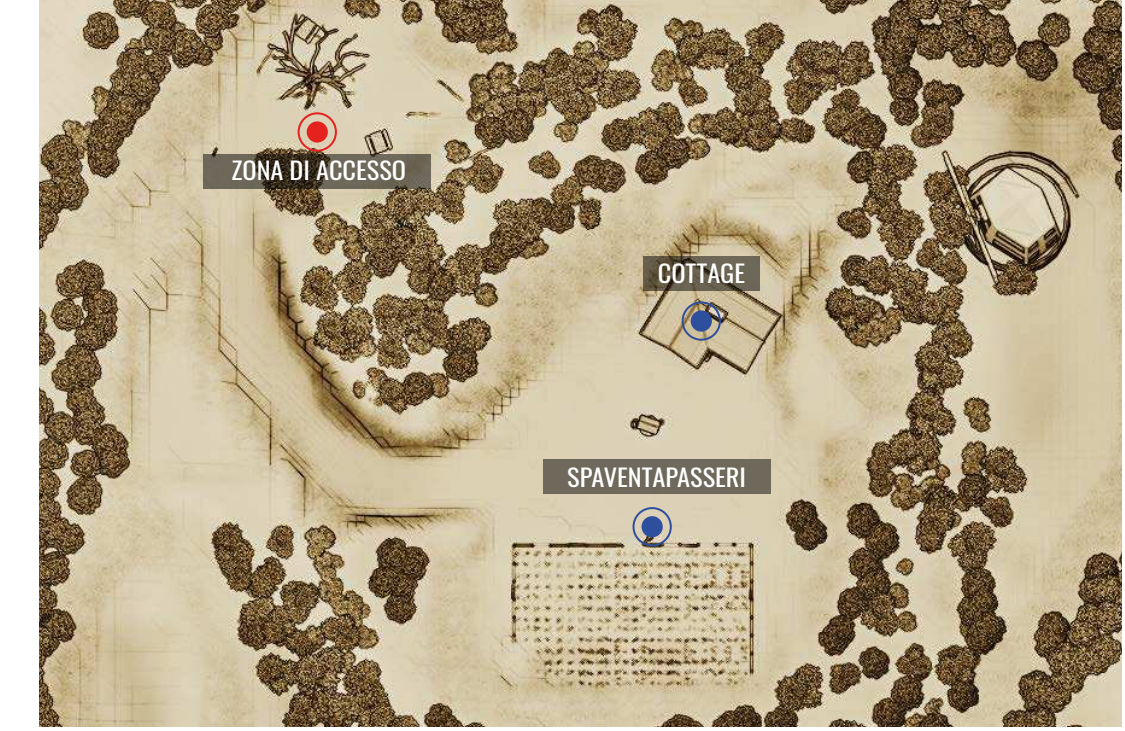

Fig. 101: Planimetria spazio-livello ambiente

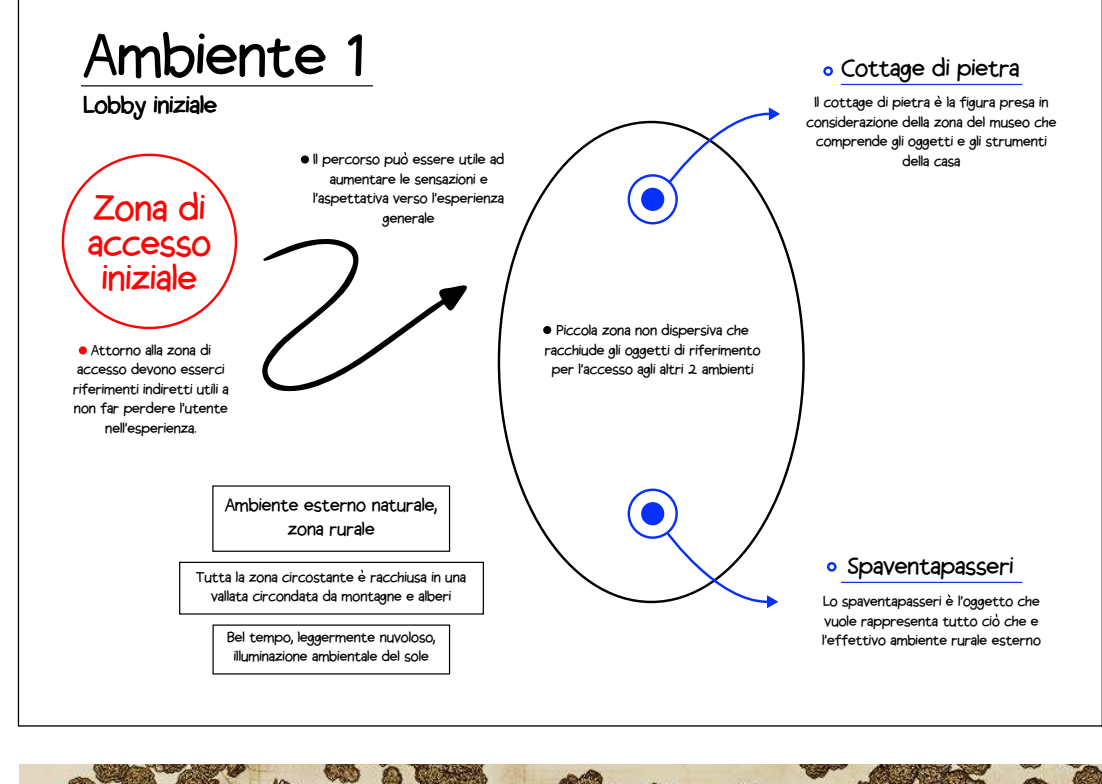

Fig. 100: Concept schematico ambiente 1

Nell'esposizione del museo ci sono manufatti di tutti i tipi, quindi è necessaria una distinzione tra gli strumenti ed utensili utilizzati all'interno di un contesto prevalentemente chiuso, quindi tra gli elementi che facevano parte della vita di casa di tutti i giorni, cioè che circondavano l'ambiente in famiglia. L'idea iniziale è quella di costruire alcune stanze di una tipologia di casa che è presente in un periodo storico antecedente al nostro attuale, Come già specificato nel capitolo del museo, gli oggetti custoditi nella visita non hanno un definito anno di costruzione ed utilizzo, ma possiamo ipotizzare un periodo storico che va dai primi anni del 900 fino agli anni 50'. I manufatti che verranno inseriti all'interno della struttura virtuale sono identificati per la maggior parte come oggetti della cucina e oggetti utilizzati in casa nella vita di tutti i giorni, quindi si è pensato alla costruzione di una stanza cucina e una zona di salotto/sala da pranzo. L'ambiente non è dimensionalmente molto grande, sia per una questione di troppa dispersività che di sviluppo di uno spazio che vada a simulare una rappresentazione delle stanze che si avvicinino il più possibile ad un contesto di civiltà contadina. Si entrerà all'interno di questa dimensione virtuale utilizzando un comando di interazione rispetto l'ingresso del cottage di pietra presente nell'ambiente di accesso, e ci si ritroverà nella stanza principale del salone/sala da pranzo. In questa stanza si va alla ricerca di un'esperienza con un tono di calore familiare; l'utilizzo del legno e della pietra sono fondamentali, e tra gli elementi che stimolano questa sensazione c'è sicuramente la presenza di un tavolo rustico da pranzo, un camino acceso posto in fondo alla stanza, mobili di legno vissuto, vecchi tappeti ed oggetti di arredamento rustici e grezzi; le pareti sono in pietra mentre il pavimento insieme alle travi, sono in legno; sono presenti diverse finestre che consentono la visibilità anche all'esterno, per dare più profondità nell'ambiente interno. Alla sinsitra della stanza è presente un passaggio con un arco realizzato in pietra e mattoni, passaggio che consente l'accesso alla cucina. In questa altra stanza sono raccolti gli oggetti che fanno parte del contesto di cucina del tempo, esposti su mensole, armadi, scaffali e tavoli. Altro elemento di stimolo al calore di casa è la giusta regolazione dell'illuminazione ambientale, andando a ricercare una luce dai toni caldi e soffusi, sfruttando la luce esterna che entra dalle finestre e quella interna proveniente dalle diverse lampade poste sul soffitto. Concluso il tour, è possibile tornare nell'ambiente di accesso iniziale tornando nella zona di accesso e interagendo con il portone principale.

Fig. 102: Concept schematico ambiente 2

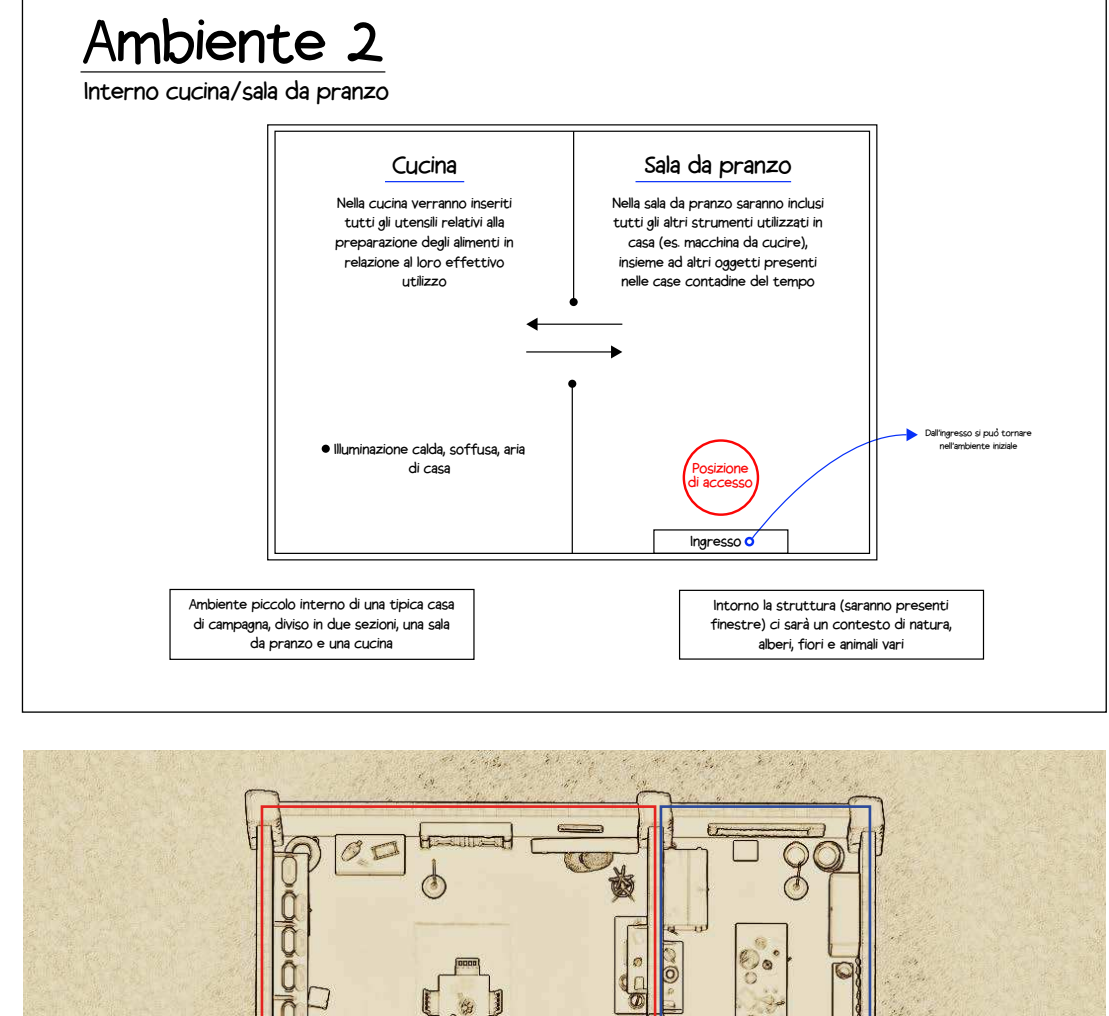

Fig. 103: Planimetria spazio-livello ambiente 2

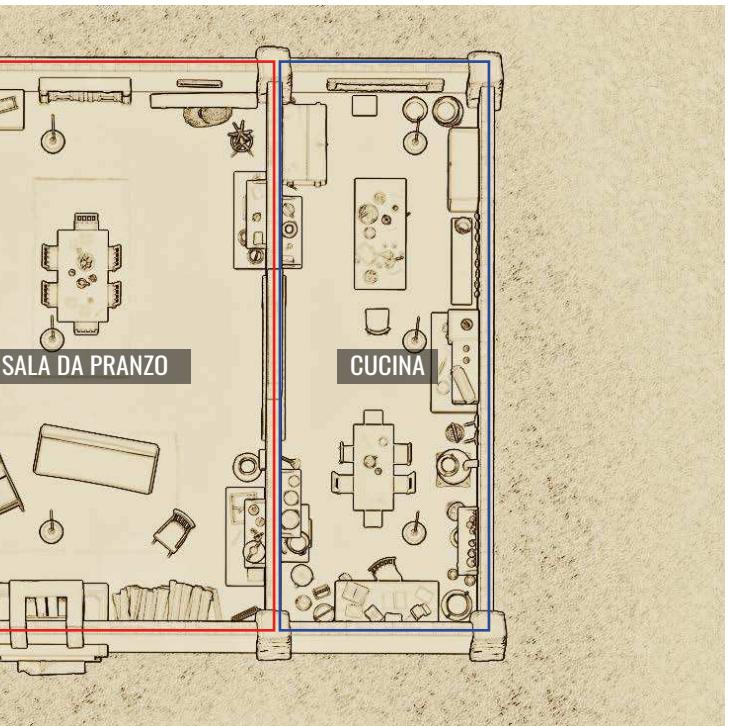

Lo spaventapasseri del primo spazio virtuale consente l'accesso al terzo ed ultimo ambiente sviluppato per questo progetto. Questo è l'ambiente più grande, il luogo dove sono esposti la maggior parte di strumenti, attrezzi e macchinari vari, in uno spazio più esplorabile e libero rispetto gli ambienti precedenti. La posizione di accesso iniziale è collocata al centro della mappa così da permettere al visitatore una completa libertà di scelta direzionale e di spostamento. In questa dimensione sono collocati tutti gli altri strumenti delle varie altre zone individuate nel museo, scoprendoli liberamente grazie a dei sentieri disegnati che guidano il visitatore alla scoperta del mondo: Ci sono gli strumenti e gli utensili da lavoro che interessano il legno e il fai da te generale; una zona dedicata al ciclo del vino in cui sono esposti diversi strumenti utilizzati per la sua tessitura e lavorazione; una zona dedicata al ciclo della canapa posizionata nelle vicinanze di un fiume, che permette la creazione di altri scenari come il lavaggio dei vestiti. Gli strumenti agricoli mobili e gli altri oggetti della coltivazione in generale saranno presenti vicino un terreno di coltivazione del grano, nella quale sarà posizionato lo stesso spaventapasseri della lobby iniziale che, grazie ad un'interazione, permetterà il ritorno nel primo ambiente di accesso. Nonostante lo spazio sia diviso in zone, molti oggetti sono sparsi per la mappa, anche oggetti non presenti fisicamente al museo contadino (come negli altri ambienti), ma modelli 3d di elementi utili alla ricostruzione dello scenario generale dell'ambiente rurale che si respirava un tempo. Anche qui l'illuminazione è importante per creare la giusta atmosfera, simulando un bel tempo, leggermente nuvoloso, con una buona illuminazione ambientale proveniente dal sole. Intorno la zona esplorabile sono posizionati alberi su montagne costruite specificatamente per racchiudere la zona dando un senso di profondità di scena, insieme ad abbellimenti estetici utili per una maggiore immersività nella campagna.

Fig. 104: Concept schematico ambiente 3

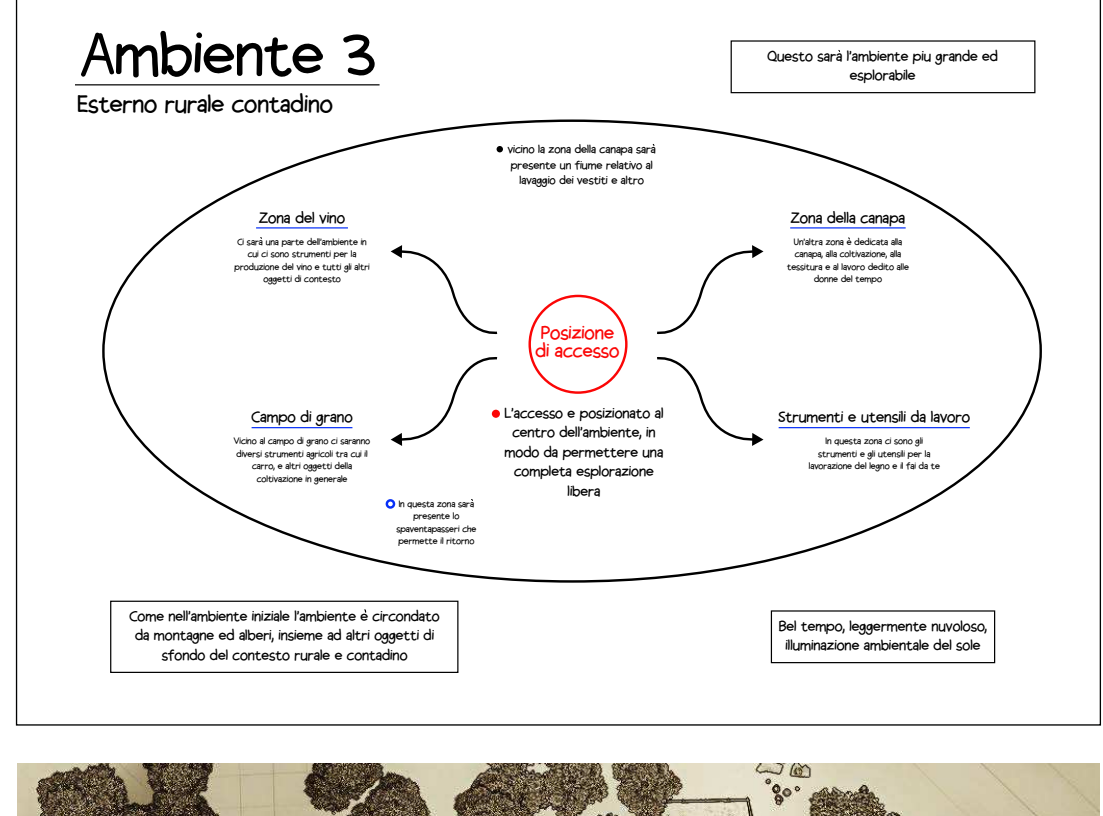

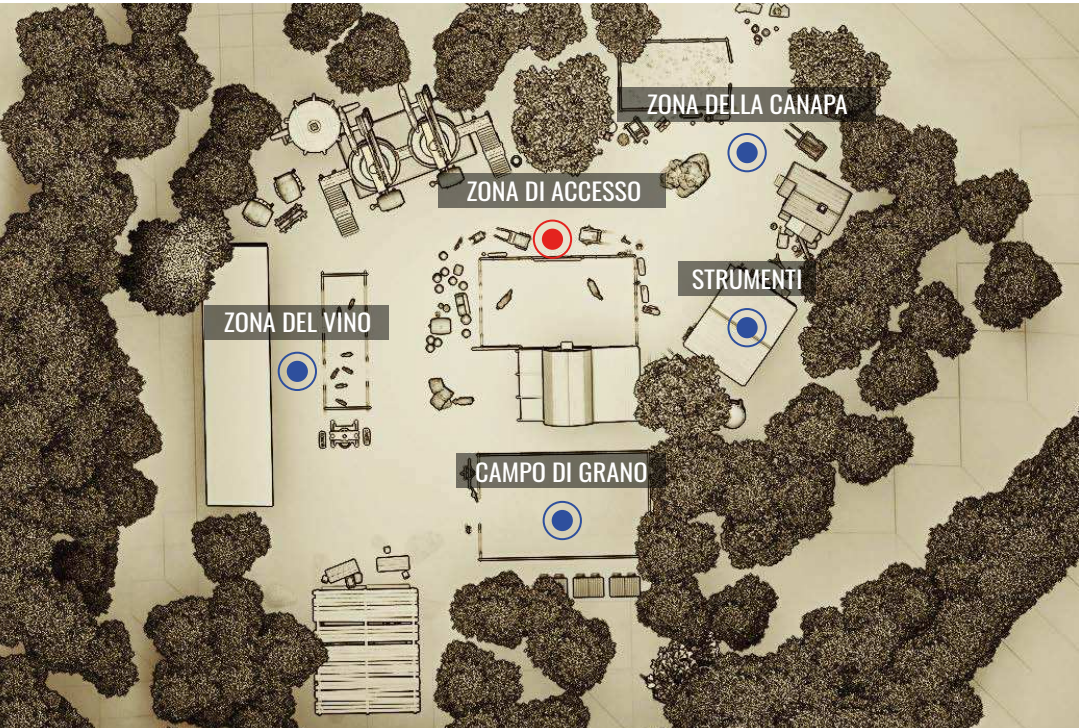

Fig. 105: Planimetria spazio-livello ambiente 3

# **Workflow esecutivo**

Per sviluppare i diversi schemi, planimetrie, concept ambientali, ecc. ho utilizzato principalmente Adobe Illustrator. Illustrator è un software di disegno vettoriale sviluppato da Adobe Systems creato per aiutare gli utenti a creare grafiche, illustrazioni e altri tipi di contenuti che richiedono forme precise e modificabili. Il software utilizza forme vettoriali, che possono essere facilmente scalate senza perdere la loro qualità, a differenza delle forme bitmap che si sgranano quando vengono ingrandite. Una volta determinata la fase di concept, e acquisiti i dati concettuali per lo sviluppo e la modellazione degli ambienti, si è proceduto in due strade parallele: da una parte c'è stata una ricerca negli ambiti delle piattaforme d'archivio free online di alcuni elementi che, più per la loro genericità, potessero corrispondere agli oggetti presenti al museo, e dall'altra parte, per alcuni elementi specifici unici e particolari, nei queli sono messi in evidenza nel tour virtuale, si è proceduto con una modellazione poligonale manuale al fine di una immissione in una piattaforma compositor chiamata Twinmotion. Questa è una piattaforma virtuale che permette agevolmente e in maniera semplificata di accedere ad una composizione visiva, anche insieme ad un piccolo grado di interattività, direttamernte sul monitor o con l'utilizzo di un dispositivo di riproduzione di realtà virtuale con visore. Questo è un software proprietario di Unreal Engine di visualizzazione 3D e animazione utilizzato per la creazione di presentazioni, video di architettura, design di interni, paesaggistica e urbanistica. Twinmotion supporta l'importazione di modelli 3D

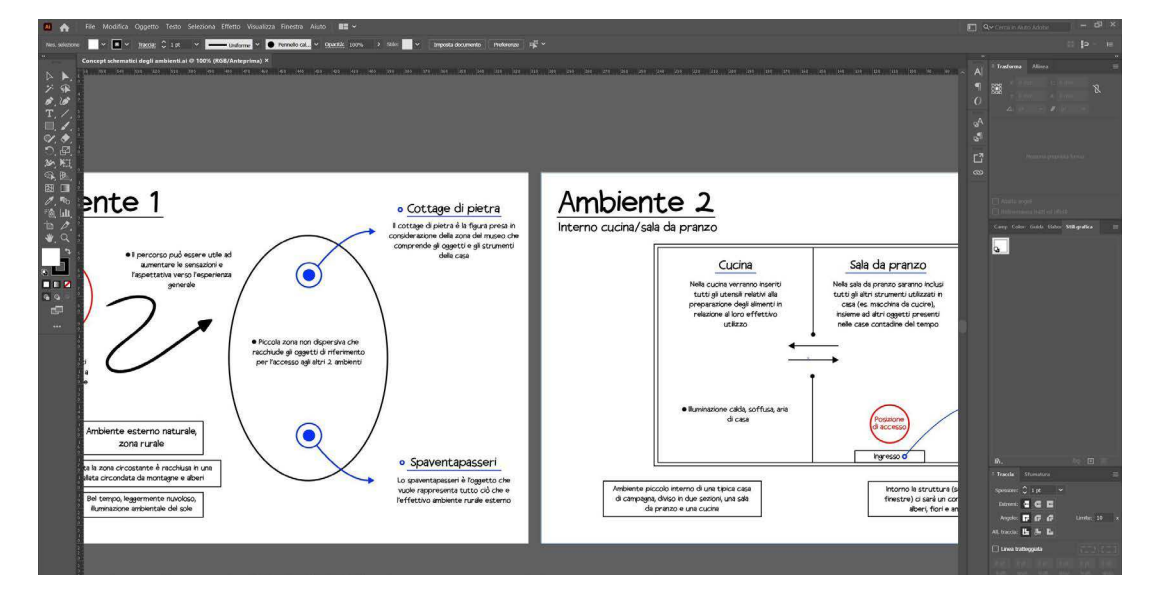

Fig. 106: Sviluppo concept in Adobe Illustrator

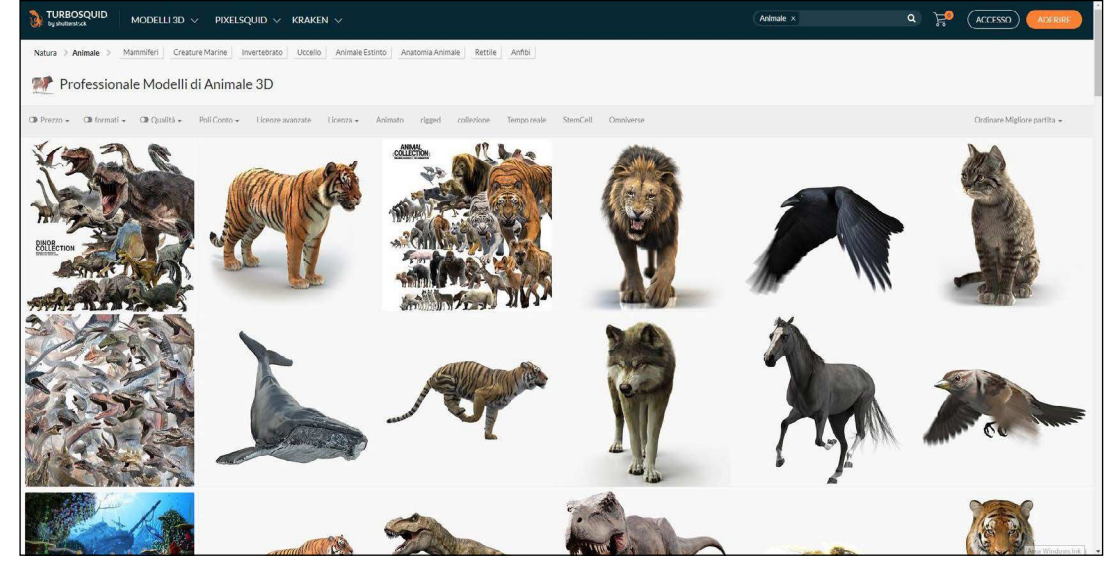

Fig. 107: Archivio online **Turbosquid** 

> dalla maggior parte dei software di modellizzazione 3D, e con le sue potenti funzioni di animazione, è possibile creare percorsi e aggiungere effetti speciali per rendere gli ambienti ancora più interessanti. È uno strumento che a differenza di Unreal Engine risulta più intuitivo e accessibile per architetti, designer, paesaggisti e urbanisti. Per lo svolgimento della prima fase, ossia della ricerca di materiale affine e simile, che possa essere elemento integrante del tour del museo, sono stati utilizzati diversi archivi online che offrono una vasta libreria di materiali pre-elaborati, oggetti e paesaggi per semplificare la creazione di ambienti virtuali realistici e immersivi. All'interno del programma stesso sono disponibili e accessibili delle librerie contenenti diversi modelli 3D e altri elementi utili per lo sviluppo dei progetti. Per 'importazione dei diversi oggetti presentati nell'esposizione del museo della civiltà contadina ho utilizzato le librerie Quixel e SketchFab. Queste risorse possono essere utilizzate anche negli altri software di visualizzazione e animazione 3D (come Unreal Engine e Unity). Per quanto riguarda la seconda fase, e cioè l'importazione degli strumenti, attrezzi e oggetti fisicamente esposti nel museo, oltre a queste piattaforme ho utilizzato anche software di modellazione 3D. I software di modellazione 3D che ho utilizzato sono Rhino e Blender. Rhinoceros, comunemente chiamato Rhino o Rhino3D, è un software applicativo commerciale per la modellazione 3D di superfici sculturate (free form). Viene normalmente utilizzato per il disegno industriale, l'architettura, il design navale, il design del gioiello, il design

automobilistico, il CAD/CAM, per la prototipazione rapida, il Reverse engineering e per il design della comunicazione. Blender è un software open source di modellazione 3D, animazione, rendering, compositing e motion tracking. È stato sviluppato come progetto open source nel 1998 e da allora è diventato uno dei software di modellazione 3D più popolari e utilizzati a livello mondiale. Anche questo programma viene utilizzato in una vasta gamma di settori, tra cui l'architettura, product design, la produzione cinematografica e televisiva, la creazione di videogiochi e la produzione di effetti speciali. Blender offre anche una vasta gamma di strumenti e funzionalità, tra cui modellazione 3D avanzata, animazione, rendering, compositing, motion tracking, simulazione di fisica, sistemi di particellare e molto altro, è un software altamente personalizzabile e può essere esteso attraverso l'utilizzo di plugin e script. Una volta terminata la fase di individuazione del materiale da inserire negli ambienti, si è proceduto alla composizione degli effettivi spazi virtuali in cui saranno poi inseriti i diversi modelli selezionati. Questa operazione, come detto precedentemente, è svolta all'interno di Twinmotion, che presenta diversi strumenti per la modellazione delle superfici del terreno, inserimento di elementi naturali come acqua, luci, e altre funzioni utili per la realizzazione dello spazio di esposizione. Essendo degli spazi perlopiù naturalistici e rurali, l'utilizzo di questo programma risulta particolarmente adatto vista la predisposizione alla semplice ma efficace modellazione del terreno. Per la realizzazione delle texture da inserire per i modelli 3d sviluppati con i software dedicatiche o per i modelli

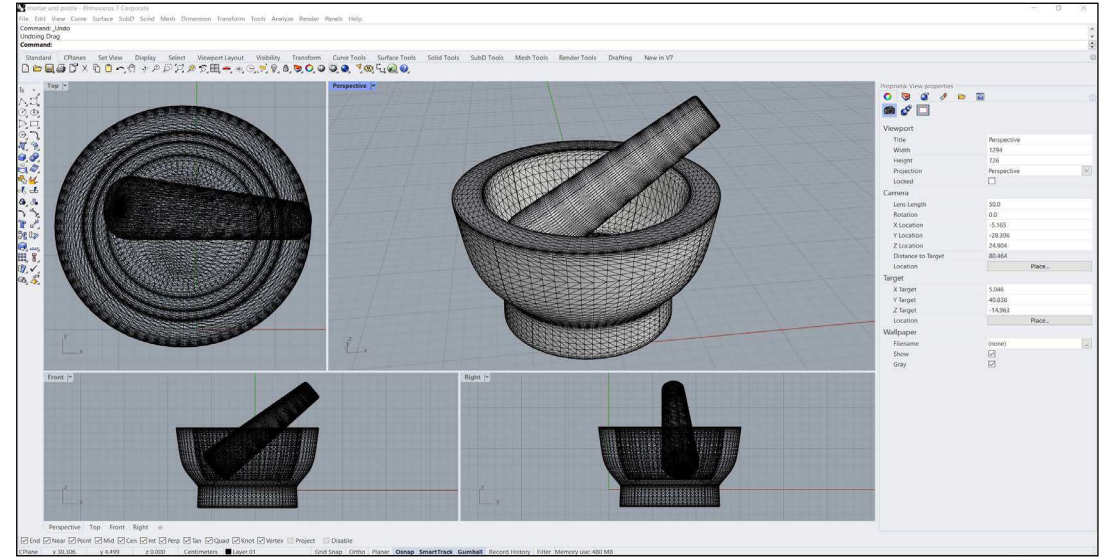

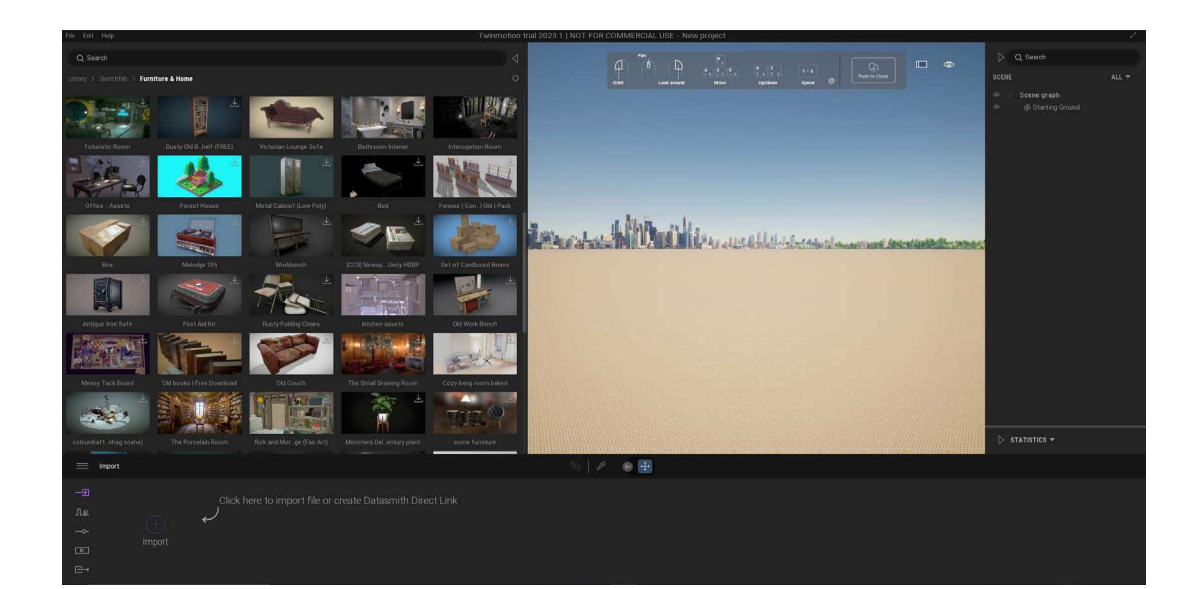

Fig. 108: Libreria Sketchfab all'interno di Twinmotion

Fig. 109: Esempio di modellazione su Rhino

> che ne erano privi, è stato utilizzato Adobe Photoshop. Photoshop è un programma di elaborazione grafica sviluppato da Adobe Systems. E' uno strumento potente e versatile che permette agli utenti di creare, modificare e migliorare le immagini digitali. Photoshop è utilizzato sia da professionisti che da appassionati di fotografia e grafica. Con questo programma, è possibile correggere imperfezioni, regolare la luminosità e i colori, ritagliare e riformattare le immagini, creare composizioni complesse e molto altro.Inoltre, dispone di una vasta gamma di strumenti e funzioni avanzate, come la mascheratura, la sfocatura, la modifica delle forme e la creazione di effetti speciali, che permettono agli utenti di sperimentare e ottenere risultati professionali. Questo è un programma essenziale per chiunque voglia lavorare con le immagini digitali, che sia un fotografo o un designer. Offre infinite possibilità creative e un'interfaccia intuitiva che lo rende accessibile anche a chi non ha esperienza pregressa nell'elaborazione grafica. Infine, per l'elaborato di presentazione finale del progetto ho utilizzato il software Adobe Premiere. Adobe Premiere è un software di montaggio video professionale che permette agli utenti di modificare, tagliare e unire filmati, audio e immagini per creare video finali di alta qualità. Tra diversi strumenti di editing video ho utilizzato questo per la piena compatibilità degli altri programmi utilizzati. Presenta anche strumenti avanzati per la regolazione del colore, la creazione di effetti speciali, la gestione dell'audio e la creazione di sottotitoli. Inoltre, include una vasta gamma di strumenti di animazione e di transizione per rendere i video più dinamici.

# **Pipeline grafica**

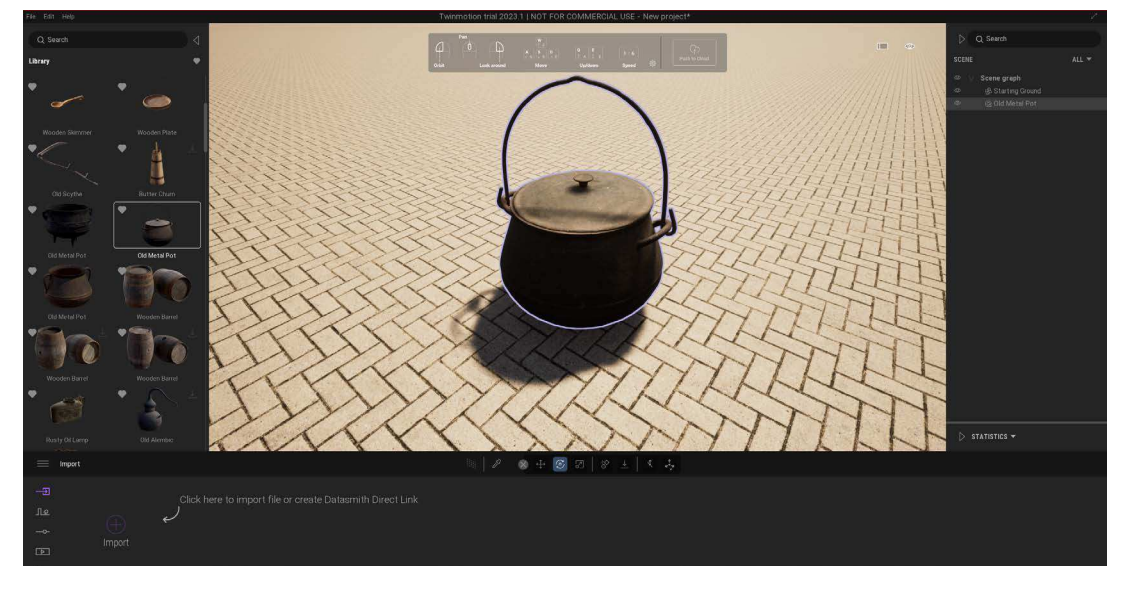

1. Ricerca materiale dalla libreria: fase di ricerca degli strumenti, attrezzi e oggetti nelle piattaforme disponibili nel programma di Twinmotion.

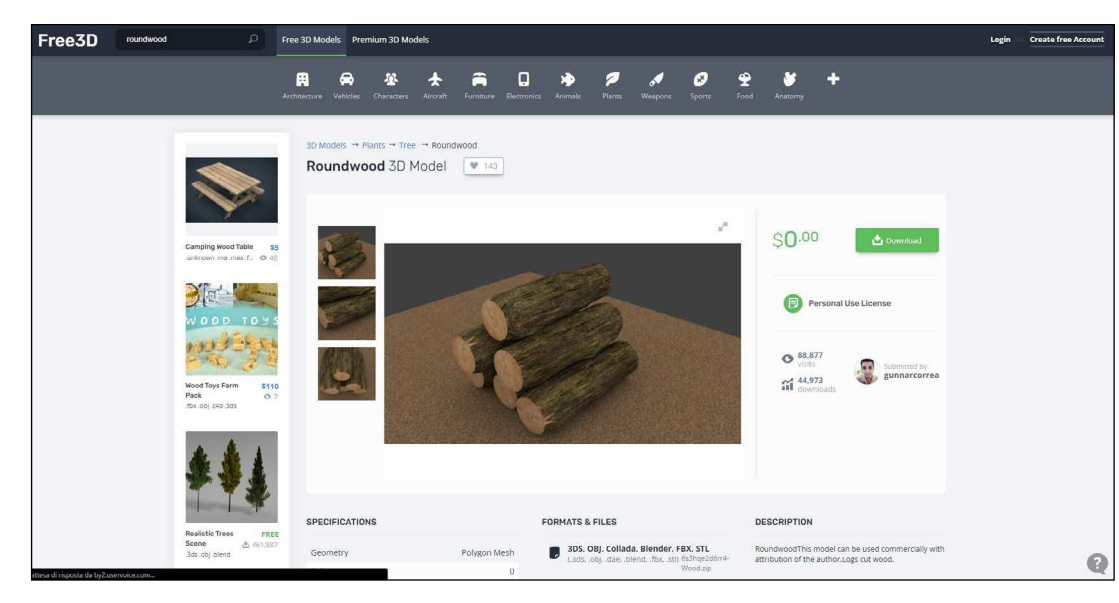

2. Ricerca materiale online: Il materiale generale è stato anche ricercato nelle piattaforme esterne a Twinmotion, quindi si è proceduto alla ricerca di altro materiale da librerie presenti online.

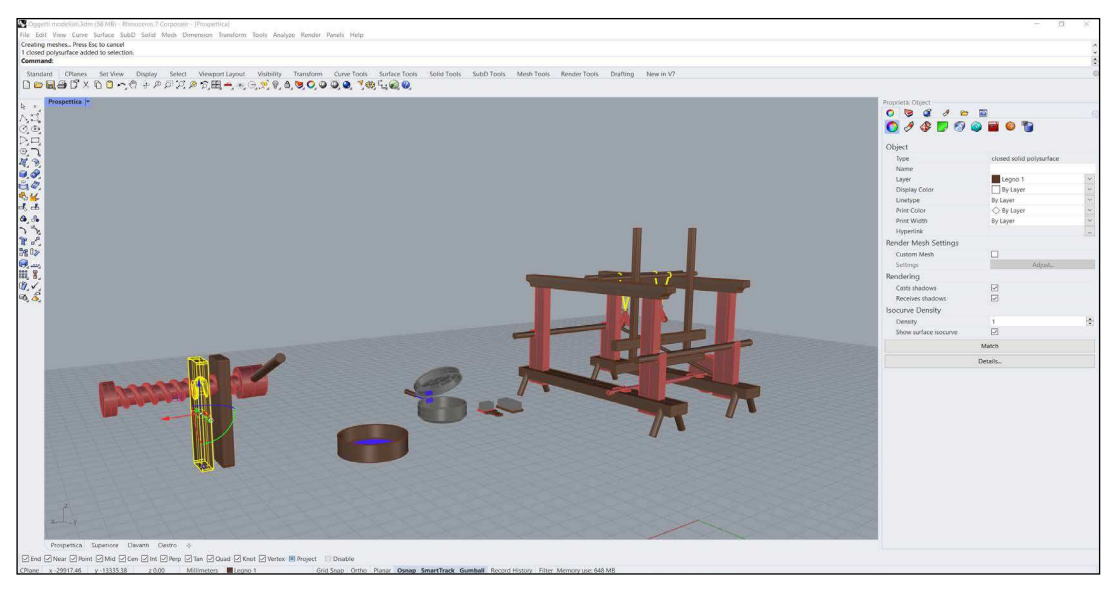

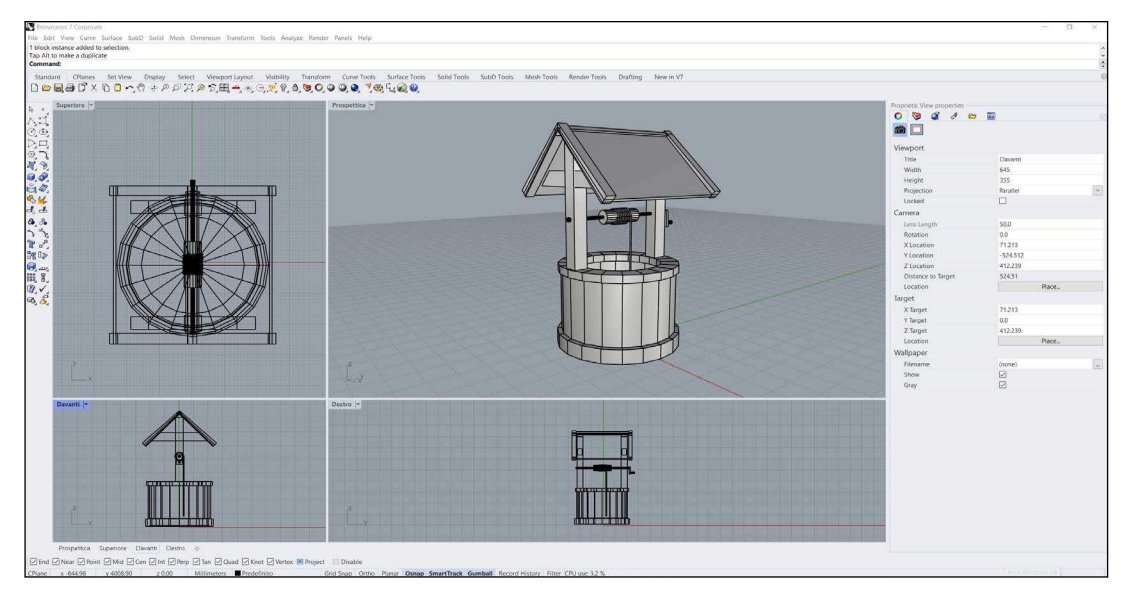

3. Modellazione 3D elementi museo: tra l'oggettistica identificata e non presente nelle diverse librerie disponibili, sono stati modellati diversi elementi che saranno poi inseriti neli spazi virtuali.

4. Modellazione 3D elementi di scena: oltre a strumenti e utensili, sono stati modellati anche alcuni elementi relativi ad abbellimenti delle scene, oggetti di sfondo e elementi da supporto.

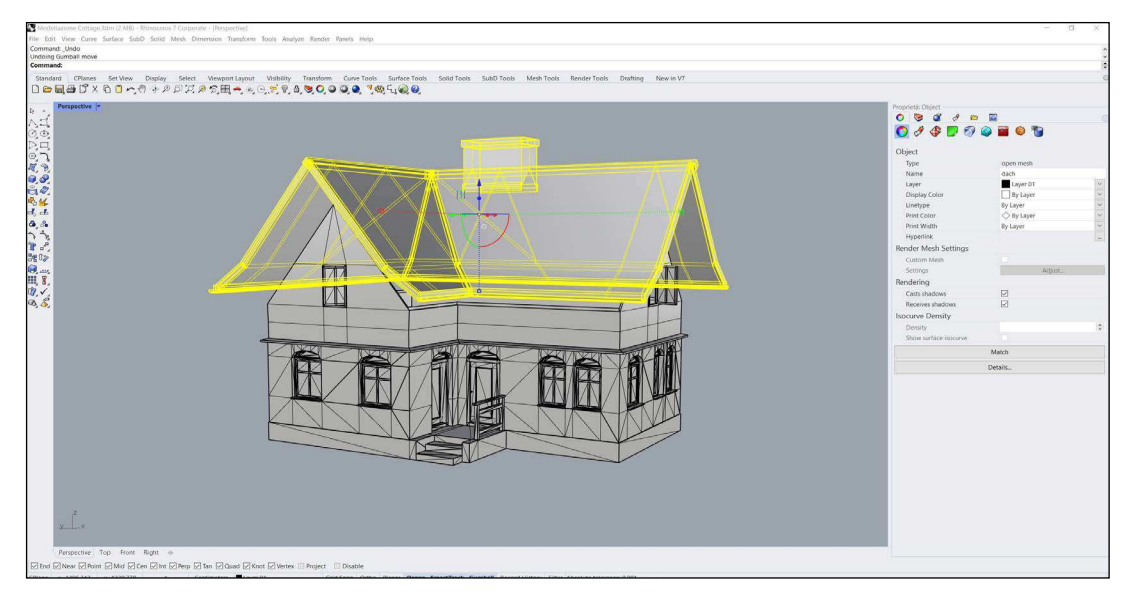

5. Modellazione 3D struttura esterna cottage: Per diverse scene sono state realizzate in 3d diverse strutture, per il primo ambiente è stato realizzato il cottage in pietra.

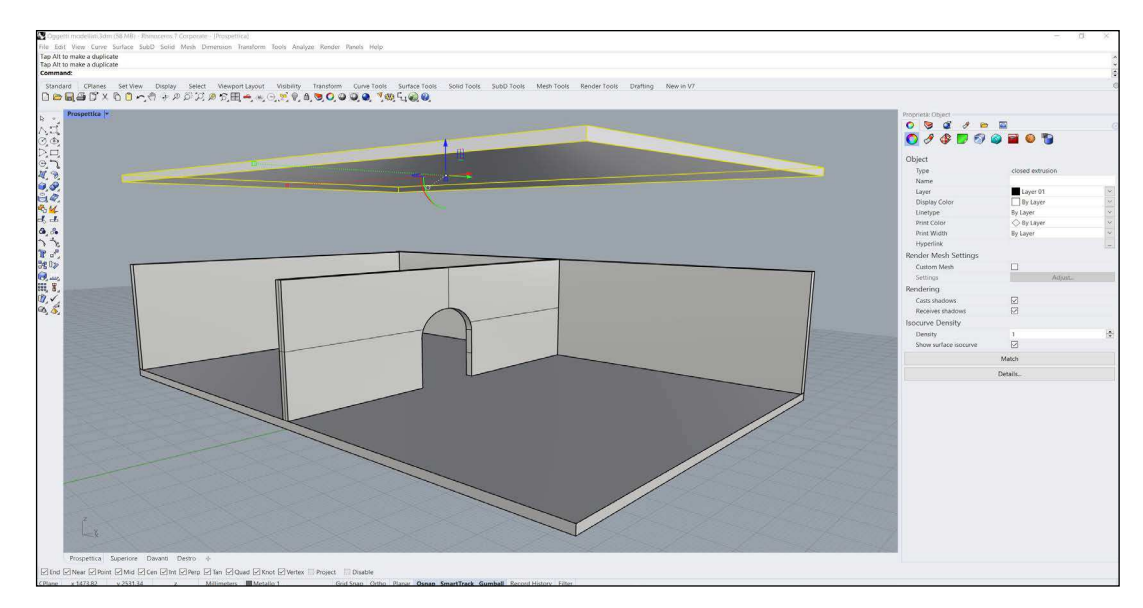

6. Modellazione 3D struttura interna cottage: Per il secondo ambiente è stata realizzata in 3D la struttura interna della casa.

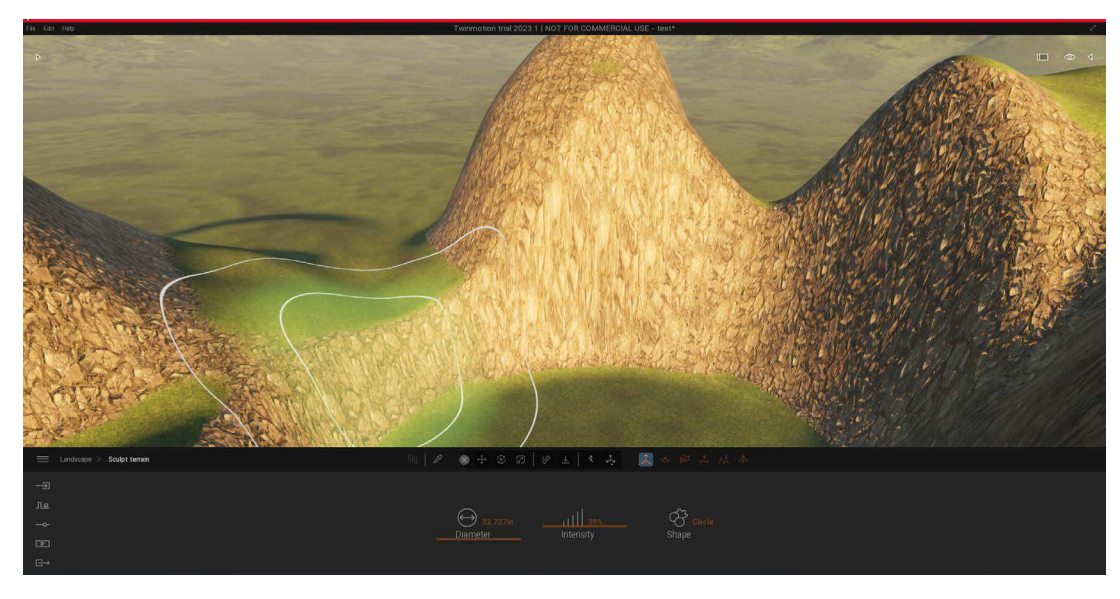

8. Modellazione ambienti: In seguito si è svolta la modellazione del terreno per montagne, colline e fiumi.

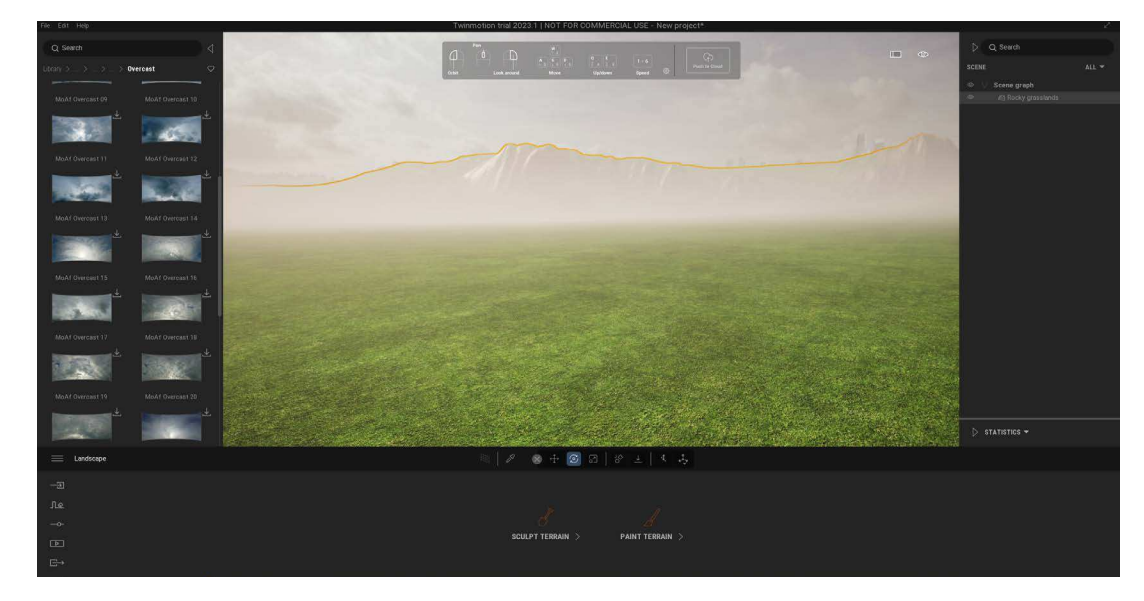

7. Creazione ambienti: La prima operazione svolta è stata la creazione del terreno base su cui lavorare per ogni ambiente.

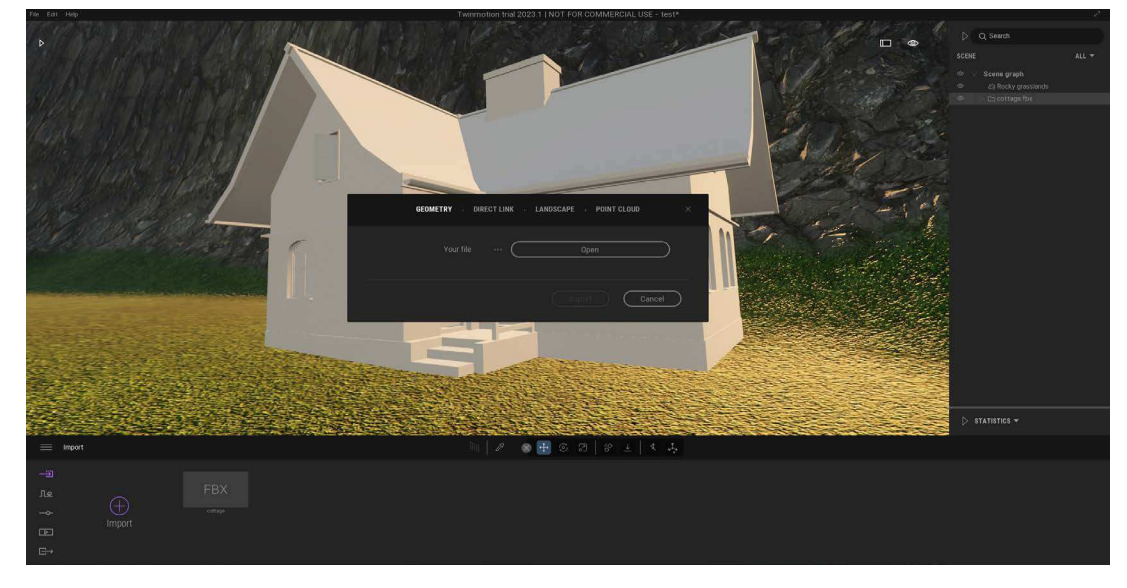

9. Import strutture e oggetti modellati: Dopo aver stabilito la forma del terreno sono state importate le varie strutture e i vari oggetti modellati.

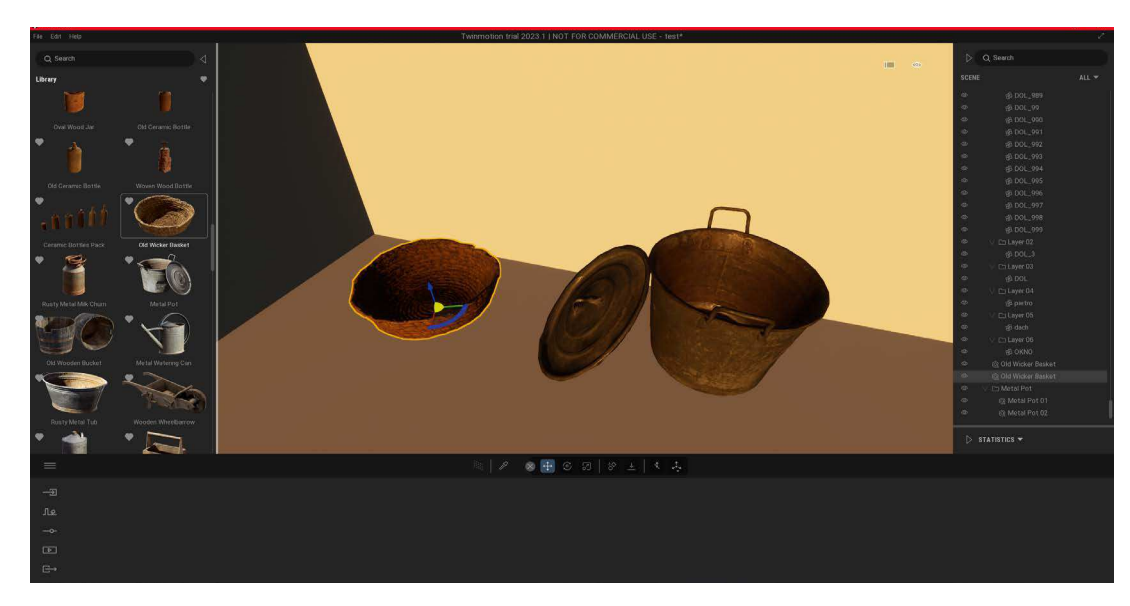

10. Import oggetti e strutture libreria: Insieme ai modelli sviluppati sono stati importati i modelli selezionati dalla precedente ricerca all'interno delle librerie.

11. Regolazione posizioni e dimensioni: I modelli importati sono stati ridimensionati e allestiti

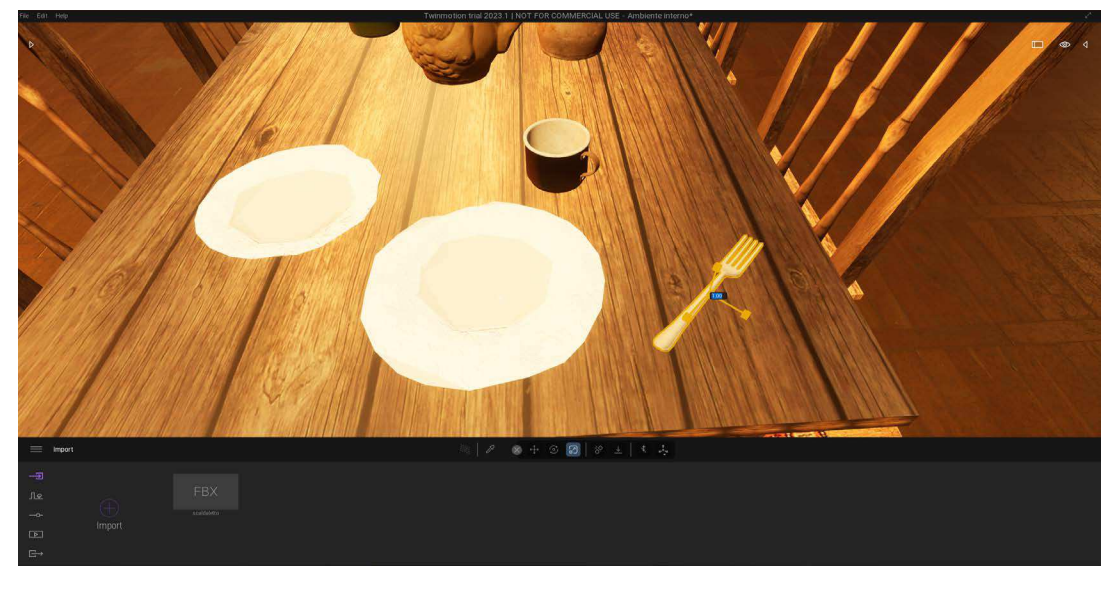

all'interno degli spazi virtuali

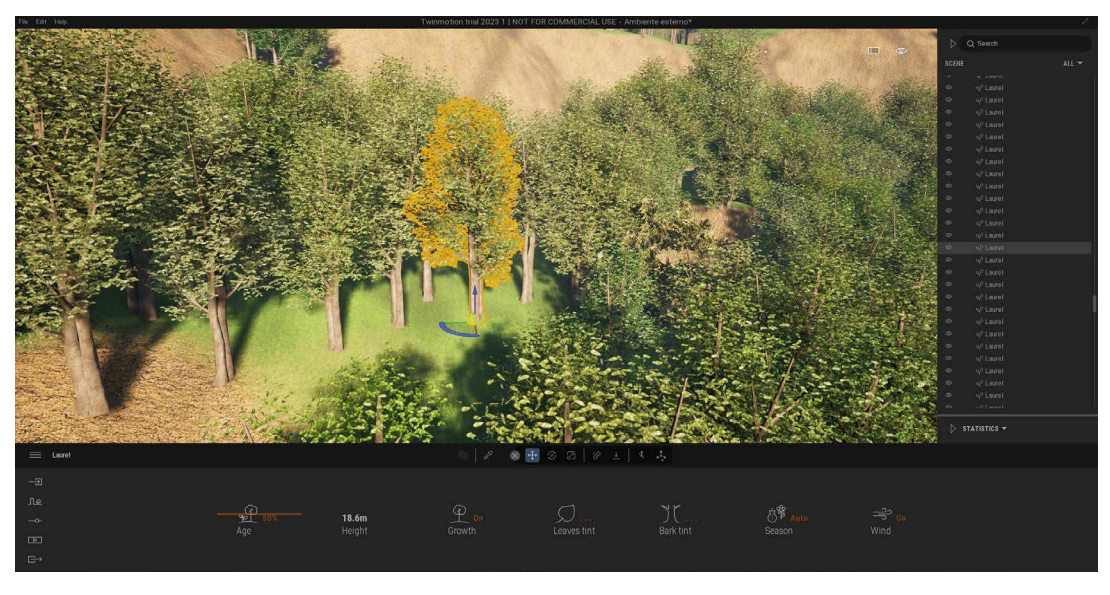

12. Assemblaggio generale: Una volta eseguite le regolazioni si è passati all'allestimento delle composizioni, con l'aggiunta di dettagli come piante e fiori.

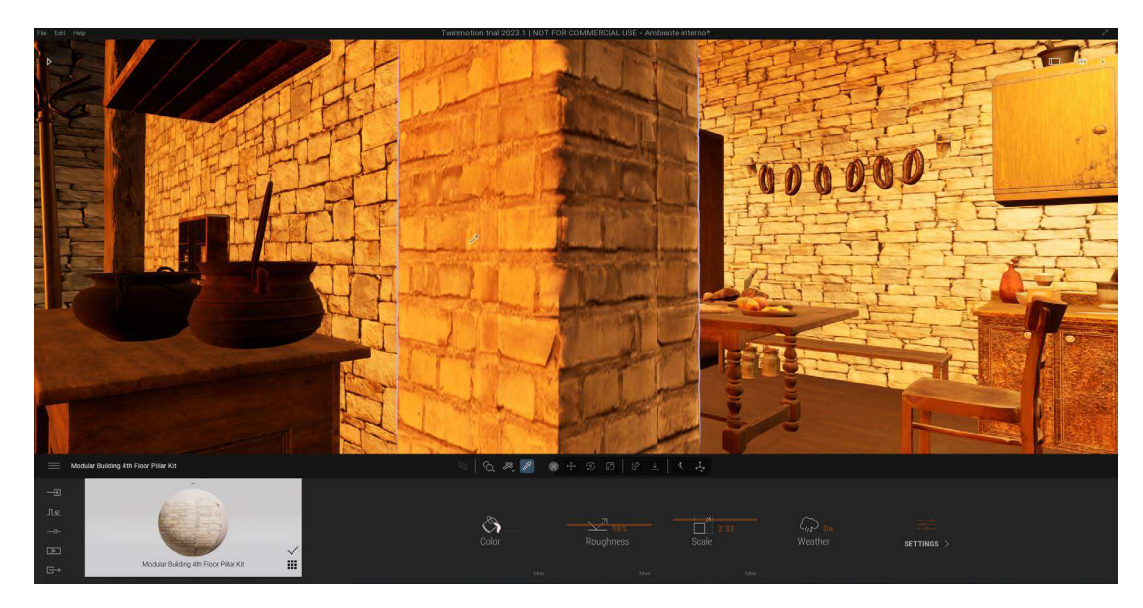

14. Texturizzazione dei modelli: Vengono aggiunte le texture ai modelli importati esternamente o ai modelli presi dalla libreria che ne sono privi, insieme a modifiche di texture guià presenti.z

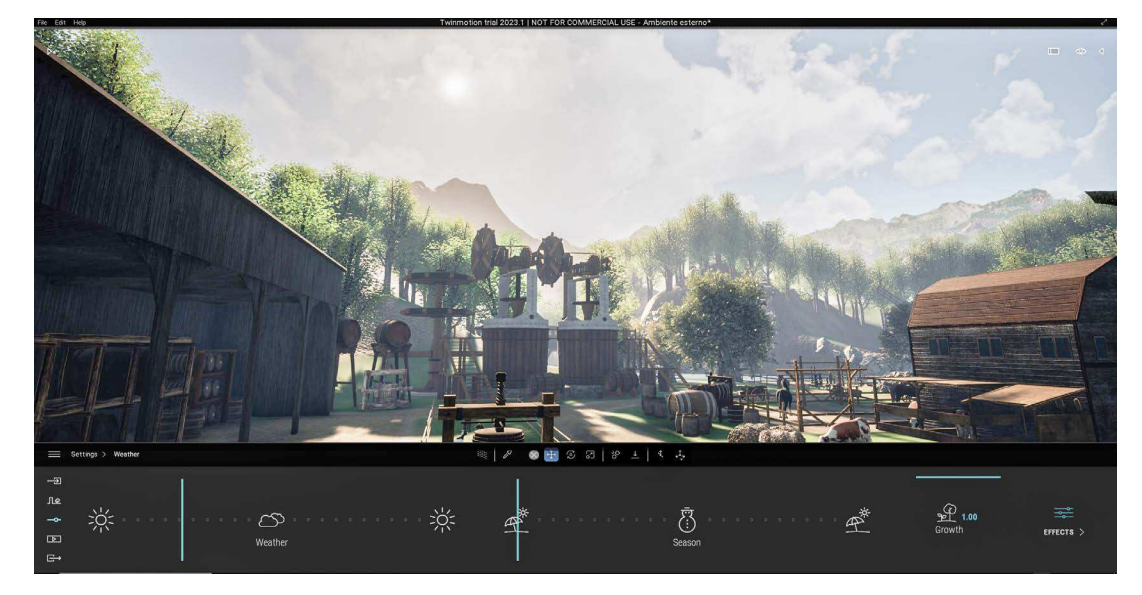

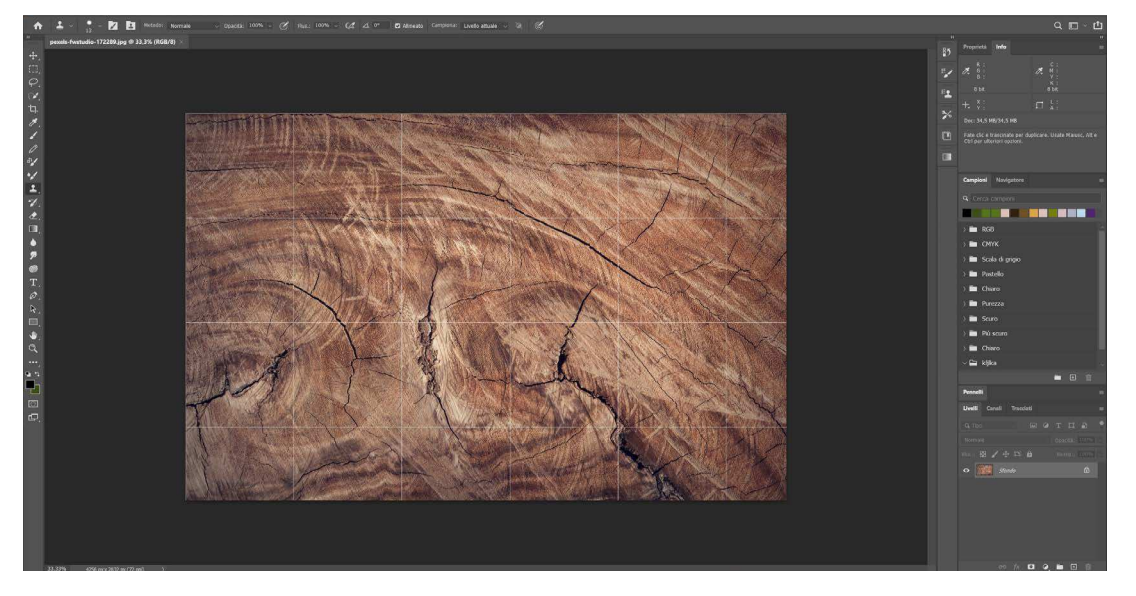

13. Ricerca e realizzazione texture: Per i modelli 3D importati esternamente c'è stato il bisogno di sviluppare alcune texture attraverso un altro programma.

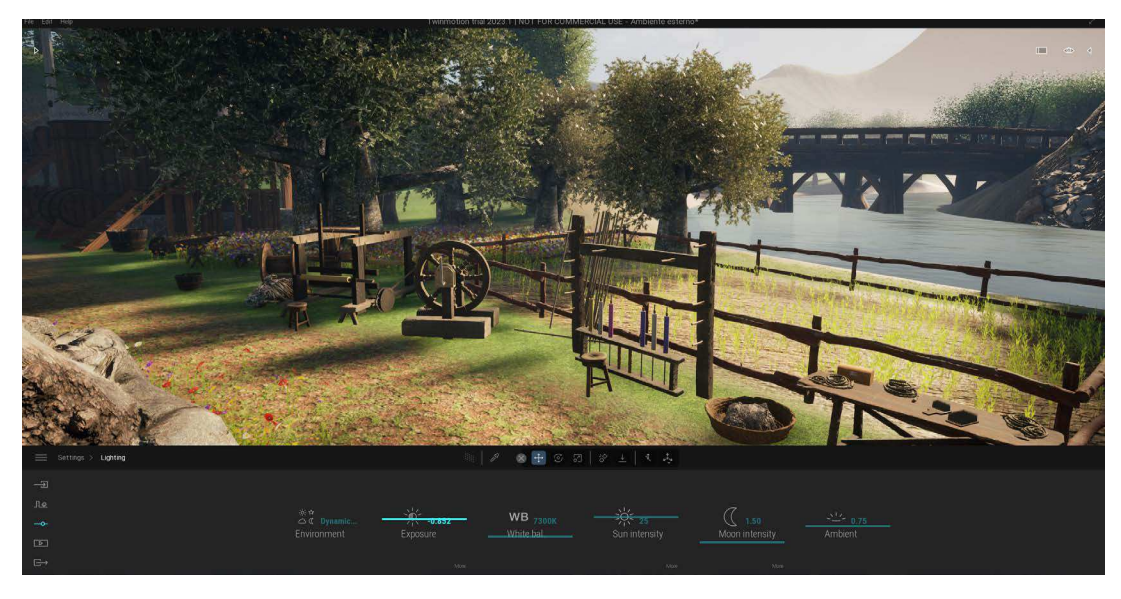

16. Regolazione e correzione delle luci: Infine sono state regolate le luci generali della scena, come esposizione e bilanciamento del bianco.

15. Regolazione ora e tempo atmosferico: Dopo aver sistemato e allestito gli ambienti, sono stati regolati il tempo atmosferico e l'ora del giorno (posizione del sole, luce ambientale e altri dettagli).

# **L'esperienza**

L'esperienza di questo tour virtuale si svolgerà in un piccolo spazio fisico dedicato all'interno del museo stesso, assicurandosi che ci sia sufficiente spazio per muoversi liberamente e che non ci siano ostacoli che possano interferire. Nella zona allestita per il tour virtuale, dovrà essere posizionato un segnale per informare i visitatori che stanno entrando in un'area destinata all'esperienza di realtà virtuale. Il visitatore potrà decidere se svolgere questa avventura prima o dopo aver visitato fisicamente il museo, in modo da lasciar libera la scelta della tipologia di esperienza generale di visita a cui vorrà partecipare. Gli elementi necessari per il funzionamento sono:

- un computer con una potenza di calcolo necessaria a far elaborare in modo fluido i render in tempo reale degli ambienti virtuali;

- un visore con almeno dei controller per interagire con gli oggetti e le diverse features inserite (teleport tra gli ambienti e note dinamiche per alcuni oggetti)

Essendo un museo molto piccolo, ed avendo poca affluenza, non c'è la necessità della presenza di più visori. L'esperienza può essere svolta sia in piedi che da seduti, ed il tempo del tour sarà di circa 20 minuti, raccomandando che un periodo troppo lungo può riscontrare spossatezza causata dall'immersività. È importante che i visitatori comprendano bene come funziona il sistema prima di iniziare il tour, quindi sarà necessario fornire istruzioni sul montaggio e sull'utilizzo del visore.

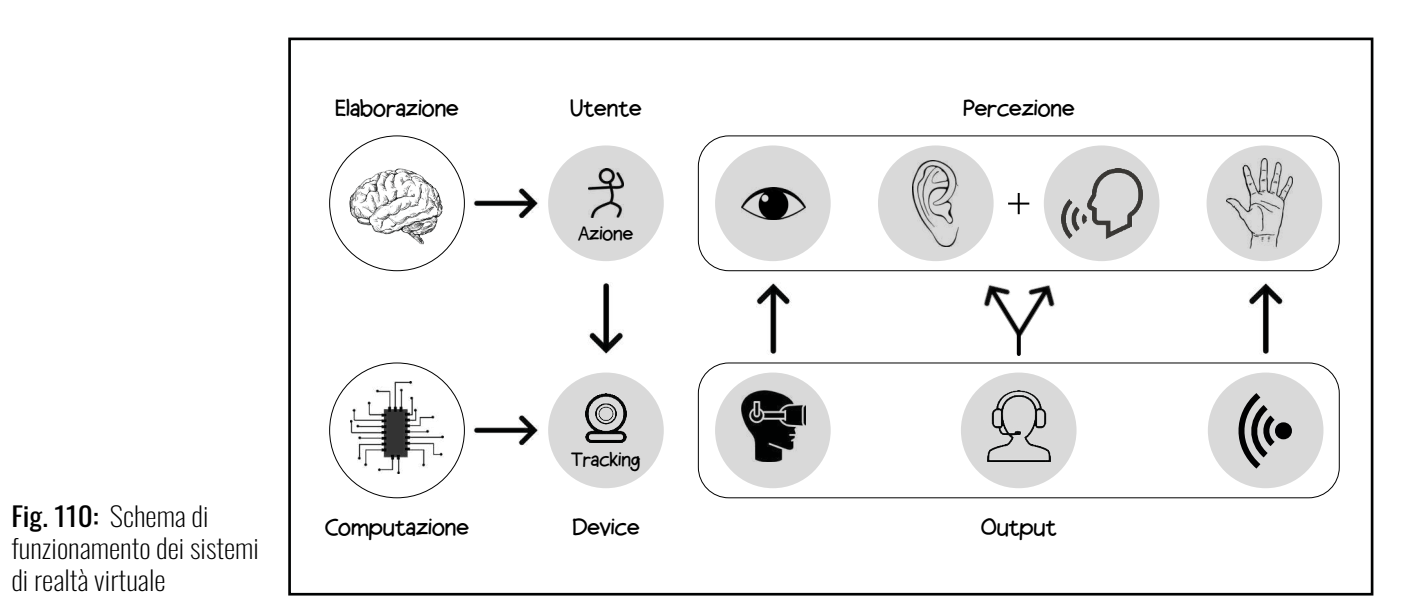

Fig. 110: Schema di

di realtà virtuale

Fig. 111: Istruzioni utilizzo visore, manuale Oculus

Quest 2, pag 2

https://www.manua.ls/ oculus-vr/quest-2/ma-

nual?p=2

2

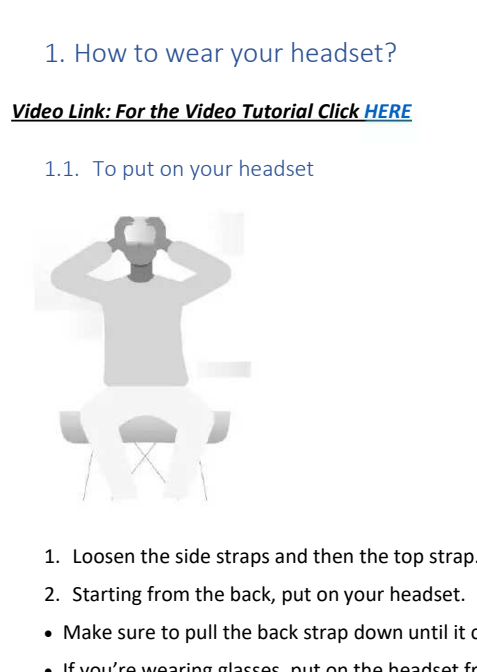

- 
- 
- Make sure to pull the back strap down until it cradles the base of your head.
- If you're wearing glasses, put on the headset from the front first.
- Make sure that the straps aren't too tight. The headset should fit comfortably and not apply too much pressure on your face and head.
- 3. Tighten the side tabs and then top strap.
- 

## 1.2. To adjust your view

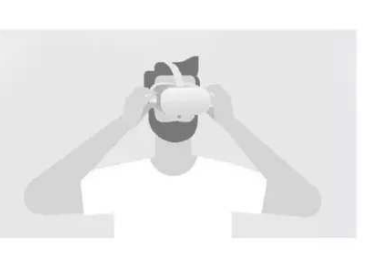

• With your hands holding both sides of your headset, slowly move your Oculus Quest up and

- down until the picture is clear and the headset feels comfortable.
- it.

• If you wear glasses, insert the glasses spacer into your Oculus Quest headset prior to using

• If the image in your headset isn't clear, you can use your left thumb to move the image slider on the left of the bottom of your headset to the left and right until the image is clear.

## 3. Controllers *Video link: For the Video Tutorial Click HERE* The Oculus Quest Touch controllers are a pair of tracked controllers that give you hand presence—the feeling that your virtual hands are actually your own. Touch controllers feature traditional action buttons, thumb-sticks and analog triggers that add familiarity to new experiences. You can use your controller to interact with apps and games, using the buttons on your controller to do the following: • Trigger, A and X buttons: Press to select things. • B and Y : Press to go back to the previous screen or menu. • Oculus button: Press to go back to Oculus Home or press and hold to reset your controller orientation. • Grip button: Press to grab objects or make a fist when using your virtual hands. • Menu button: Press the menu button from Oculus Home to bring up the menu.

• Press any button to wake the controller after you turn on your headset.

**Note:** Individual apps may include their own tutorials for how to use the buttons on your Oculus Touch controllers in each VR experience.

## 5.1. Be careful of the real world

Fig. 113: Istruzioni utilizzo visore, manuale Oculus Quest 2, pag 5

Whenever you use your Quest you'll set up a Guardian boundary that marks the edges of your play area. This boundary ensures you don't bump into anything and have a safe area to play in. That being said, it is very easy to forget that you're blindfolded to the real world. If you're playing at home, for example, it is a good idea to warn other people that you'll be going into VR before you go in and that they know your play area boundaries too. Also be careful of pets — if you have a particularly affectionate animal and plan to play a pretty active VR game, it might be a good idea to keep them in a separate room until you're done playing.

### 5.2. Take Breaks

It may help to take regular breaks as often as every 20 minutes. Many games on Quest tend to be fairly comfortable, but some games can simulate movement in ways which might lead some people to feel queasy. If you do start to feel queasy, though, you should stop immediately. Over time with regular use, some people may become more adjusted to being in VR but others may not, so always pay attention to what your body is telling you and don't try to "push through" any feelings of discomfort. If you do feel uncomfortable it can help to take a break, drink some water, eat something, get good sleep and try VR again when you are ready.

Fig. 112: Istruzioni

utilizzo visore, manuale Oculus Quest 2, pag 4

https://www.manua.ls/ oculus-vr/quest-2/manual?p=2

https://www.manua.ls/ oculus-vr/quest-2/manual?p=2

# **Enjoy the trip...**

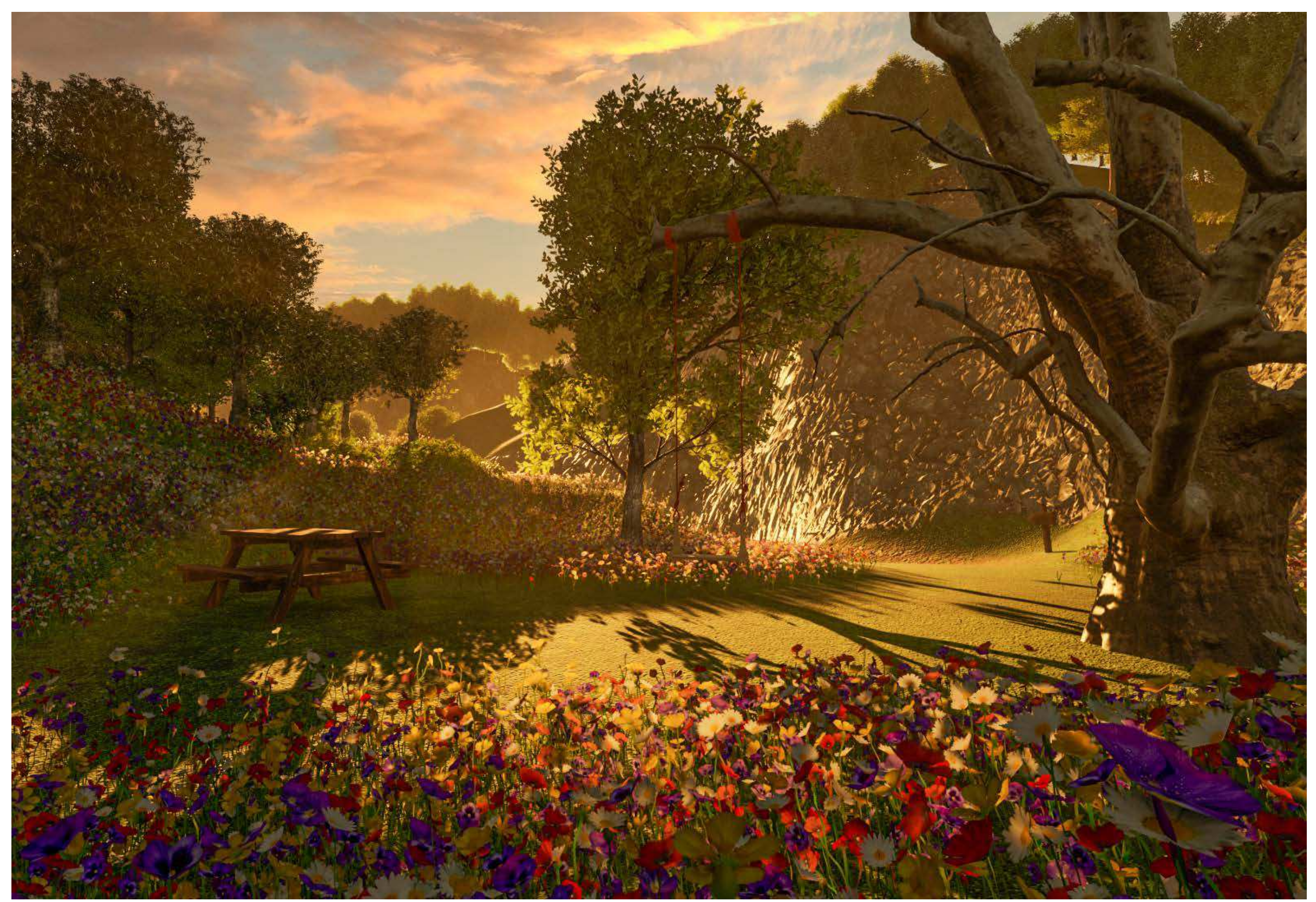

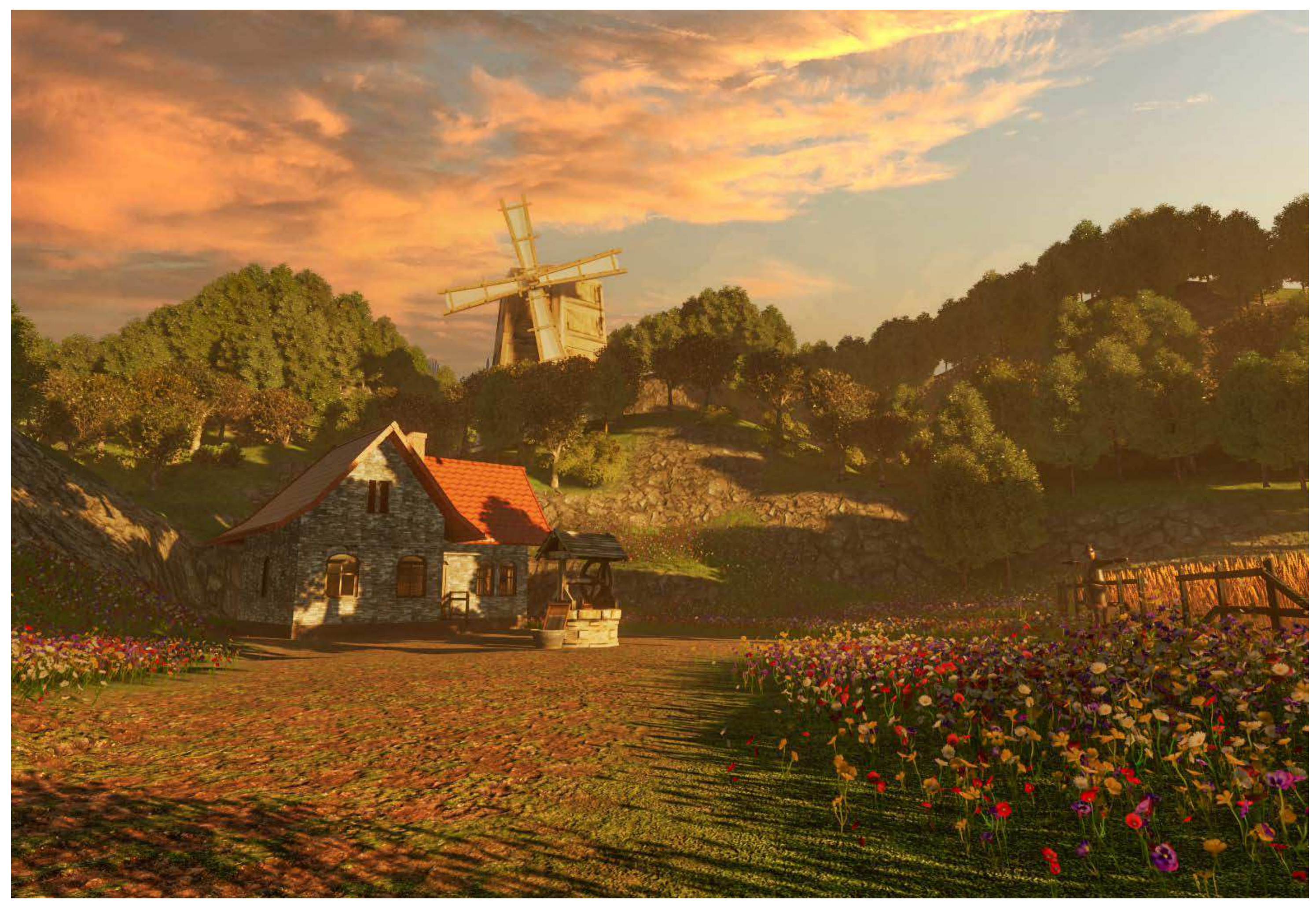

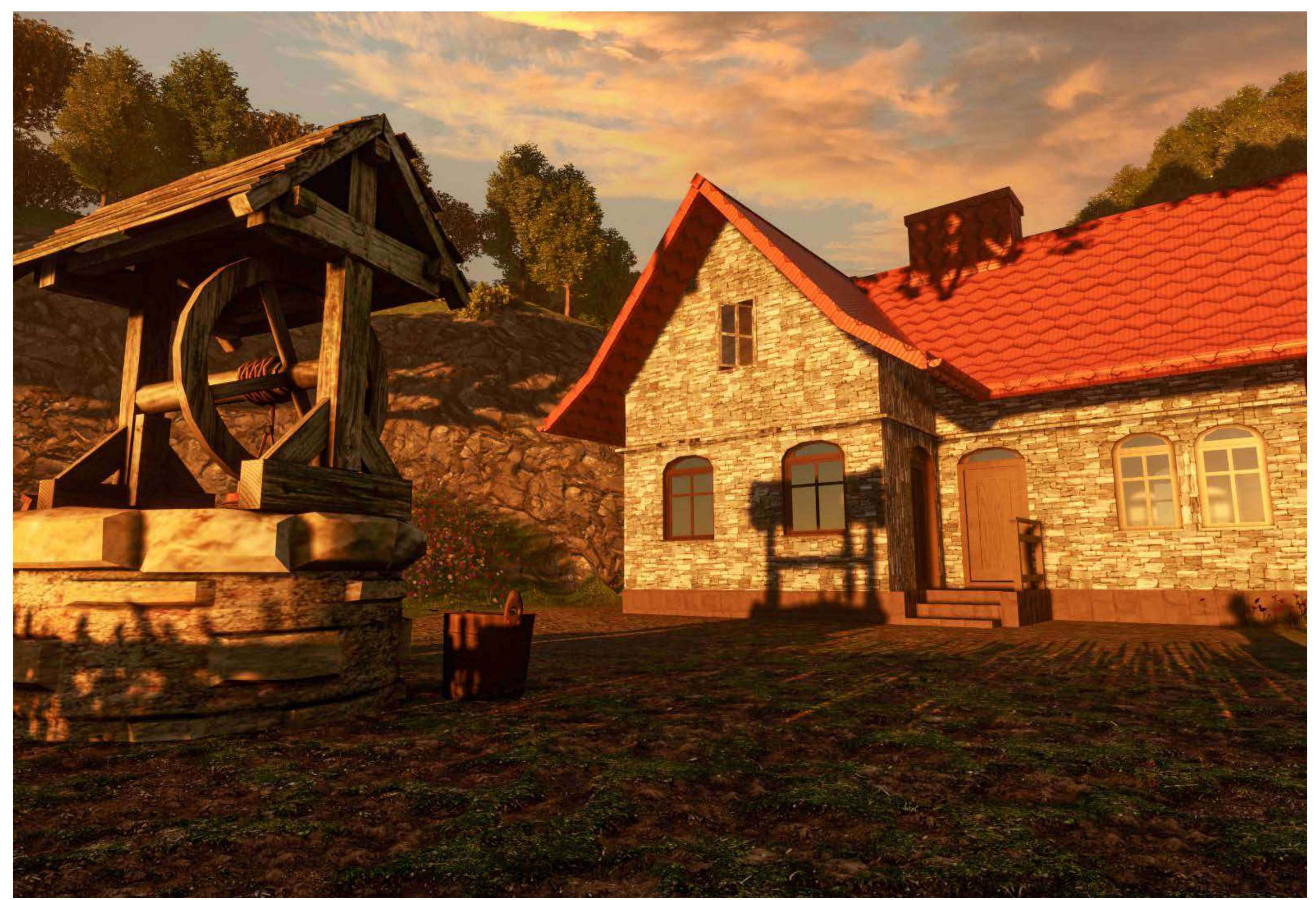

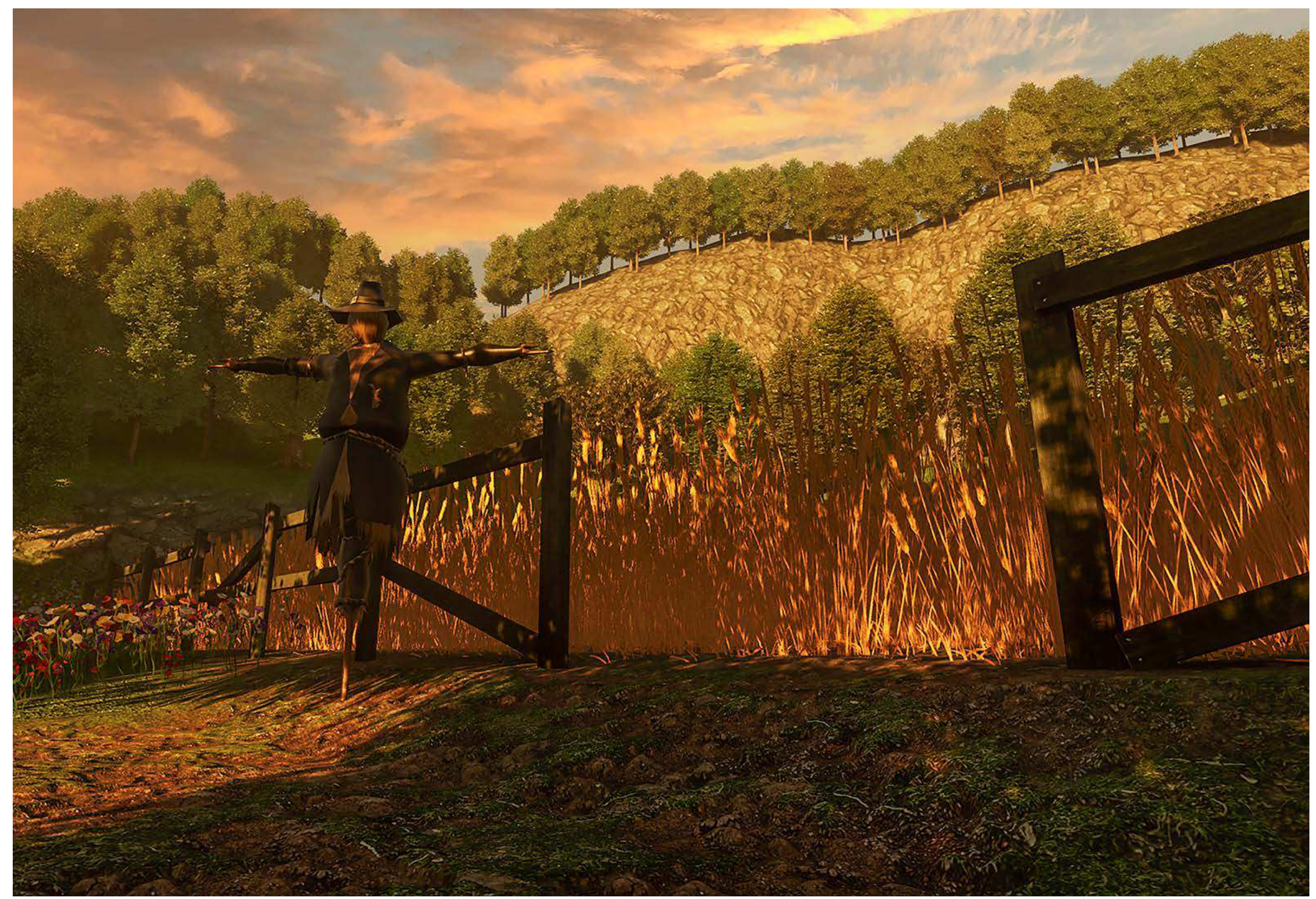

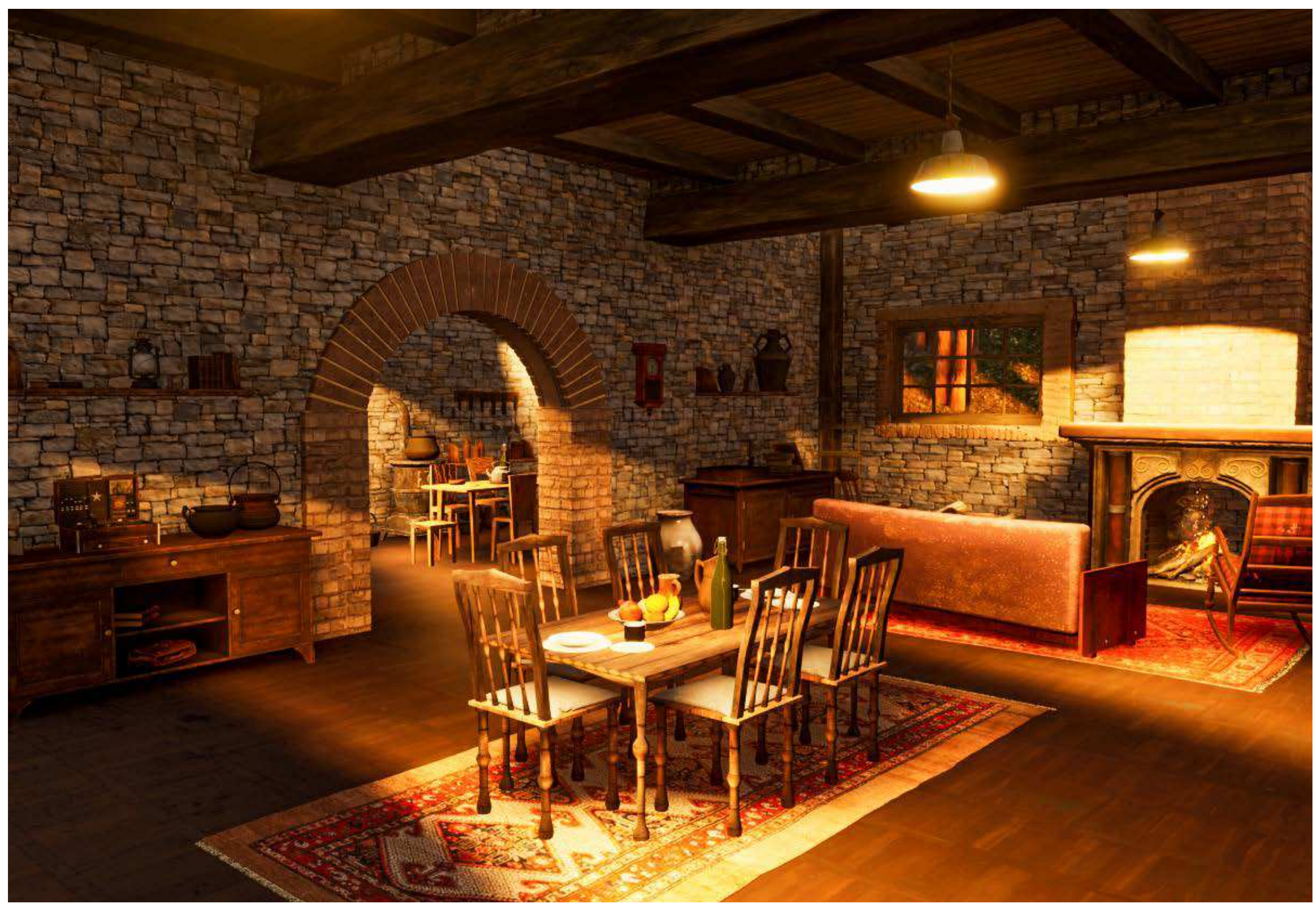

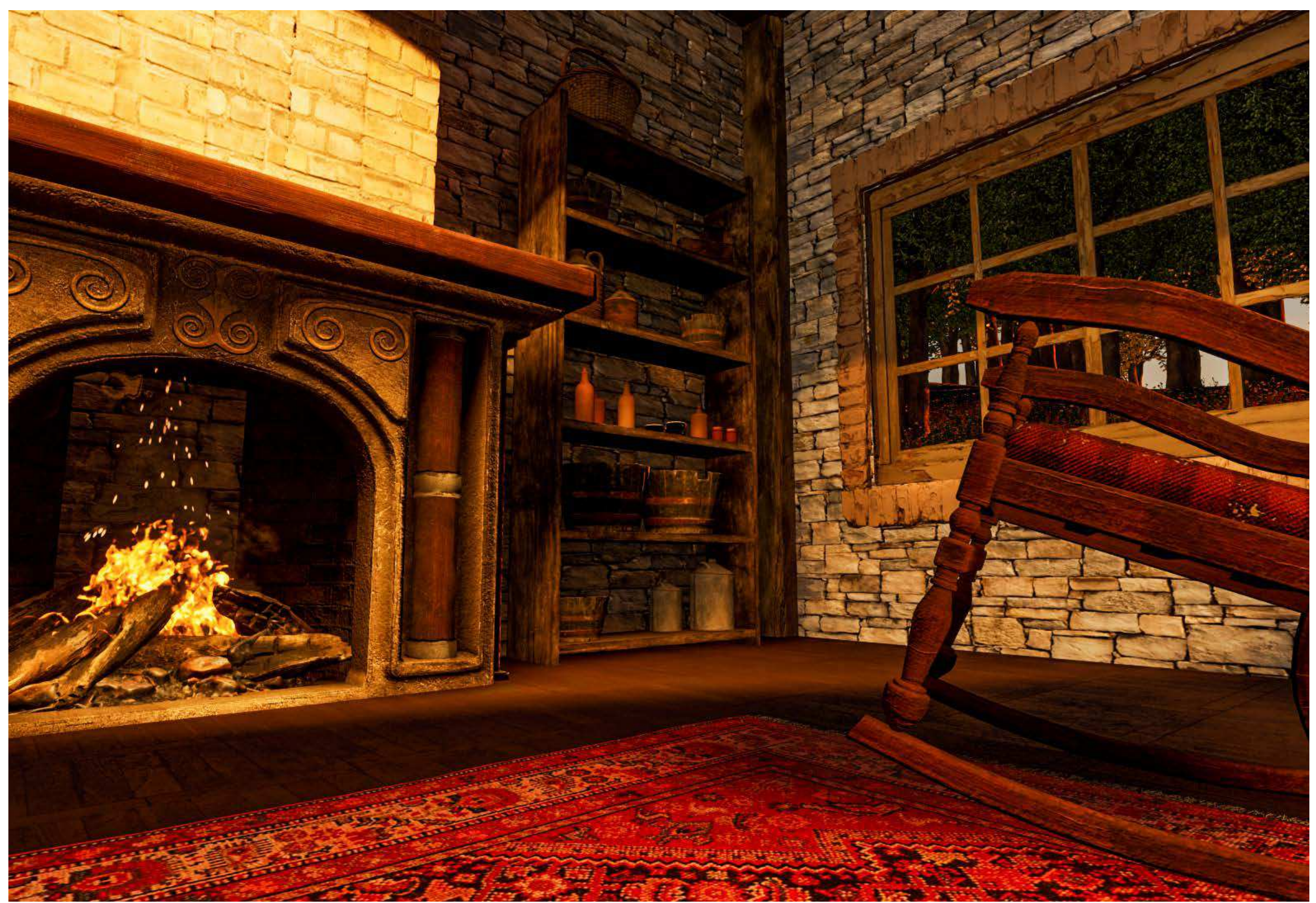

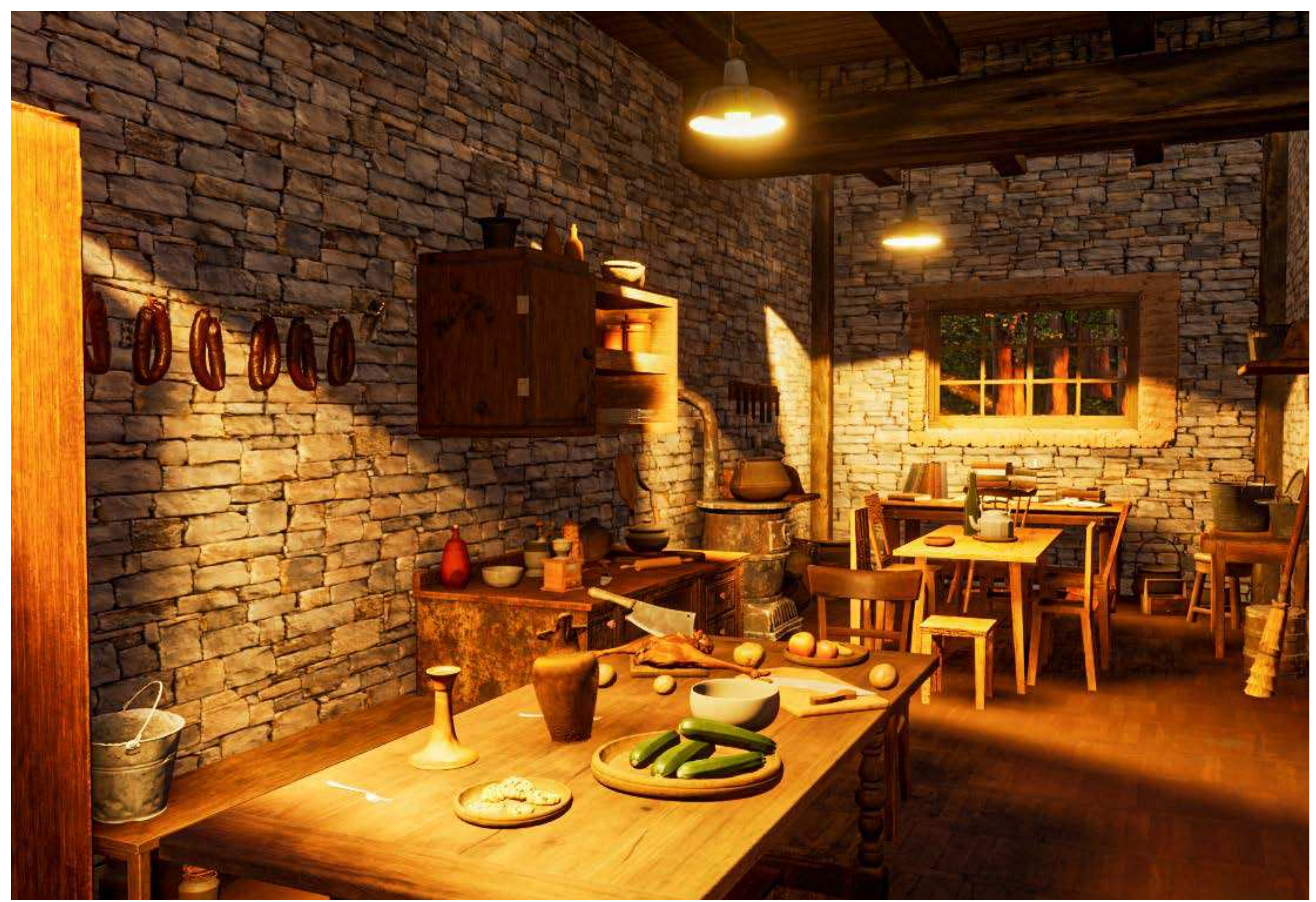

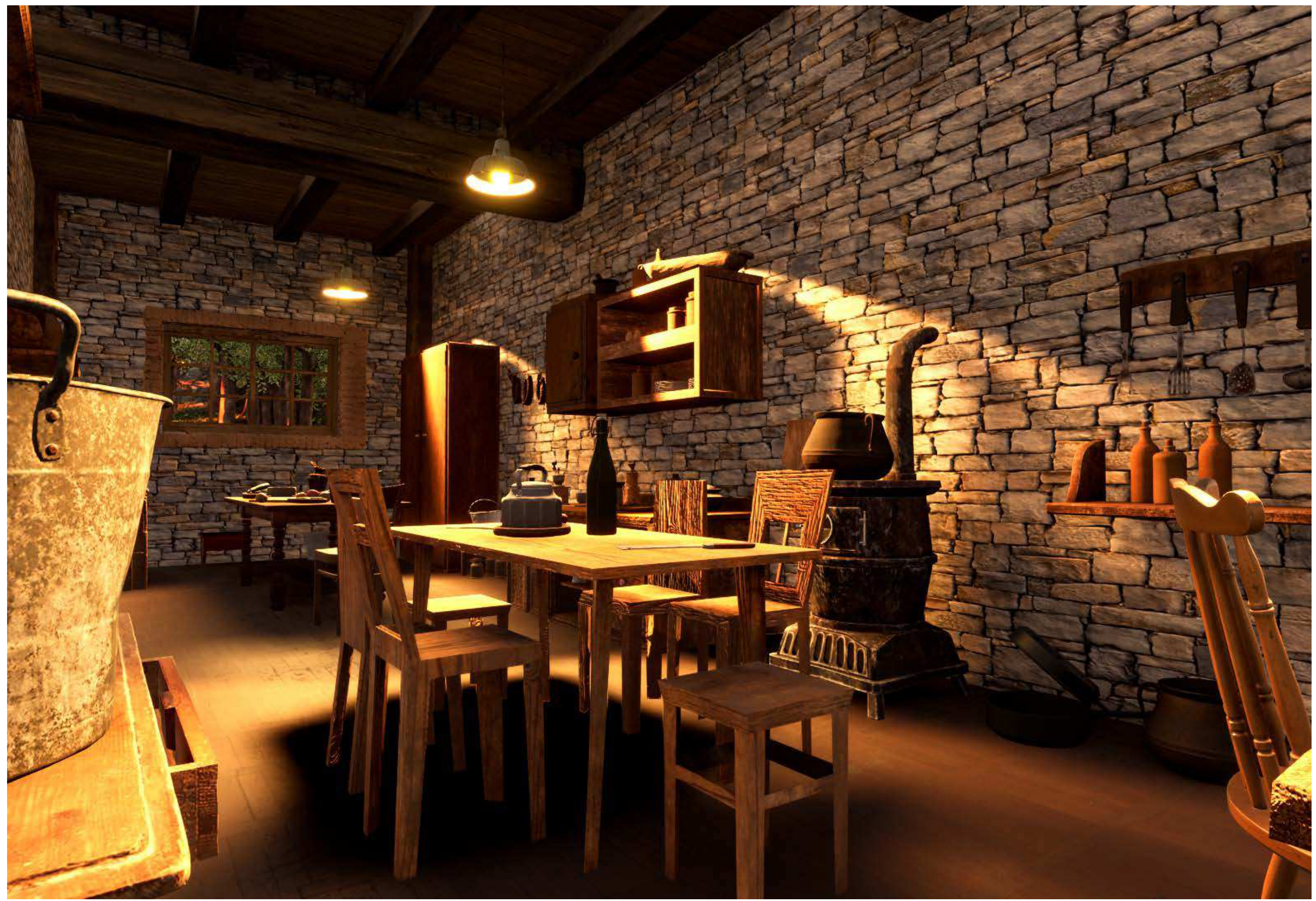

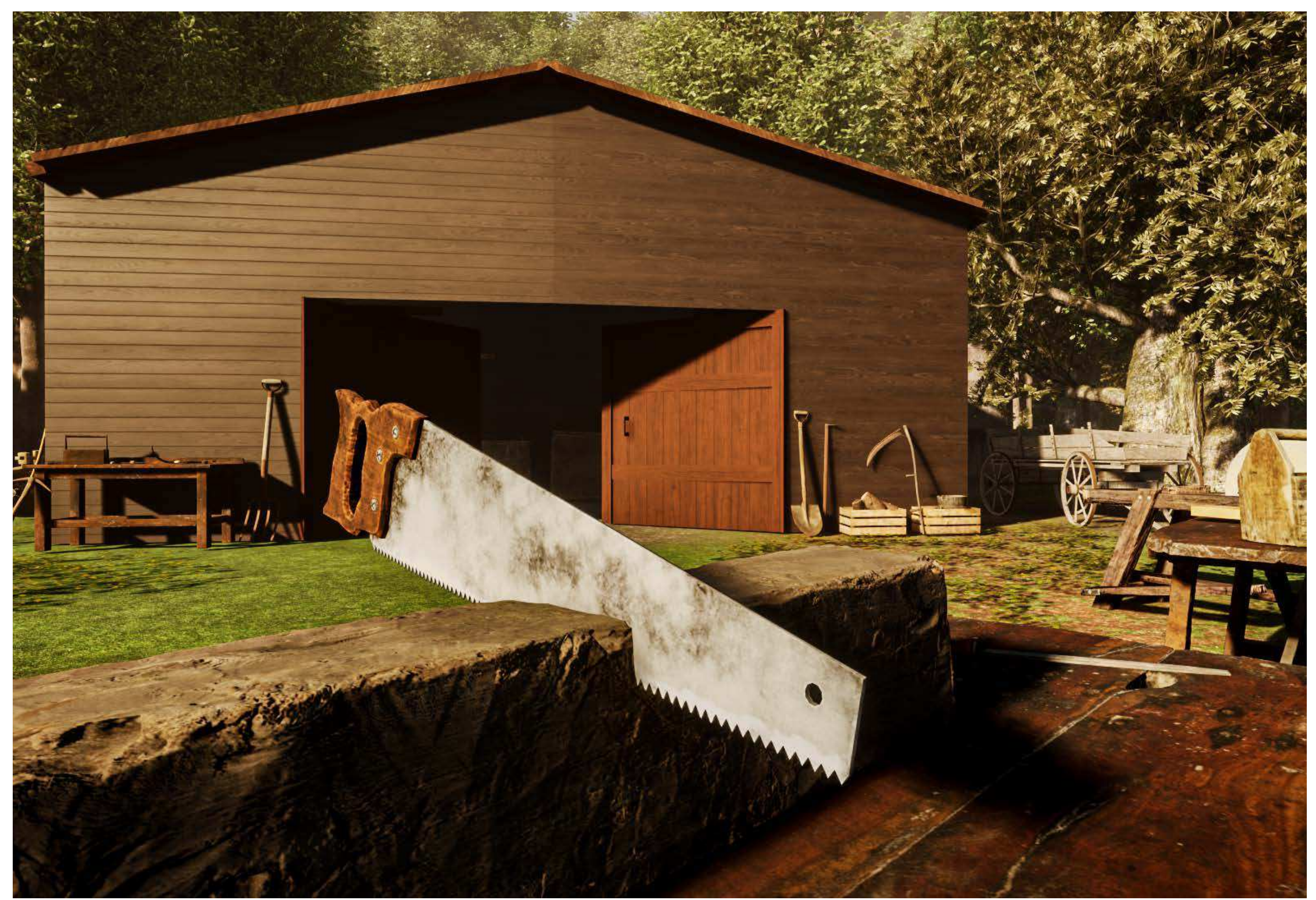

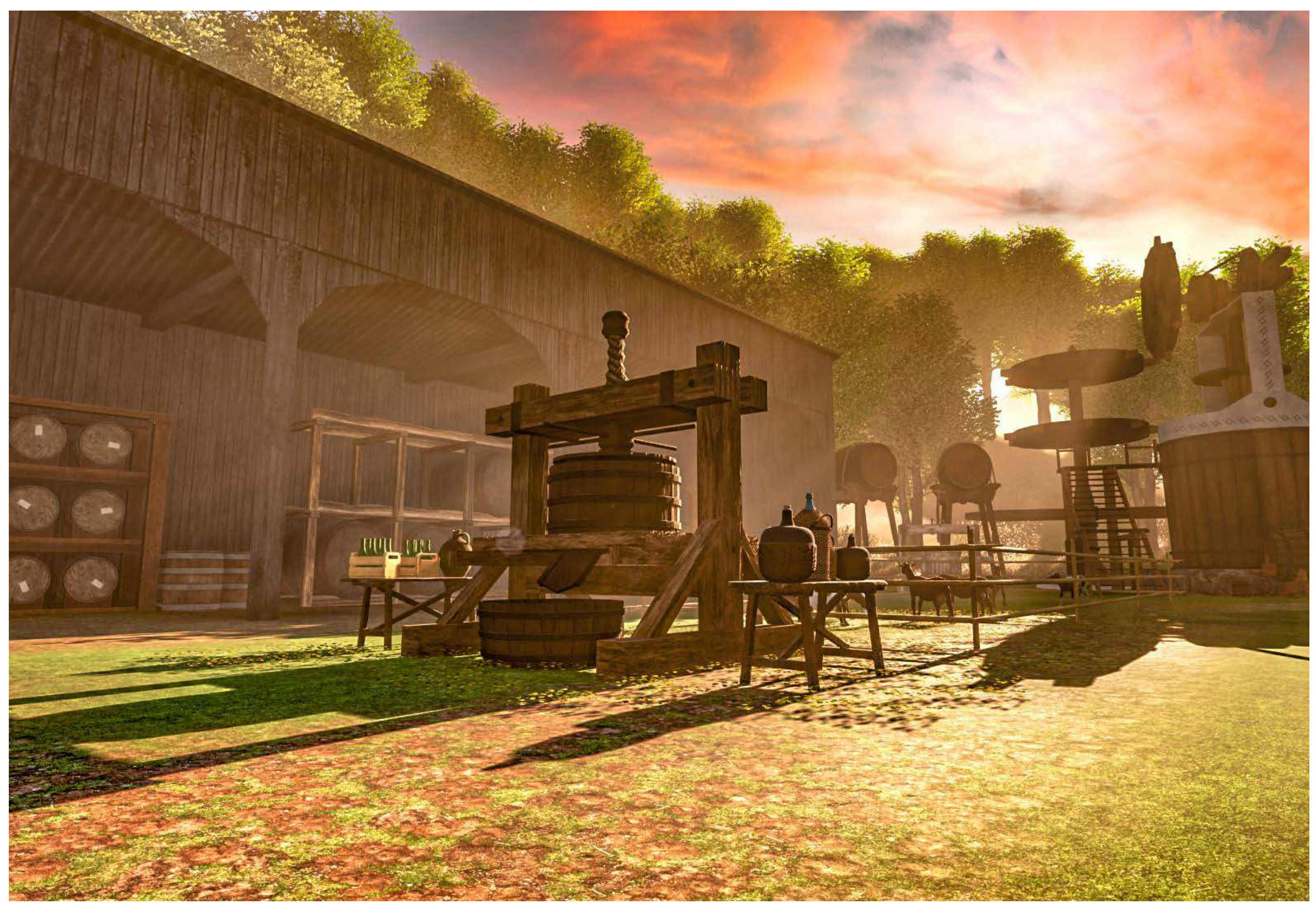

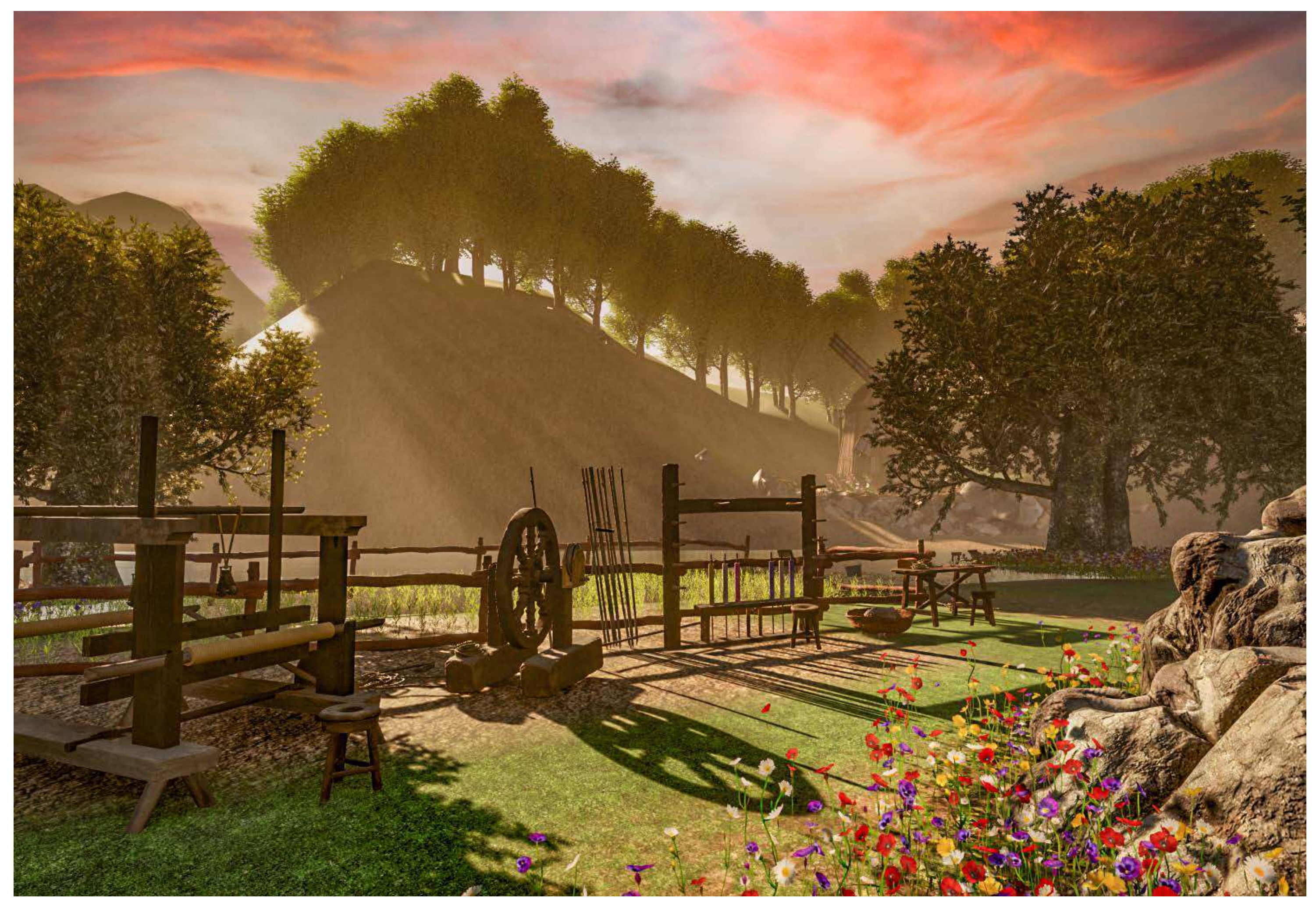

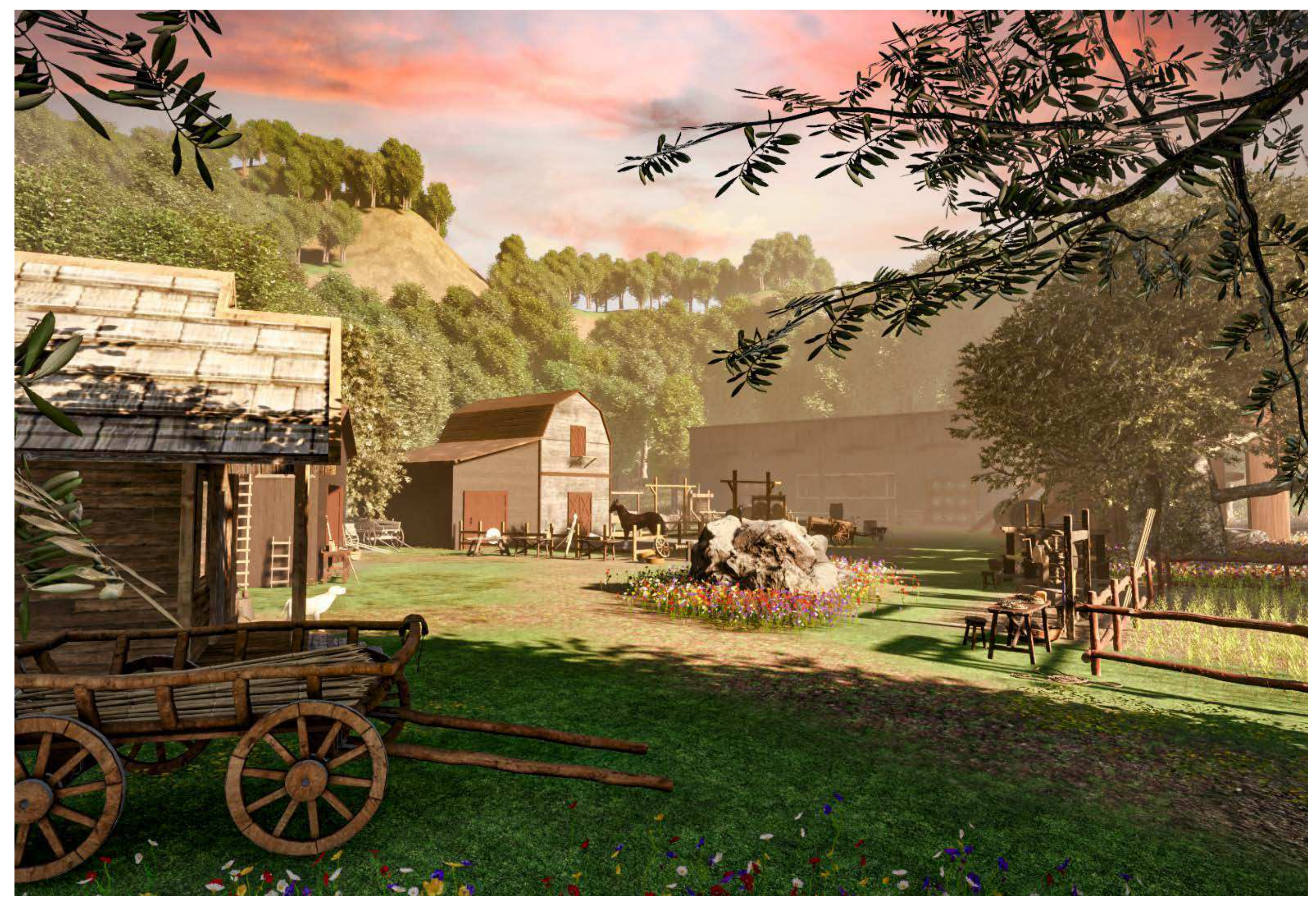
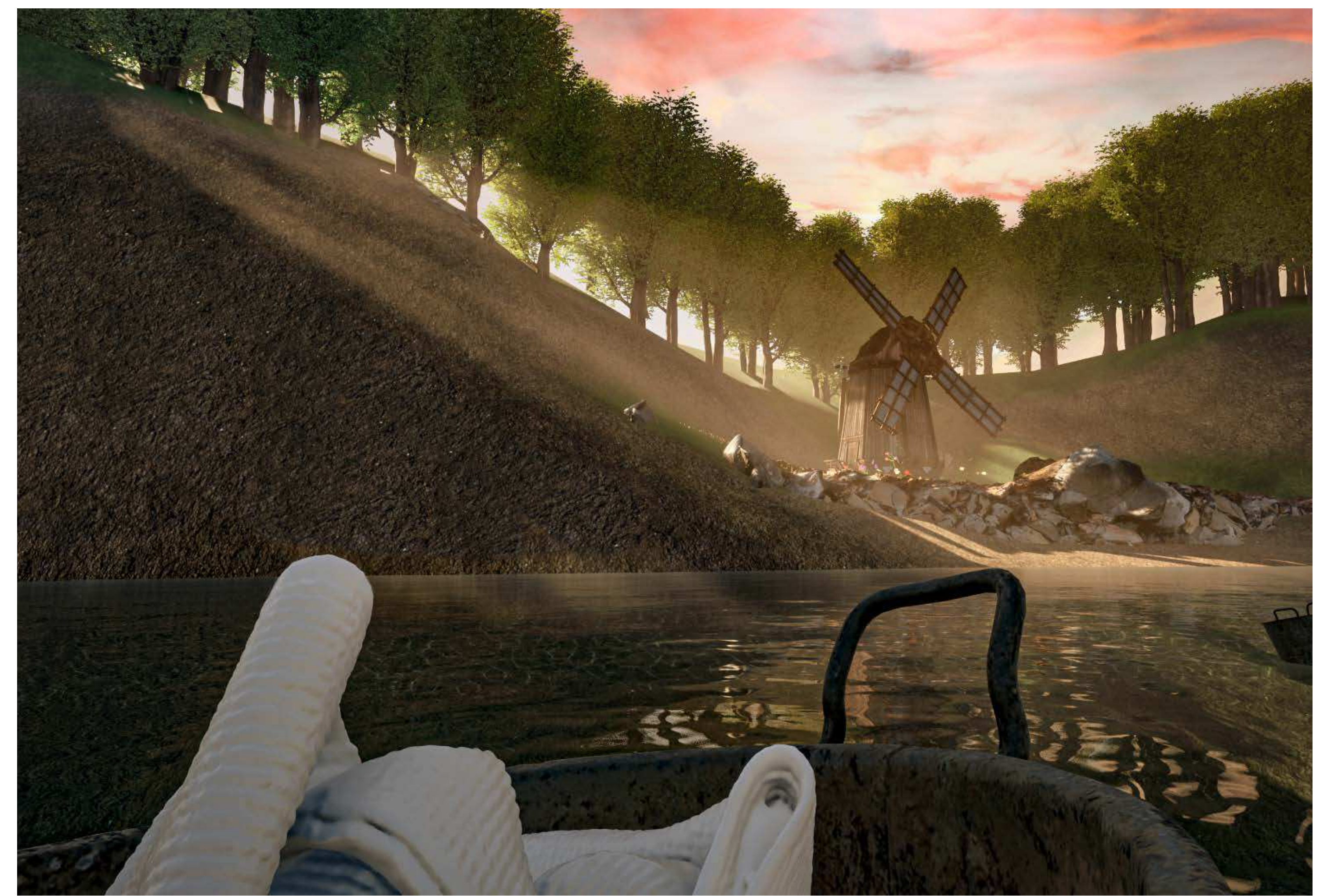

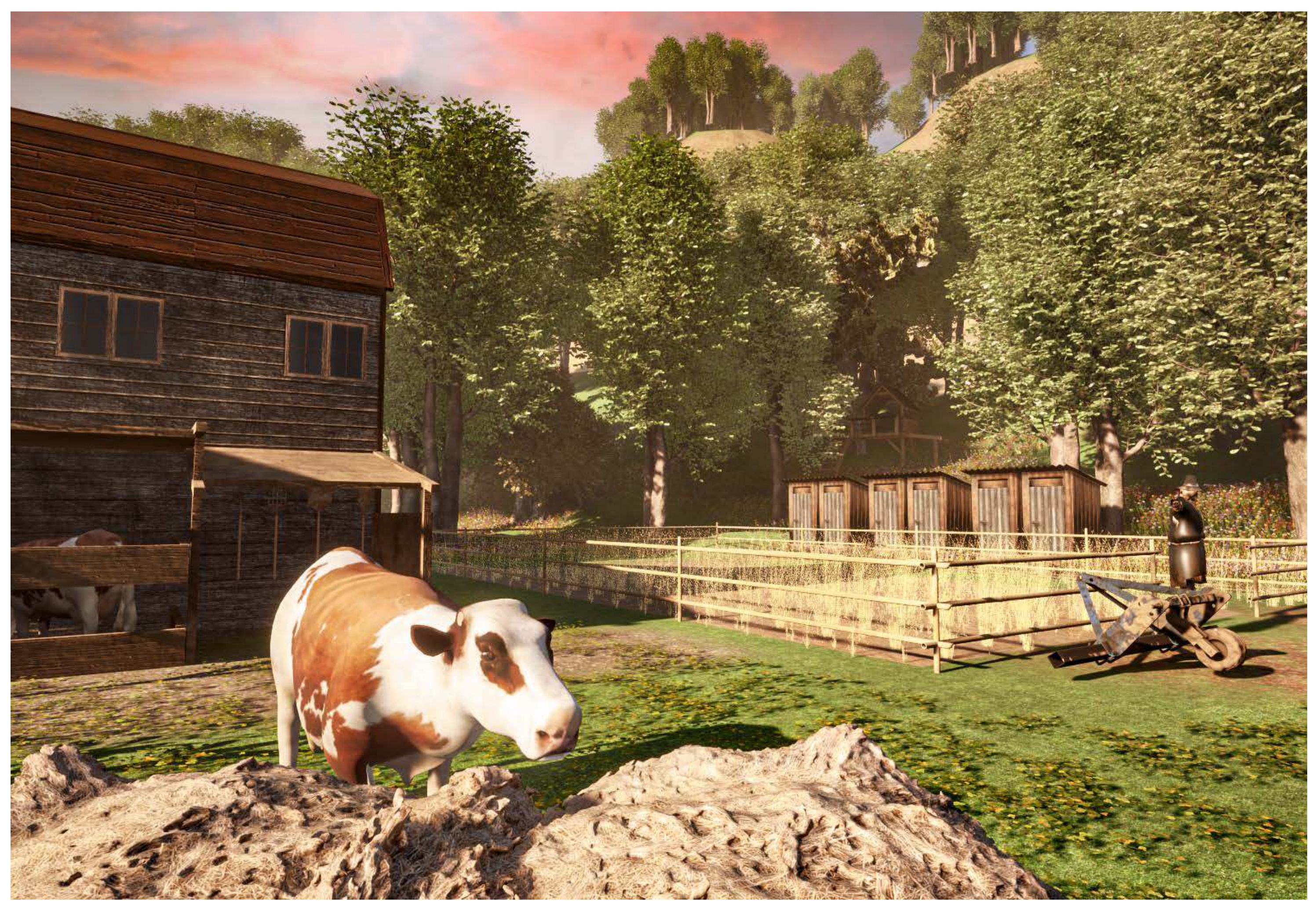

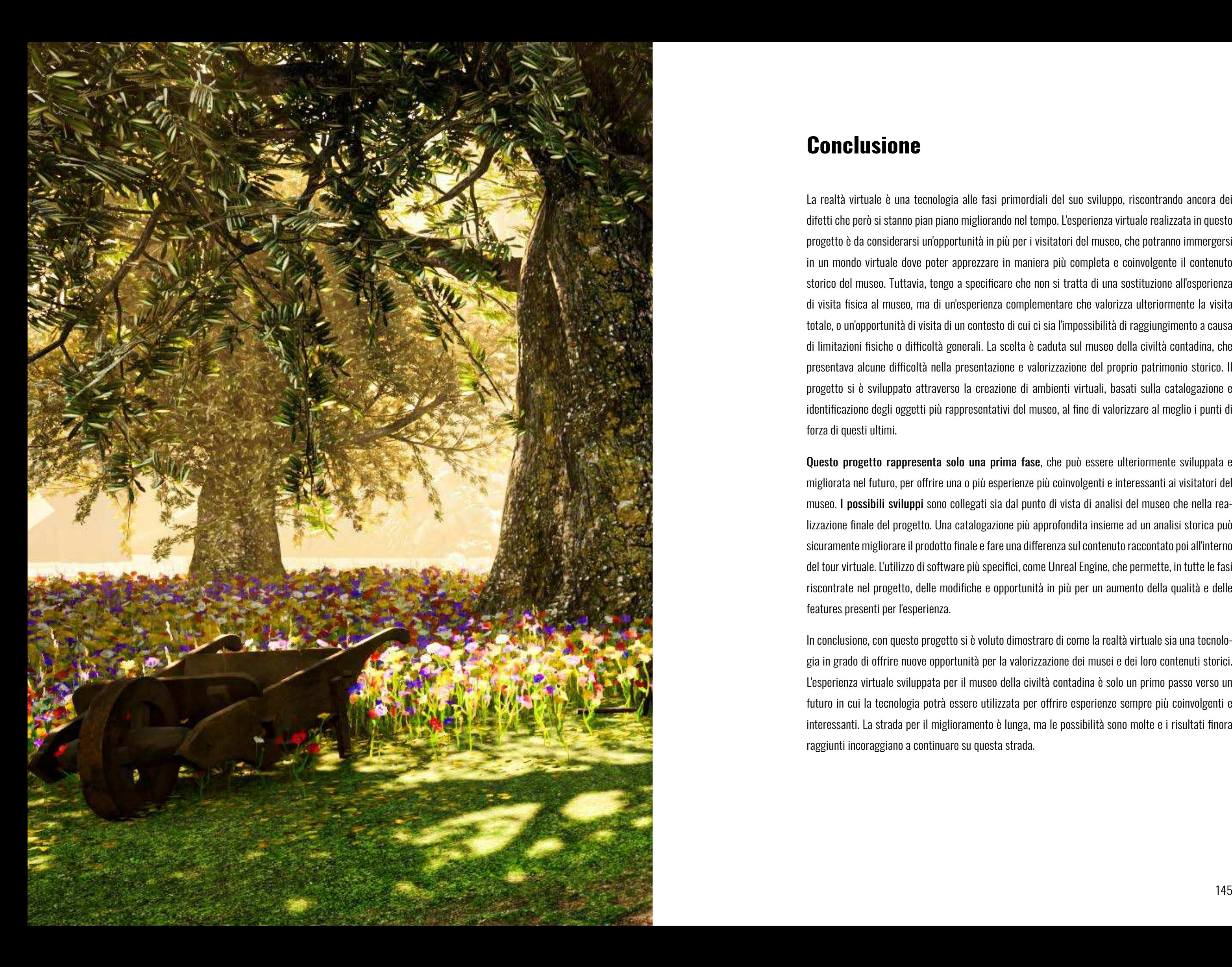

#### **Conclusione**

La realtà virtuale è una tecnologia alle fasi primordiali del suo sviluppo, riscontrando ancora dei difetti che però si stanno pian piano migliorando nel tempo. L'esperienza virtuale realizzata in questo progetto è da considerarsi un'opportunità in più per i visitatori del museo, che potranno immergersi in un mondo virtuale dove poter apprezzare in maniera più completa e coinvolgente il contenuto storico del museo. Tuttavia, tengo a specificare che non si tratta di una sostituzione all'esperienza di visita fisica al museo, ma di un'esperienza complementare che valorizza ulteriormente la visita totale, o un'opportunità di visita di un contesto di cui ci sia l'impossibilità di raggiungimento a causa di limitazioni fisiche o difficoltà generali. La scelta è caduta sul museo della civiltà contadina, che presentava alcune difficoltà nella presentazione e valorizzazione del proprio patrimonio storico. Il progetto si è sviluppato attraverso la creazione di ambienti virtuali, basati sulla catalogazione e identificazione degli oggetti più rappresentativi del museo, al fine di valorizzare al meglio i punti di forza di questi ultimi.

Questo progetto rappresenta solo una prima fase, che può essere ulteriormente sviluppata e migliorata nel futuro, per offrire una o più esperienze più coinvolgenti e interessanti ai visitatori del museo. I possibili sviluppi sono collegati sia dal punto di vista di analisi del museo che nella realizzazione finale del progetto. Una catalogazione più approfondita insieme ad un analisi storica può sicuramente migliorare il prodotto finale e fare una differenza sul contenuto raccontato poi all'interno del tour virtuale. L'utilizzo di software più specifici, come Unreal Engine, che permette, in tutte le fasi riscontrate nel progetto, delle modifiche e opportunità in più per un aumento della qualità e delle features presenti per l'esperienza.

In conclusione, con questo progetto si è voluto dimostrare di come la realtà virtuale sia una tecnologia in grado di offrire nuove opportunità per la valorizzazione dei musei e dei loro contenuti storici. L'esperienza virtuale sviluppata per il museo della civiltà contadina è solo un primo passo verso un futuro in cui la tecnologia potrà essere utilizzata per offrire esperienze sempre più coinvolgenti e interessanti. La strada per il miglioramento è lunga, ma le possibilità sono molte e i risultati finora raggiunti incoraggiano a continuare su questa strada.

https://www.icom-italia.org › definizione-di-museo-di-icom https://www.miradorarts.com/digital-invasion-of-the-museums https://www.invasionidigitali.it/en/what-we-do https://www.osservatori.net/it/ricerche/comunicati-stampa/musei-italiani-esperienza-estesa https://www.corrierecomunicazioni.it/digital-economy/musei-italiani-e-tempo-di-web-strategy-virtual-reality-e-formazione-pilastri-chiave-per-la-ripartenza/ https://www.istat.it https://www.planogram3d.com/glossario/ambiente-virtuale.htm https://issuu.com/valvibratalife/docs/valvibratalife\_gennaio\_2013 https://www.treccani.it/enciclopedia/realta-virtuale\_%28Universo-del-Corpo%29/ https://medium.com/studiotmd/spatial-perception-and-architecture-4f8ab99eeb41 https://www.stateofmind.it/2014/12/mappe-spaziali https://www.cognifit.com/it/scienza/abilita-cognitive/percezione-spaziale https://foundry45.com/six-degrees-of-freedom-why-more-is-better-in-virtual-reality https://www.stateofmind.it/2016/03/gestalt-teoria-terapia https://virtualspeech.com/blog/degrees-of-freedom-vr https://www.livescience.com/what-causes-motion-sickness-in-vr https://www.treccani.it/enciclopedia/percezione-visiva-e-arte\_%28XXI-Secolo%29 https://www.stateofmind.it/percezione https://www.artedigitalia.it/midjourney-tutto-su-ia-che-crea-illustrazioni https://it.wikipedia.org/wiki/Rhinoceros\_(software) https://www.agitraining.com/adobe/illustrator/classes/what-is-adobe-illustrator https://www.blender.org/about https://agronotizie.imagelinenetwork.com/agrimeccanica/2023/02/02/simulazioni-virtua-

li-e-macchine-agricole-futuro-di-ieri-realta-di-oggi/74791

#### **Sitografia**

Il modello di Museo Virtuale dell'Educazione | Chiara Panciroli

Realizzazione del virtual tour della mostra Archeologia Invisibile del Museo Egizio di Torino | Giulia

Vilardo

Experience Design, Virtual Reality and Media Hybridization for the Digital Communication Inside

Museums | Eva Pietroni

Perspectives on Virtual Museum Tours | Milena Jokanović

V-Museum: A Virtual Museum Based on Augmented and Virtual Realities for Cultural Heritage

Mediation | Kadri, Khalloufi, Azough

Percezione visiva | Materiale didattico del corso di Lab. Di Comunicazione

Bogdanov, Potemin, Galaktionov, Sorokin

Alessandro Basso

Nathan Hughes, Yun Chang, Luca Carlone

- 
- Discomfort of Visual Perception in Virtual and Mixed Reality Systems | A.D. Zhdanov, D.D. Zhdanov,
- Gli ossimori del museo virtuale, sperimentazioni attraverso la rappresentazione | Caterina Palestini,
- Il ruolo della percezione visiva nell'apprendimento con animazioni | Lucia Lumbelli Understanding the Effects of Virtual Reality System Usage on Spatial Perception: The Potential
- Impacts of Immersive Virtual Reality on Spatial Design Decisions | Sahand Azarby, Arthur Rice
- Hydra: A Real-time Spatial Perception System for 3D Scene Graph Construction and Optimization |
- From dust to stardust: a Collaborative 3D Virtual Museum of Computer Science: Thimoty Barbieri, Franca Garzotto, Giovanni Beltrame, Luca Ceresoli, Marco Gritti, Daniele Misan
- Virtual Museums: from the Italian experience to a transnational network | Sofia Pescarin
	-
- MUSEUMS & SOCIETY Sguardi interdisciplinari sul museo | Giovanna Del Gobbo, Glenda Galeotti,
- Ambienti digitali per l'educazione all'arte e al patrimonio | Alessandro Luigini, Chiara Panciroli
- Cyberspazio e realtà virtuale. L'esperienza della spazialità negli ambienti digitali | Fabrizia Bandi
- Ambienti di apprendimento tra mondo fisico e mondo digitale | Roberto Castaldo, Mario Cifariello,

SMIM Smart Interactive Museum | The Round Table

Valeria Pica, Valentina Zucchi

Gino Roncaglia

Spazio e tempo dei Saperi Digitali | Angela Pascale

#### **Bibliografia**

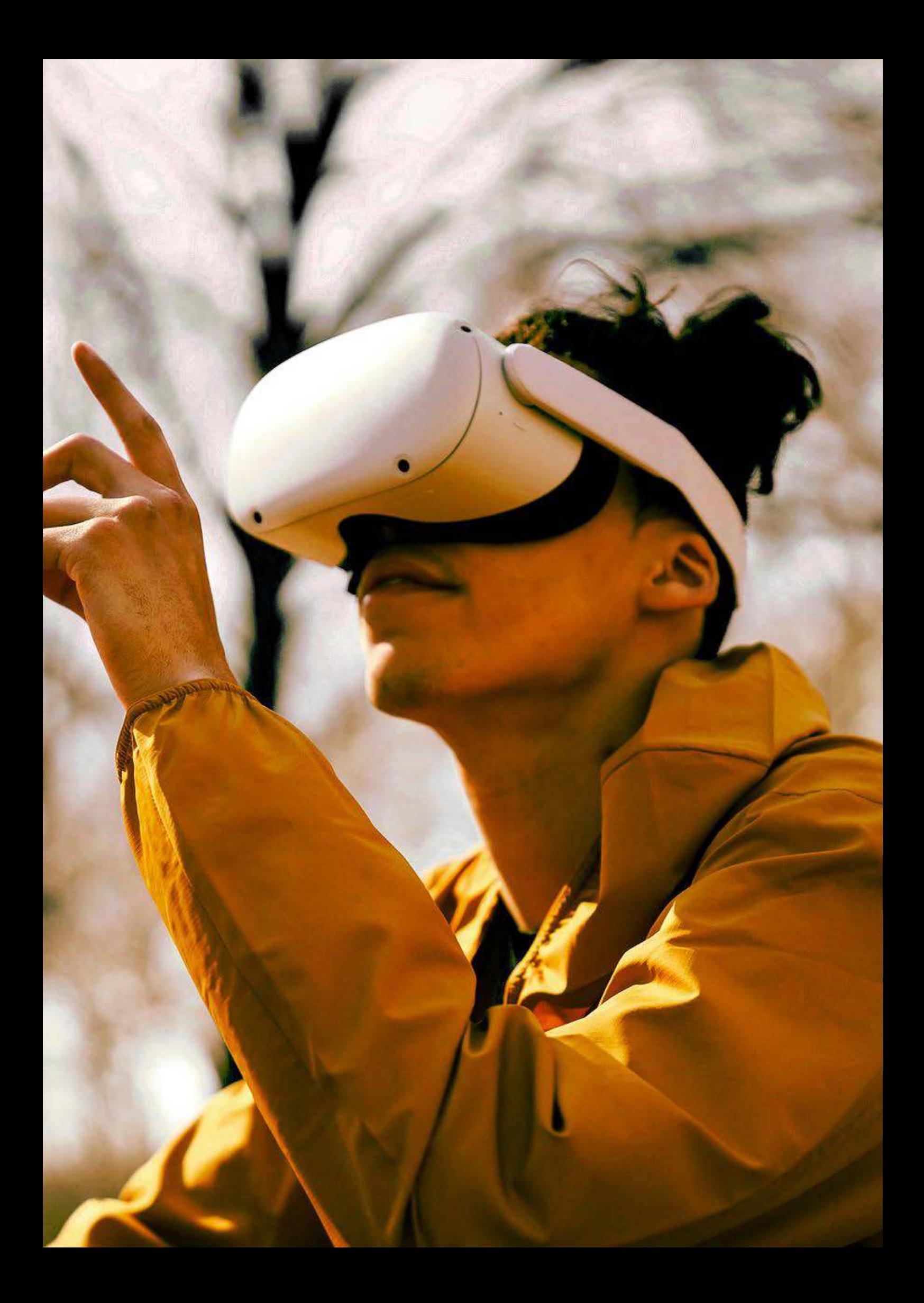

Relatore: Alessando Basso Correlatore: Federico Orfeo Oppedisano

Tesi di Laurea in Design Industriale e Ambientale Titolo: Interactive environements for virtual museum Studente: Alessio Bruni Matricola: 105839

Anno: 2021/2022

Tavola 1

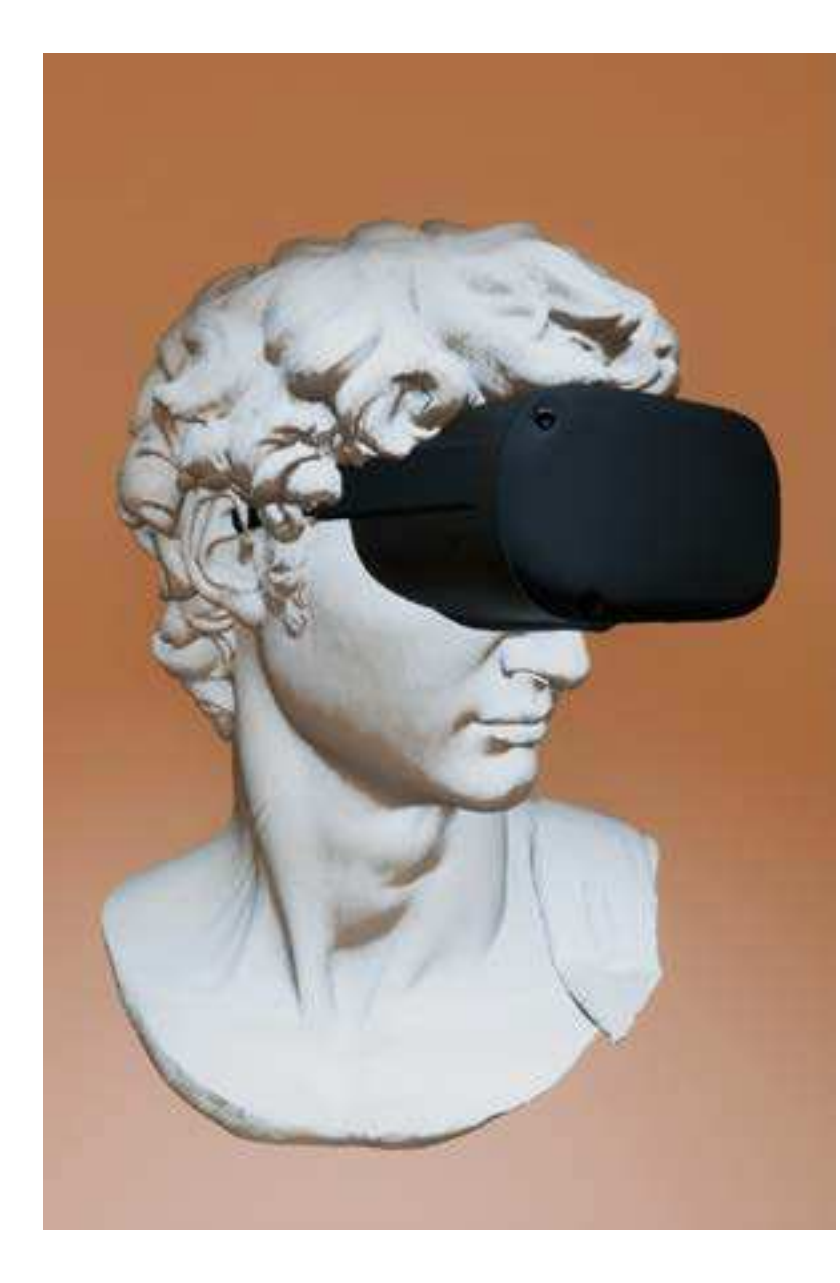

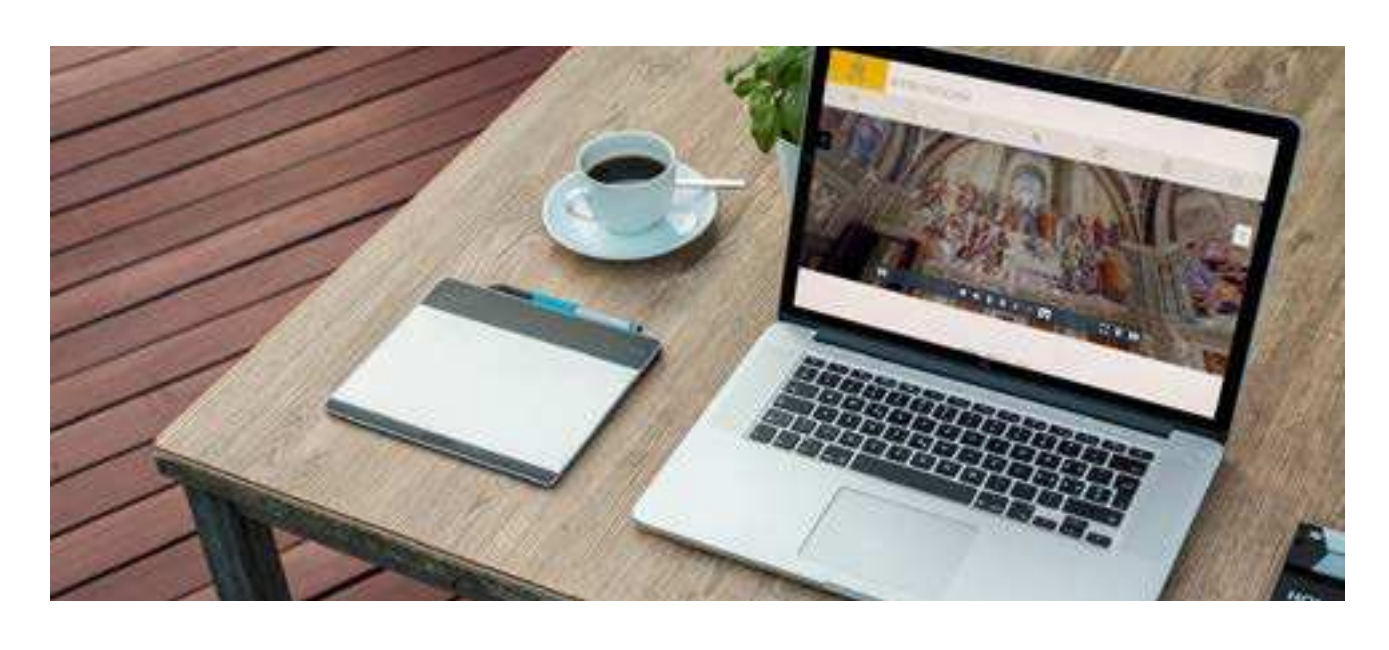

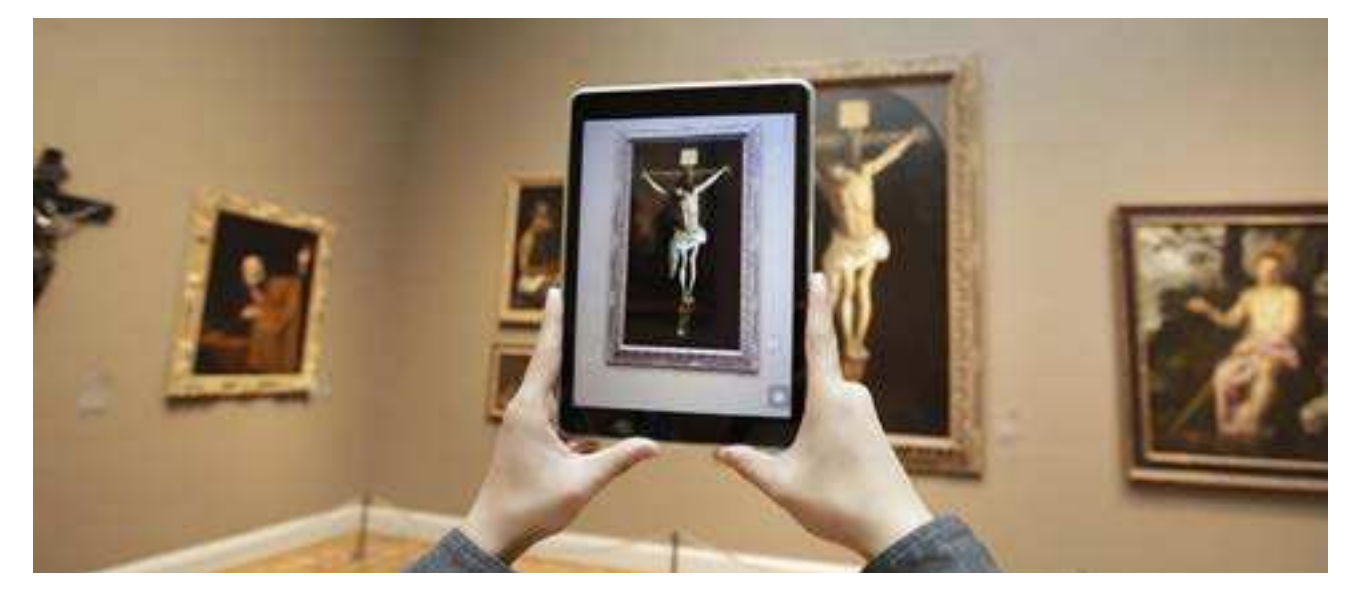

## **Cosa si intende con "Museo Virtuale"?**

### **Percezione spaziale**

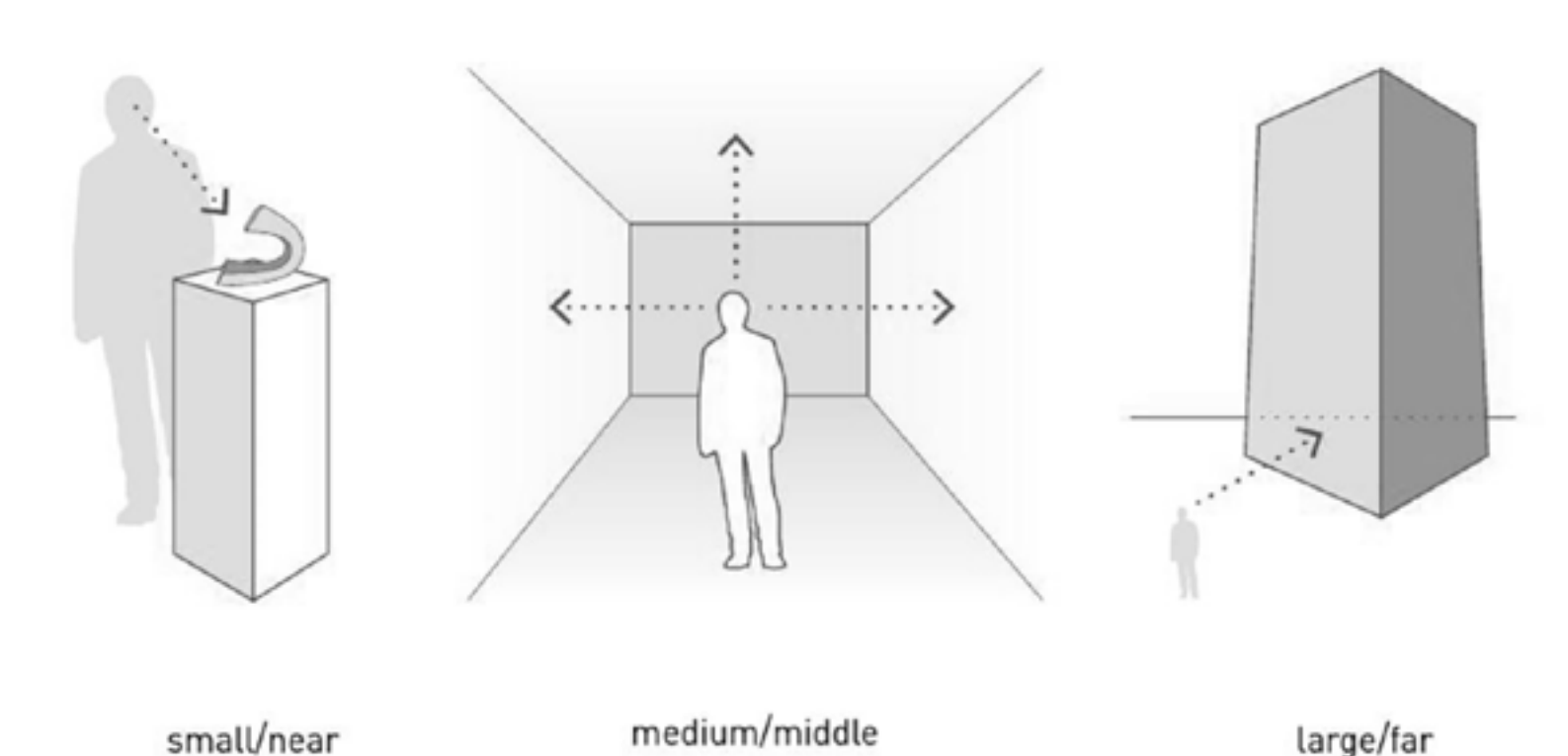

### **Percezione visiva**

### **Percezione nella realtà virtuale**

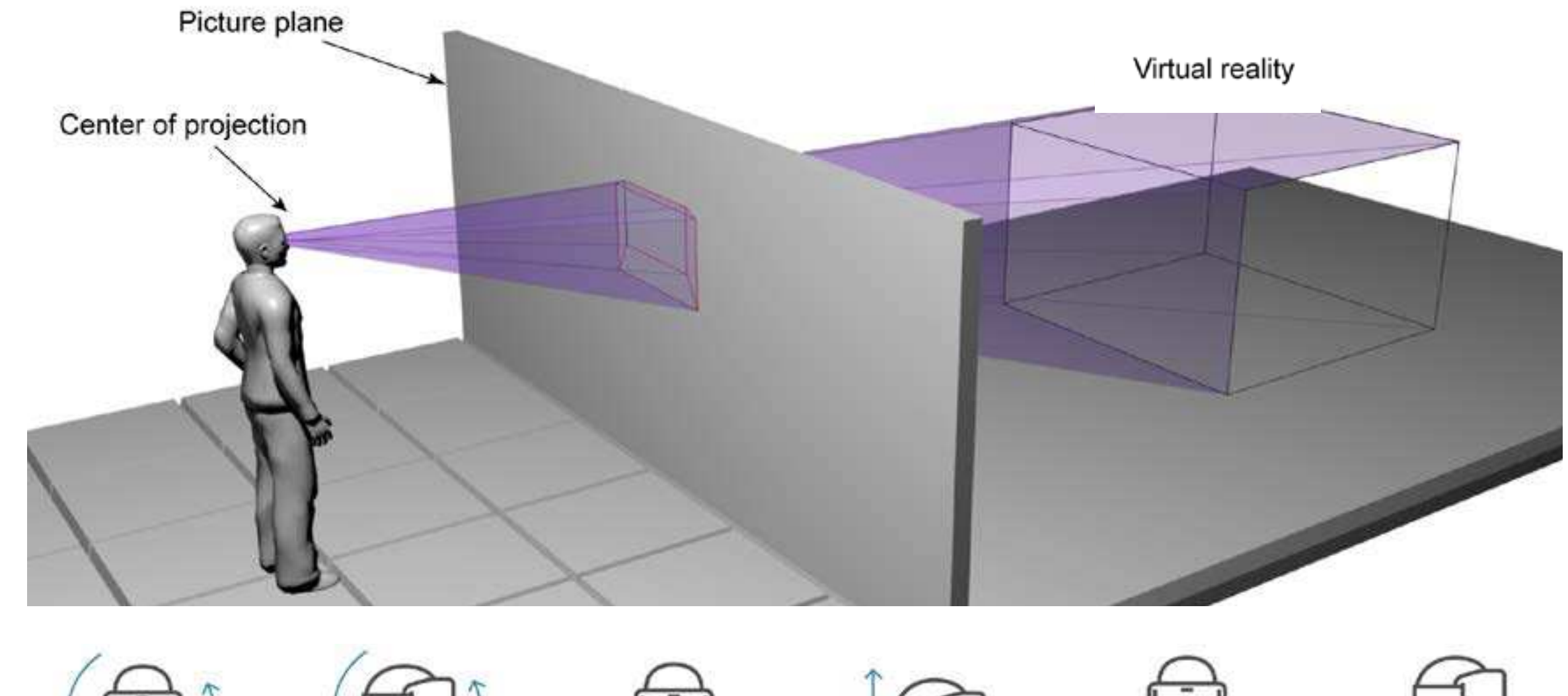

**PITCHING** Pitch is where the head

tilts along a vertical axis

Le when looking up or down

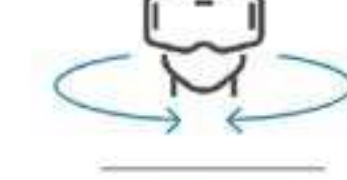

YAWING

Yaw is where the bead

swivels along a horizontal axis

Le, when looking left or right

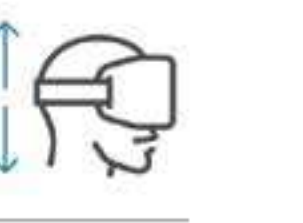

**ELEVATING** 

Eleation is where a person

moves up or down (i.e. when

rending down or standing up

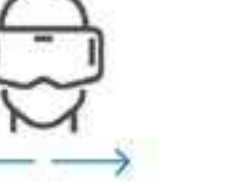

**STRAFING** 

Strafe is where a person

moves left or right

ile, when sidestepping

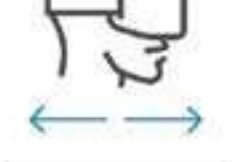

**SURGING** 

Sorge is where a person moves forwards or backwards (ie, when walking).

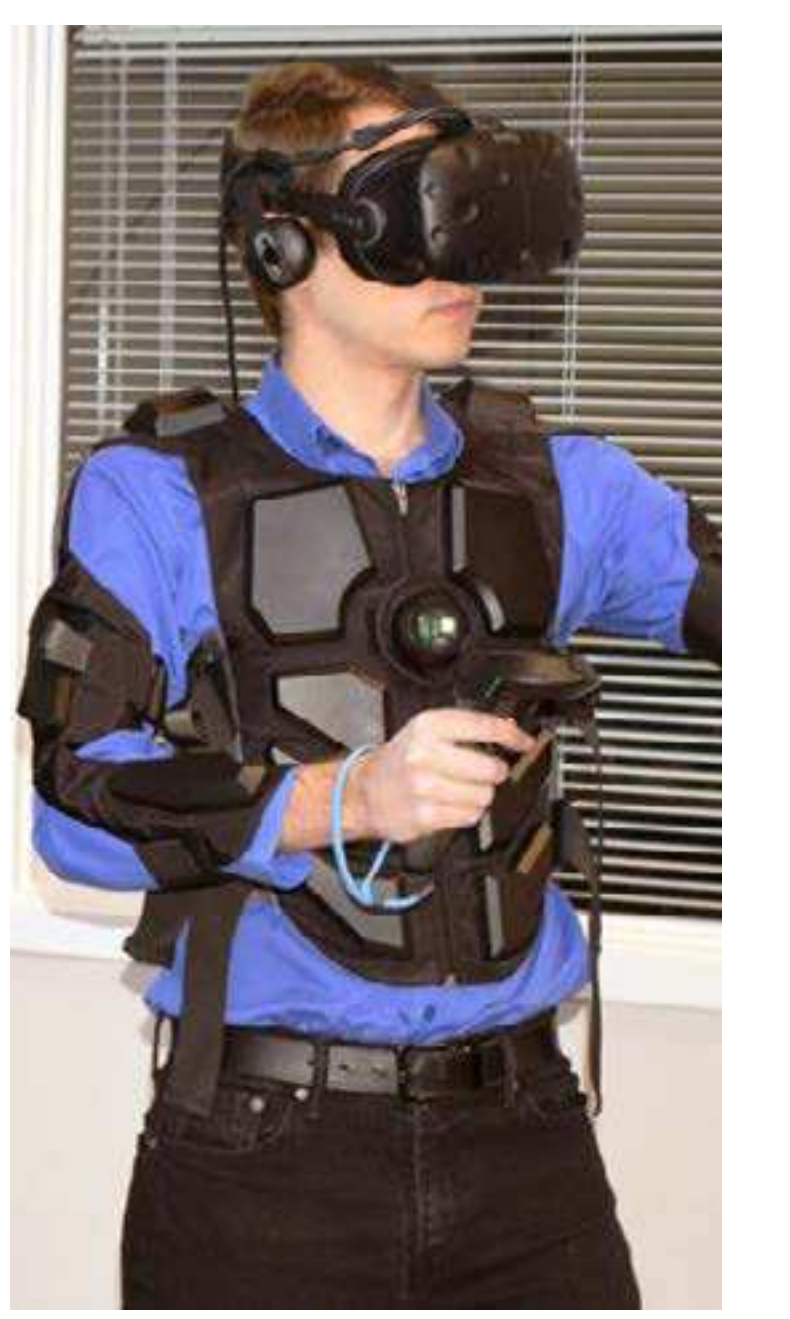

**ROLLING** 

Roll is where the head

pivots side to side

when neeking around a come

Nell'era digitale, il termine "museo virtuale" è stato per lo più utilizzato da non esperti del settore digitale, anche sollecitati dalla stampa, semplicemente per indicare versioni on line di musei reali.

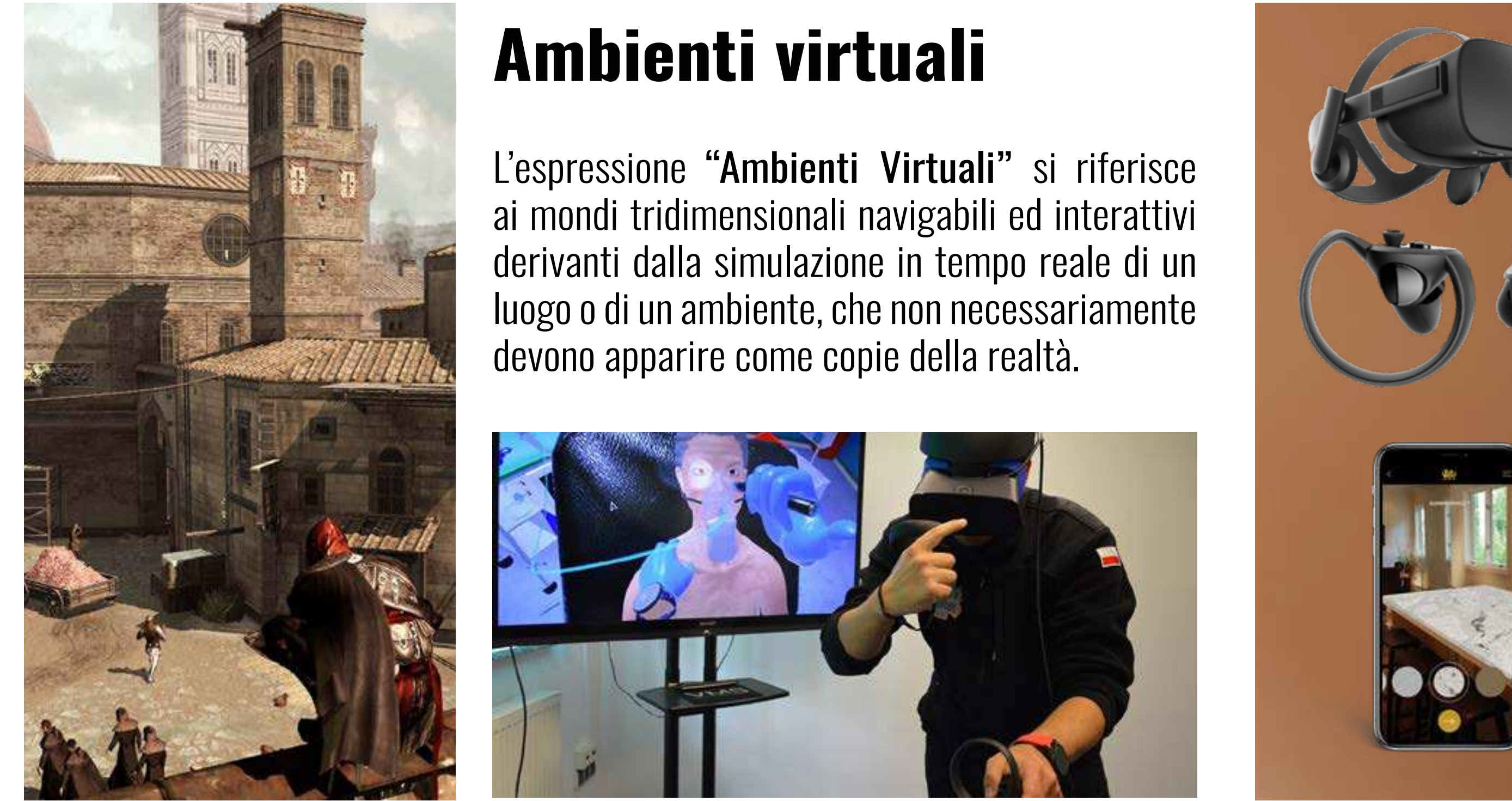

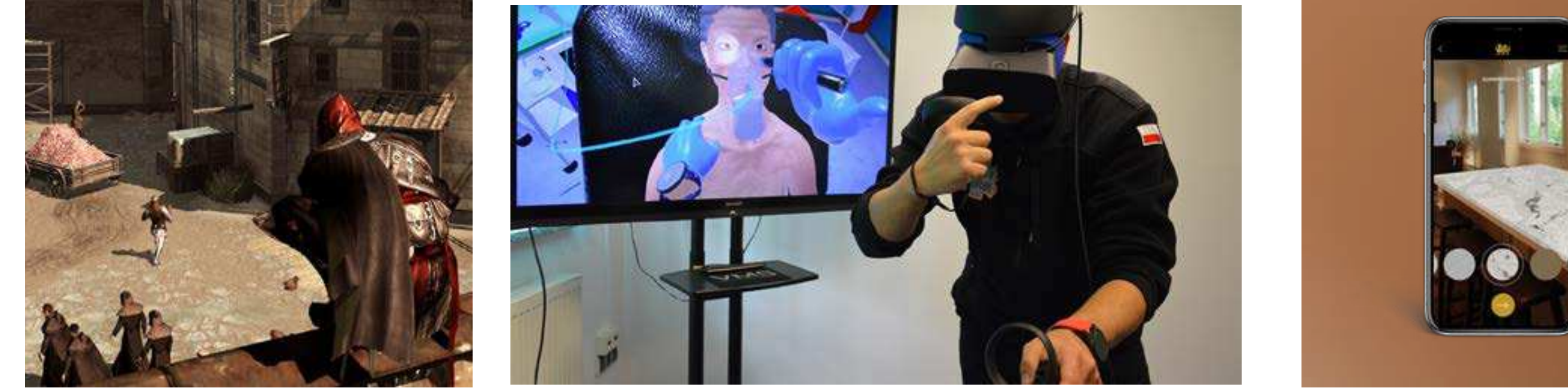

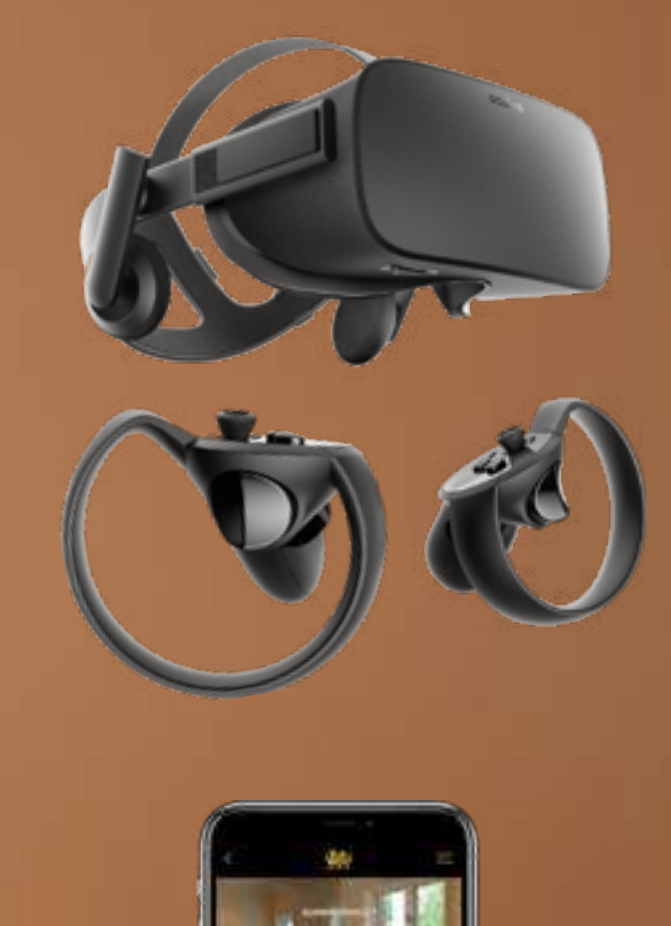

Tuttavia, anche se oggi nella comunità scientifica, fin dai suoi esordi, un "museo virtuale" è stato inteso in senso stretto, come applicazione digitale interattiva tridimensionale, nel campo del patrimonio virtuale è inteso in senso più ampio, come un concetto che include tutte le forme di esperienza digitale riguardanti il nostro patrimonio.

### Realtà virtuale

Una delle tecnologie utilizzate all'interno dei musei virtuali è quella degli headset per la realtà virtuale unita alla tecnica di sviluppo di modelli e ambienti 3D.

Grazie a questa tecnologia nel campo dei musei produzioni virtuali di elementi museali, possono essere esplorate e manipolate tridimensionalmente. Il visitatore quindi può immergersi in un ambiente simulato e interagire con lo spazio virtuale.

### Realtà aumentata

Questa è una tecnologia che combina l'ambiente reale con elementi virtuali, come immagini, suoni e testo, per creare un'esperienza immersiva.

Il funzionamento base di questa tecnologia permette di utilizzare semplicemente la fotocamera del proprio telefono cellulare per "aggiungere" elementi alla realtà che ci circonda.

La percezione è un processo che consente di attribuire un significato agli input sensoriali provenienti dall'ambiente esterno, e che la mente umana interpreta e attribuisce significato alle informazioni sensoriali provenienti dall'ambiente esterno.

La percezione visiva è la capacità del cervello di comprendere e interpretare la luce e le immagini che vediamo. L'occhio umano ha un sistema ottico di notevole potenza che ci consente di mettere a fuoco un'immagine sulla retina.

### I sistemi sensoriali dell'organismo umano creano un rap-

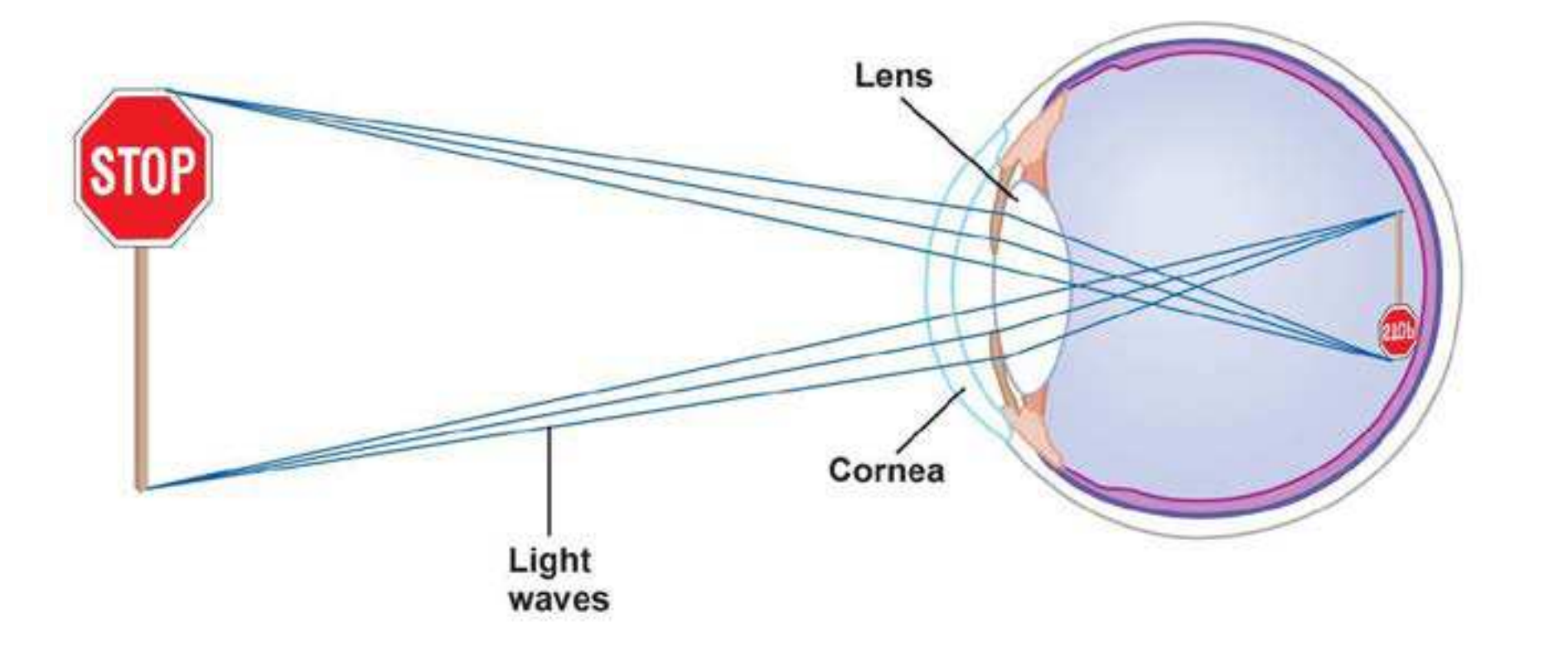

porto interno/esterno ordinato attraverso il tatto, l'udito, la vista, l'odore e il gusto. La funzionalità fisiologica di questi cinque sensi è coordinata dal cervello in un complesso unitario di sensazioni. La percezione è mediata dal circuito stimolo-risposta e richiede una maggiore elaborazione rispetto alla sensazione, in quanto questa richiede una codifica nel circuito comunicazionale per la trasmissione di un messaggio.

La realtà virtuale è una tecnologia che consente all'utente di immergersi in un ambiente virtuale e poter interagire con esso. Per raggiungere questo obiettivo, la percezione visiva, uditiva e tattile devono essere coinvolte.

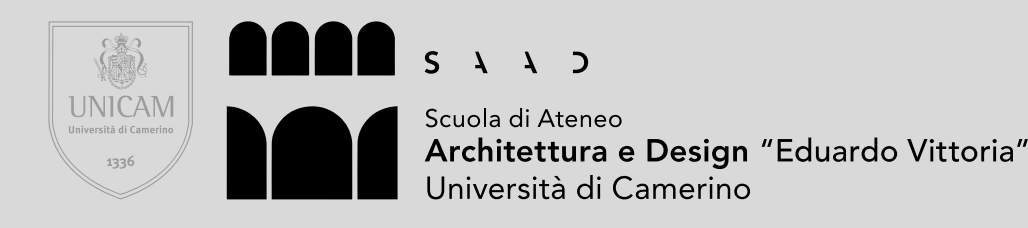

# **Il Museo della Civiltà contadina**

### Reference film, serie TV e videogiochi

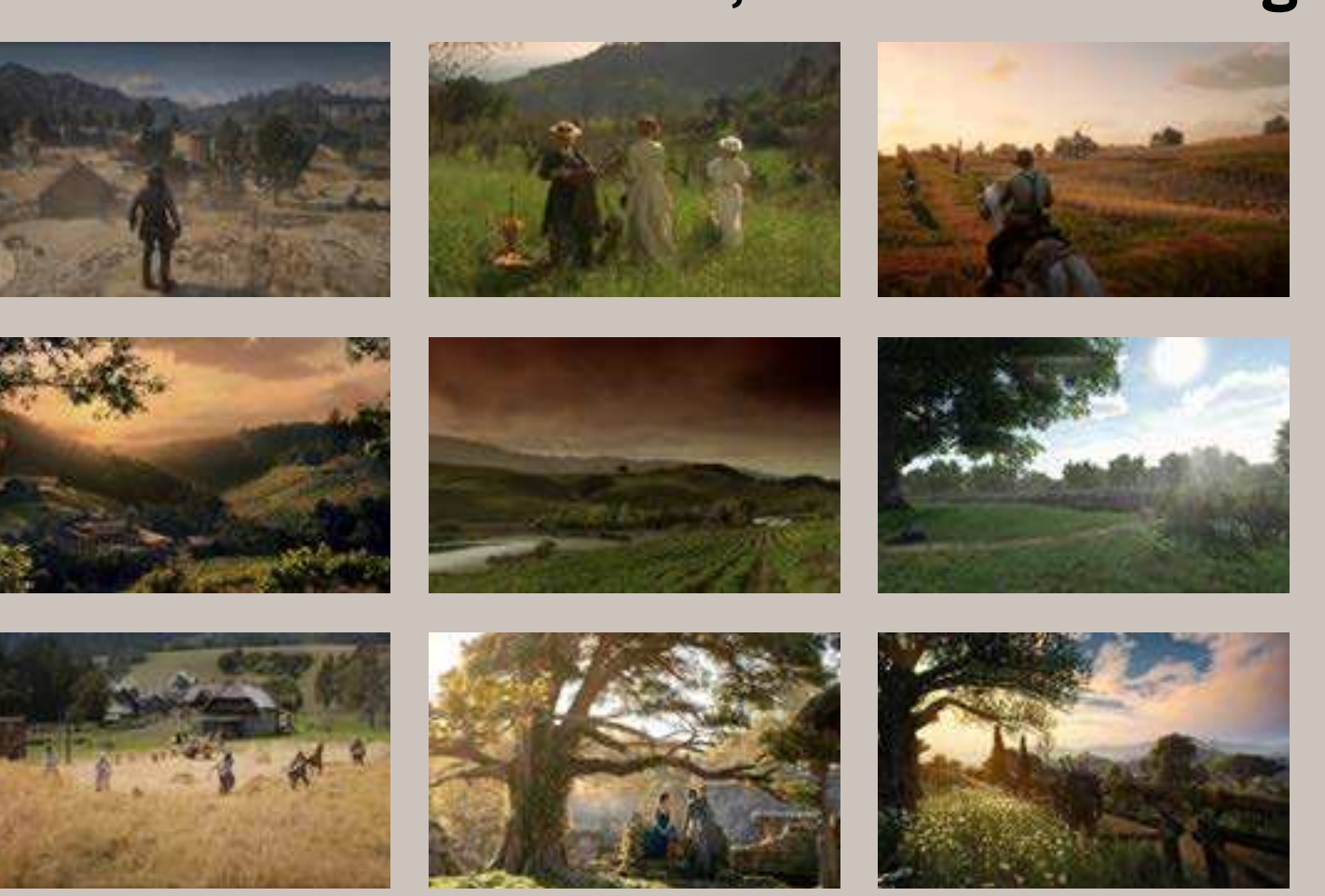

### Reference Intelligenza Artificiale

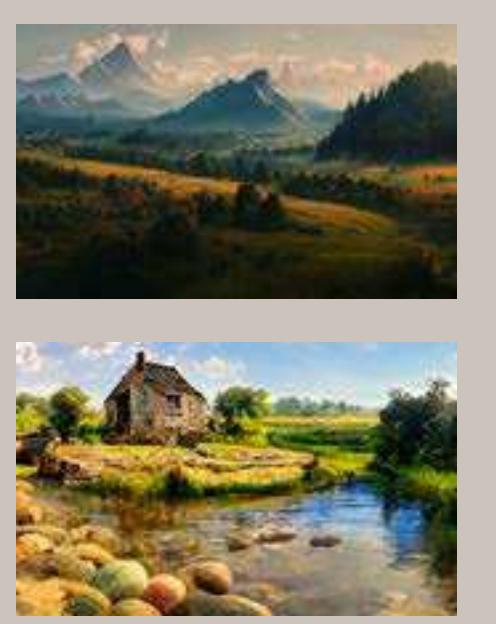

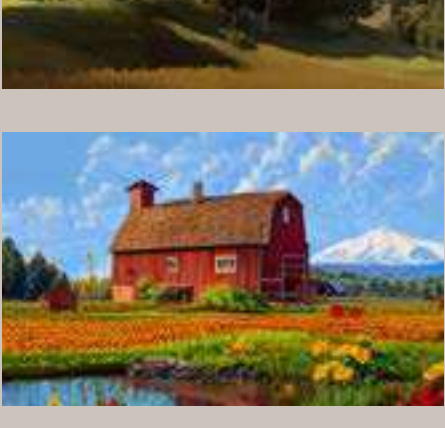

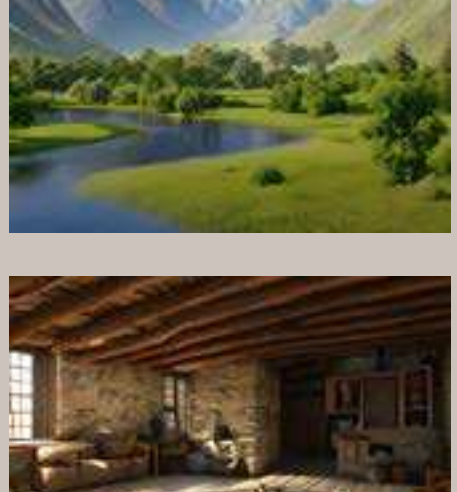

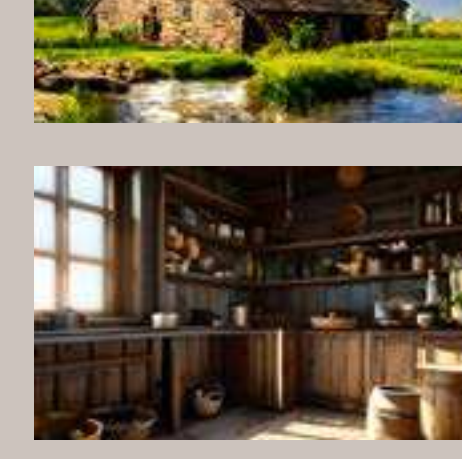

### Reference artisti

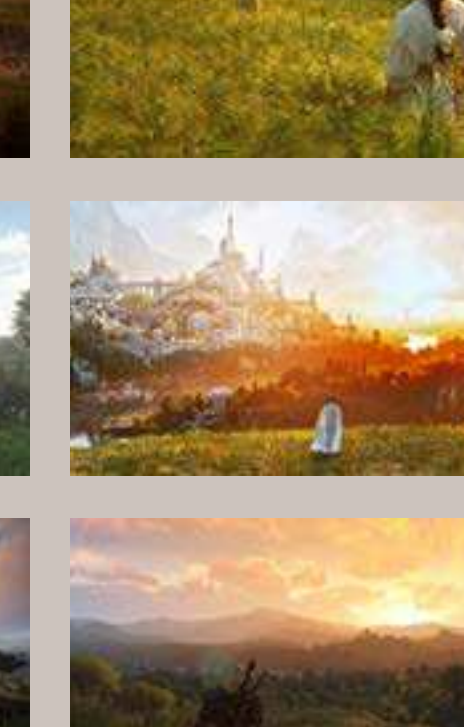

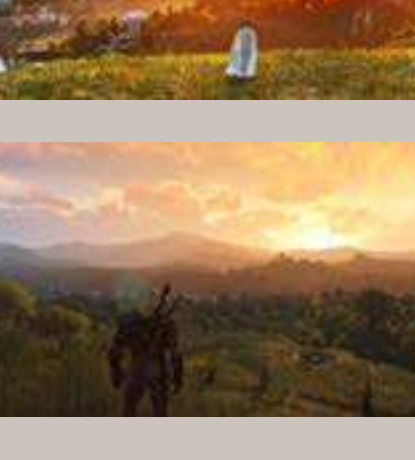

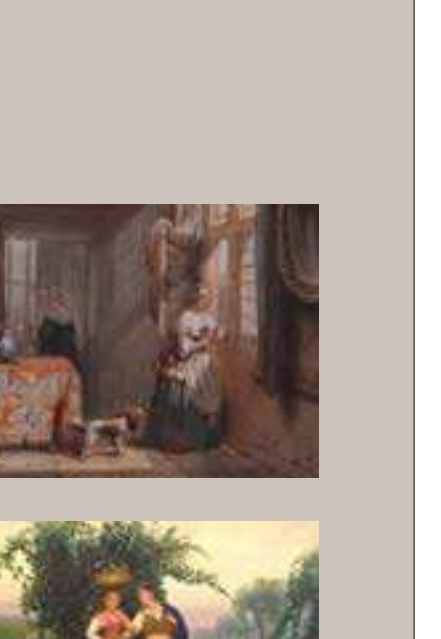

Il museo soggetto del progetto di questa tesi è il Museo della Civiltà Contadina situata in provincia di Teramo. Un luogo che ripercorre la storia della vita contadina, in cui gli oggetti esposti sono strumenti, attrezzi e utensili che erano utilizzati quotidianamente dai contadini. All'interno c'è un tesoro di conoscenze e tradizioni che, con la valorizzazione adeguata può essere un punto di riferimento per la storia del territorio.

Una delle problematiche analizzate è quella della mancanza di spazi appositi per l'esposizione: l'insieme di oggetti protagonisti della mostra sono all'interno di una stanza di piccole dimensioni rispetto alla quantità di strumenti proposti all'esposizione del museo. La creazione di ambienti virtuali in relazione al contesto contadino può essere un ampliamento dell'esperienza fisica del museo, ricercando quelle sensazioni e quelle emozioni che si hanno osservando questi oggetti nel loro "relativo" contesto.

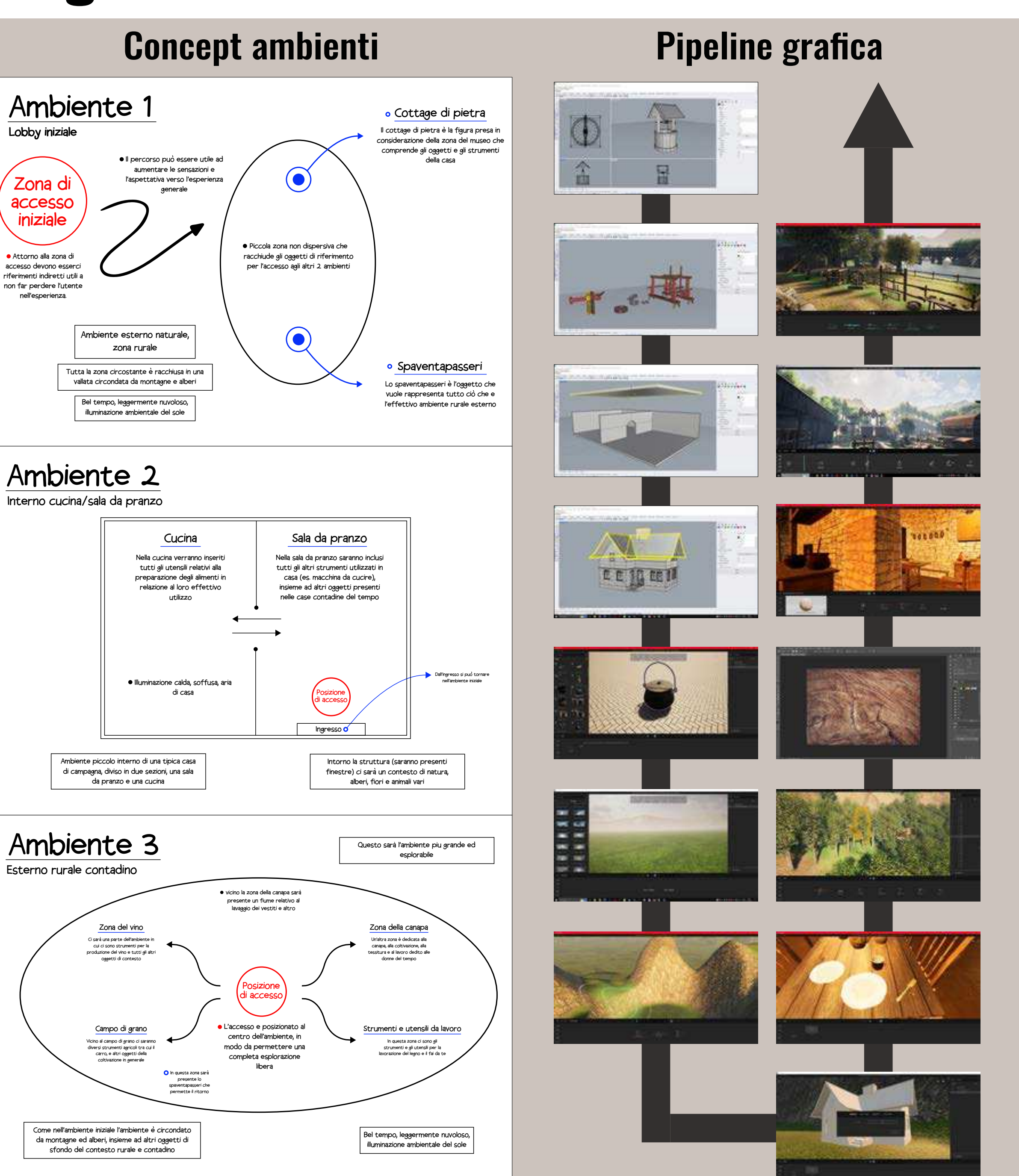

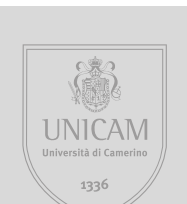

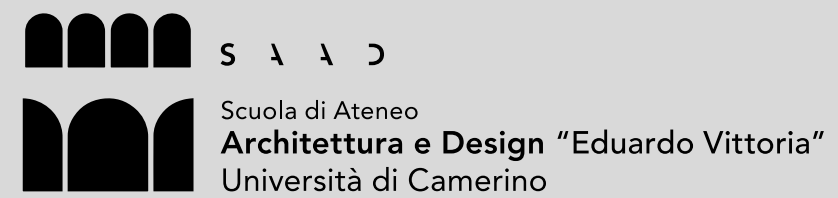

Tesi di Laurea in Design Industriale e Ambientale Titolo: Interactive environements for virtual museum

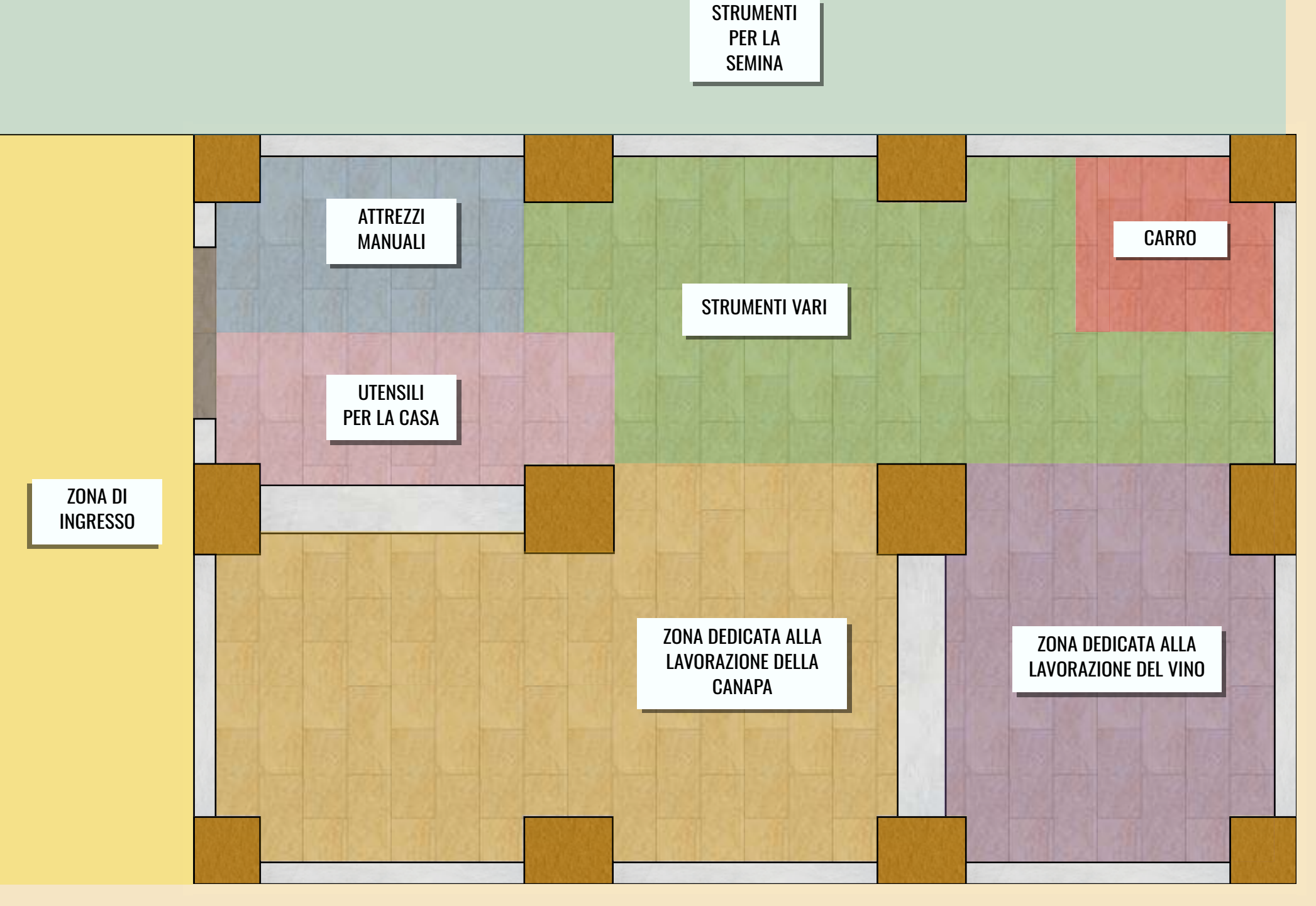

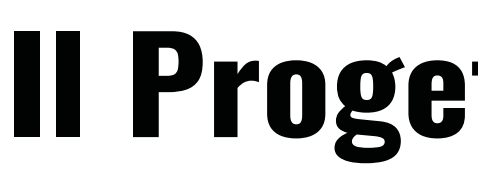

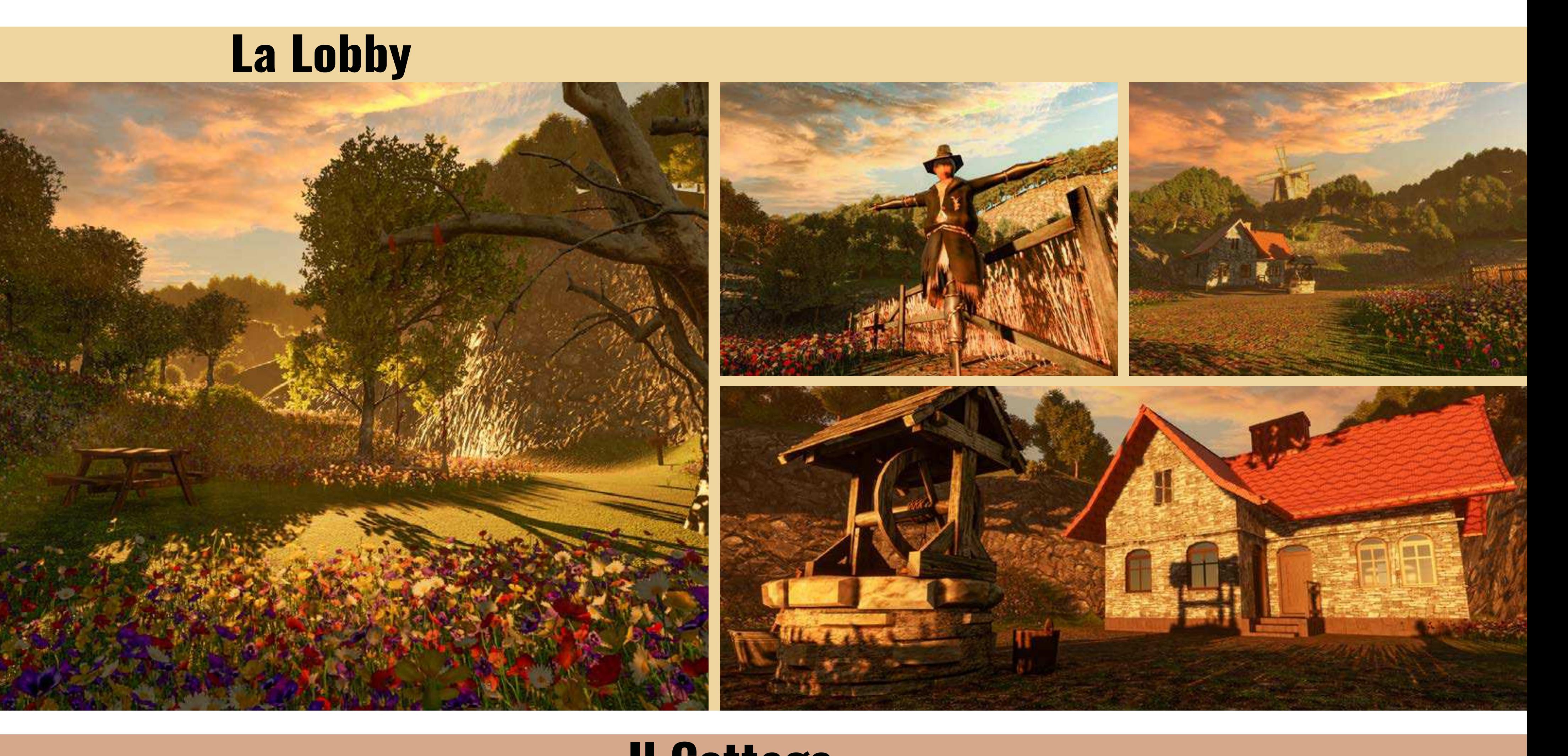

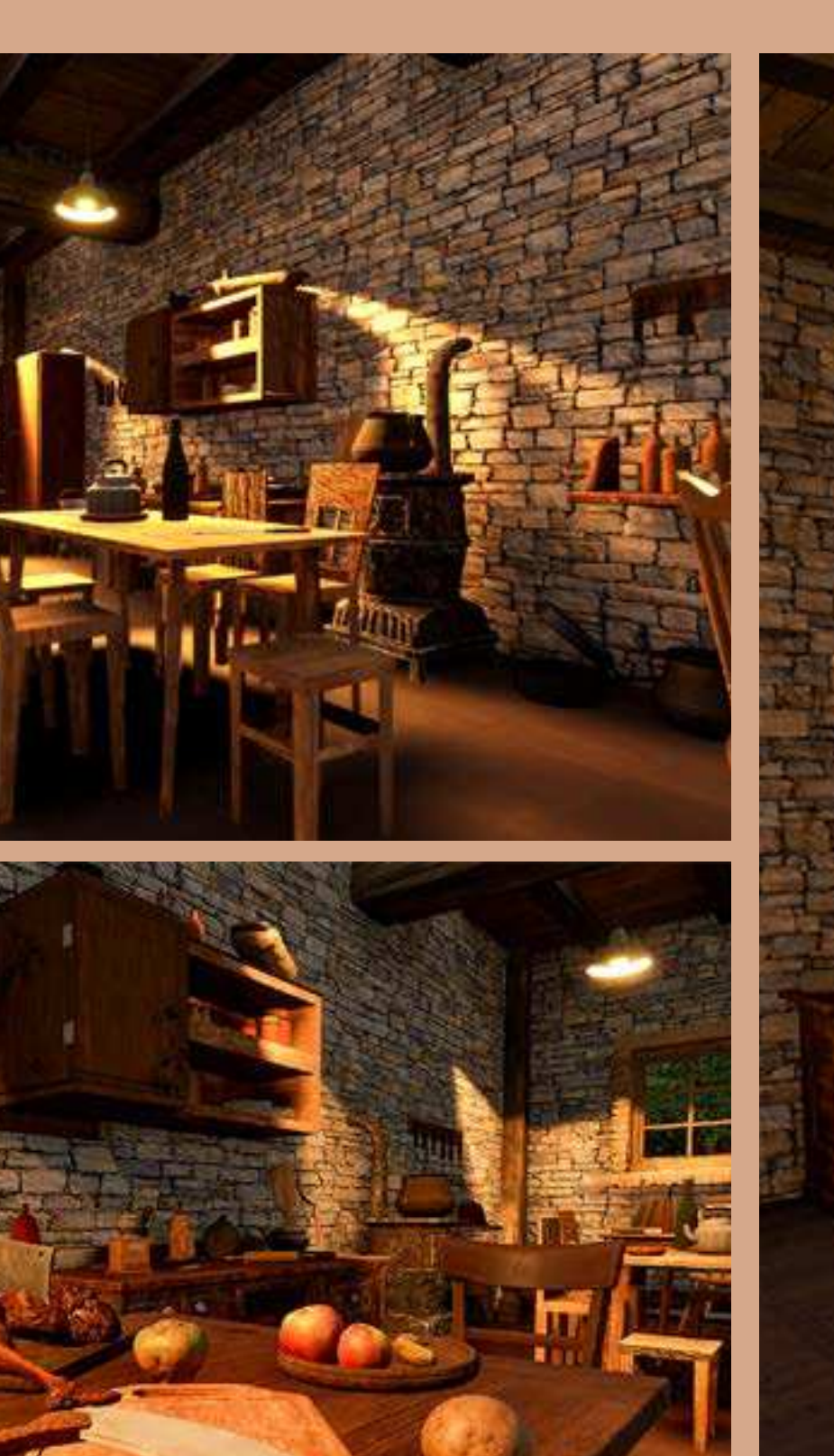

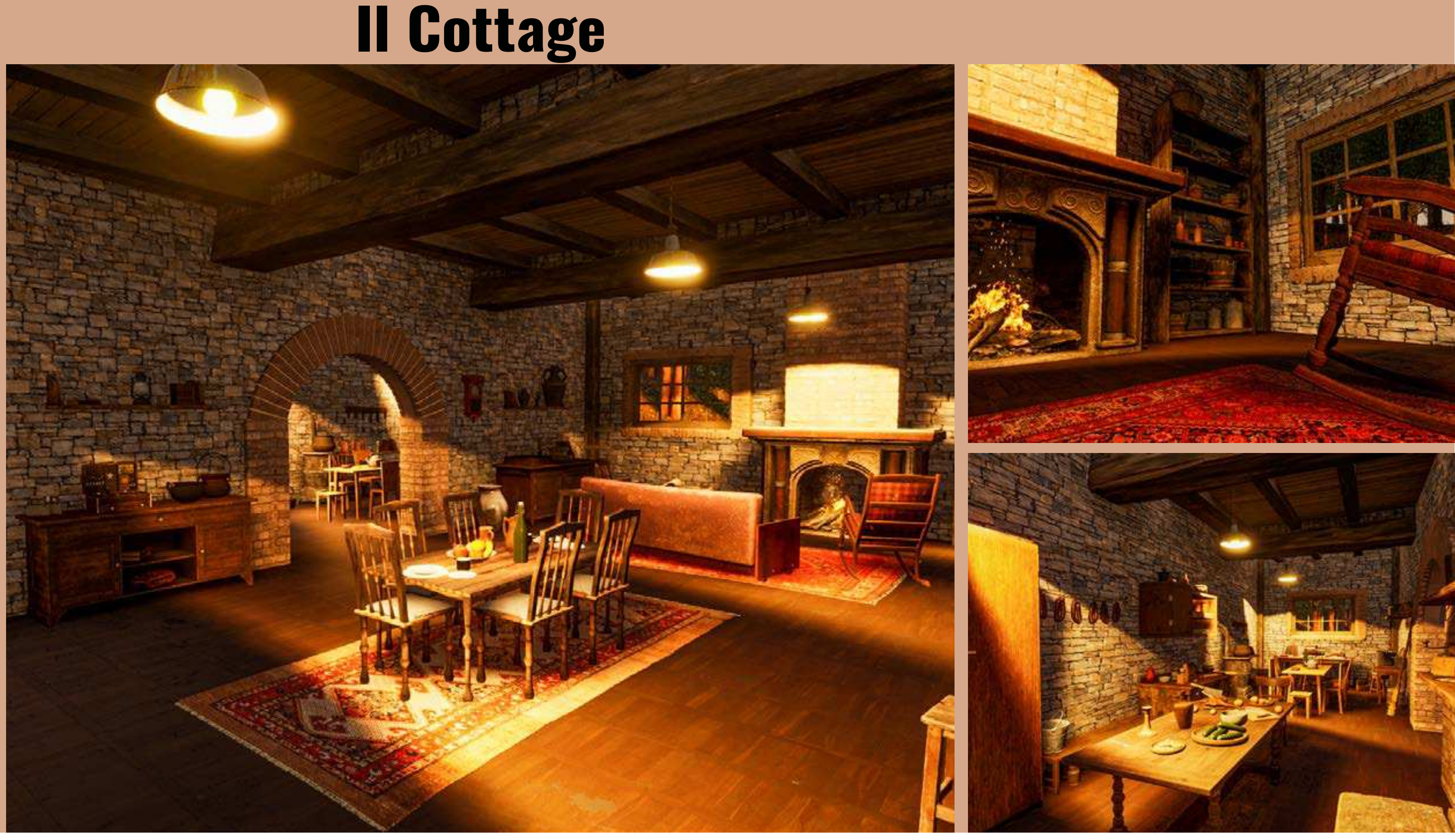

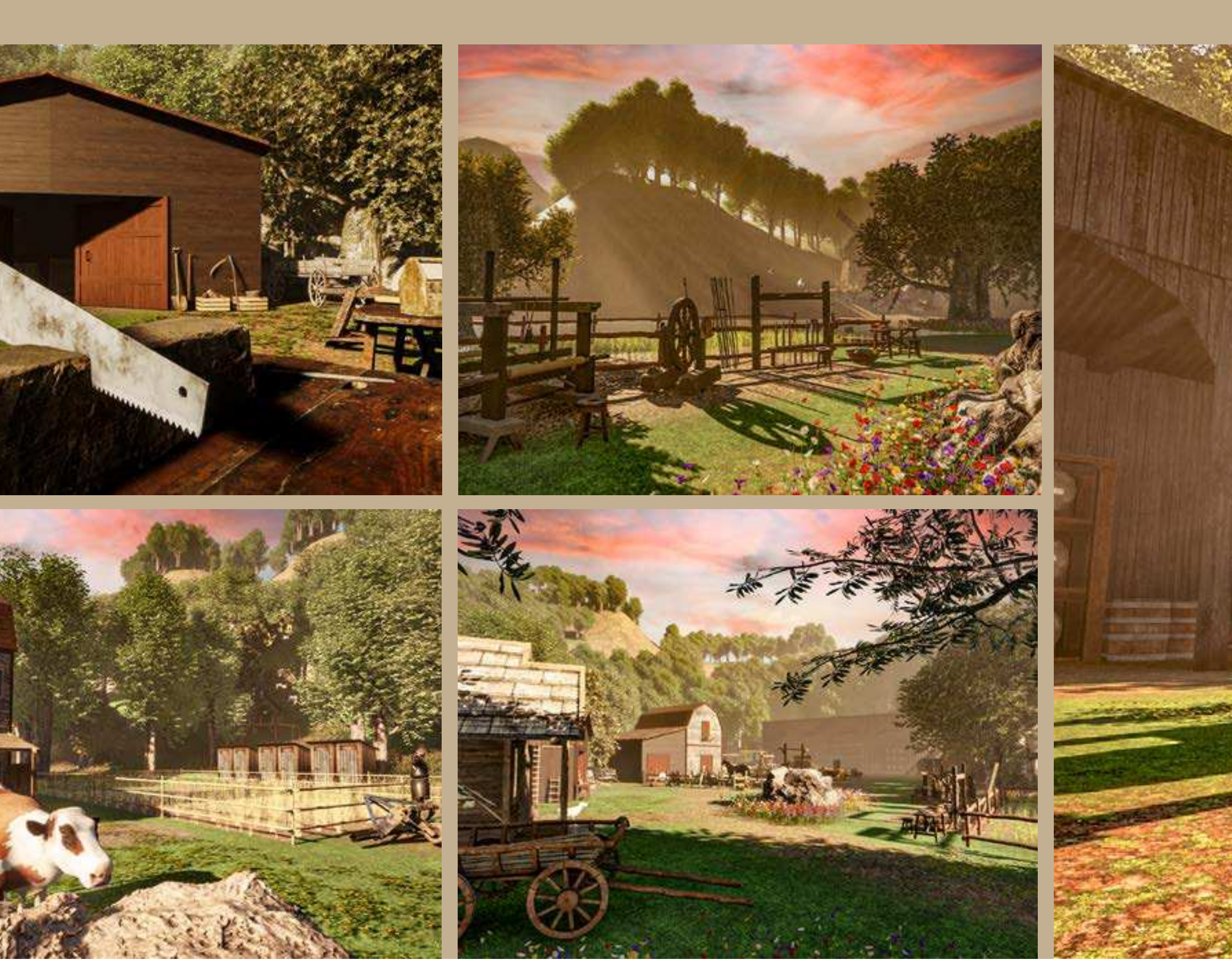

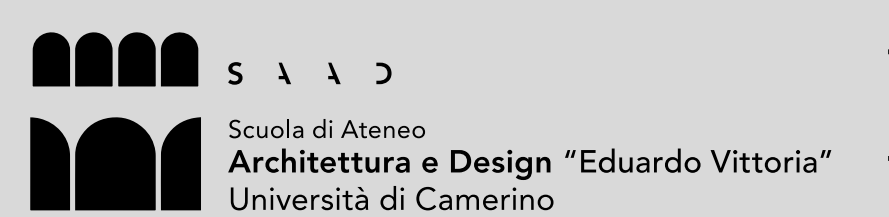

Relatore: Alessando Basso Correlatore: Federico Orfeo Oppedisano

Relatore: Alessando Basso Correlatore: Federico Orfeo Oppedisano

Studente: Alessio Bruni Matricola: 105839

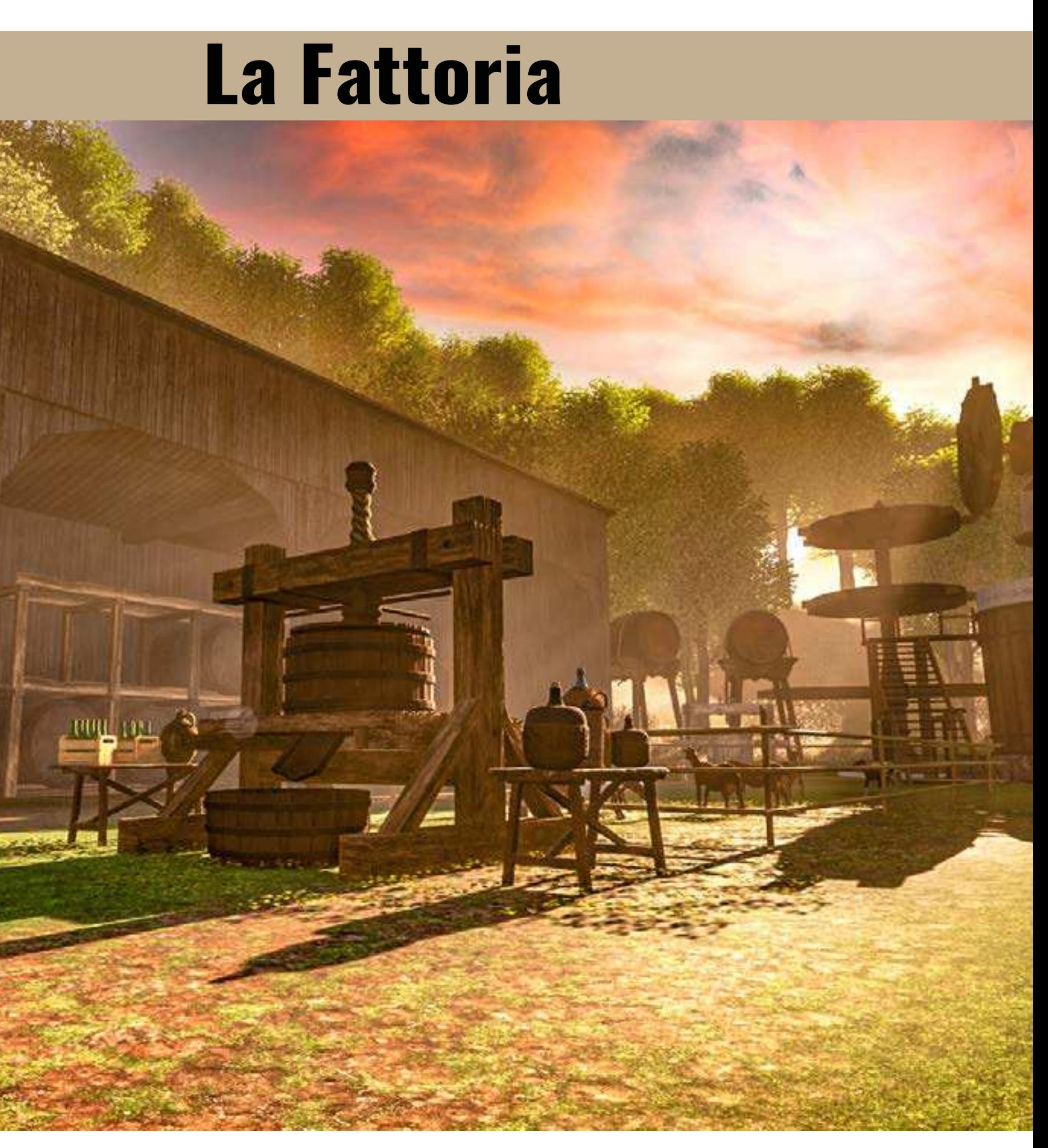

Tesi di Laurea in Design Industriale e Ambientale Titolo: Interactive environements for virtual museum

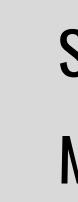

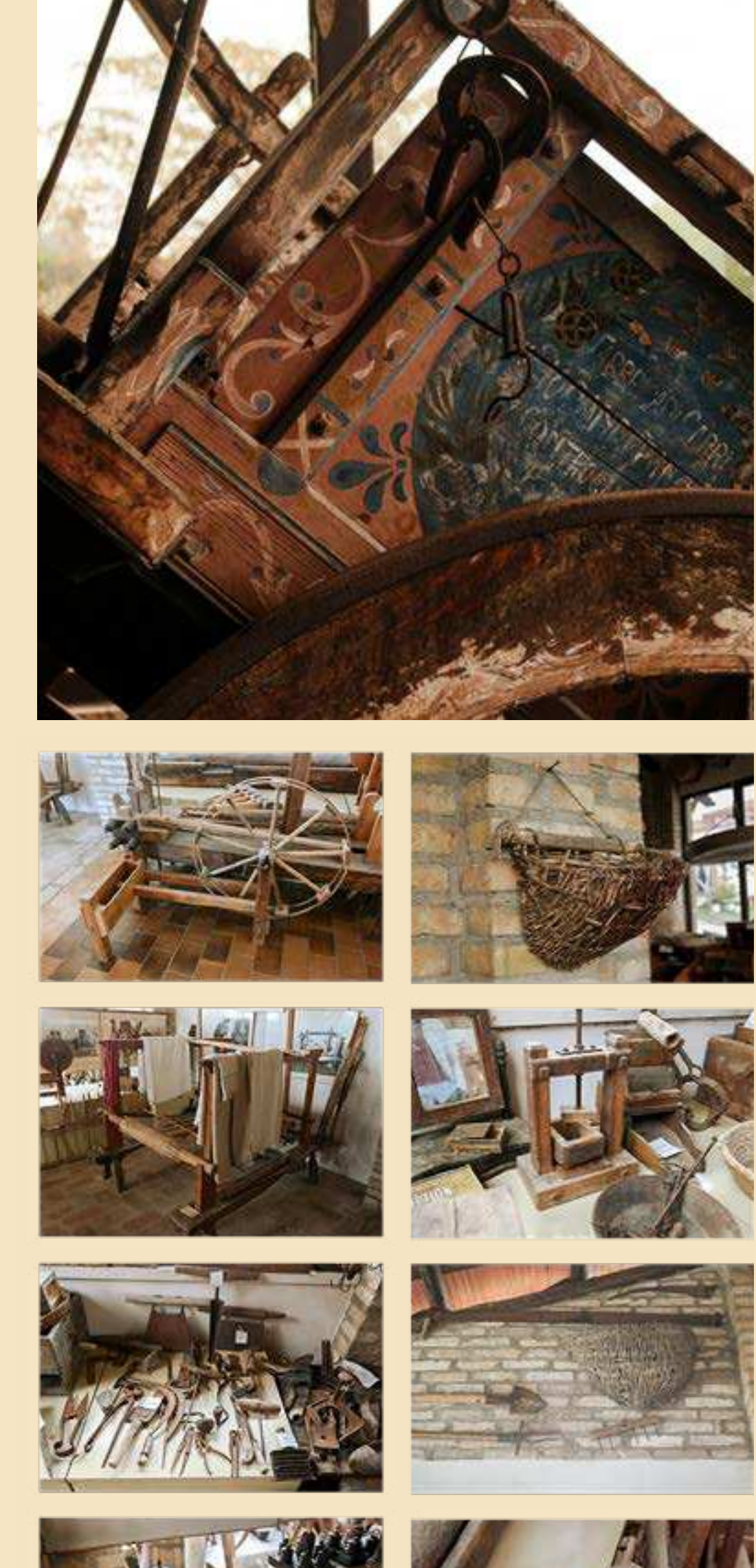

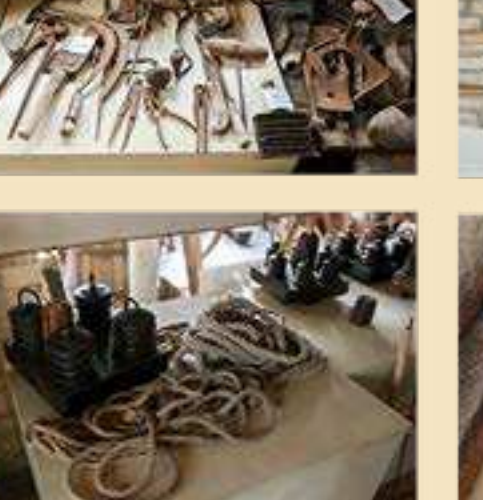

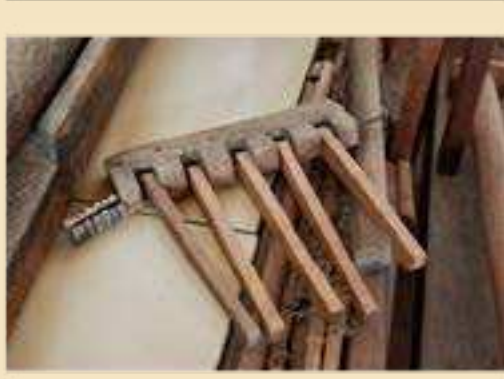

Studente: Alessio Bruni Matricola: 105839

Anno: 2021/2022 Tavola 3

Anno: 2021/2022 Tavola 2

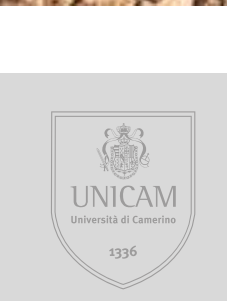

# **Il Progetto**